### **AVERTISSEMENT**

Ce document est le fruit d'un long travail approuvé par le jury de soutenance et mis à disposition de l'ensemble de la communauté universitaire élargie.

Il est soumis à la propriété intellectuelle de l'auteur : ceci implique une obligation de citation et de référencement lors de l'utilisation de ce document.

D'autre part, toute contrefaçon, plagiat, reproduction illicite de ce travail expose à des poursuites pénales.

Contact : portail-publi@ut-capitole.fr

### **LIENS**

Code la Propriété Intellectuelle – Articles L. 122-4 et L. 335-1 à L. 335-10

Loi n°92-597 du 1<sup>er</sup> juillet 1992, publiée au Journal Officiel du 2 juillet 1992

http://www.cfcopies.com/V2/leg/leg-droi.php

http://www.culture.gouv.fr/culture/infos-pratiques/droits/protection.htm

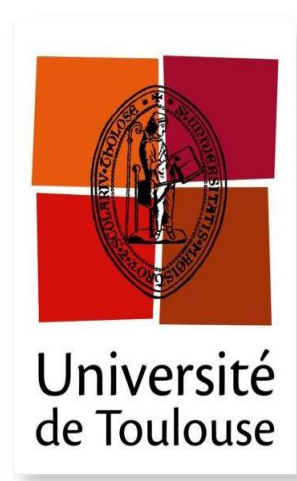

# **THÈSE**

#### **En vue de l'obtention du**

### **DOCTORAT DE L'UNIVERSITÉ DE TOULOUSE**

**Délivré par** *Université de Toulouse 1 Capitole (UT1 Capitole)*

#### **Présentée et soutenue par**

*M. Minh Thai TRUONG* **Le:** *02/2015*

**Titre:**

*To Develop a Database Management Tool for Multi-Agent Simulation Platform*

**Ecole doctorale :**

*Mathématiques, Informatique et Télécommunications de Toulouse (MITT)* **Discipline ou spécialité:** *Informatique* **Unité de recherché :** *CNRS IRIT UMR 5505*

> **Directeurs de Thèse :** *Christophe SIBERTIN-BLANC Frédéric AMBLARD Benoit GAUDOU*

> > **Rapporteurs** *:*

*François PINET Julie DUGDALE*

**Autre(s) membre(s) du Jury :** *Salima HASSAS*

# <span id="page-3-0"></span>**Abstract**

Recently, there has been a shift from modeling driven approach to data driven approach in Agent Based Modeling and Simulation (ABMS). This trend towards the use of data-driven approaches in simulation aims at using more and more data available from the observation systems into simulation models (Edmonds and Moss, 2005; Hassan, 2009). In a data driven approach, the empirical data collected from the target system are used not only for the design of the simulation models but also in initialization, calibration and evaluation of the output of the simulation platform such as e.g., the water resource management and assessment system of the French Adour-Garonne Basin (Gaudou et al., 2013) and the invasion of Brown Plant Hopper on the rice fields of Mekong River Delta region in Vietnam (Nguyen et al., 2012d).

That raises the question *how to manage empirical data and simulation data in such agentbased simulation platform.* The basic observation we can make is that currently, if the design and simulation of models have benefited from advances in computer science through the popularized use of simulation platforms like Netlogo (Wilensky, 1999) or GAMA (Taillandier et al., 2012), this is not yet the case for the management of data, which are still often managed in an ad hoc manner. Data management in ABM is one of limitations of agent-based simulation platforms. Put it other words, such a *database management is also an important issue in agent-based simulation systems.*

In this thesis, I first propose a logical framework for data management in multi-agent based simulation platforms. The proposed framework is based on the combination of Business Intelligence solution and a multi-agent based platform called CFBM (**C**ombination **F**ramework of **B**usiness intelligence and **M**ulti-agent based platform), and it serves several purposes: (1) *model and execute multi-agent simulations, (2) manage input and output data of simulations, (3) integrate data from different sources; and (4) analyze high volume of data.* Secondly, I fulfill the need for data management in ABM by the implementation of CFBM in the GAMA platform. This implementation of CFBM in GAMA also demonstrates a software architecture to *combine Data Warehouse (DWH) and Online Analytical Processing (OLAP) technologies into a multi-agent based simulation system.*  Finally, I evaluate the CFBM for data management in the GAMA platform via the development of a Brown Plant Hopper Surveillance Models (BSMs), where CFBM is used not only to manage and integrate the whole empirical data collected from the target system and the data produced by the simulation model, but also to calibrate and validate the models.

The successful development of the CFBM consists not only in remedying the limitation of agent-based modeling and simulation with regard to data management but also in dealing with the development of complex simulation systems with large amount of input and output data supporting a data driven approach.

#### *Key words:*

Agent Based Model, Agent Based Modeling and Simulation, Business Intelligence, Brown Plant Hopper, Calibration, Data Warehouse, GAMA, Multi-Agent Based Simulation, Multi-Agent System, OLAP, Validation.

## <span id="page-5-0"></span>**Résumé**

Depuis peu, la Modélisation et Simulation par Agents (ABMs) est passée d'une approche dirigée par les modèles à une approche dirigée par les données (Data Driven Approach, DDA). Cette ten00308dance vers l'utilisation des données dans la simulation vise à appliquer les données collectées par les systèmes d'observation à la simulation (Edmonds and Moss, 2005; Hassan, 2009). Dans la DDA, les données empiriques collectées sur les systèmes cibles sont utilisées non seulement pour la simulation des modèles mais aussi pour l'initialisation, la calibration et l'évaluation des résultats issus des modèles de simulation, par exemple, le système d'estimation et de gestion des ressources hydrauliques du bassin Adour-Garonne Français (Gaudou et al., 2013) et l'invasion des rizières du delta du Mékong au Vietnam par les cicadelles brunes (Nguyen et al., 2012d).

Cette évolution pose la question du « comment gérer les données empiriques et celles simulées dans de tels systèmes ». Le constat que l'on peut faire est que, si la conception et la simulation actuelles des modèles ont bénéficiées des avancées informatiques à travers l'utilisation des plateformes populaires telles que Netlogo (Wilensky, 1999) ou GAMA (Taillandier et al., 2012), ce n'est pas encore le cas de la gestion des données, qui sont encore très souvent gérées de manière ad-hoc. Cette gestion des données dans des Modèles Basés Agents (ABM) est une des limitations actuelles des plateformes de simulation multiagents (SMA). Autrement dit, un tel outil de gestion des données est actuellement requis dans la construction des systèmes de simulation par agents et la gestion des bases de données correspondantes est aussi un problème important de ces systèmes.

Dans cette thèse, je propose tout d'abord une structure logique pour la gestion des données dans des plateformes de SMA. La structure proposée qui intègre des solutions de l'Informatique Décisionnelle et des plateformes multi-agents s'appelle CFBM (**C**ombination **F**ramework of **B**usiness intelligence and **M**ulti-agent based platform), elle a plusieurs objectifs : (1) modéliser et exécuter des SMAs, (2) gérer les données en entrée et en sortie des simulations, (3) intégrer les données de différentes sources, et (4) analyser les données à grande échelle. Ensuite, le besoin de la gestion des données dansles simulations agents est satisfait par une implémentation de CFBM dans la plateforme GAMA. Cette implémentation présente aussi une architecture logicielle pour combiner entrepôts de

données et technologies du traitement analytique en ligne (OLAP) dans les systèmes SMAs. Enfin, CFBM est évaluée pour la gestion de données dans la plateforme GAMA à travers le développement de modèles de surveillance des cicadelles brunes (BSMs), où CFBM est utilisé non seulement pour gérer et intégrer les données empiriques collectées depuis le système cible et les résultats de simulation du modèle simulé, mais aussi calibrer et valider ce modèle.

L'intérêt de CFBM réside non seulement dans l'amélioration des faiblesses des plateformes de simulation et de modélisation par agents concernant la gestion des données mais permet également de développer des systèmes de simulation complexes portant sur de nombreuses données en entrée et en sortie en utilisant l'approche dirigée par les données.

#### *Mots clés:*

Modèle par agents, Modélisation et Simulation par agents, Business Intelligence, Cicadelle brune, Calibration, Data Warehouse, GAMA, Simulation multi-agents, systèmes multiagents, OLAP, Validation

v

vi

# **DEDICATION**

<span id="page-9-0"></span>This dissertation is dedicated to my father, *TRUONG Tan Loc*, and to my mother, *NGUYEN Thi To*, who always had confidence in me and offered me encouragement and support in all my endeavors

It is also dedicated to my darling wife, *TRUONG Thu Quyen*, my lovely children TRUONG Minh Anh Mai and TRUONG Minh Kien Quoc for their care, love, understanding, and patience

### <span id="page-11-0"></span>**Preface and Acknowledgements**

The research study reported in this thesis has been performed in the Systèmes Multi-Agents Coopératifs (SMAC) team, at the IRIT Laboratory (Institut de Recherche en Informatique de Toulouse) - UMR 5505, Université Toulouse 1 Capitole, France. The work has been carried out in the period from April 2011 to December 2014 under the supervision of Professor Christophe SIBERTIN-BLANC, Associate Professor Frédéric AMBLARD and Associate Professor Benoit GAUDOU.

To achieve these results, besides my own effort, would be impossible without the assistance, very kind support as well as the encouragement of many people. I would like to thank all of them for their contribution to my work.

I wish to express my deep gratitude to my supervisors, Professor Christophe SIBERTIN-BLANC, Associate Professor Frédéric AMBLARD and Associate Professor Benoit GAUDOU for their guidance, patience, motivation, enthusiasm, encouragement and support during my graduate study. Their creative thinking, knowledge and expertise were the "power supply" and "feedback" of my conducted research.

I would like to express my appreciation to the members of the thesis defense committee, Associate Professor François PINET from IRSTEA (Institut national de Recherche en Sciences et Technologies pour l'Environnement et l'Agriculture), Associate Professor Julie DUGDALE from Laboratoire d'Informatique de Grenoble - UMR 5217 and Proffessor Salima HASSAS from LIRIS (Laboratoire d'InfoRmatique en Image et Systèmes d'information) - UMR 5205, Université Claude Bernard Lyon 1 for their interest in my research work and the time and effort devoted to this thesis.

My sincere thanks go to Professor Alexis DROGOUL and Associate Professor HUYNH Xuan Hiep who nominated me for this research, help and encourage me during the years in-between.

I would like to thank Associate Professor TRAN Cao De and Lecturer VO Huynh Tram who help and encourage me during the time I studied in France.

I would like to thank all of my colleagues, especially TRUONG Xuan Viet, DANG Quoc Viet, DIEP Anh Nguyet, HUYNH Quang Nghi, whose sharing, support and encouragement have helped me to accomplish the study at my full capacity.

Toulouse, / / 2015

TRUONG Minh Thai

# <span id="page-13-0"></span>**Table of contents**

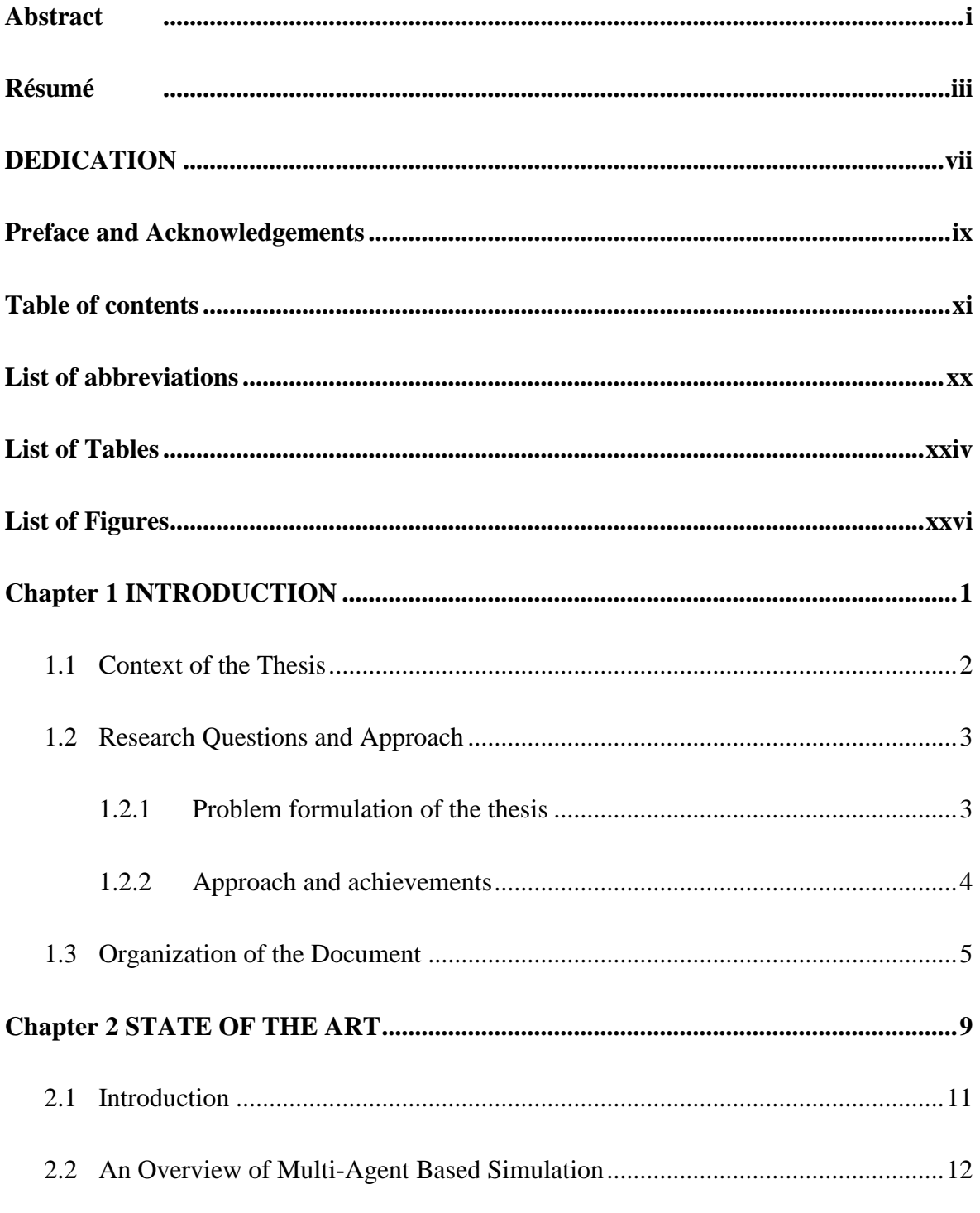

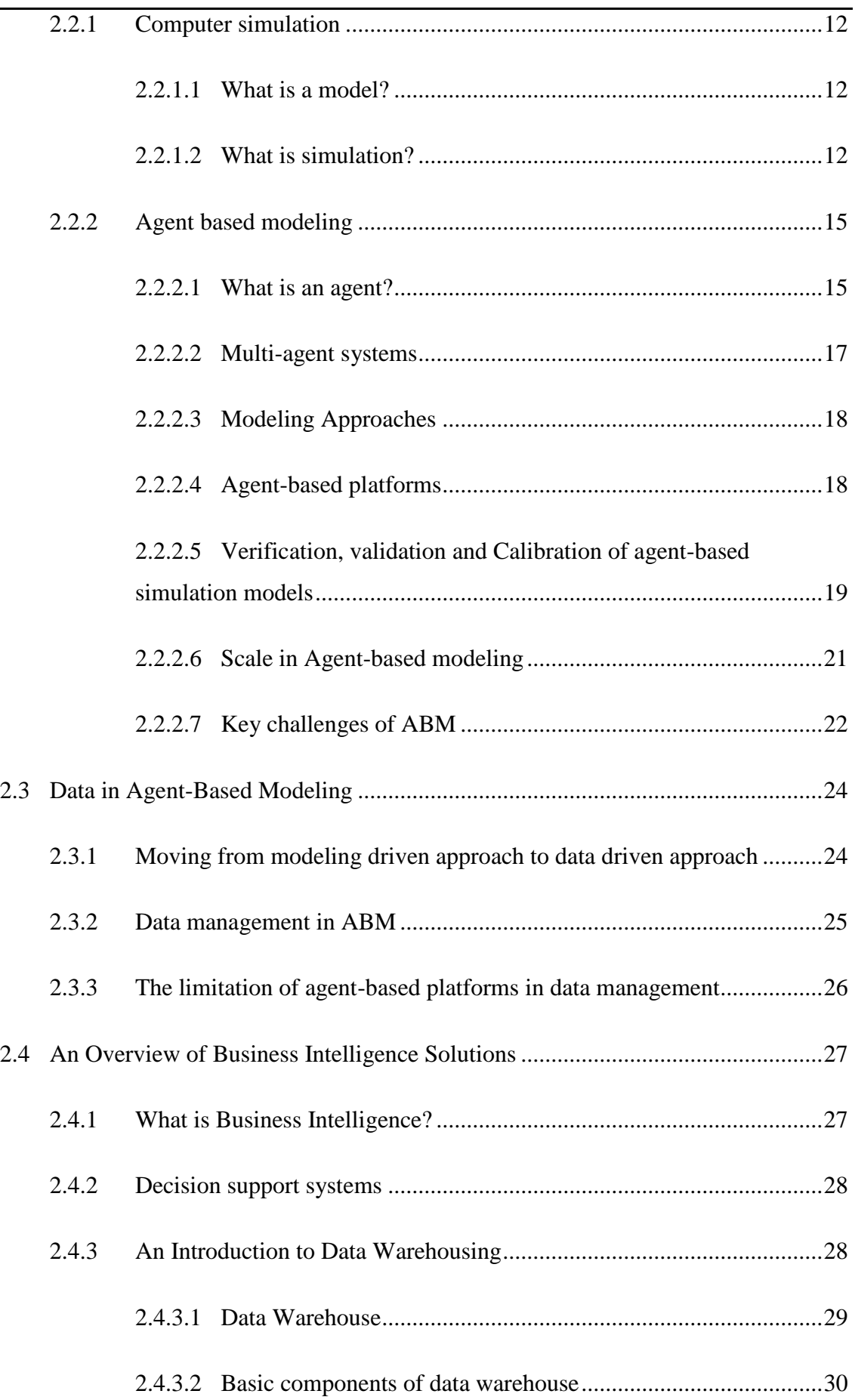

L

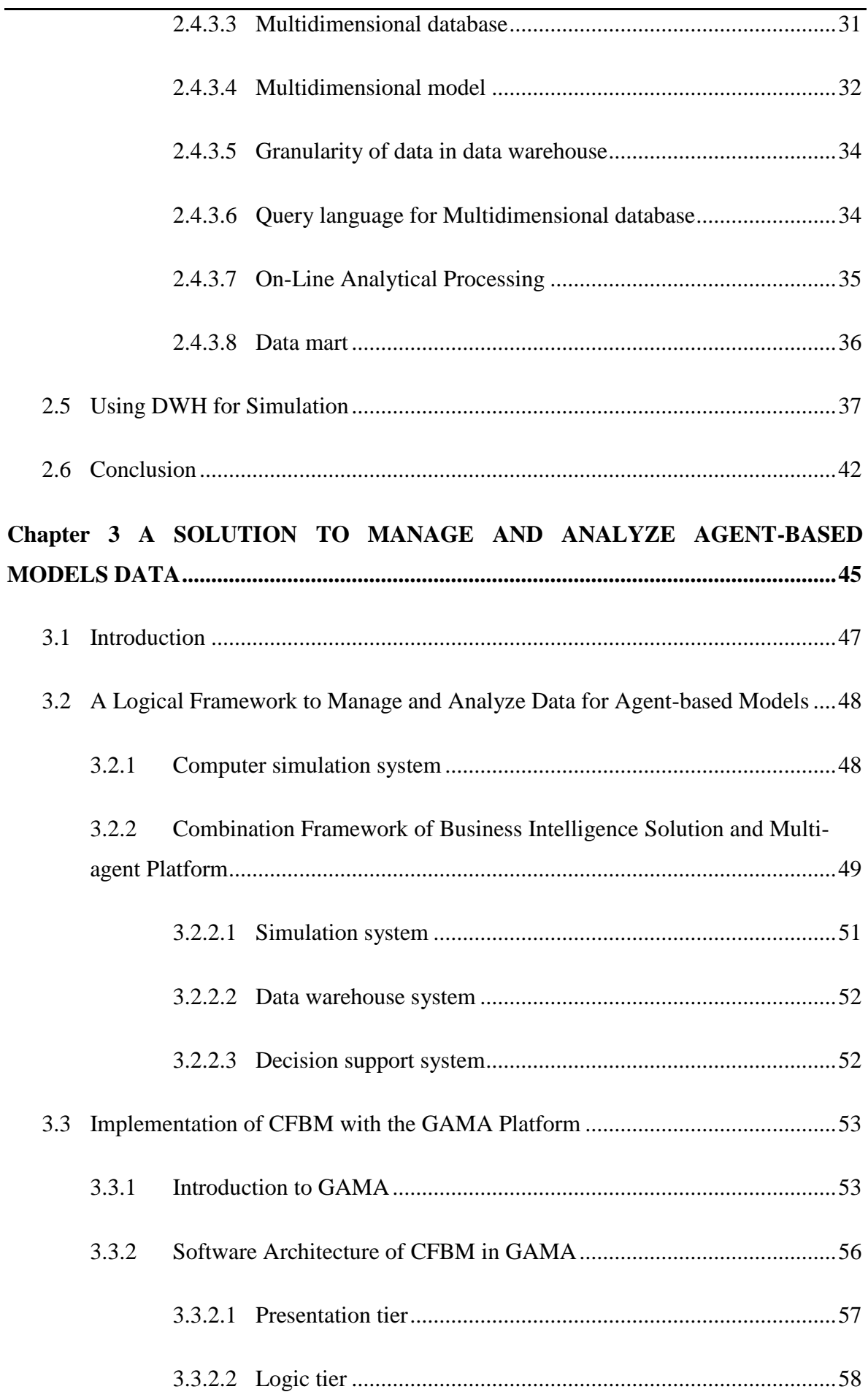

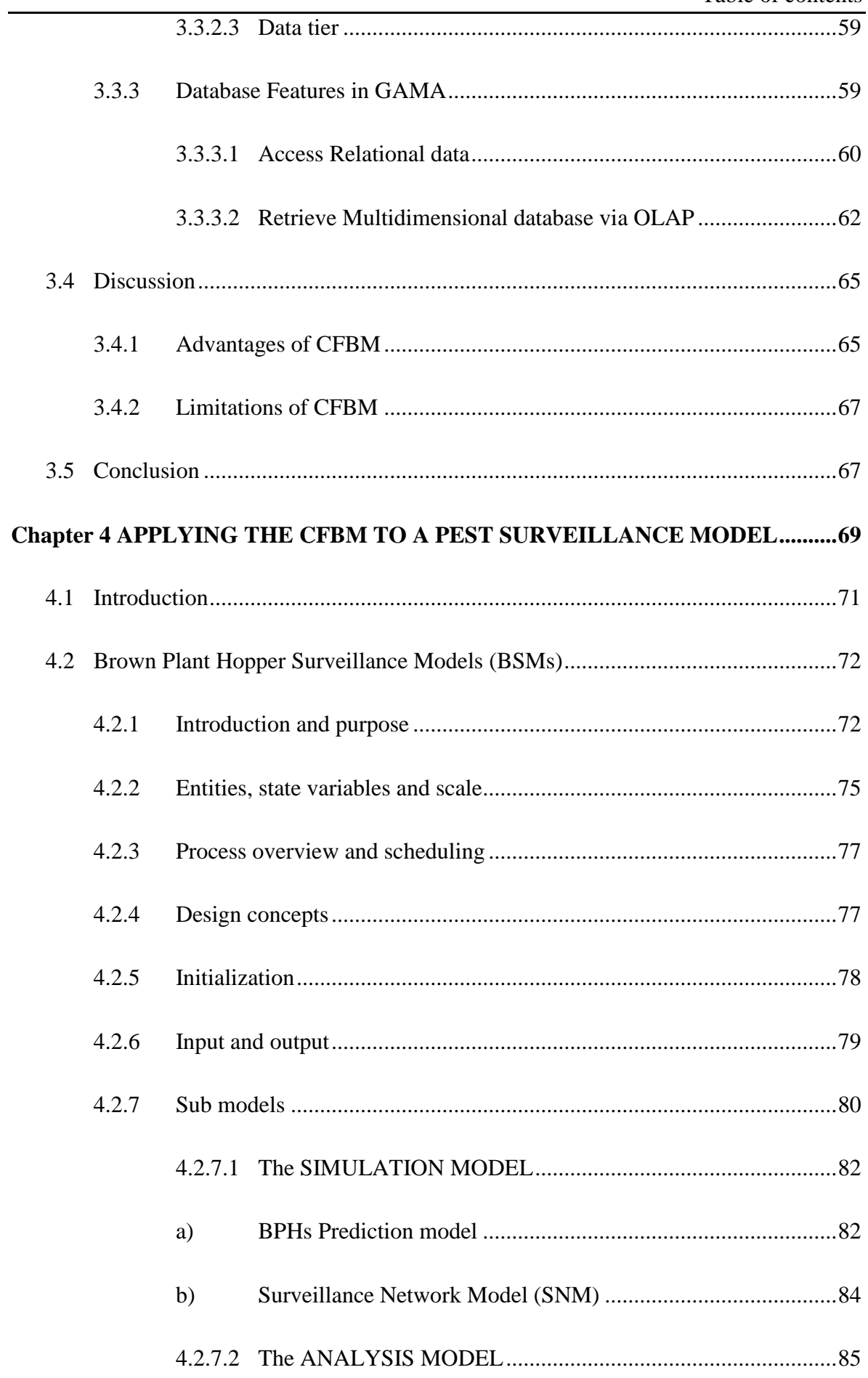

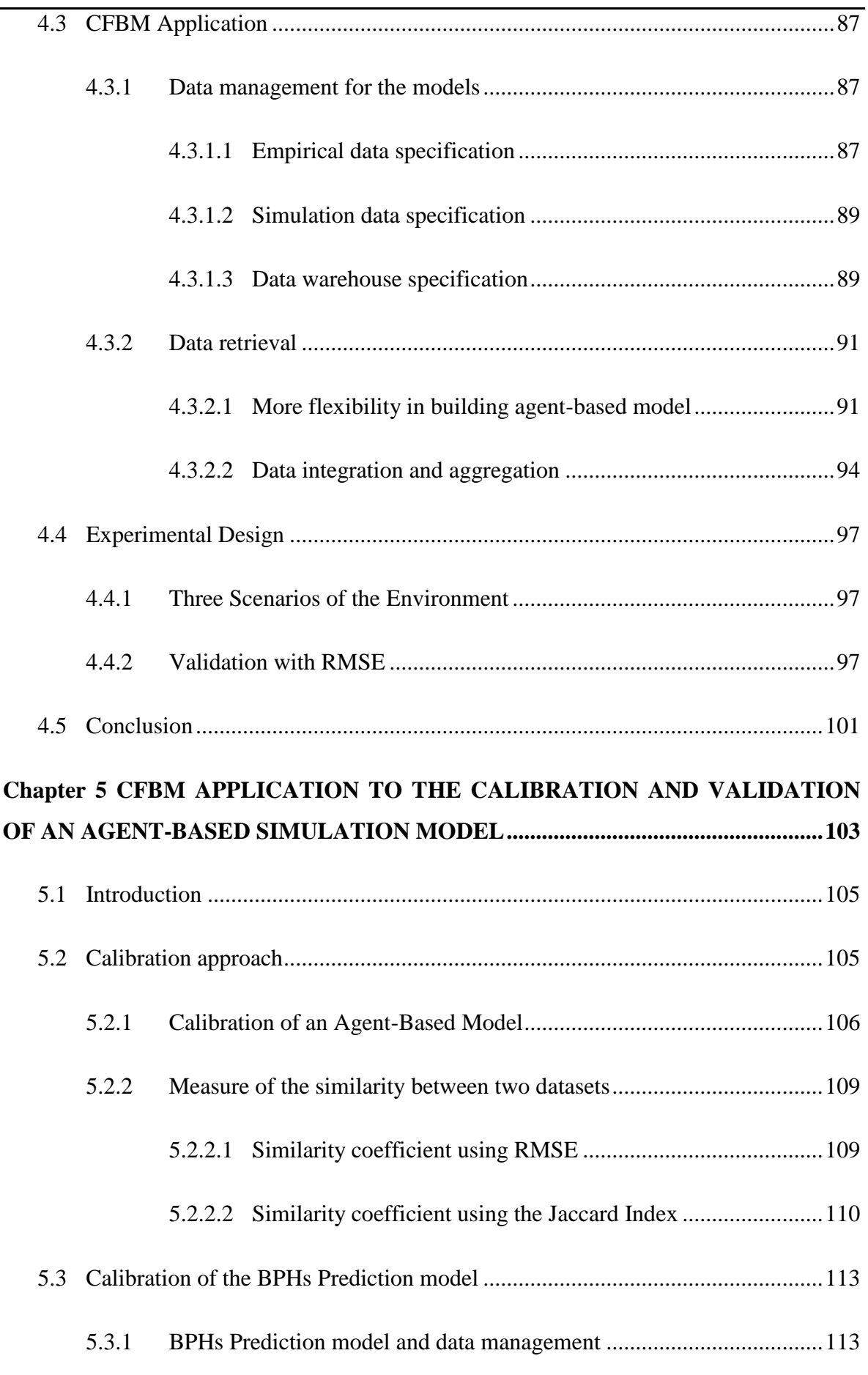

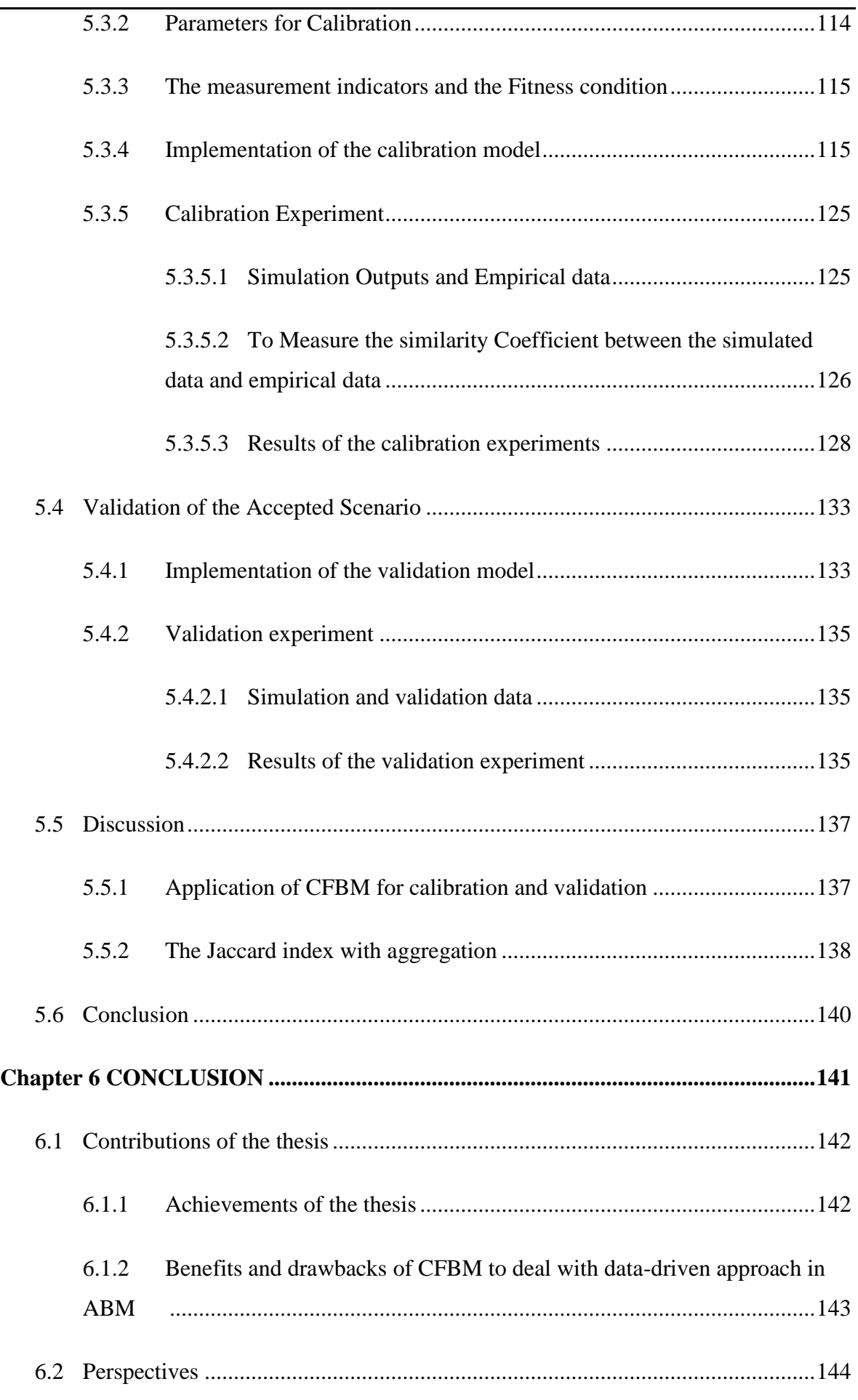

÷

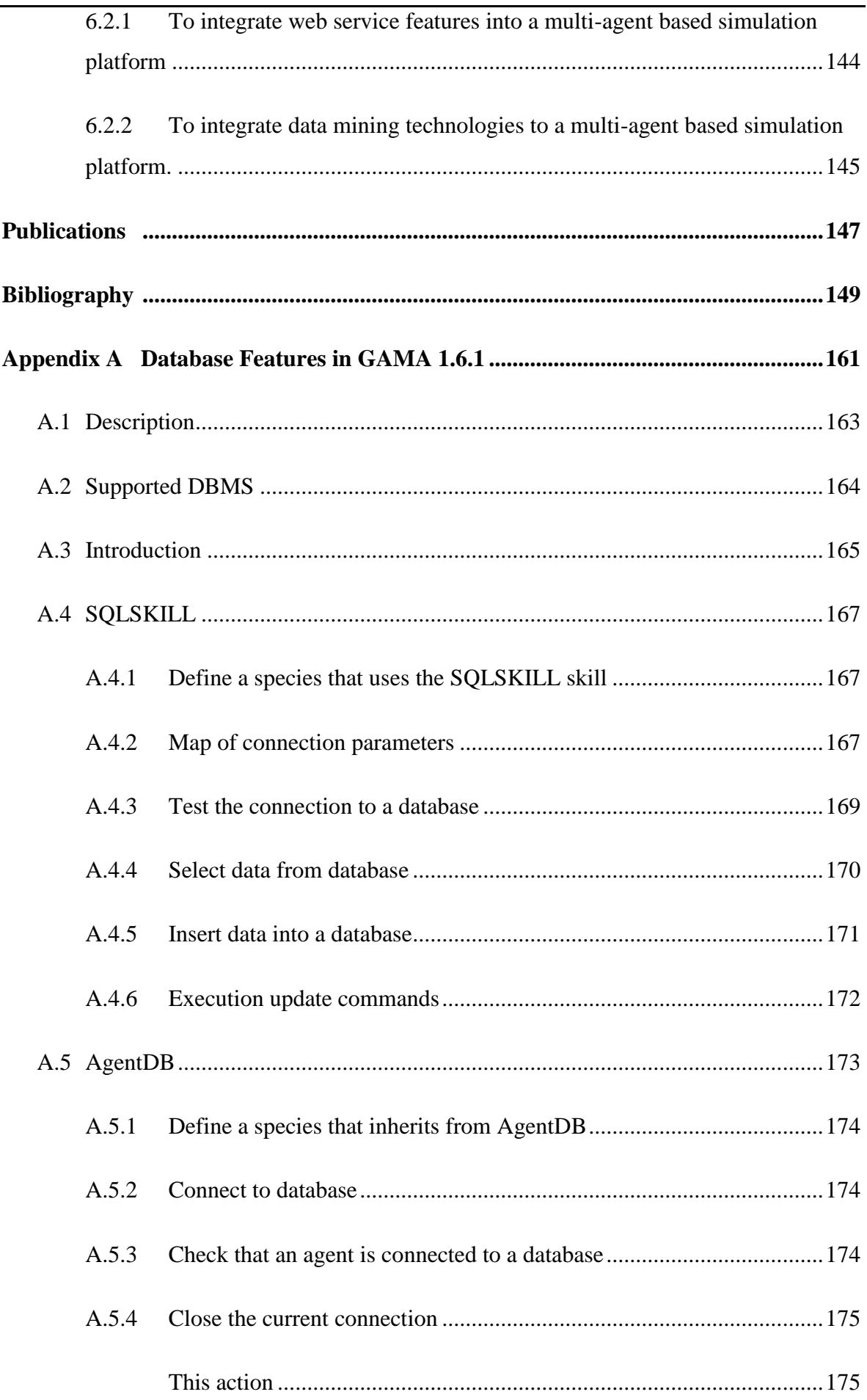

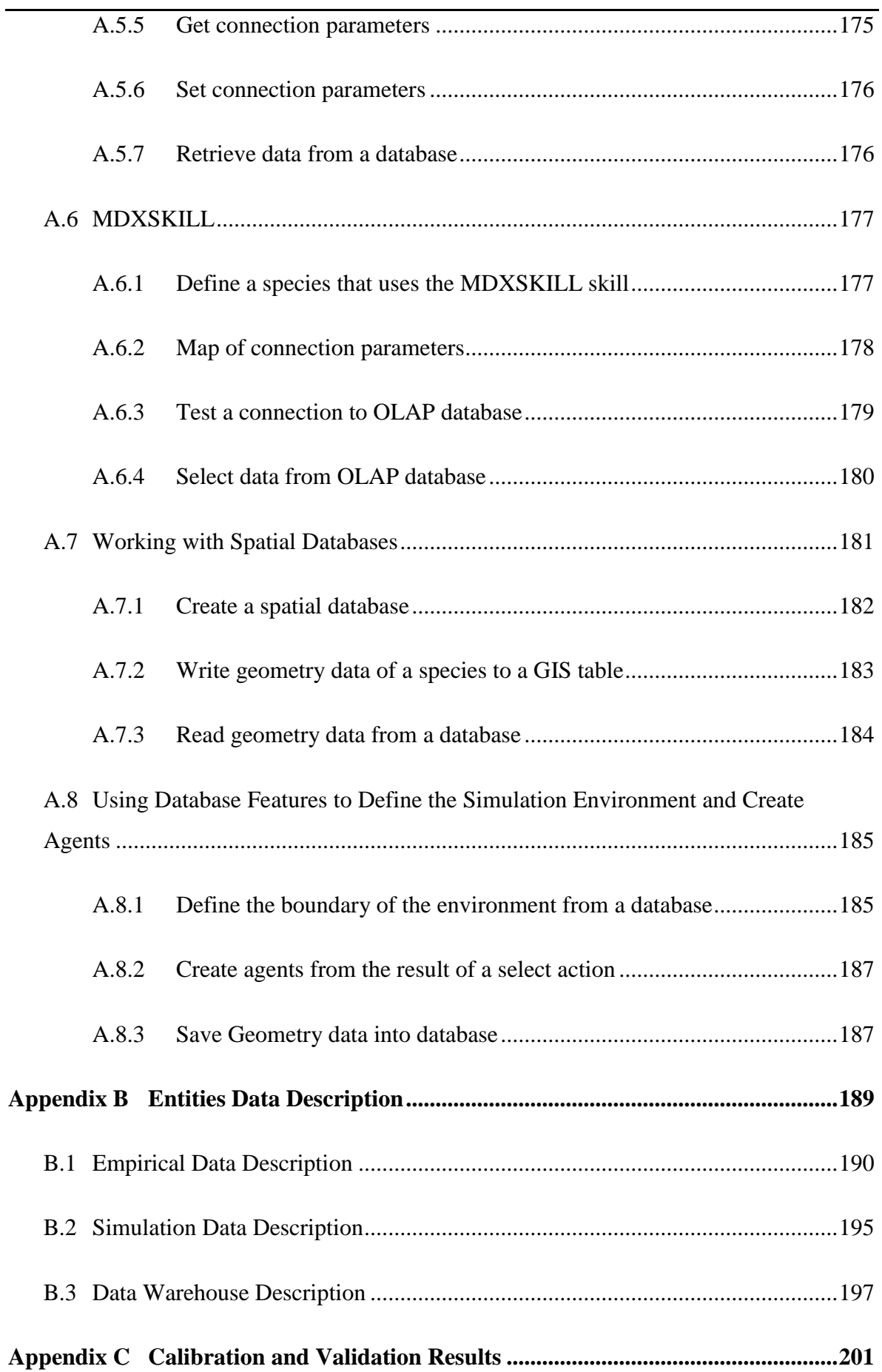

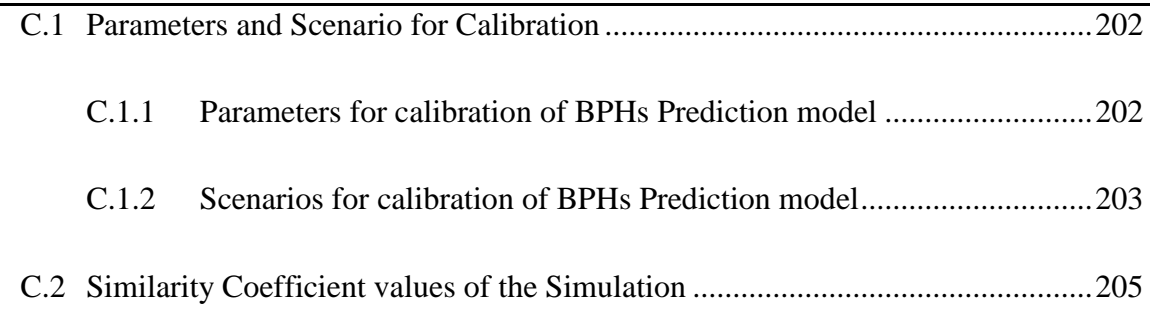

# <span id="page-22-0"></span>**List of abbreviations**

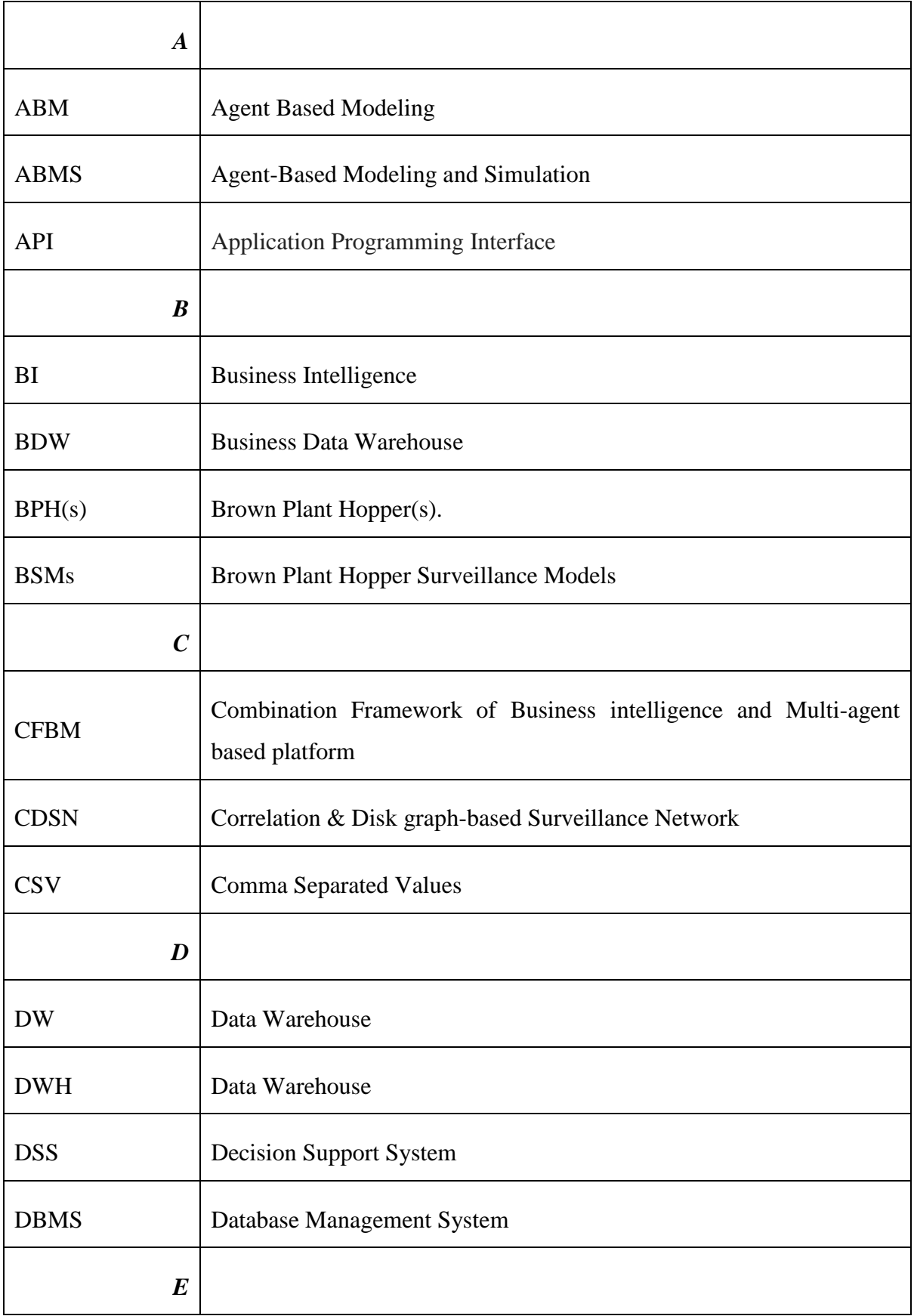

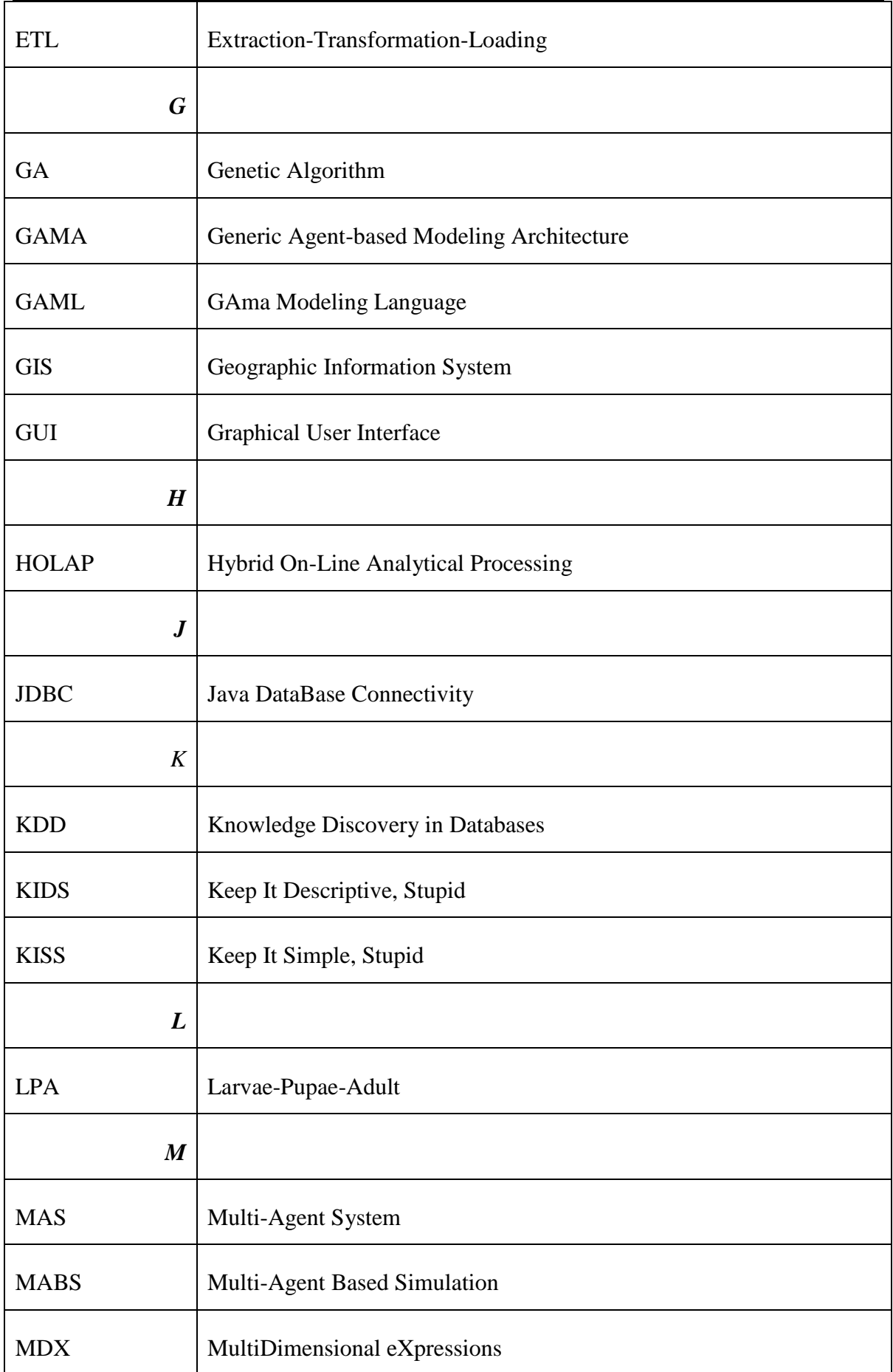

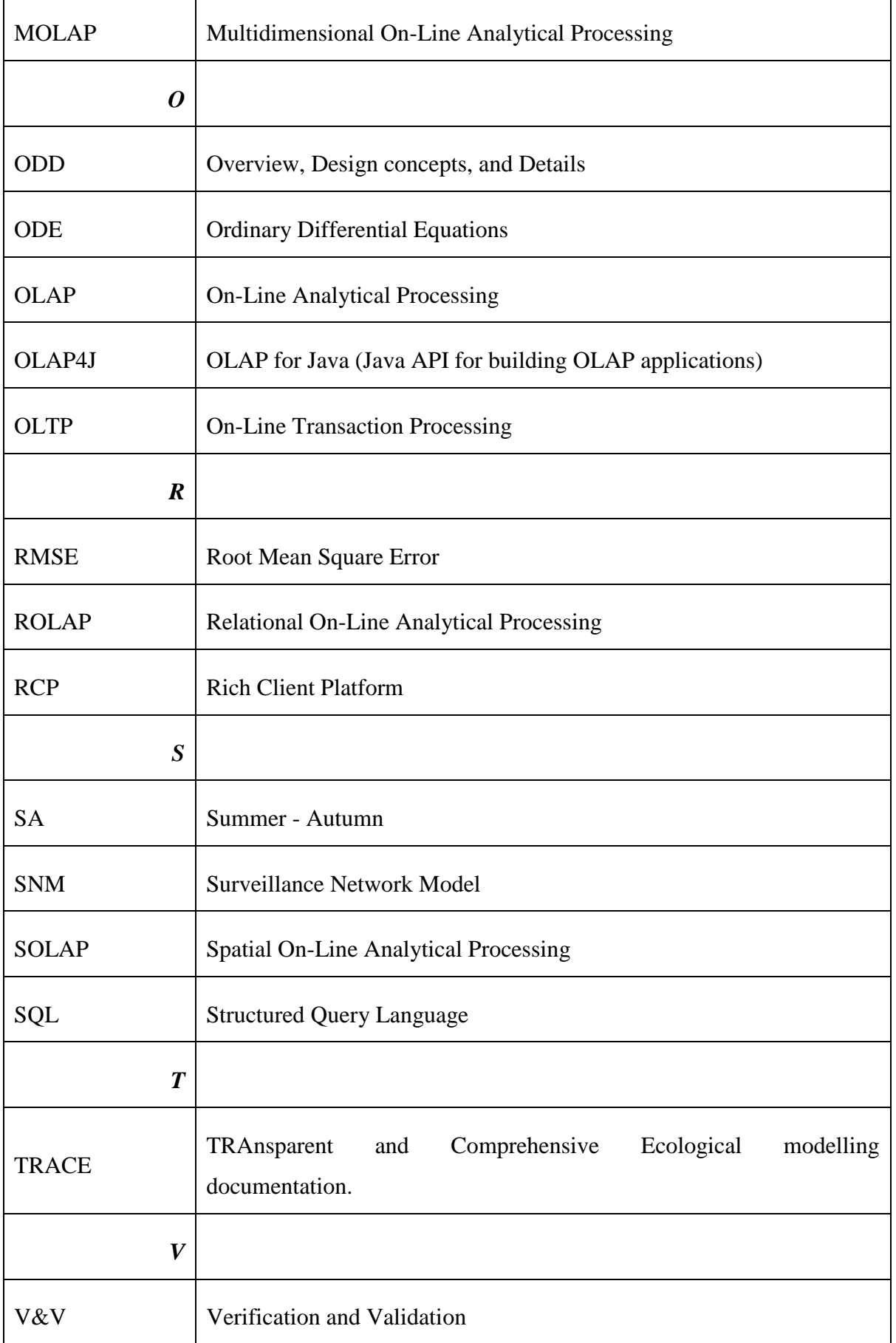

List of abbreviations

.

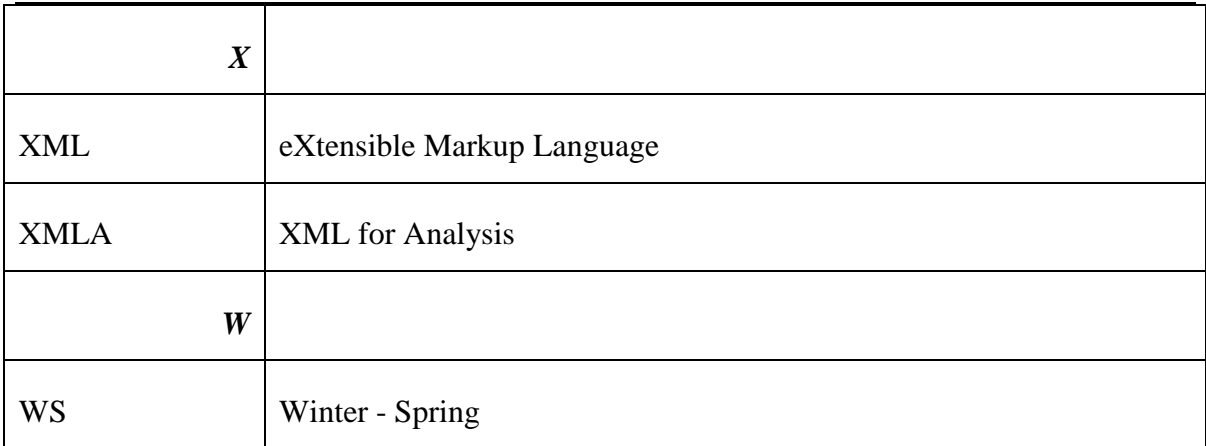

# <span id="page-26-0"></span>**List of Tables**

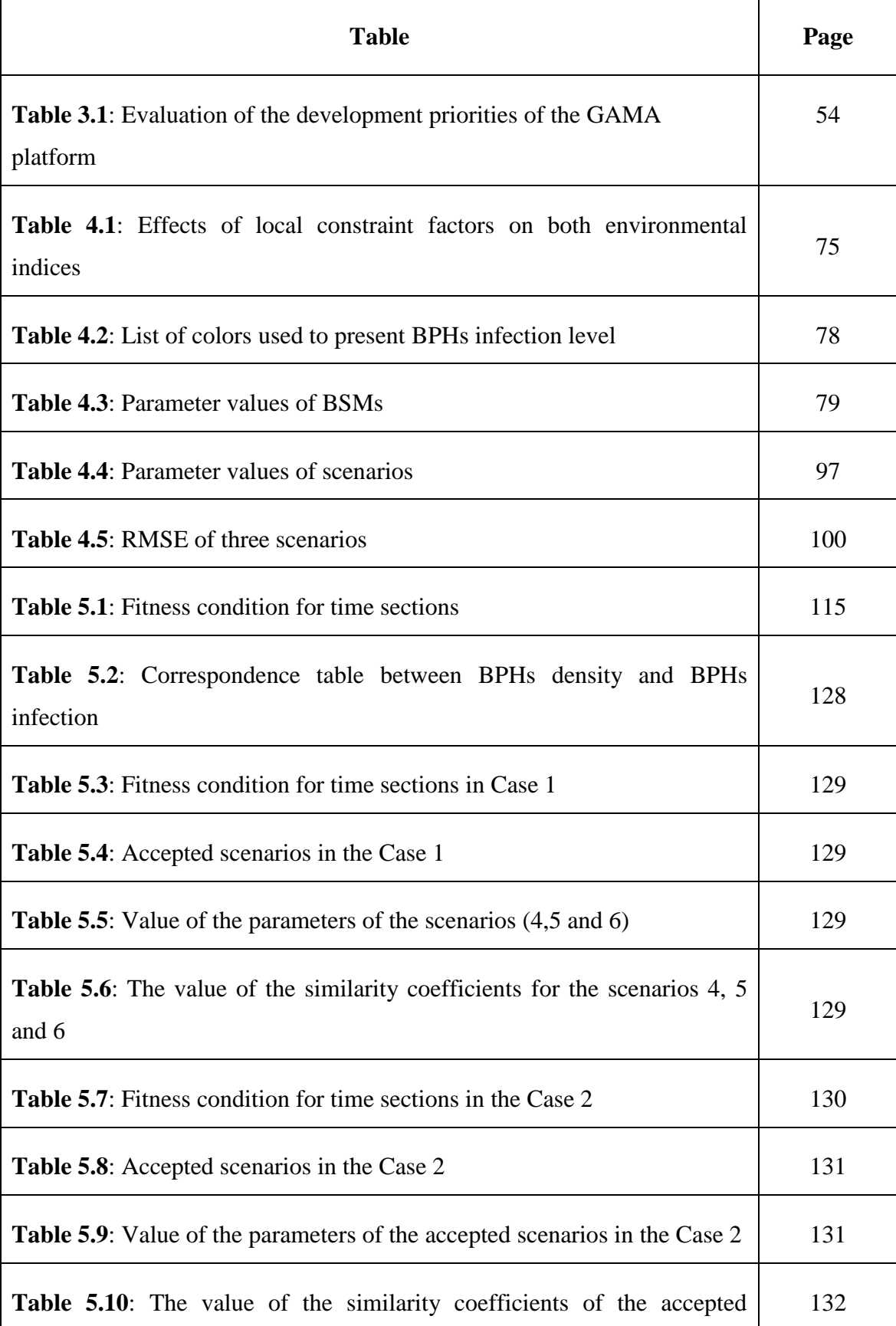

Page

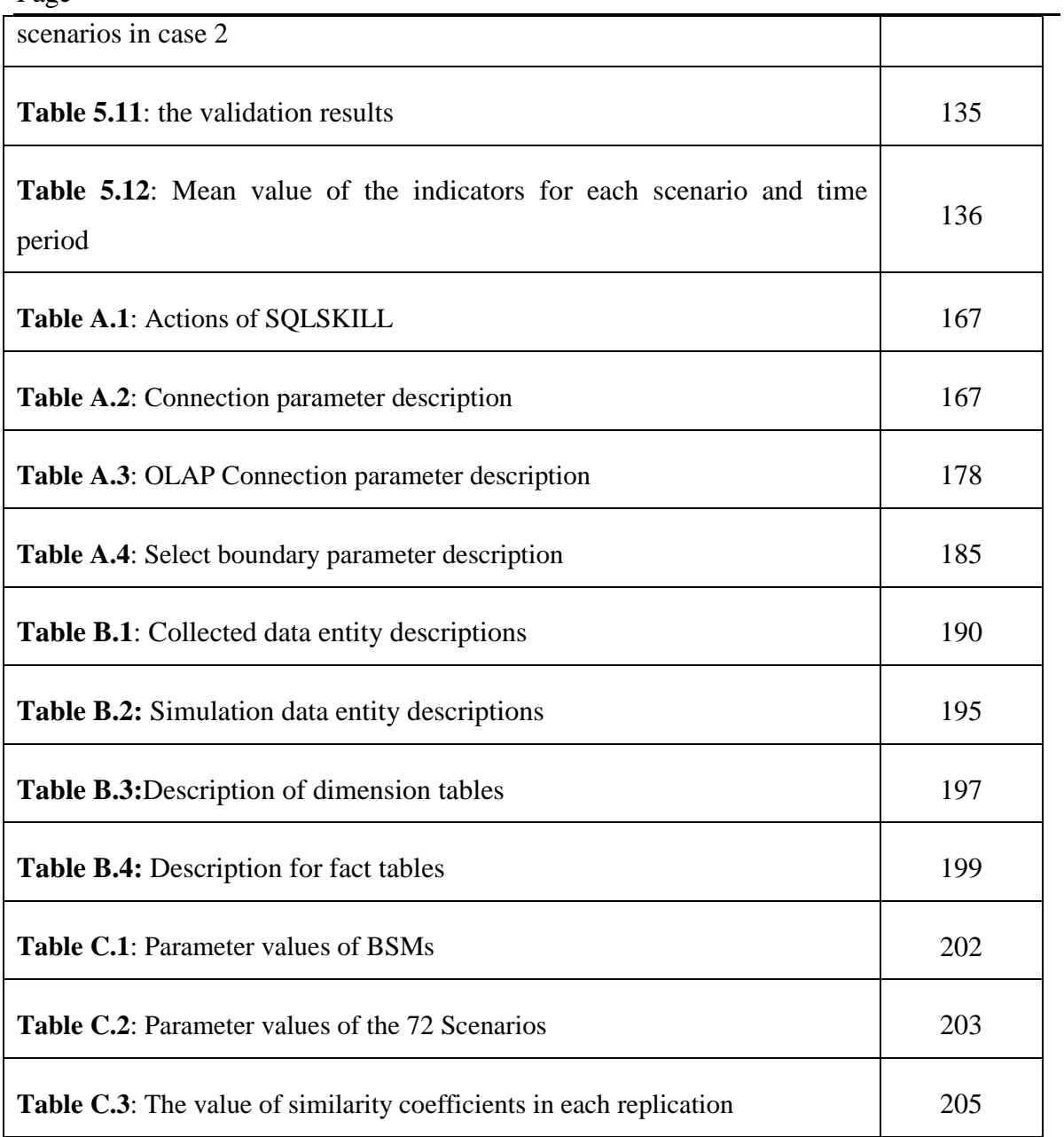

# <span id="page-28-0"></span>**List of Figures**

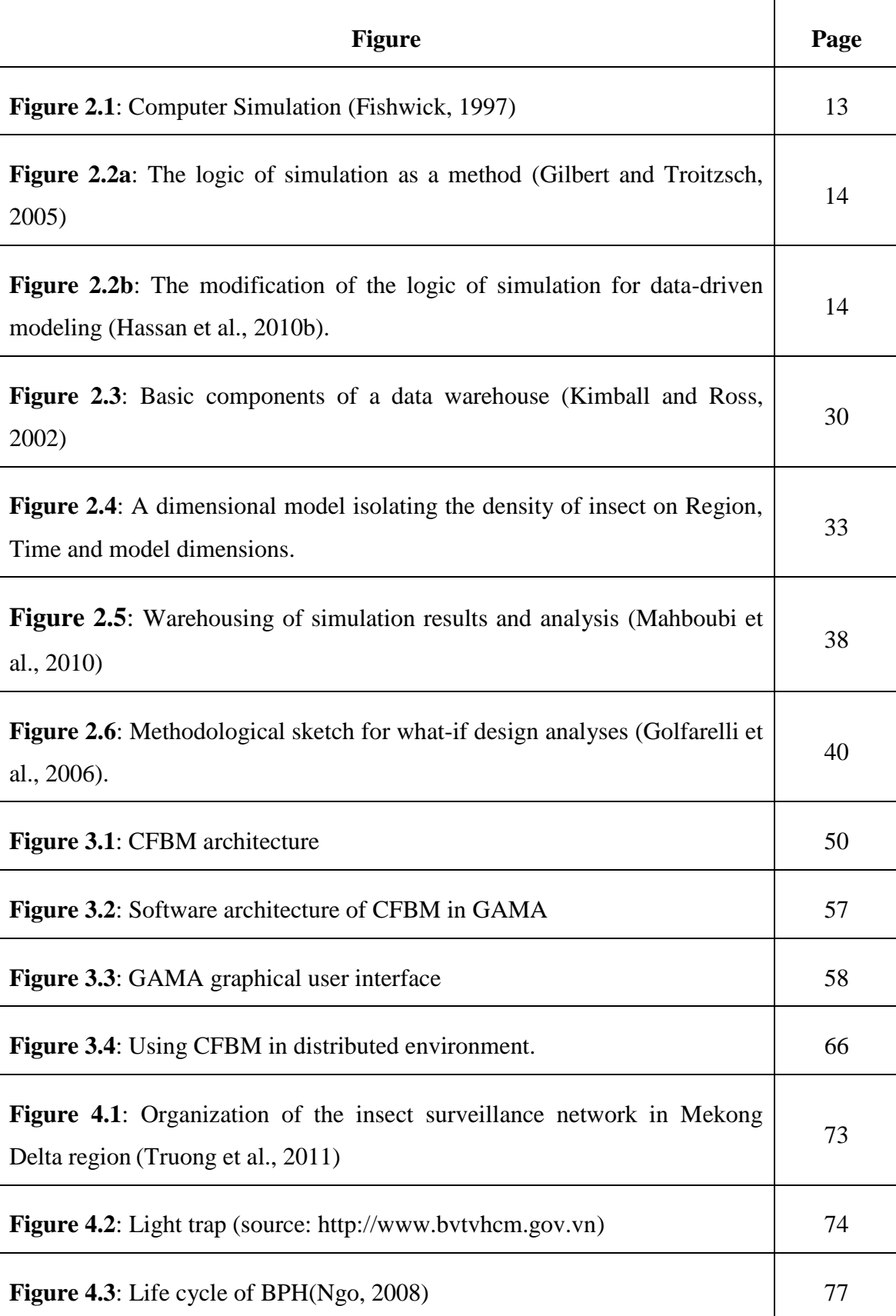

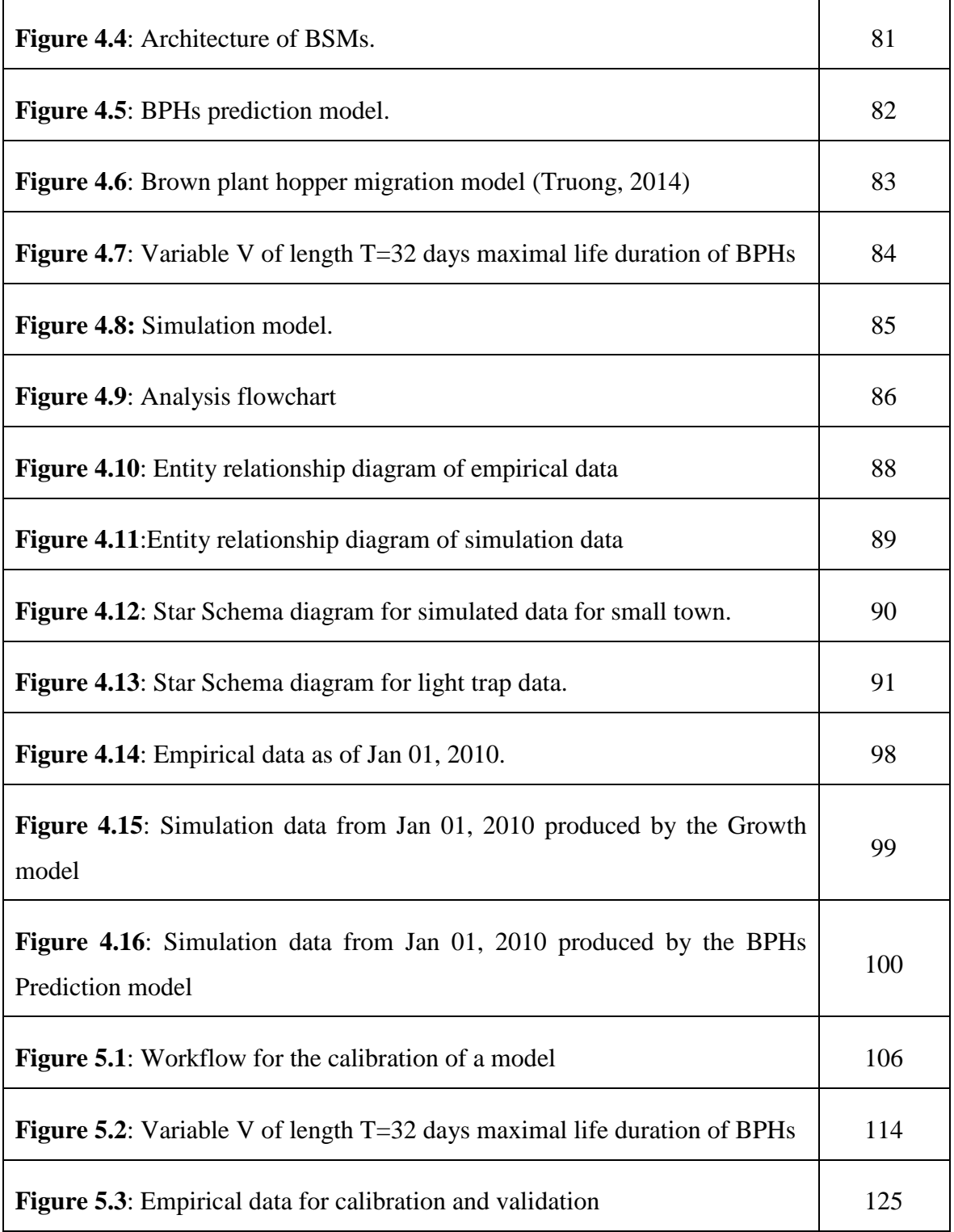

# <span id="page-31-0"></span>**Chapter 1 INTRODUCTION**

### **Table of content**

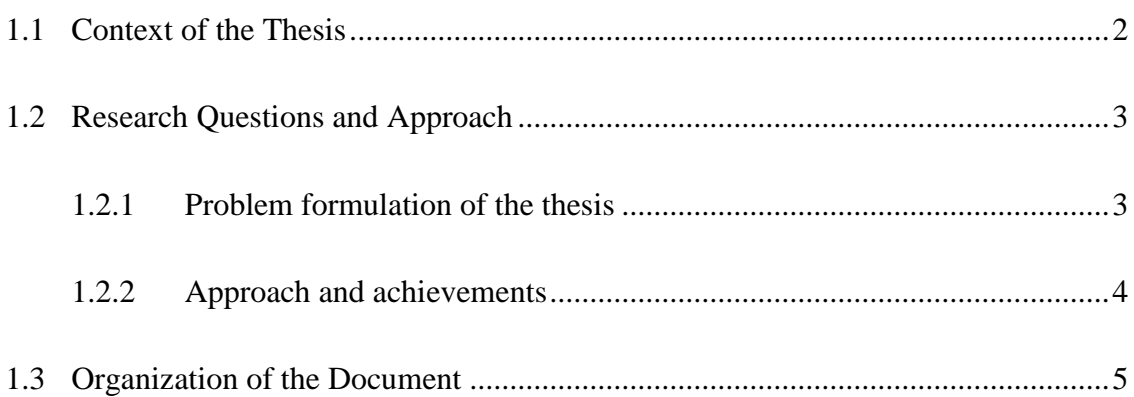

#### <span id="page-32-0"></span>**1.1 Context of the Thesis**

Today, the agent-based simulation approach is increasingly used to develop simulation systems in quite different fields such as: (1) in natural resources management – e.g., an agent-based simulation system consisting of a set of management processes (i.e. water, land, money, and labour forces) built to simulate catchment water management in the north of Thailand (Becu et al., 2003) or the agent-based modeling used to develop a water resource management and assessment system which combines spatiotemporal models of ecological indicators such as rainfall and temperature, water flow and plant growth (Gaudou et al., 2013); (2) in biology - a model for the study of epidemiology or evacuation of injured persons (Amouroux et al., 2008; Dunham, 2005; Rao et al., 2009; Stroud et al., 2007), or the study of the invasion of rice pest (Nguyen et al., 2011; Phan et al., 2010; Truong et al., 2011); (3) in economics - customer flow management (Julka et al., 2002), stock market and strategic simulation (Chen and Yeh, 2001), simulated market network (Galtier et al., 2012), or operational management of risks and organizational design (Giannakis and Louis, 2011); and (4) in sociology - a multi-agent system to discover how social actors could behave within an organization (Sibertin-Blanc et al., 2013) or an agentbased simulation model to explore rules for rural credit management (Barnaud et al., 2008).

In the building such systems, we are not only concerned with modeling driven approach  $$ that is how to model and combine coupled models from different scientific fields - but also with data driven approach  $-$  that is how to use empirical data collected from the target system in modeling, simulation and analysis (Edmonds and Moss, 2005; Hassan et al., 2010a, 2010b, 2008). The main idea behind such simulation systems is to combine and couple information available from various data sources and knowledge from scientific fields (like water management, climate sciences, sociology, economics and epidemiology). Such information mainly takes the form of empirical data gathered from the target system and these data can be used in processes such as design, initialization, calibration and validation of models (cf. Chapter 4 and 5). That raises the question about *how to manage empirical data and simulated data in agent-based simulation systems* as mentioned above.

Indeed, the current challenge of ABM is data management (Section 2.3.2) because of the weakness of agent-based platforms in data management addressed in Section 2.3.3. The basic observation we can make is that currently, if the design and simulation of models has benefited from advances in computer science through the popularized use of simulation platforms like Netlogo (Wilensky, 1999) and GAMA (Taillandier et al., 2012), it is not yet the case for the management of data, which are still managed in an ad hoc manner, despite the advances in the management of huge datasets (data warehousing for instance). Such a statement is rather pessimistic if we consider recent tendencies toward the use of datadriven approaches in simulation aiming at using more and more data available from the field into simulated models (Edmonds and Moss, 2005; Hassan, 2009).

Therefore there is definitely a need for a robust data management solution of huge datasets in agent based simulation systems: *data management tools are currently needed in agentbased simulation systems and database management is an important technology for agentbased simulation systems.*

### <span id="page-33-0"></span>**1.2 Research Questions and Approach**

### <span id="page-33-1"></span>**1.2.1 Problem formulation of the thesis**

In my research, the first question I tackle is "*What general architecture could serve the following purposes: model and execute multi-agents simulations, manage the input and output data of simulations, integrate data from different sources and enable to analyze high volume of data?*" To solve this problem, I examined several research studies and solutions, related to simulation, management and analysis of big data. I argue that BI (Business Intelligence) solutions are a good way to handle and analyze big datasets. Because a BI solution contains a data warehouse, integrated data tools (ETL, Extract-Transform-Load tools) and Online Analytical Processing tools (OLAP tools), it is well adapted to manage, integrate, analyze and present huge amounts of data (Mahboubi et al., 2010; Vasilakis and El-Darzi, 2004). My answer to the first question is the logical framework proposed in Section 3.2 of Chapter 3.

The second problem that needs to be solved in my research is "*How to introduce DWH and OLAP technologies into a multi-agent based simulation system having to face huge amount of data?*" The solution I propose in this thesis is the improvement of agent-based platforms by adding new features, such as deep interactions with data warehouse systems as presented in Section 3.3 of Chapter 3.

#### <span id="page-34-0"></span>**1.2.2 Approach and achievements**

In this thesis I propose a solution to handle the input and output of agent-based simulation models. The solution combines two aspects. The first deals with the status of the data, as a suitable solution should be able to manage empirical data gathered from the studied phenomenon or system as well as simulated data produced by simulations considered as in silico experiments on the same system. The second aspect concerns the use of a Business Intelligence (BI) solution envisaged as a system of data warehouse and analysis tools. A data warehouse includes a collection of data that supports decision-making processes (Inmon, 2005). Analysis tools may be data mining, statistical analysis, prediction analysis and so on. The services of a BI solution will help us to manage huge amount of historical data and make several analysis on such data.

I planned to organize my research as follows:

First, I studied the current state of the art on the two aspects (multi-agent simulation platform and business intelligence solutions) and researched related works on the management and analysis of input/output data of simulation models. The contribution of this first step is the state the art of my research. It is the background knowledge for the next steps.

Secondly, I proposed a conceptual framework that can help us to manage the input and output of both the simulation models and analysis models; to aggregate the empirical data and simulated data, which can be used for calibration and validation. The result of the second step is an article concerning the global architecture of our combined framework of multi-agent simulation platform and BI solution.

Third, I implemented the logical framework on the GAMA platform and I also gave a use case that applies the framework in building the Brown Plant Hopper (BPH) Prediction model. The contribution of this step is an article to present the concrete implementation of the logical framework (step 2) on GAMA platform and an application of the framework.

Fourth, I applied the framework to the calibration and validation of a simulation model to demonstrate the benefits of the proposed framework. The result of this step is an article about the application of the proposed framework to calibrate and validate an agent-based simulation model.

### <span id="page-35-0"></span>**1.3 Organization of the Document**

The thesis is organized into the following six chapters:

#### *Chapter 1*: INTRODUCTION

This chapter presents the problematic of data management in agent-based simulation and the approach, which has been adopted to solve the research question. In addition, this chapter also presents the important notations and links between the chapters of the thesis as a theoretical framework for the reader.

#### *Chapter 2*: STATE OF THE ART

Chapter 2 is released as the background of my research with two key parts. First, I present an overview of multi-agent based simulation (MABS) and then I address the reasons why we need data management in agent-based modeling (ABM) and the current limitation on data management in ABM. Specially, some challenges related to data management in ABM such as replication and experiment, aggregation, calibration and validation are also mentioned in this part as problems that will be solved in this thesis. Second, I present the background of business intelligence (BI) solutions and the state of the art linking BI and simulation.

### *Chapter 3*: A SOLUTION TO MANAGE AND ANALYZE AGENT-BASED MODELS DATA

Chapter 3 presents a solution for solving the two research questions mentioned in the Section 1.2.1. First, a logical framework to manage and analyze data in ABM is proposed with four major components: (1) a model design tool; (2) a model execution tool; (3) an execution analysis tool; and (4) a database tool. This framework is the **C**ombination **F**ramework of **B**usiness intelligence and **M**ulti-agent based platform called **CFBM**. CFBM is proposed to answer the first question in my thesis: "*What is the general architecture that can serve the following purposes: model and execute multi-agent simulation, manage the*
*input and output data of simulations, integrate data from different sources and analyze high volume of data?*" Second, I present the architecture of the implementation of CFBM in GAMA and also introduce some database features of CFBM in GAMA. This part is my answer for the second research question: *How to introduce DWH and OLAP technologies into a multi-agent based simulation system having to face huge amount of data?*" Specially, some advantages and limitations of CFBM are also discussed in this chapter.

#### *Chapter 4*: APPLYING THE CFBM TO A PEST SURVEILLANCE MODEL

The Chapter 4 demonstrates an application of CFBM to manage the input and output data of Brown Plant Hopper Surveillance Models (BSMs). In this chapter, I illustrate a solution to manage not only the empirical data (which are used as the input data and evaluation data) collected from the target system (Insect surveillance network in Mekong Delta region) (Truong, 2014) and simulation data produced by BSMs runs but also the integration data of the empirical data and simulation data. The benefits of CFBM in building agent-based simulation models and in the integration and aggregation data are also presented in this chapter. Specially, this chapter is not only a demonstration of the management of the input and output data of multi-agent based simulation model but also a presentation of a way to solve the challenges in replication and experiment of the simulation model and aggregation of analysis model.

## *Chapter 5*: CFBM APPLICATION TO THE CALIBRATION AND VALIDATION OF AN AGENT-BASED SIMULATION MODEL

Chapter 5 releases another application of CFBM in building multi-agent based simulation systems. CFBM is applied to the calibration and validation of an agent-based simulation model. In this chapter, I first present an automatic approach with eight steps for calibrating an agent-based model. The approach helps modelers to test their models more systematically in a given parameter space, to evaluate (validate) the outputs of each simulation and to manage all the data in an automatic manner. Then I demonstrate the use of the proposed approach to calibrate and validate the Brown Plant Hopper Prediction model. Particularly, a specific measure, *Jaccard index* for ordered data sets is also proposed for evaluating the output of a simulation model. Chapter 5 shows how to solve calibration and validation challenges in ABM.

#### *Chapter 6*: CONCLUSION

Chapter 6 is a summary of the most important contribution of this research. I first synthesize the achievements of the thesis and publications related to this thesis. Then I discuss the results and perspective of the thesis.

From this thesis, the readers can get not only an approach to develop a data management framework in ABM (Chapter 3) but also how to apply the CFBM in GAMA to implement a multi-agent based simulation system (Chapter 4 and 5), depending on the purpose of the reader.

# **Chapter 2 STATE OF THE ART**

# **Table of Content**

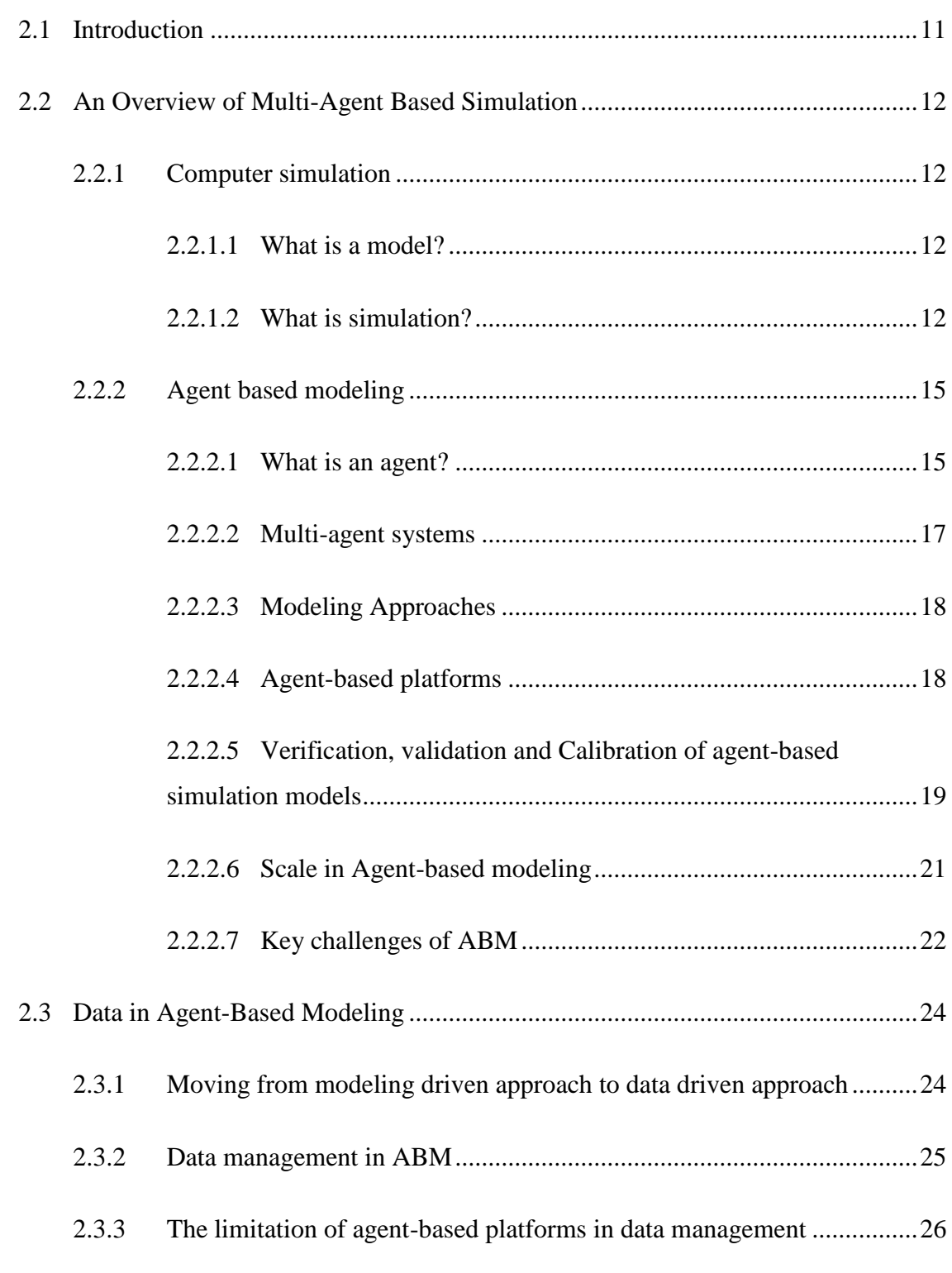

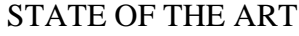

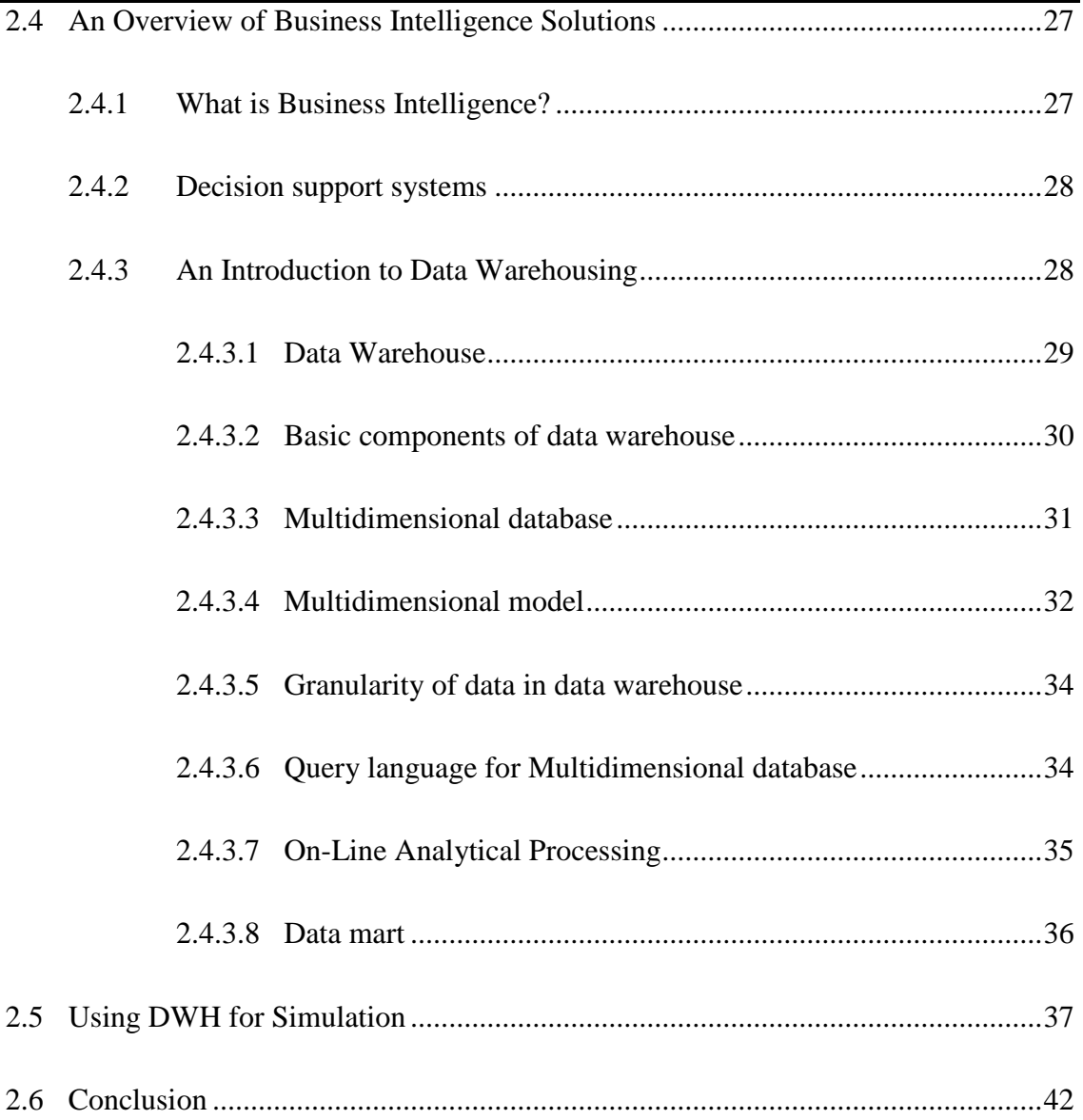

## <span id="page-41-0"></span>**2.1 Introduction**

Integrated socio-environmental modeling in general and the multi-agent based simulation approach applied to socio-environmental systems in particular have increasingly been used as decision-support systems in order to design, evaluate and plan public policies linked to the management of natural resources (Bousquet et al., 2005; Janssen, 2002; Laniak et al., 2013) or the study of epidemiology or evacuation plans of sick persons (Amouroux et al., 2008; Dunham, 2005; Rao et al., 2009; Stroud et al., 2007). The main idea behind such approaches is to combine and couple information available from various data sources and knowledge from scientific fields (like water management, climate sciences, sociology, economics and epidemiology). Such information mainly takes the form of empirical data gathered from the field and of models regarding some aspects of the studied phenomenon (for instance the behavior of actors from the systems) (Gaudou et al., 2013). For instance, in the JEAI-DREAM project<sup>1</sup>, in order to study and assess Brown Plant Hoppers (BPHs) invasions and their effects on rice fields in the Mekong Delta region (Vietnam), we must develop and integrate several models (e.g. BPHs growth, rice growth or BPHs migration models) (Nguyen et al., 2011; Truong et al., 2011). We must also integrate data from different data sources and analyze the integrated data at different scales (Nguyen et al., 2012a). Such integrated simulation systems involve high volume of data and we are not only concerned with modeling – that is how to model and combine coupled models from different scientific fields - but also with data driven approach (Hassan et al., 2010a, 2008) ‒ that is how to handle big data from different data sources and perform analyses on the integrated data from these sources as well as integrating big data in model.

In the following sections, I first present the background of multi-agent based simulation (MABS) in Section 2.2. Then I focus particularly on the way MABS approaches make use of data either external data (inputs) or generated data (outputs) and the reasons why we need to manage data in Section 2.3. In Section 2.4, I present the background of business intelligence (BI) solution and the state of the art of works that link BI and simulation in Section 2.5.

 $\overline{a}$ 

<sup>&</sup>lt;sup>1</sup> http://www.vietnam.ird.fr/les-activites/renforcement-des-capacites/jeunes-equipes-aird/jeai-dream-umi-209ummisco-2011-2013

# <span id="page-42-0"></span>**2.2 An Overview of Multi-Agent Based Simulation**

In this section, I present some basic concepts of simulation and agent-based modeling approach. I also listed the key challenges of ABM and will address some of them such as managing output data of replications and scaling in agent-based model by using data warehouse technologies, which will be mentioned in the Section 4.3 of Chapter 4; and calibration and validation approach for agent-based model will be demonstrated in Chapter 5.

## <span id="page-42-1"></span>**2.2.1 Computer simulation**

## **2.2.1.1 What is a model?**

<span id="page-42-2"></span>According to (Minsky, 1965)*, "To an observer B, an object A\* is a model of an object A to the extent that B can use A\* to answer questions that interest him about A".* Thus it can be understood that *"a model is a purposeful representation of real system"* (Starfield et al., 1990) cited in (Railsback and Grimm, 2009) and it is used to express or simulate how the real (target) system works (Abdou et al., 2012; Gilbert, 2008). A model can be known as a filter conditioned by our knowledge and question, which is the result of the activity of modeling (Ramat, 2007). In the same line of thought, (Grimm and Railsback, 2005a) mentioned that "*modeling attempts to capture the essence of the system well enough to address specific questions about the system"*.

Furthermore, "*a model is intended to represent or simulate some real, existing phenomenon, and this is called the target of the model"* (Gilbert, 2008). Real systems or phenomena are often too complex or develop too slowly to be analyzed using experiments while we want to understand how they work, explain patterns that we have observed, and predict a system behavior in response to some changes. Hence the model is built and used to simulate the system in order to solve problems or answer questions about the system. In addition, the model can be used for several additional purposes such as studying phenomena, making prediction, testing scenarios or making artifacts to support decision making (Gilbert, 2008).

#### <span id="page-42-3"></span>**2.2.1.2 What is simulation?**

*"Simulation means driving a model of a system with suitable inputs and observing the corresponding outputs"* (Bratley et al., 1983) cited by (Axelrod, 1997a). A simulation can be an effective tool for discovering surprising consequences of simple assumptions

(Axelrod, 1997a). A simulation can be used as an imitation of a system. For instance, the weather forecast is a simulation of the weather system (Robinson, 2004).

In computer science, (Fishwick, 1997) stated that "*computer simulation is discipline of designing a model of an actual or theoretical physical system, executing the model on a digital computer, and analyzing the execution output",* which is presented in Figure 2.1.

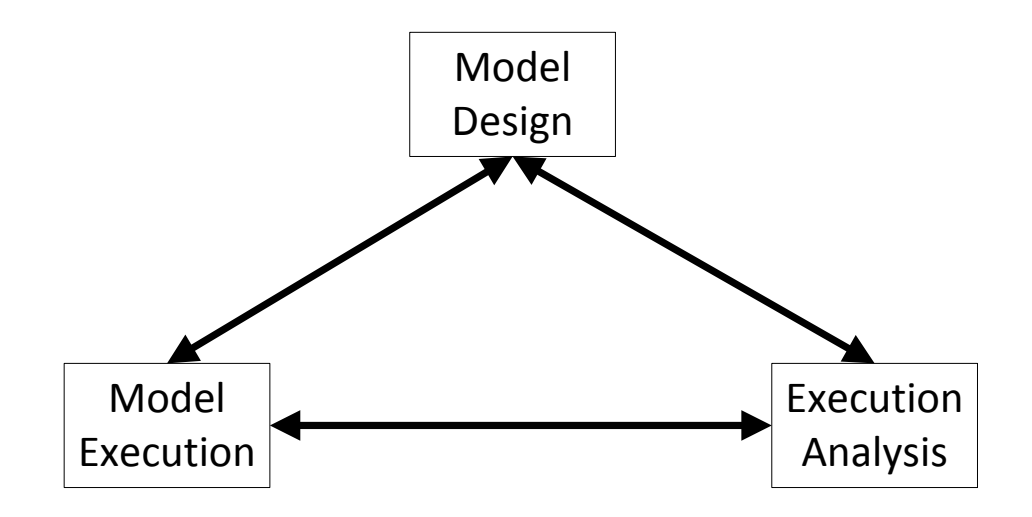

**Figure 2.1**: Computer Simulation (Fishwick, 1997)

The first task we must do in simulating a system is to design and implement a simulation model of the target system. The simulation model is developed based on our knowledge on the target system and the empirical data collected from that target system. Then, we execute the simulation model established on known inputs. Finally, we analyze the outputs of the simulation models, e.g. exploration of the behaviors of the model, sensitivity analysis, validation of the simulation model and then the simulation model may be improved based on the results of analysis.

According to (Maria, 1997), simulation is a tool that is used to evaluate the performance of an existing system or proposed system in the process of various configurations and over long periods of time. *A simulation of a system is the operation of a model of the system,* in which: (1) the model can be reconfigured and experimented, which is hardly to be done in the target system; (2) the operation of the model can be studied and then the properties concerning the behaviors of system can be inferred.

(Gilbert and Troitzsch, 2005) proposed an approach named "*The logic of simulation*" as illustrated in Figure 2.2a.

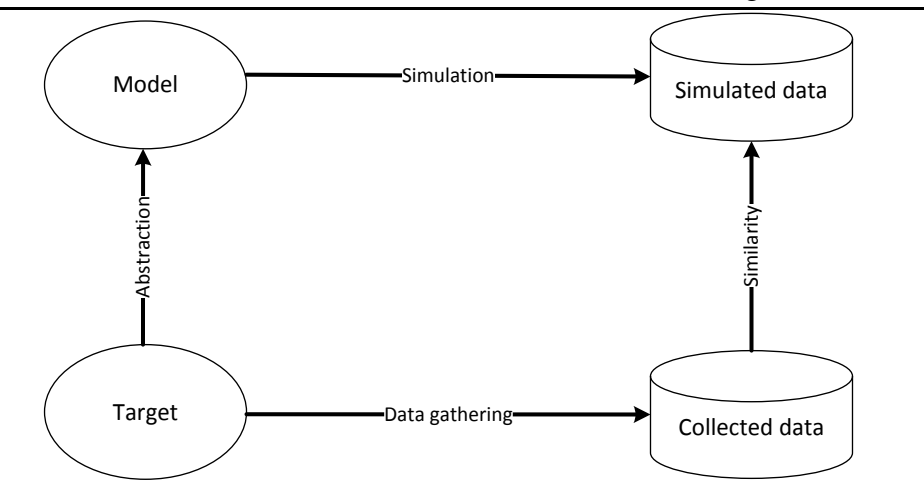

**Figure 2.2a**: The logic of simulation as a method (Gilbert and Troitzsch, 2005)

Firstly, a model of the studied phenomenon (target system) is developed as a result of an abstraction process. Secondly, the researcher gathers data from the target system, called *collected data* or *empirical data*. The collected data will be used to validate the outputs of simulation. Thirdly, the model is run to generate the simulation outputs (simulated data). Finally, simulated data are compared with the collected data. The comparison work usually includes checking the similarity or difference between the simulated data and collected data and it is often referred to as the validation process. In data-driven modeling approach, (Hassan et al., 2010b) proposed a modification of "the logic of simulation" presented in Figure 2.2b, in which the collected data from the target system is also used as supplementary thing in the design and initialization of the model.

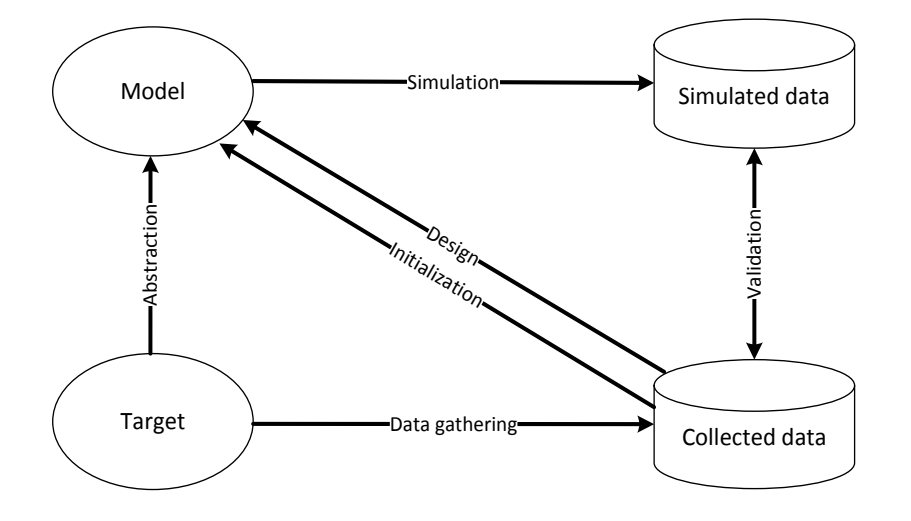

**Figure 2.2b:** The modification of the logic of simulation for data-driven modeling (Hassan et al., 2010b).

The Computer simulation definition in (Fishwick, 1997) and "the logic of simulation" methodology in (Gilbert and Troitzsch, 2005; Hassan et al., 2010b) are the base portfolio for designing a logical framework to manage, integrate and analyze data in an agent-based simulation platform, which I propose in Chapter 3.

# <span id="page-45-0"></span>**2.2.2 Agent based modeling**

"*Agent-based modeling is a computational method that enables a researcher to create, analyze, and experiment with models composed of agents that interact within an environment*" (Gilbert, 2008). An agent-based model or multi-agent based model is a particular kind of model, which is the result of modeling activity. It contains agents that interact with one another within an environment (Abdou et al., 2012).

ABM is a powerful modeling technology that has been applied in numerous fields such as physical, biological, social and management sciences (Macal and North, 2010). In biology, agent based modeling is used to model cellular systems (Alber et al., 2003), to model ecological systems by using individual-based modeling approach (Grimm and Railsback, 2005b), invasion of rice pest (Nguyen et al., 2011; Phan et al., 2010; Truong et al., 2011). In economics, ABM has been applied to study several domains (Bonabeau, 2002): (1) Flows: traffic and customer flow management (Julka et al., 2002); (2) Markets: stock market and strategic simulation (Chen and Yeh, 2001) or simulated market network (Galtier et al., 2012); (3): Organization: operational management of risks and organizational design (Giannakis and Louis, 2011); (4) Diffusion: Diffusion of innovation and adoption dynamics (Laciana and Oteiza-Aguirre, 2014). In the computational social science, various phenomena have been examined using agent-based models (Gilbert and Troitzsch, 2005; Macy and Willer, 2002) cited in (Macal and North, 2010). The Sociology of Organized Action theory (Crozier and Friedberg, 1977) was used to discover how the social actors build the organization (Sibertin-Blanc et al., 2013). Agent-based simulation was used to explore rules for rural credit management (Barnaud et al., 2008).

## **2.2.2.1 What is an agent?**

<span id="page-45-1"></span>In computer science, an agent is a software or hardware entity that is situated in an environment (virtual or real environment). An agent is able to perceive the environment and other agents, and capable of performing autonomous actions in this environment in order to meet its design objectives (Ferber, 2007; Wooldridge, 2002). For more detail, (Ferber, 2007) expressed the following rules to model an agent:

- Agent is able to act in an environment;
- Agent has only a partial representation of this environment;
- Agent can communicate with other agents;
- Agent owns its resources;
- Agent can reproduce itself;
- Agent has an autonomous behavior.
- Agent is driven by a set of tendencies (individual objectives, goals, drives, or satisfaction/survival function).

Agent-based modeling is a modeling technique that involves agents (Bonabeau, 2002; Gilbert, 2008; Macal and North, 2010), in which the agents are computer programs or distinct parts of a program that are used to represent social actors. Agents are programmed to react to their situated computational environment, which is a model of a real environment where the social actors operate (Gilbert, 2008). According to (Abdou et al., 2012), agents have four major characteristics:

- Perception: Agents can perceive their environment, including other agents in their vicinity.
- Performance: Agents have a set of behaviors, which enable them to perform acts such as moving, communicating with other agents, and interacting within an environment.
- Memory: Agents have a memory to record their previous states and actions.
- Policy: Agents have a set of rules, heuristics or strategies that can determine, given their present situation and their history, what they should do next.

In essence, (Ferber, 2007) gave a definition of an agent and the rule to model agents and (Abdou et al., 2012) classified the seven rules in (Ferber, 2007) into four characteristics for implementation. For instance, agents with the above characteristics can be implemented in different ways and architectures such as object-oriented programming, production rule system or learning process depending on the purpose of simulation (Abdou et al., 2012). In addition, Agents can be representation of any type of autonomous entities (Crooks and Heppenstall, 2012). For example, agents can be used to represent an area (town, district, or city), insect (Brown Plant Hopper), people (farmer), rice plant, weather or light trap in studying the invasion of Brown Plan Hoppers using agent-based model (Nguyen et al., 2011; Phan et al., 2010; Truong et al., 2011).

## **2.2.2.2 Multi-agent systems**

<span id="page-47-0"></span>A Multi-Agent System (MAS) is defined as a set of interacting agents in a common environment in order to achieve a common, coherent task (Gleizes et al., 2011). A MAS is a system that contains an environment, objects, agents, relationships between all entities, a set of operations that can be performed by the entities and operators with the task to represent the application of the operations and changes of the universe in time, due to these operations (Ferber, 1999) cited in (Bousquet and Page, 2004). According to (Ferber, 2007), multi-agent systems use the whole set of concepts and techniques allowing heterogeneous software (or hardware) entities, named agents to cooperate according to complex modes of interaction and a multi-agent system is based on three major concepts: (1) autonomous activity of the agents (pro-active), (2) the sociability of the agents and (3) interaction that is what connects  $(1)$  and  $(2)$ .

There are some similarities between ABM and MAS, i.e. both of them are composed of agents and their environment. Although ABM and MAS have also been used to simulate various kind of systems, e.g. socio-economic systems or biological systems (Bandini et al., 2009) they feature some differences in their concepts. ABM is an approach that is used to design and implement a model of the system composed agents, which interact within an environment. The product of the agent-based modeling processes are agent based models (ABMs), which involve three classical elements: (1) a set of agent with their attributes and behaviors; (2) a set of agent relationships and methods of interaction; (3) the environment of agents (Macal and North, 2010). However, MAS field is a broader discipline - It has closely a relationship with other disciplines e.g. (distributed) artificial intelligence, philosophy, ecology, software engineering and social sciences (Weiss, 1999; Wooldridge, 2002). MAS methodologies usually deal with solving issues related to the formalization of different stages, the technical implementation and software engineering principles (Hassan, 2009) that can be applied to build distributed, concurrent, artificial intelligence systems, etc . For instance, MAS has a wide range of applications such as workflow and business process management, distributed sensing, information retrieval and management, electronic commerce, human-computer interfaces, virtual environment, social simulation (Wooldridge, 2002) ecosystem management (Bousquet and Page, 2004), etc. In MAS, the problem-solving process is simplified by dividing the necessary knowledge into sub-units then associating an intelligent independent agent to each subunit and coordinating the activity of the agents (Bousquet and Page, 2004).

#### **2.2.2.3 Modeling Approaches**

<span id="page-48-0"></span>In this section, I present two common approaches in agent-based modeling and simulation. One paradigm is based on the simplicity of abstract models and the other one is based on the complexity of *descriptive* models that are closer target systems.

#### **KISS (***Keep It Simple, Stupid***) approach**

Based on the point of view "*the goal of ABM is to enrich modelers understanding of fundamental processes that may appear in a variety of applications*" and "*it does not aim to provide an accurate presentation of a particular empirical applications*", KISS approach was proposed for modeling the phenomena. The principle of KISS is keeping the assumptions underlying the agent-based model simple while phenomena being examined may be complicated (Axelrod, 1997a, 1997b). KISS is a modeling driven approach and it is useful for researchers who look for theoretical models that are abstract enough to explain examined assumptions.

#### **KIDS (Keep It Descriptive, Stupid)**

On the contrary of KISS, KIDS approach was proposed in (Edmonds and Moss, 2005) based on the point of view in modeling "*one starts with a descriptive model (which may be quite complex) and then only simplifies it where this turns out to be justified*. In the KIDS paradigm, modelers firstly try to build agent-based models that should be closer to the target phenomenon as much as possible although the results of modeling may be complex models. Then modelers will remove "things deemed not essential for the models" step by step (Hassan et al., 2010a). KIDS is a kind of data driven modeling - it uses not only abstract theoretical assumptions but also data obtained by empirical data or elicitation as foundations for modeling descriptive models (Edmonds and Moss, 2005; Hassan, 2009).

#### **2.2.2.4 Agent-based platforms**

<span id="page-48-1"></span>A platform (or software platform) is defined as programming languages or environments used to convert the model into executable code and then run it (Grimm and Railsback, 2005c). An *agent-based platform* is constructed on the framework and library paradigms, in which *a framework* is a set of standard concepts for designing and describing ABMs along with a library of software implementing the framework and providing simulation tools (Railsback et al., 2006). For instance, we can list some of the well-known agentbased platforms such as GAMA (Taillandier et al., 2012), MASON (Luke et al., 2005), Netlogo (Wilensky, 1999), Repast (North et al., 2013) and Swarm (Minar et al., 1996).

## <span id="page-49-0"></span>**2.2.2.5 Verification, validation and Calibration of agent-based simulation models**

Verification of models deals with building a model right while validation of models deals with building the right model (Balci, 1994).

According to (Pace, 2004), verification involves two aspects for answering the question "Did I build the thing right": (1) *design (specification verification)* - it is to assure that all specifications and nothing else are included in the model or simulation design; and (2): *implementation (implementation verification)* - it is to assure that all specifications and nothing else are included in the model or simulation as built and no errors in the implementation.

Validation is divided into aspects, which are used to answer the question "Did I build the right thing". The two aspects are: (1) *conceptual validation (conceptual model validation)* it is to assess the conceptual model based on system theories, which are abstracted from the target system and system data; and (2) *results validation (operational validation)* - it is a process to compare the results of the implemented model (computerized model) with appropriate collected data to ensure that the model can support intended purposes.

According to (Sargent, 2011), the verification and validation of models are divided into four processes: (1) *conceptual model validation* is a process to determine that the theories and assumptions in conceptual model are correct and that the conceptual model represents the target system according to the purpose of a particular study; (2) *computerized model verification* is a process to assure that the computerized model (the computer programming and implementation of the conceptual model) is correct; (3) *operational validation* is a process to determine that the output of the computerized model has sufficient accuracy for the model's intended purpose over the domain of the model's intended applicability; and (4) *data validity* is a process to guarantee that the data necessary for model building, model evaluation and testing, and conducting the model experiments to solve the problem are adequate and correct.

(Amblard et al., 2007) distinguished validation of multi-agent simulations into two stages: internal validation and external validation. Internal validation is used to check the

conformity between specifications and the implemented model. In the software engineering field, it is usually called verification and corresponds to the process that is used to compare the conceptual model to the computerized model. Hence, internal validation corresponds to building the model right. On the other hand, external validation is used to check the similarities between the model and the real phenomenon. It is also named validation process in software engineering, so external validation corresponds to building the right model.

#### **Calibration of agent-based simulation models**

According (Donigian, 2002) citing (ASTM, 1984), the calibration process is known as the tuning of a model with known input and output information. It is used to adjust or estimate factors for data, which are not available. In calibration, the validation process is used as the comparison of the model results with numerical data independently derived from experiments or observations of the environment. The purpose of calibration is to ensure that "the calibrated model properly assesses all the variables and conditions which can affect model results".

To calibrate a simulation model, modelers used several different methods: (Donigian, 2002) used the "weight of evidence" approach to compare the outputs of simulation with observed value from the target system and then interpreted the result of simulation against the level of agreement or accuracy (i.e. very good, good, and fair) based on the result of the comparisons; (Lardy et al., 2014) used Pareto-optimal solution to find the suitable value of parameters and then evaluated the model based on the Pareto-optimal front; (Ngo and See, 2012; Rogers and Tessin, 2004; Said et al., 2002) used genetic algorithm (GA) to optimize the value of the parameters, in which the parameters of the model play the role of chromosomes, the range of data is the genotype and the results of the model calibration are the phenotype. In general, these researchers validate simulation outputs with empirical data and check fitness conditions by statistic methods such as Root Mean Squared Error (RMSE) (Ngo and See, 2012; Willmott et al., 1985). In such works, we need a software environment, which helps us to run models with different inputs in several times and analyze the outputs. For example,  $OpenMOLE<sup>2</sup>$  (Open Model Experiment) is one

 $\overline{a}$ 

<sup>2</sup> http://www.openmole.org/

workflow software, which is useful for model execution and model analysis such as model replication, calibration, validation and sensitivity analysis.

In my research, I address only the external validation and the calibration. In the following, I use the word *"validation"* for external validation; and *"calibration"* for the fine-tuning of the output of simulation model by a change in the values of parameters, in which similarity coefficient or difference coefficient are used as the fitness indicators. In the Chapter 5, I propose a validation method using a similarity index and I also suggest an automatic approach to calibrate and validate an agent-based simulation model that is an application of CFBM (Combination Framework of Business intelligence solution and Multi-agent platform) presented in Chapter 3.

## **2.2.2.6 Scale in Agent-based modeling**

<span id="page-51-0"></span>In this thesis, I used key terms related to the concept of scale as mentioned in (Gibson et al., 2000): (1) "*Scale refers to the spatial, temporal, quantitative, or analytical dimensions used by scientists to measure and study objects and processes*"; (2) "*Levels are the unit of analysis that are located at the same position on a scale*" e.g. levels refer regions (micro, meso and macro) on spatial scale or time (short, medium and long duration) on a temporal scale; (3) "*A hierarchy is a conceptually or linked system for grouping phenomena along an analytical scale*". For instance, (Nguyen et al., 2012b) defined the hierarchies that includes the links between the regions (Commune  $\rightarrow$  District  $\rightarrow$  Province) on spatial scale or time (Week  $\rightarrow$  Month  $\rightarrow$  Crop  $\rightarrow$  Year) on temporal scale; (4) "*Resolution (grain) is the precision used in measurement*" - the resolution is used to observe quantity depends on the magnitude of a dimension used in measuring a phenomenon. For example, the resolution of a day was used to divide the time of the observation of the number of pests on the rice fields (Nguyen et al., 2012d). According to (Wu et al., 2006), scaling is a set of the operations to transfer the information between scales and there are two kinds of scaling: (1) *upscaling which is translating information from finer scales to broader scale* and (2) *downscaling which is translating information form broader scales to finer scales*.

In agent-based modeling, scaling on multi-dimensions (spatial, temporal, etc) is usually applied, e.g. to manage the groundwater pollution (Schmidt et al., 2011) by building a framework integrating small scale models (micro-scale model) and large scale models (macro-scale model). In that framework, upscaling aggregates data from micro-scale models to macro-scale models. Conversely, downscaling disaggregates data from macro-

scale models to micro-scale models to aggregate and assess information (Nguyen et al., 2012b) and to make decision (Nguyen et al., 2012a). The authors build a multi-agent based model with several kinds of decision maker agents for collecting data, aggregating and making decision based on Plant Protection Department levels in Mekong Delta region of Vietnam: (1) *CdecisonMaker* (agent decision maker at commune level), collects data from sample rice fields and send weekly reports to agent DdecisionMaker; (2) *DdecisionMaker* (agent decision maker in district level) aggregates received information from CdecisionMaker and sends reports to PdecisionMaker; (3) *PdecisionMaker* (agent decision maker in province level) make upscaling on information, which were received from DdecisionMaker and produces reports based on time scale levels (week  $\rightarrow$  month  $\rightarrow$  crop  $\rightarrow$  year). Although scaling has been widely used in agent-based modeling, it is still one of the challenges of ABM mentioned in the next section.

#### **2.2.2.7 Key challenges of ABM**

<span id="page-52-0"></span>Even though ABM is a powerful simulation modeling technology and is becoming an important modeling paradigm in social science, there still remains key challenges among them, taken from (Crooks et al., 2008):

 *Replication and experiment*. Because we need more confidence in a model, we opt for several instances confirming the successful application of the model. That is the reason why researchers need to replicate the model in independent situations. For example, OpenAB $M<sup>3</sup>$  is a node in the CoMSES (Computational Modeling for SocioEcological Science) network, where modelers share their models and discuss their works so that the models can be replicated on different dimensions such as time, hardware, languages, toolkits, algorithms and authorship (Wilensky and Rand, 2007). However, the troubles with replication are that it is difficult to handle all variables that pertain to a particular situation and as a consequence, it is almost impossible to ensure that the applications of a model are compared in independent situations, thus making replication is rarely done in social science (Crooks et al., 2008). Solutions for solving these problems are mentioned in (Mahboubi et al., 2010; Vasilakis and El-Darzi, 2004) by using data warehouse technologies and a concrete implementation of

 $\overline{a}$ 

<sup>3</sup> http://www.openabm.org/

data warehouse solution will be demonstrated in Chapter 4 by applying CFBM represented in Chapter 3.

- *Verification, Calibration, and Validation*. These are three of the major processes in validation for agent-based simulations (Klügl, 2008). The validity of a model can be confirmed by using various statistical methods to compare the output of the model with observation data from the target system and this is a matter of argument (Crooks et al., 2008). In some cases, the modelers can face data problems in validation and calibration of the models. For instance, complex agent-based models are usually executed with several parameters and generate a huge amount of data, which do not have exactly the same structure than observation data from the real system and can be measured and validated in various conditions. In such case, calibration and validation are used to determine which inputs and outputs are appropriate regarding the observation data (Ngo and See, 2012; Rogers and Tessin, 2004; Said et al., 2002). Therefore*, how to calibrate and validate agent-based model dealing with integrated systems with a high volume of input/output data*? In chapter 5, we will demonstrate an approach to handle input/output data of simulations model and observation data from target systems as an automatic process of calibration and validation of agent-based model.
- *Agent representation, Aggregation and Dynamics*. In general, there are two key problems in increasing the scale of an agent-based system: (1) Computational resources limit the simulation time and/or data storage capacity and (2) Agent model analysis may become more difficult (Parry, 2009). Specially, agent based modeling in spatial systems still reveals three limitations: (1) *Agent representation* - what the constituents of agent are for the aggregation of objects at any spatial scale and across different times, (2) *The Scale of Agent* - Too difficult to specify the rules for defining agents for aggregations from lower level unit, (3) *The sheer number of agent* - the complexity of the computation usually rises as the square of the number of agents (Crooks and Heppenstall, 2012). There were some research studies to solve the limitations of agent presentation and the scale of agent in (Taillandier et al., 2012; Vo et al., 2012) but limitations of simulation time/data store capacity and building scaling model on large size of data are still not solved. The solution aiming at solving aggregation issues will be mentioned in Section 4.3.

 *Operational Modeling*. Although the agent-based platforms provide several tools for modeling, presenting and analyzing that can help modelers reduce the burden in building simulation system (Castle and Crooks, 2006; Crooks, 2007; Taillandier et al., 2012), an agent-based platform is always limited in its applicability. For instance, each agent-based platform limits the number and representation of agents. In addition, the provided tools for building models in agent-based platform have usually been developed based on generic libraries with not in well-organized packages, lack of the complete documentation and as a consequence, it is difficult to find what tools a modeler needs for some particular tasks in modeling (Railsback et al., 2006).

In Section 2.2, the basic concepts and some of the key challenges of ABM are addressed. For the next section, I will present some issues of data in ABM.

# <span id="page-54-0"></span>**2.3 Data in Agent-Based Modeling**

## <span id="page-54-1"></span>**2.3.1 Moving from modeling driven approach to data driven approach**

"The world is increasingly complex, and the systems that need to be analyzed are becoming more complex" (North and Macal, 2007).

There is a shift from the high abstraction and simplification of agent-based models produced by the KISS (Keep It Simple Stupid - cf. Section 2.2.2.3) approach to descriptive models produced by the KIDS (Keep It Descriptive) approach (Edmonds and Moss, 2005; Hassan, 2009; Hassan et al., 2010a). In agent-based modeling and simulation, empirical data have been usually used as one of the foundations of abstraction, initialization and validation for finding the balance between simplification and realistic behaviors (Hassan, 2009; Hassan et al., 2010b). For instance, (Gaudou et al., 2013; Nguyen et al., 2012c) used the data collected from the target system such as ecological data (e.g. rainfall, temperature changes, and plant growth) and socio- economic data (e.g. farmer decision-making process, demography and land use) in order to design, simulate and evaluate the decision support systems for planning public policies regarding the management of natural resource or Rice Pest Management in appropriate. There are still remaining reasons for KISS to be not an appropriate approach in such cases. Among them are four taken from (Terano, 2008): (1) the simulation models should produce results, which correspond with real world phenomena; (2) the phenomena are difficult to explain by existing theories but they can be reproduced in limited manner; (3) the simulation models should generate satisfactory results. The simulation models are usually run with multiple parameters hence we can tune parameter values (calibration of model) for producing desired simulation results; and (4) the results of simulation must be rigorously validated so the results produced by the models should not be difficult for validation. In KISS paradigm, the models have been usually made in high abstraction and simplicity. The complexity is in the outputs of simulation (Axelrod, 1997a), which make it complicated validating the models outputs with empirical data (Hassan, 2009). On the contrary, KIDS models have used all the data collected from target systems such as time series data, point measurements, statistics etc, which can be used as a source for checking the anecdotal evidence and serve as a basis for checking the reliability of models (Edmonds and Moss, 2005). Therefore, the trend of moving from modeling driven approach (KISS) to data driven approach (KIDS) is an adaptive solution for the requirements of using more and more data in agent-based modeling and simulation, in which modelers must build complex models, which need to produce data corresponding to the collected data from the target system.

## <span id="page-55-0"></span>**2.3.2 Data management in ABM**

In simulation research, modelers' concerns include three aspects: (1) Programming of a simulation model with three goals, namely validity, usability and extendibility; (2) Analyzing the results; (3) Sharing the results via publication (Axelrod, 1997a).

During the implementation of a simulation model, (Axelrod, 1997a) takes into account the interpretation of outputs of the simulation model and the understanding of how the simulation model works. Because several versions of a simulation model may be created in the modeling process, the data management problem for researchers is *how to manage the input and output data of different versions.* Another issue on analyzing outputs is *how to compare the outputs of different versions to determine what might account for differences*. They are the key challenges in the modeling of agent-based simulation.

We can cite several agent-based models intended to study real phenomena (Gaudou et al., 2013; Nguyen et al., 2011; Truong et al., 2011), which use data collected from real-world (target systems) as an input of models and also to validate the models. These models are instances of the approach "the logic of simulation" described in (Gilbert and Troitzsch, 2005; Hassan et al., 2010b), in which data-driven agent-based approach is used in building a simulation system. As we presented in Section 2.2.1.2, the data collected from the target system supplies the information for designing the model and it is also used as the input data and validation data of the model. Although the data collected are very important in the data-driven agent-based simulation approach, they induce the issues such as:

- A high volume of detailed data can be requested on micro level and the issue is how to handle this huge amount of data.
- How to integrate data and avoid the inconsistencies where the data are retrieved from various data sources.

Furthermore, empirical data (also called collected data, which are collected from target system - cf. Section 2.2.1.2) are usually collected in space and time and the collected data can be used for several versions of the model. We need to run models in series of simulation (replications) and also compare the result of the replications.

More generally, if we apply the computer simulation defined in (Fishwick, 1997) into "the logic of simulation" in (Gilbert and Troitzsch, 2005; Hassan et al., 2010b) (cf. Section 2.2.1.2) then *to manage collected data and simulation data rises as a challenge in computer simulation in general and multi-agent based simulation in particular* or we can say that *data management is needed in computer simulation and it is also an important discipline in computer simulation*.

In order to adapt "the logic of simulation" proposed in (Gilbert and Troitzsch, 2005; Hassan et al., 2010b), I present the weakness of computer simulation platforms with respect to data management and then *propose* Business Intelligence *(Section 2.4) as a solution to supplement the necessary features for ABM in managing, integrating and analyzing data* in Section 3.2 of Chapter 3.

## <span id="page-56-0"></span>**2.3.3 The limitation of agent-based platforms in data management**

The basic features of a general computer simulation platform or specifically, of a multiagent-based simulation platform are the capability to write models, run simulations of these models and handle results for analysis and/or validation (Drogoul et al., 2003; Fishwick, 1997). Most simulation platforms (Netlogo, Repast, and GAMA) strongly support these features, but they do not offer database functions or, when they do, they support database functions with inflexibility in use. For instance, Netlogo has an external package (Netlogo-sql) that supports the execution of SQL statements but "There is no

"deep" support for the Netlogo paradigm"<sup>4</sup>. Repast is a toolbox for agent-based modeling in Java which has numerous libraries to connect the simulator to useful technologies (statistical analysis, GIS, SQL, etc.)<sup>5</sup>. But for using them, users need to have very good java programming skills. GAMA<sup>6</sup> pays a great attention to the modeling of the environment and the use of GIS data but it only supports access to GIS data on shape files and has no supporting features to query GIS data in database. *This is not an appropriate tool for users when they need to access only a subset of data.*

*These platforms support good tools for modeling driven approach but they still need additional features for data driven approach*.

To solve the lack of database management tools in multi-agent based platform and the challenges of integration of data and analysis of the high volume of integrated data, we propose a logical architecture framework in Section 3.2 of Chapter 3, in which we use business intelligence solution mentioned in Section 2.4 as a solution to: (1) manage the input/output of simulation model and data collected from target system, (2) integrate simulated data and collected data and (3) analyze integrated data. Furthermore, a concrete implementation of our framework in GAMA platform is also presented in Section 3.3 of Chapter 3.

# <span id="page-57-0"></span>**2.4 An Overview of Business Intelligence Solutions**

## <span id="page-57-1"></span>**2.4.1 What is Business Intelligence?**

According to (Golfarelli et al., 2004), Business Intelligence (BI) has been developed since the early 90's for analyzing the historical data of companies to better understand the situation of the business and improve the decision-making process. BI can be defined as the process of turning data into information and then into knowledge.

According to (Gangadharan and Swami, 2004), BI provides in-depth analysis of detailed business data, using database and application technologies as well as analysis tools. It technically includes knowledge management, enterprise resource planning, decision support systems and data mining. (Rainardi, 2008) defined BI as a collection of activities

 $\overline{a}$ 

<sup>4</sup> <https://code.google.com/p/netlogo-sql/>

<sup>5</sup> <http://repast.sourceforge.net/docs/RepastJavaGettingStarted.pdf>

<sup>&</sup>lt;sup>6</sup> GAMA version 1.5 or earlier version.

28 An Overview of Business Intelligence Solutions (gathering, managing, analyzing and understanding data) performing various types of analysis on the data gathered from the company or from others sources in order to understand business situations and to help making strategic and tactical decisions to improve the business performances.

BI is a term enclosing several technologies such as Extraction-Transformation-Loading (ETL), Data Warehouse (DW/DWH), database query and report, (multidimensional) Online Analytical Processing (OLAP), data analysis, data mining and visualization (Gangadharan and Swami, 2004; Ranjan, 2009). Generally, BI encompasses all the capabilities required to turn data into Intelligence (Rud, 2009).

A Business Intelligence solution is known as a system of data warehouse and analysis tools, where the data warehouse collection of data supports decision-making processes (Inmon, 2005).

## <span id="page-58-0"></span>**2.4.2 Decision support systems**

A Decision Support System (DSS) is a set of expandable, interactive information tools designed to process and analyze data to support managers in decision making (Golffarelli and Rizzi, 2009). According to (Shim et al., 2002), decision support systems are computer technology solutions intended to support complex decision making and problem solving. Data warehouse, On-Line Analytical Processing (OLAP), data mining and web-based DSS are four powerful tools that can be merged for building DSSs. Commonly, data warehouse is used to manage data back-ends and OLAP is a category of software technology used to conduct and access data in data warehouse. Data mining is a set of artificial intelligence and statistical technologies for data analysis and web-based DSS encompasses a set of technology associated with World Wide Web services used to deploy DSS.

#### <span id="page-58-1"></span>**2.4.3 An Introduction to Data Warehousing**

Data warehousing is a collection of decision support technologies, aimed at enabling the knowledge worker (executive, manager, or analytics) to make better and quicker decisions. Data warehousing and on-line analytical processing are essential elements of decision support systems (Chaudhuri and Dayal, 1997). More generally, data warehousing associates methods, techniques, and tools to support knowledge workers in conducting data analyses that help performing decision-making processes and improving information resources (Golffarelli and Rizzi, 2009).

Frequently, the software vendors prefer to use the term business intelligence than data warehousing, as they focus on what a data warehouse can do for a business (Rainardi, 2008).

## **2.4.3.1 Data Warehouse**

<span id="page-59-0"></span>(Devlin and Murphy, 1988) referred to the term "Business Data Warehouse" (BDW) as the single logical storehouse of all information used to report on the business which is based on relational concepts. We can understand data warehouse as the query-abled source of data in the enterprise (Kimball et al., 1998). In more details, (Kimball and Caserta, 2004) defined data warehouse as a system that extracts, cleans, conforms, and delivers source data into a dimensional data store and then supports and implements querying and analysis for the purpose of decision making. According to (Golffarelli and Rizzi, 2009; Inmon, 2005), a data warehouse is a collection of data that supports the decision-making processes. It provides the following features:

- *It is subject-oriented.* Data warehouse hinges enterprise-specific concepts such as customers, products, sales and orders.
- *It is integrated and consistent.* A data warehouse integrates data, which are extracted, transformed and loaded from various data sources. It provides a unified view of all data.
- *It shows data evolution over time and it is not volatile*. Data warehouse is regularly completed with operational data and keeps on growing. Data in data warehouse are loaded in snapshots and static format. If the data change then a new snapshot record is written and recorded with its time stamps. Hence the historical record of data is kept in the data warehouse. That is detailed in (Bebel) et al., 2004; Blaschka et al., 1999; Kimball and Ross, 2002; Wrembel and Bębel, 2007) who show us how to manage the evolution of a data warehouse.

In practice, a data warehouse can be viewed as a system that retrieves and consolidates data periodically from the source systems into a dimensional or normalized data store. The consolidated data is queried for business intelligence or other analytical activities (Golffarelli and Rizzi, 2009; Kimball and Ross, 2002; Rainardi, 2008).

#### **2.4.3.2 Basic components of data warehouse**

<span id="page-60-0"></span>In common, DWH is built on the combination of relational databases, multidimensional databases and OLAP technologies to store and analyze high volumes of data. According to (Kimball and Ross, 2002), there are four major components in a data warehouse environment illustrated in Figure 2.3.

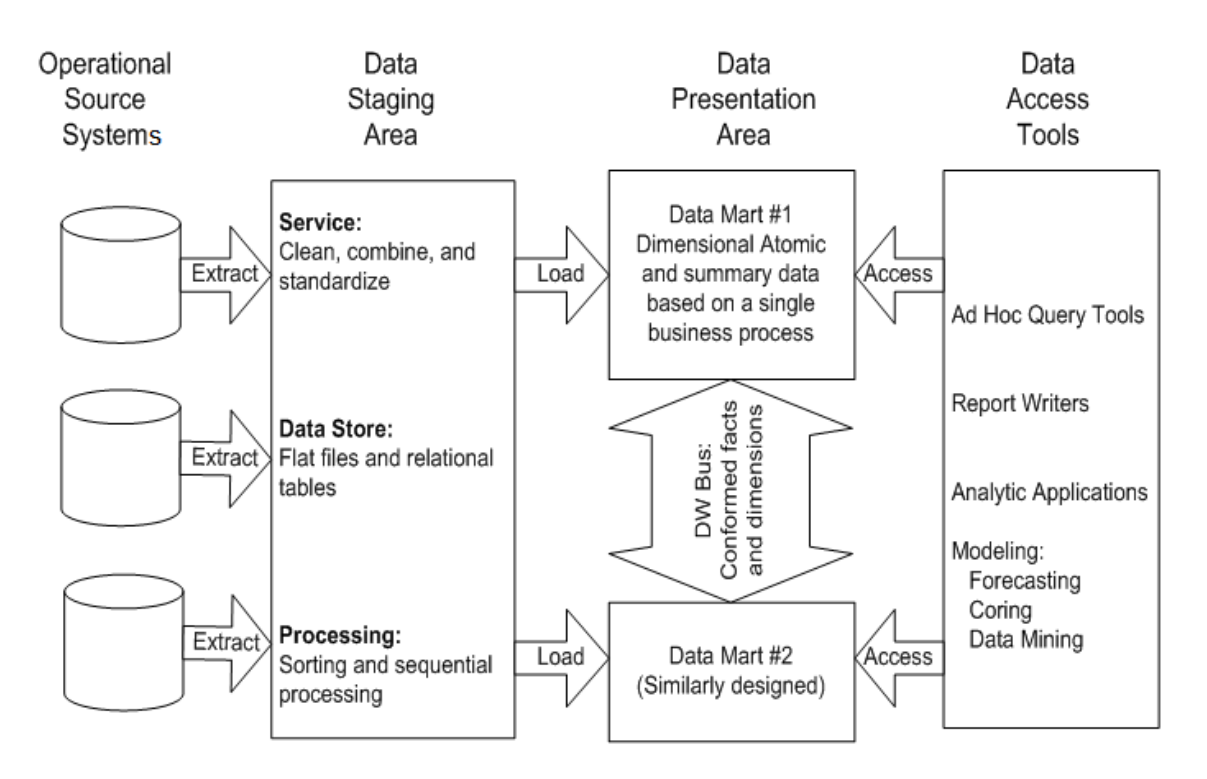

**Figure 2.3**: Basic components of a data warehouse (Kimball and Ross, 2002)

#### *Operational source systems*

The operational source systems that are also called OLTP (On-Line Transaction Processing) are responsible for capturing the transaction of the business. The operational source systems are separate parts from the data warehouse and their main qualities are processing performance and availability. The data in operational source systems can be stored in different kinds of format such as relational database, flat files or mainframe tapes (Kimball and Caserta, 2004).

#### *Data staging area*

The data staging area has two roles: *Extraction - Transformation - Loading* (ETL) data and store data. This component extracts, transforms and loads data from the operational source systems and stores the extracted data to the data store. According (Trujillo and Luj, 2003; Vassiliadis et al., 2002), an ETL process is

usually done in three main steps: (1) the first step of getting data into data warehouse is Extraction that reads the needed data from source systems and copies them into staging area; (2) the second step is Transformation, which involves several tasks such as cleansing data, combining data from multiple sources, deduplicating data and assigning warehouse key; and (3) the third step is Load, which loads the transformed data into the data warehouse presentation area. (Kimball and Caserta, 2004) clearly presents the techniques for designing and developing this part.

#### *Data presentation area*

The data presentation area is responsible for organizing, storing and making data available for presentation. Typically, the data presentation area is managed by a series of integrated data marts (cf. Section 2.4.3.8) and a data mart is understood as a wedge of the overall presentation area pie. The data in the data presentation area are presented, stored, and accessed in dimensional schemas and the data marts are commonly built on dimension and fact tables (cf. Section 2.4.3.3).

#### *Data access tools*

The data access tools or OLAP Analysis Tools (cf. section 2.4.3.7) are used to query data from the data presentation area and perform analyses on queried data. A data access tool can be an *ad hoc* query tool, a report writer, an analytic application or modeling application. These tools usually support report systems, decision support systems or forecast systems. In addition, there are some tools such as modeling tool or forecasting tools which may upload their results back into operational source systems or the staging/presentation areas of the data warehouse.

#### **2.4.3.3 Multidimensional database**

<span id="page-61-0"></span>A multidimensional database is based on two main elements: dimension and Fact table (Ftable) where: (1) **Dimensions** are syntactical categories that allow modelers to specify the ways to look at the information and are organized in a hierarchy of levels, corresponding to data domains at different granularity levels; (2) **Fact-tables** are functions from symbolic coordinates to measures that are used to present factual data (Cabibbo and Torlone, 1998a). Multidimensional databases are interpreted in the same manner and they are managed by OLAP Servers (Kimball et al., 1998).

Today, multidimensional databases are implemented among the three OLAP approaches (ROLAP, MOLAP or HOLAP) and contain two kinds of tables (fact table and dimension tables):

#### **Fact table**:

A fact table is the primary table in a dimensional model where the numerical performance measurements of the business are stored. Fact table have at least one measure and two or more foreign keys that connect to the dimension tables' primary key (Kimball and Ross, 2002).

#### **Dimension tables**:

Dimension tables are necessary companions to a fact table. The dimension tables contain a primary key, which serves as the basis for referential integrity with any given fact table to which it is joined and at least one attribute to descript the business (Kimball and Ross, 2002).

For example, SMALLTOWDATA\_FACTS fact table in Figure 2.4 of the next section has one measure to represent the average number of insects produced by simulation models (Simulate\_value) and four foreign keys to connect four dimension tables (MODELS\_DIM, INSECTS\_DIM, TIME\_DIM and REGIONS\_DIM). REGION\_DIM dimension table has one primary key (ID\_REGIONS) to identify an area and four textual attributes that represent region, province, district and small town name of the area. The relationship between SMALLTOWDATA\_FACTS fact table and REGION\_DIM dimension table is specified by ID\_REGIONS key.

#### **2.4.3.4 Multidimensional model**

<span id="page-62-0"></span>Multidimensional models are used to present the structure of data in multidimensional database. According to (Kimball et al., 1998), a dimensional model is composed of one fact table with a combination of foreign keys called multipart key and a set of dimension tables, each of which has a single part primary key that corresponds exactly to one of the components of the multipart key in the fact table. This structure of dimensional model is called star-join or star schema.

For example, Figure 2.4 shows the star-schema of a dimension model, which is built in the Section 4.2.4.3 of Chapter 4.

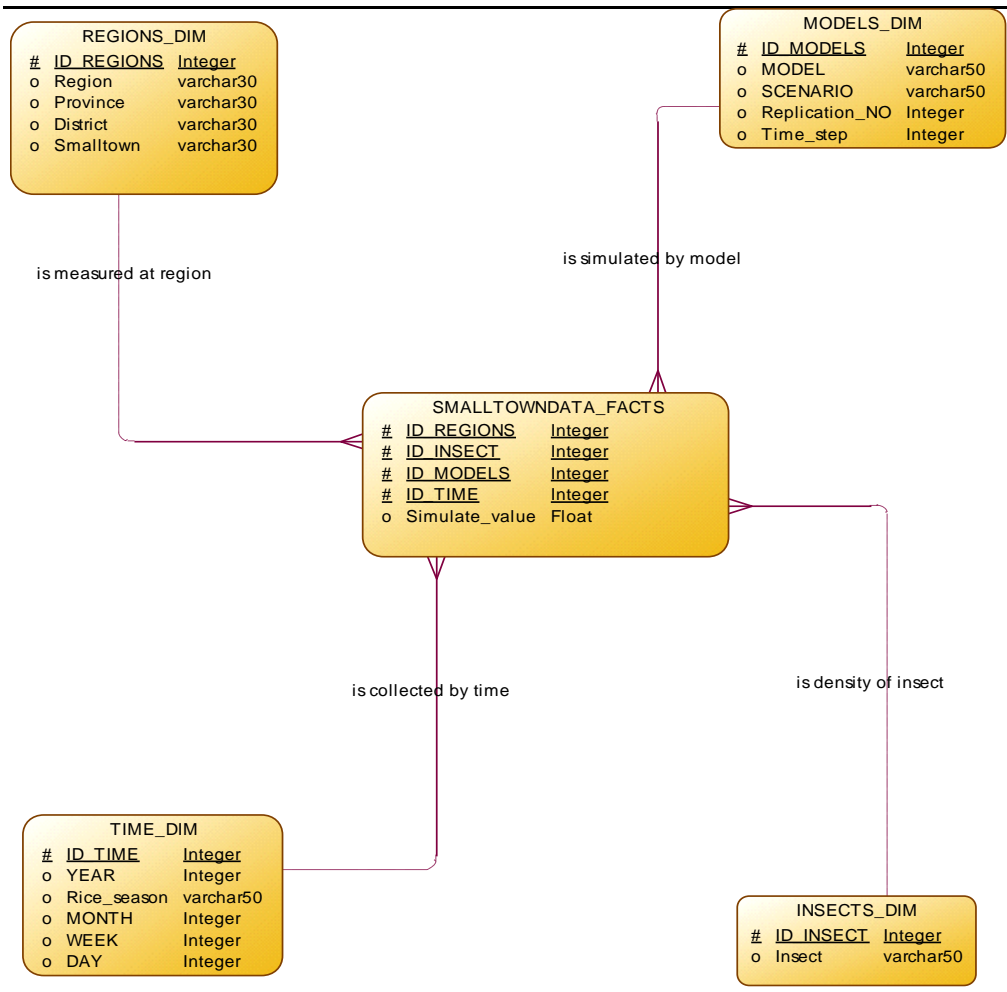

**Figure 2.4**: A dimensional model isolating the density of insect on Region, Time and model dimensions.

In more detail, a dimensional model includes constructs such as dimensions, hierarchies, levels, attributes, cubes and measures (Malinowski and Zimányi, 2009)

where:

- A **dimension** provides the context and structure for embedded data (levels, hierarchies and attributes).
- **Levels** group members having the same characteristic.
- **Hierarchies** organize the levels at different granularities.
- **Attributes** are used to define non-hierarchical characteristics of dimension members.
- **Cubes** provide a means of organizing measures having the same dimensions.
- **Measures** support derived measures, which are calculated by performing calculations on stored measures. The stored measures are also called facts, which

are used to populate each fact table row and determined by answering the question, "What are we measuring?" (Kimball and Ross, 2002).

The conceptual dimensional model is usually represented via graphic representation (Golfarelli et al., 1998) or graphical notation (Malinowski and Zimány, 2004).

In my thesis, I use star-schema as the final step to represent physical structure of data for implementing data warehouse.

#### **2.4.3.5 Granularity of data in data warehouse**

<span id="page-64-0"></span>"*Granularity refers to the level of detail or summarization of the units of data in the data warehouse*". If the granularity of data is in lower level then data are presented in more detail and conversely (Inmon, 2005).

Granularity is the major issue in the design of a data warehouse that is related to the detail of data in data warehouse. If we have more detailed of measure (a lower granularity level) in fact-table then *rollup* (cf. Section 2.4.3.7) is easy. Conversely, if we choose less detailed measurement (a higher granularity level) in fact-table, it means that data are presented in aggregated form that is not comfortable for *drill-down* (cf. Section 2.4.3.7). However if we need more detailed data then we will get a higher volume of data. So in the design of dimensional models, we must decide what level of data details should be made available in the dimensional model (Kimball and Ross, 2002), according to the granularity of data obtained from business transactions and the data analysis requirements.

#### <span id="page-64-1"></span>**2.4.3.6 Query language for Multidimensional database**

As relational databases, multidimensional databases (OLAP databases) also need a special query language which is a calculus for fact tables and supports multidimensional data analysis (Cabibbo and Torlone, 1998b). There are several proposals of multidimensional query languages, e.g. (1) (Libkin et al., 1996) designed a *Nested Relational Calculus for Array* (*NRCA*) and defined a query language for multidimensional arrays called *Array Query Language* (*AQL*); (2) (Cabibbo and Torlone, 1998b) proposed a calculus for fact tables in a multidimensional database, which supports scalar functions and aggregate functions; (3) **M**ulti**d**imensional E**x**pressions (**MDX**) is a syntax that supports the definition and manipulation of multidimensional objects and data<sup>7</sup>. MDX was introduced in 1997 by Microsoft $8$  and now it is widely used in industrial environments such as Mondrian OLAP Server<sup>9</sup>, Oracle OLAP<sup>10</sup>, SQL Server Analysis Services<sup>11</sup> and OLAP4J (an open Java API for  $OLAP<sup>12</sup>$ .

#### **2.4.3.7 On-Line Analytical Processing**

<span id="page-65-0"></span>The term **OLAP** (On-Line Analytical Processing) was mentioned as a "multidimensional data analysis" technology which provides features to consolidate, view and analyze data according to multiple dimensions at any given point in time (Codd et al., 1993)*. OLAP is a category of software technology that enables analysts, managers and executives to gain insight into data through fast, consistent, interactive access to a wide variety of possible views of information that has been transformed from raw data to reflect the real*  dimensionality of the enterprise as understood by the user<sup>13</sup> and OLAP may be the main way to exploit information in a data warehouse. OLAP is a tool to decision support, which aims to extract knowledge from data warehouse (Abelló and Romero, 2009): it provides multidimensional, summarized view of business data and it is used for reporting, analyzing, modeling and planning for optimizing the business (Ranjan, 2009).

Today, OLAP can be implemented in three major approaches (Golffarelli and Rizzi, 2009):

- **ROLAP**: Relational OLAP is an implementation of OLAP based on relational database management systems (Chaudhuri and Dayal, 1997). ROLAP architecture is a multidimensional interface to relational data, in which data are organized in star or snowflake schema. A star scheme consists of one fact table in the center and several dimension tables around (Vassiliadis and Sellis, 1999).
- **MOLAP**: Multidimensional OLAP is an implementation of OLAP based on multidimensional database management systems (Chaudhuri and Dayal, 1997). MOLAP architecture provides direct multidimensional view of data, in which data

 $\overline{a}$ 

<sup>&</sup>lt;sup>7</sup> Introduction to MDX at address: http://technet.microsoft.com/en-us/library/aa216773(v=sql.80).aspx

<sup>8</sup> http://en.wikipedia.org/wiki/MultiDimensional\_eXpressions

<sup>9</sup> http://community.pentaho.com/projects/mondrian/

<sup>10</sup> http://www.oracle.com/technetwork/database/options/olap/index.html

<sup>&</sup>lt;sup>11</sup> http://technet.microsoft.com/en-us/library/ms175609(v=sql.90).aspx

<sup>12</sup> http://www.olap4j.org/

<sup>&</sup>lt;sup>13</sup> A definition of OLAP Council at address: http://www.olapcouncil.org/research/glossaryly.htm.

are stored in n-dimensional arrays. Each dimension of the array represents the respective dimension of the cube (Vassiliadis and Sellis, 1999).

 **HOLAP**: Hybrid OLAP is an implementation of OLAP using both technologies (ROLAP and MOLAP) (Chaudhuri et al., 2001). In HOLAP Architecture, data are split and stored in a MOLAP and a ROLAP in various methods: (1) Detailed data are stored in ROLAP and pre-computed aggregated data are stored in MOLAP; (2) Recent data are stored in MOLAP and older data are stored in ROLAP (Chaudhuri et al., 2001).

According to (Chaudhuri and Dayal, 1997), there are four major OLAP operations: (1) Rollup (increasing the level of aggregation along one or more dimensions); (2) Drill-down (decreasing the level of aggregation or increasing details on one or more dimensions); (3) Slide (selection along one dimension) and Dice (projection along several dimensions) and (4): Pivot (re-orienting the multidimensional view of data).

**OLAP** technology provides two types of applications: back-end applications (OLAP Servers) and front-end applications (OLAP Analysis Tools).

- **OLAP Servers** are applications that support operations such as filtering, aggregating, pivoting, rollup, drill-down on the multidimensional view of data and they are implemented by using an OLAP storage engine (ROLAP, MOLAP or HOLAP) (Chaudhuri et al., 2011).
- **OLAP Analysis Tools** are applications that can: (1) define analytical equations across multiple data dimensions, possibly involving complex calculations, to represent numerous and speculative enterprise model scenarios; (2) summarize data sets, aggregating and disaggregating over the various dimensions; and (3) evaluate and view the outcomes of the analysis (Cabibbo and Torlone, 1998b). An OLAP analysis tool uses multidimensional query language (cf. Section 2.4.3.6) to query data from an OLAP Server.

#### **2.4.3.8 Data mart**

<span id="page-66-0"></span>According (Kimball et al., 1998), data mart is a logical subset of a complete data warehouse (data warehouse is made up of the union of all its data marts), which is usually deployed on the basis of special requirements and is organized around a single business process. Each data mart must be presented by a dimensional model and within a single data warehouse. (Golffarelli and Rizzi, 2009) defined data mart as a subset or an aggregation of data stored in a primary data warehouse. It includes a set of information pieces related to a specific business area, corporative department, or category of users.

# <span id="page-67-0"></span>**2.5 Using DWH for Simulation**

Data warehouse and OLAP tools are used to integrate data from different data sources and explore the integrated data for calibration or validation.

- (Madeira et al., 2003) proposed an approach to analyze and compare a large amount of output data from different experiments or similar experiments across different systems. They gathered data from raw data source (text file or spreadsheet format) into a multidimensional database and use OLAP tools to analyze or compare them. They also applied it to share results of experiments on the World Wide Web.
- (Vasilakis and El-Darzi, 2004) are concerned with the combination between output data analysis and OLAP technologies. Particularly, the authors suggested a general dimensional schema to store the output of simulation models in cases where the system includes several models which are run on many replications with many scenarios.
- In order to identify factors that influence the experiment results, (Sosnowski et al., 2007) proposed a data warehouse for collecting and analyzing simulation results. Although this is only an application of OLAP technologies to a special problem of system dependability evaluation using fault injections into running programs, the experiment of the research demonstrates that dimensional tables can store several hundreds of thousand records of simulation results. The multidimensional database of the simulation results can be used to analyze, mine and elaborate reports by using standard OLAP tools.
- (Mahboubi et al., 2010) used a multidimensional model to develop a data warehouse for coupling complex simulation models such as biological or meteorological ones. These models are usually coupled models and generate huge amount of output data. Specially, the authors proposed an approach for integrating and analyzing simulation results by using data warehousing technologies. The approach involves four steps illustrated in Figure 2.5.

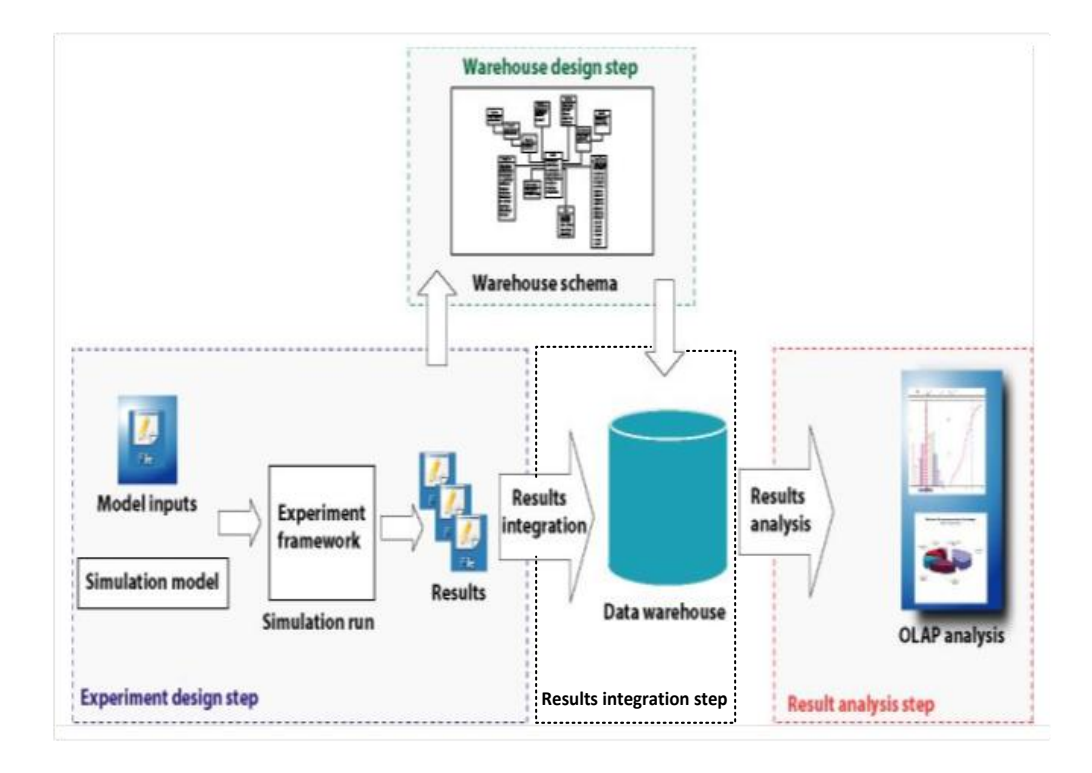

**Figure 2.5**: Warehousing of simulation results and analysis (Mahboubi et al.,

#### 2010).

- 1. The "*Experiment design*" step identifies simulation models and their input/output variables and the experiments being executed on the simulation model.
- 2. The "*Data warehouse design*" step identifies dimensional schema for data warehouse.
- 3. The "*Results integration*" step is the ETL process. The simulation results are extracted, transformed and loaded into data warehouse.
- 4. The "*Results analysis*" step uses OLAP tools to analyze and visualize simulation results.

In addition, they recommended a generic multidimensional schema for storing and analyzing simulation results. For instance, the idea proposed in this paper has been applied in building the data warehouse for the pesticide transfer simulation model MACRO (Boulil et al., 2013).

Data warehousing is also used with SOLAP tools to manage simulated data and for the analysis and validation of spatial.

- (Chaker et al., 2009) proposed a novel multi-scale approach to model Virtual Urban Environment, in which they used a multi-agent platform named TransNetSim to model and simulate trips in a Populated Urban Environment of Quebec City in Canada. They also proposed a simple way to validate and calibrate the simulation results by using SOLAP (Spatial OLAP), which is a coupling of OLAP technologies with geographical technologies (Bédard et al., 2001).
- (Mahboubi et al., 2011) also used SOLAP for analyzing simulation results in the PRIMA European project. They demonstrated not only the advantages of multidimensional database and OLAP technologies for storing and analyzing spatial simulation results but also the advantage of OLAP in the visualization of results of the analysis by charts or maps. Furthermore, (Mahboubi et al., 2013) proposed a semi-automatic method for designing and generating spatial data cubes in order to visualize and analyze the results of simulation models.

The combination of simulation and data warehouse has been used as what-if analysis, decision support system or forecast system, in which simulation models are used to produce data for future by different scenarios; data warehouse is used to store simulated data and empirical data; and OLAP tools to analyze data for making decisions or prediction.

- (Gonzalez, 2001) illustrated the development, execution and maintenance cycle for a simulation model built as part of an OLAP solution. The approach has shown the benefit of using business intelligence solution and simulation model to support strategy planning, forecasting and what-if scenario analysis. PowerSim studio (a specialized tool for building simulation models to improve business performance) was used to build simulation models for optimizing business performance at Frank's Foods (Gonzalez, 2001). The simulation data provide sales forecasts for the next year. Data warehouse is used to store simulation and historical data of Frank's Foods and an OLAP tool is used to analyze those two kinds of data for forecasting the revenue of Frank's Foods in the future.
- In particularly, a methodological framework for building what-if analysis (Figure 2.6) is proposed in (Golfarelli et al., 2006). In this paper, the authors presented a seven-step approach to combine simulation model and data warehousing technologies for predicting the behaviors of a system based on changes of one or many input parameters of the simulation model.

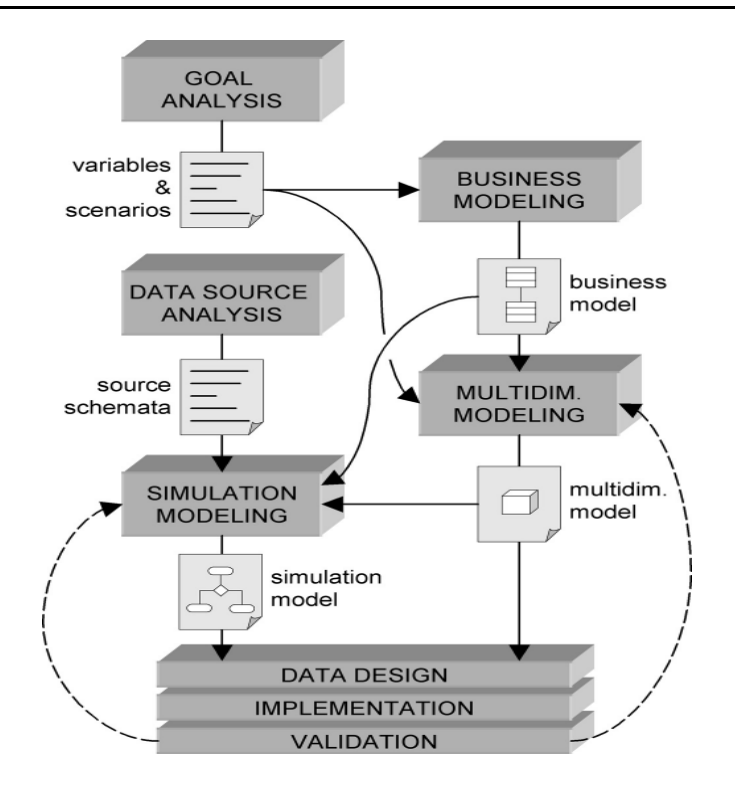

**Figure 2.6**: Methodological sketch for designing what-if design analyses (Golfarelli et al., 2006).

- 1. *Goal analysis*: identify the main business entities, the function of each entity and the interactions between them. The product of this phase is the business phenomenon to be simulated.
- 2. *Business modeling*: build the draft model of the application domain. The model will help designers to understand the business phenomenon and improve the scenarios.
- 3. *Data source analysis*: identify input of the simulation model and the structures of the data.
- 4. *Multidimensional modeling*: identify multidimensional schema for prediction. The multidimensional schema must take into account the business model and goal analysis.
- 5. *Simulation modeling*: to design simulation models for prediction based on the model built in the second phase.
- 6. *Data design and implementation*: implement the multidimensional schema and simulation model on a selected platform.

7. *Validation*: analyze and compare results of simulation model with real life data (historical data).

The approach was applied in a selling products forecasting system for Orogel S.p.A Company, Italia (Golfarelli and Rizzi, 2009).

 In other studies, researchers used simulation models, multidimensional database and OLAP tools to build decision support system or forecast system. Although these studies only solve specific problems such as analyzing the patients' length of stay in hospital and bed occupancy for the care of elderly patients - a healthcare system (Vasilakis et al., 2008) or logistic systems (Ehmke et al., 2011), they proposed approaches to collect and analyze observation data from the target system, simulation results or the integration of both by using data warehouse and OLAP technologies. Furthermore, these studies also show the advantages of the data warehousing approach in handling, analyzing the outputs of simulation and supporting decision making.

These research studies demonstrated the power of data warehouse and OLAP technologies in integrating simulation results and analyzing the integrated data; the usefulness of the combination of simulation and data warehousing technologies for building what-if system or decision support system.

The researchers showed that applying DWH in building simulation systems that produce a high volume of data is as well solution to solving issues: (1) *how to manage and integrate a high volume of data from different data sources (empirical data and simulation data)*; (2): *how to compare simulated results, which are produced from different experiment, different parameter values and different versions of such models*; and (3): *how to aggregate simulated result on different scales*. *Data granularity* (cf. Section 2.4.3.5) is another issue that was not mentioned in the articles examined while it is a very important concern in designing a data warehouse "*What level of data detail should be made available in the dimensional model?*"(Kimball and Ross, 2002) and in building a simulation model "*What level of model detail should be made available in modeling?*" which I will present in Chapter 4.

However, there is a challenge in deploying such systems in agent-based simulation environments because *there is no generic framework for the deployment and implementation of database management tools in the existing agent-based platforms*.
Indeed, it raises particular issues such as (1): *what is the framework for applying DWH technologies to agent-based simulation?*; (2) *how to store simulated data, which are produced by agents into DWH?*; and (3) *how to used OLAP in agent-based model?*. Answers for those questions are presented in Chapter 3.

# **2.6 Conclusion**

In Section 2.2 I presented an overview of agent-based simulation and the wide application domain of agent-based simulation. I also summarized the challenges of agent-based modeling, focusing on particular issues e.g. replication and experiments in simulation, calibration and validation of agent-based model and aggregation of simulation data, which stress the weakness of data management in agent-based modeling and simulation tools. Furthermore, Section 2.3 is a presentation of the needed for a data driven approach in agent-based modeling, the reasons why data must be managed and the limitation of agentbased platform in data management. The main observation we made is that currently, the design and simulation of models have greatly benefited from advances in computer science through the popularized use of simulation platforms such as Netlogo (Wilensky, 1999), Repast (Collier, 2003) or GAMA (Taillandier et al., 2012). This is not yet the case for the management of data, which is still performed in an ad hoc manner, despite the advances in the management of huge datasets (data warehousing solutions for instance).

Section 2.4 is an overview of the business intelligence solution. In this section, I presented the basic terms and technologies of data warehousing, which is a powerful solution for managing, integrating and analyzing high volumes of data. In Section 2.5, I demonstrated the strength of data warehousing for integrating and analyzing simulation results and its advantages for building what-if systems, forecasting systems or decision support systems. Yet some challenges still exist in using such systems within agent-based modeling approaches because there is no agent-based platform providing appropriate data management facilities and integrating OLAP technologies for the implementation of whatif, forecasting system or decision support systems. This state of affairs is rather damaging if we consider recent tendencies towards the use of data-driven approaches in simulation aimed at injecting more and more data into simulated models.

In brief, I mentioned two major issues in this chapter:

#### Conclusion 43

- *What general architecture could serve the following purposes: model and execute multi-agents simulations, manage input and output data of simulations, integrate data from different sources and enable to analyze high volume of data?*
- *How to introduce DWH and OLAP technologies into a multi-agent based simulation system having to face huge amount of data?*

The solution to these issues will be presented in the next chapter.

# **Chapter 3 A SOLUTION TO MANAGE AND ANALYZE AGENT-BASED MODELS DATA**

# **Table of contents**

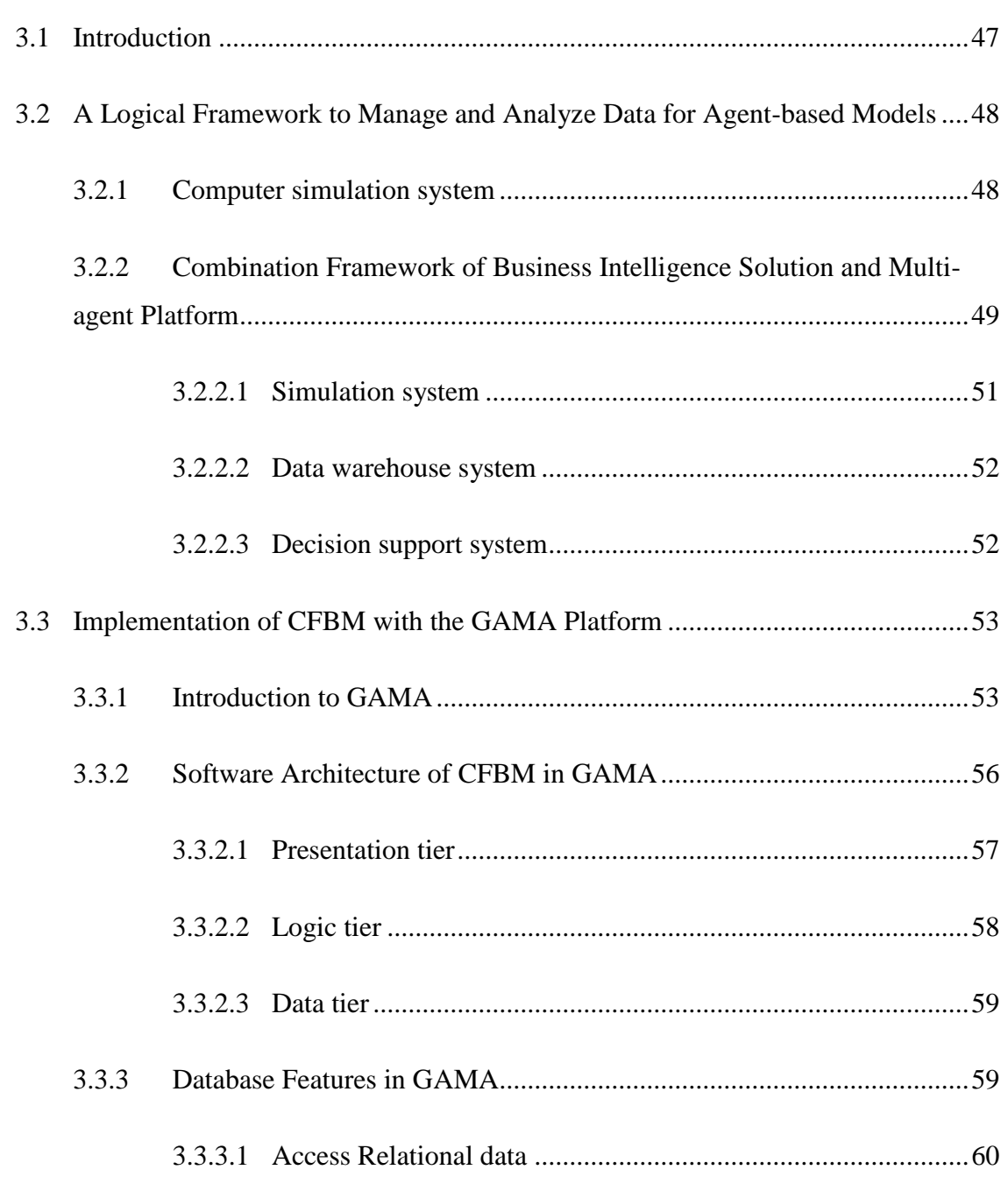

# A SOLUTION TO MANAGE AND ANALYZE AGENT-BASED MODELS DATA

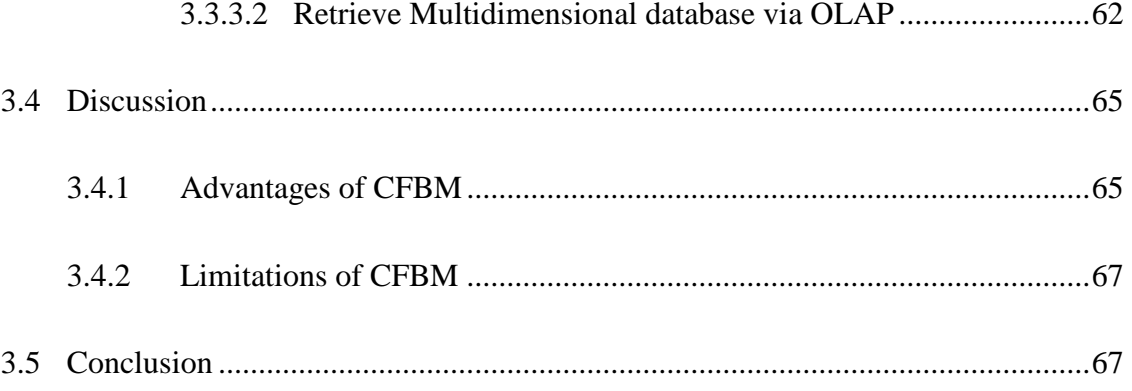

# <span id="page-77-0"></span>**3.1 Introduction**

In this chapter, I present a solution addressing the requirements concerning *data management and analysis in agent-based application*, which are mentioned in chapter 2.

First, we are dealing with the question *"What general architecture could serve the following purposes: to model and execute multi-agents simulations, manage input and output data of simulations, integrate data from different sources and enable to analyze high volume of data?"* Before than proposing a solution, we studied several articles and solutions related to simulation, management and analysis of big data. In several other domains, BI solutions are a good way to handle and analyze big data. In particular, for the development of decision support systems or prediction systems based on simulation approaches, data warehouse (DW), online analytical processing (OLAP) technologies and simulation would represent a good solution. Data warehouse and analysis tools as a BI solution can help users to manage a large amount of simulation data and make several data analyses that support the decision-making processes (Inmon, 2005; Kimball and Ross, 2002). As I presented in Section 2.5 of Chapter 2, the combination of simulation tools and data warehousing technologies is a promising solution to store and analyze simulation results. The Section 2.5 demonstrates the practical possibility and the usefulness of the combination of simulation, data warehouse and OLAP technologies. These studies also show the need of a general framework that has, as far as we are aware, not yet been proposed in the literature.

The second question addressed is "*How to introduce DWH and OLAP technologies into a multi-agent based simulation system having to face huge amount of data?*" The solution I propose in this thesis is the improvement of agent-based platforms by adding new features, such as intensive interactions with data warehouse systems as presented in Section 3.3.

In the following sections, I first define a computer simulation system, in which, I propose four major components to construct a software simulation system integrating data management. In Section 3.2, I design the logical architecture of a framework combining BI solution and multi-agent platform based on our definition of computer simulation system. That is my proposal to address the first question. The solution proposed to the second question is presented in Section 3.3, which details an implementation of the logical and disadvantages of our framework concludes this chapter.

# <span id="page-78-0"></span>**3.2 A Logical Framework to Manage and Analyze Data for Agent-based Models**

# <span id="page-78-1"></span>**3.2.1 Computer simulation system**

In Section 2.2.1.2, I presented computer simulation as defined by Fishwick (1997), the logic of simulation methodology proposed by Gilbert and Troitzsch (2005) and its improvement for data-driven approach proposed by Hassan, Pavón, et al. (2010). Computer simulation (Fishwick, 1997) deals with the processes of abstraction (design of a model of an actual or theoretical physical system), simulation (execution of the model on a computer), and similarity/validation (analysis of the execution output). Moreover, we introduce one more process that concerns data management to fully support the logic of simulation for data-driven approaches for two main reasons: (1) in a data-driven perspective there is a need for data management (collected data from target system as well as simulated data); (2) the need to take into account data in design, initialization and validation. The lack of attention to data is one of the key pitfalls of agent-based modeling as mentioned in Section 2.3. For dealing with data-driven approaches in agent-based modeling, we define a computer simulation system based on Fishwick's definition and integrating "the logic of simulation" approach from (Gilbert and Troitzsch, 2005; Hassan et al., 2010b) as below:

A data-compliant computer simulation system is a computation system with four components and the intercommunications between them:

- *Model design tool*: a software environment that supports a modeling language, notations and user interface for modeling an actual or theoretical physical system.
- *Model execution tool*: a software environment that can run models.
- *Execution analysis tool*: a software environment that supports statistical analysis features for the analysis of output data of models.
- *Database management tool*: a software environment that supports appropriate database and database management features for all components in the system.

A Logical Framework to Manage and Analyze Data for Agent-based Models 49

This computer simulation system definition combines two approaches: modeling driven approach as well as data driven approach.

Thanks to the inclusion of the database management tool and its interaction with three other tools (model design tool, model execution tool and execution analysis tool), the computer simulation system in Figure 3.1 is fully compliant with "the logic of simulation" as follows: (1) on the one hand the collected data from target systems are stored in database and provide characteristics to design model and on the other hand, a simulation database is also designed and implemented conceptually based on the output variables of the model; (2) the collected data can also be used as input of the model during its execution and the simulation outputs of the execution are stored to a database; (3) the analysis tool retrieves the collected data and the simulation data to execute analysis and store the results of analysis to the database.

In the next sections, I will present a logical framework, which is designed and implemented based on the definition of computer simulation system in this section.

# <span id="page-79-0"></span>**3.2.2 Combination Framework of Business Intelligence Solution and Multi-agent Platform**

The Combination Framework of Business Intelligence solution and Multi-agent platform (CFBM) is designed based on our definition of an extended computer simulation system. We have therefore designed CFBM with four major components: (1) model design tool; (2) model execution tool; (3) execution analysis tool; and (4) database management tool. CFBM is a logical framework to manage and analyze data in agent-based modeling and its architecture is summarized in Figure 3.1. In this framework, we use a multi-agent platform as model design tool and model execution tool (therefore those both aspects will be regrouped into a single system) and a Business Intelligence (BI) solution as a database management tool. Concerning the execution analysis tool, we can either use an OLAP analysis tool or use analysis features of the platform (often implemented as external plugin for the platform, for instance, R scripts).

The CFBM is based on three major systems and divided into seven layers (Figure 3.1). The function of each part is detailed in following sections.

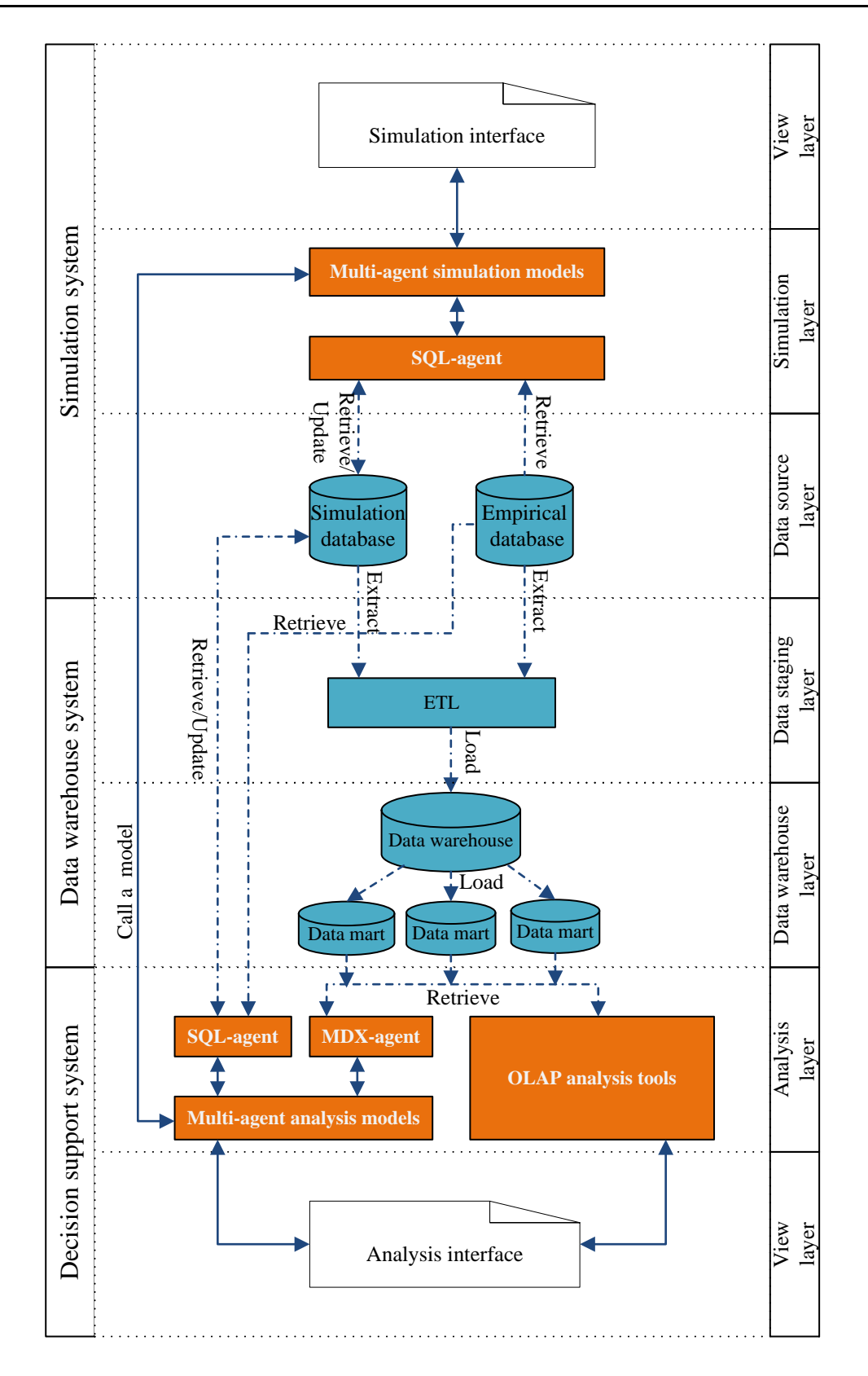

**Figure 3.1**: CFBM architecture

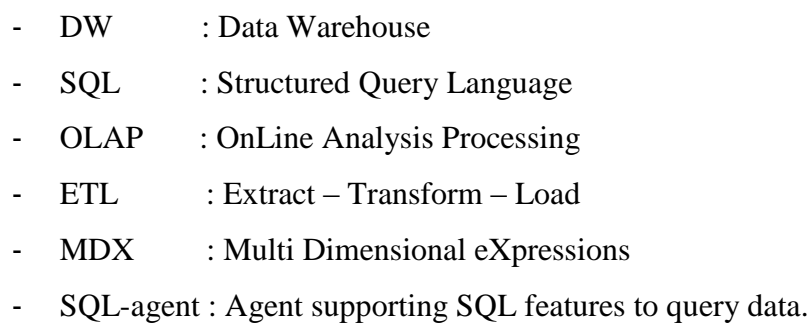

MDX-agent: Agent supporting MDX features to query data.

: Data flow.

- : Intercommunication

## <span id="page-81-0"></span>**3.2.2.1 Simulation system**

The simulation system includes at the same time the model design (that we won't detail at this stage) and the model execution parts. It executes simulations and handles their input/output data. From a data management point of view, it plays the role of an OnLine Transaction Processing (OLTP) or of an operational source system. It is considered as an outside part of the data warehouse (Kimball and Ross, 2002).

Three layers with five components compose the simulation system. The **simulation interface** is a user environment that helps the modeler to design and implement his models, execute simulations and visualize some observations selected (through the design of the graphical interface) from the simulation. **Multi-agent simulation models** are used to simulate phenomena that the modeler aims at studying. The **SQL-agent** plays the role of the database management tool and can access a relational database. They can be considered as intermediary in between the simulation system and the data management part. It is a particular kind of agents that supports Structured Query Language (SQL) functions to retrieve simulation inputs from the database containing empirical data (Empirical database) as well as parameter values and scenarios (Simulation database). SQL-agent is able to store output simulation data. SQL-agent are also able to transform data (in particular the data type) from simulation model to relational database, and conversely. Empirical database and Simulation database are relational databases. **Empirical database** is used to store empirical data gathered from the target system that are needed for the simulation and analysis phases. **Simulation database** is used to manage the simulation models, simulation scenarios and output results of the simulation models. These two data sources (Empirical as well as Simulation databases) will be used to feed the second part of the framework, namely the Data warehouse system.

#### <span id="page-82-0"></span>**3.2.2.2 Data warehouse system**

The data warehouse system is crucial in our approach as it enables to integrate data from different sources (simulation data as well as empirical data from the target systems). It is also used as data store to provide data to the decision support systems. The data warehouse system is divided into three parts. The **ETL** (Extract-Transform-Load) is a set of processes with three responsibilities: it extracts all kind of data (empirical data and simulation data) from the simulation system; then, ETL transforms the extracted data into an appropriate data format; finally, it loads the transferred data into the data warehouse. The **data warehouse** is a relational database used to store historical data loaded from simulation systems and from other sources (empirical sources for instance) by the ETL. The **data mart** is a subset of data stored in the data warehouse used as a data source for the concrete analysis requirement. We can create several data marts depending on the analysis requirements. The data mart is a multidimensional database, which is designed based on multidimensional approach. Therefore, the structure of the data mart is presented using star join, fact tables and dimension tables to present. Thanks to its multidimensional structure, data marts are particularly useful to help users to improve the performance of analytic processes.

#### <span id="page-82-1"></span>**3.2.2.3 Decision support system**

In CFBM, the decision support system component is a software environment supporting analysis, visualization of results and decision-making. In our design, we propose to use either existing OLAP analysis tools or a multi-agent platform equipped with analysis features or a combination of both. The decision support system of CFBM is composed of four parts. The **analysis interface** is a graphical user interface used to handle analysis models and visualize results. The **multi-agent analysis models** are a set of tools dedicated to the analysis of multi-agent simulations, they are created based on analysis requirements and handled via the analysis interface. One of the key features of our framework is the fact that the architecture should be independent from the simulation. However, given that we are using the same platform for model design/implementation, model execution and part of the analysis, multi-agent analysis tools and multi-agent simulation models are implemented using the same modeling language, hence it facilitates the communication among the different components.. The **MDX-agent** is a special kind of agents, which supports MultiDimensional eXpressions (MDX) functions to query data from a multidimensional database. The MDX-agent serves as a bridge in between multi-agent analysis models and data marts. It is used to retrieve data from the data marts into the data warehouse system. The **OLAP analysis tools** could be any analysis software that supports OLAP operators. The multi-agent analysis tools may need several kind of retrievals such as: (1) to retrieve detailed data from relational databases (simulation database or empirical database) for analyses for instance for comparison in-between models or in-between a model output and gathered empirical data; (2) to retrieve pre-aggregated data from multidimensional databases (data marts) for multi-scale analysis. Hence in the decision support system, we designed two kinds of database access agent: on the one hand SQL-agent uses structured query language to retrieve data from relational database and on the other hand MDX-agent uses multidimensional expressions to query data from multidimensional database. Therefore, the multi-agent analysis tools can also use SQL-agents (same SQL-agents as in the simulation system) or MDX agents to appropriately access data.

The key points of the CFBM architecture are that it contains and adapts the four features of a computer simulation system (model design, model execution, execution analysis, and database management). The data warehouse manages the related data. The analysis models and simulation models can interact with each other. Using the CFBM architecture, we can build a simulation system not only suitable from a conceptual modeling approach but also from a data driven approach. Furthermore, the CFBM brings certain benefits for building simulation system with complex requirements such as integrating and analyzing high volume of data thanks to the data warehouse features. All these functions are integrated into the same multi-agent platform, GAMA.

# <span id="page-83-0"></span>**3.3 Implementation of CFBM with the GAMA Platform**

## <span id="page-83-1"></span>**3.3.1 Introduction to GAMA**

GAMA stands for *Generic Agent-based Modeling Architecture*. It is an open source modeling and development environment for building agent-based simulations. GAMA is developed since 2007 by the UMMISCO research team with several partners in France and Vietnam [Refs]<sup>14</sup>. The current version of GAMA (GAMA 1.6.1) supports:

<sup>14</sup> https://code.google.com/p/gama-platform/

- Building large-scale models written in the GAML (GAma Modeling Language) agent-oriented language, with an optional graphical modeling tool to support rapid design and prototyping.
- Instantiating agents from GIS data, databases or files and executing large-scale simulations (up to millions of agents).
- Coupling in between discrete models or continuous topological layers, multiple levels of agency and multiple paradigms (mathematical equations, control architectures, and finite state machines).
- Defining different experiments on models, with their own inputs and outputs, and exploring their parameters space for calibration and validation.
- Designing rich user interfaces that support elaborate inspections on agents, usercontrolled actions and panels, and multiple multi-layer 2D/3D displays and aspects.

Before than to choose GAMA to implement our framework, we evaluated the platform on several dimensions and in particular the possibility to integrate the new features as well as the possibility to improve incrementally the implemented framework in the future. In order to assess the GAMA platform, we chose the development priority criteria highlighted in (Railsback et al., 2006) presented in details in Table 3.1.

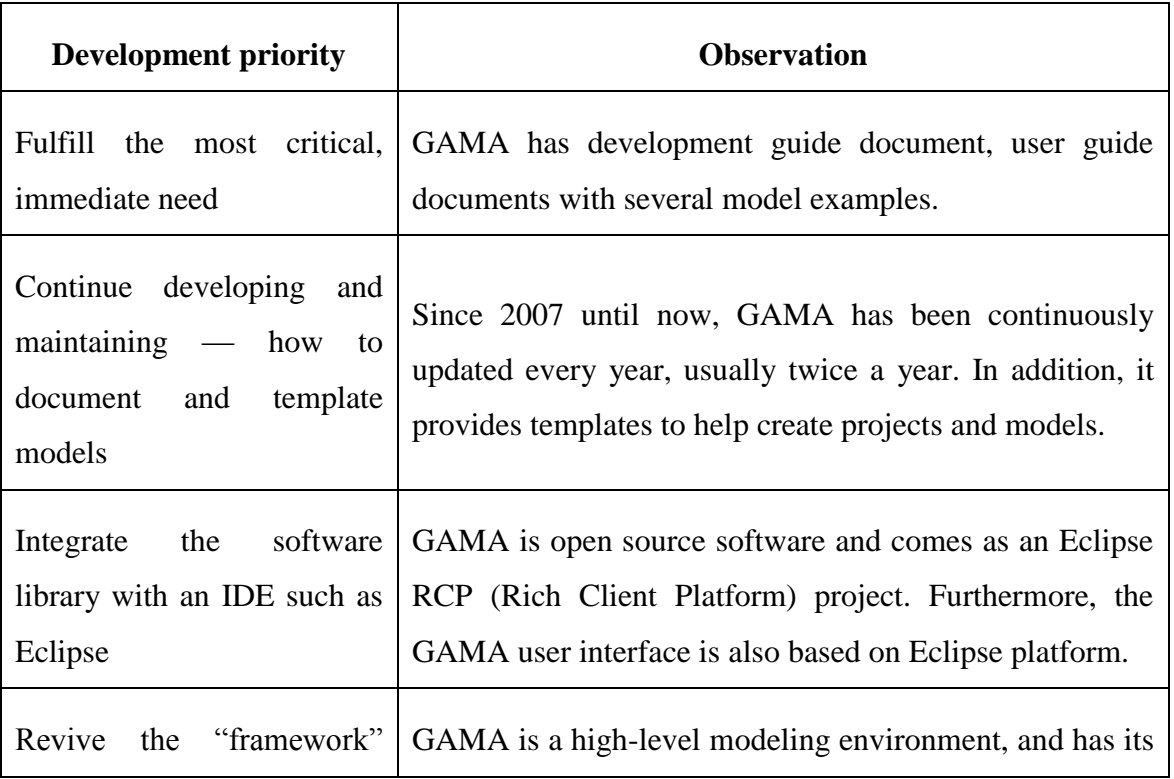

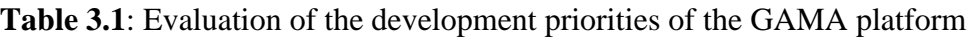

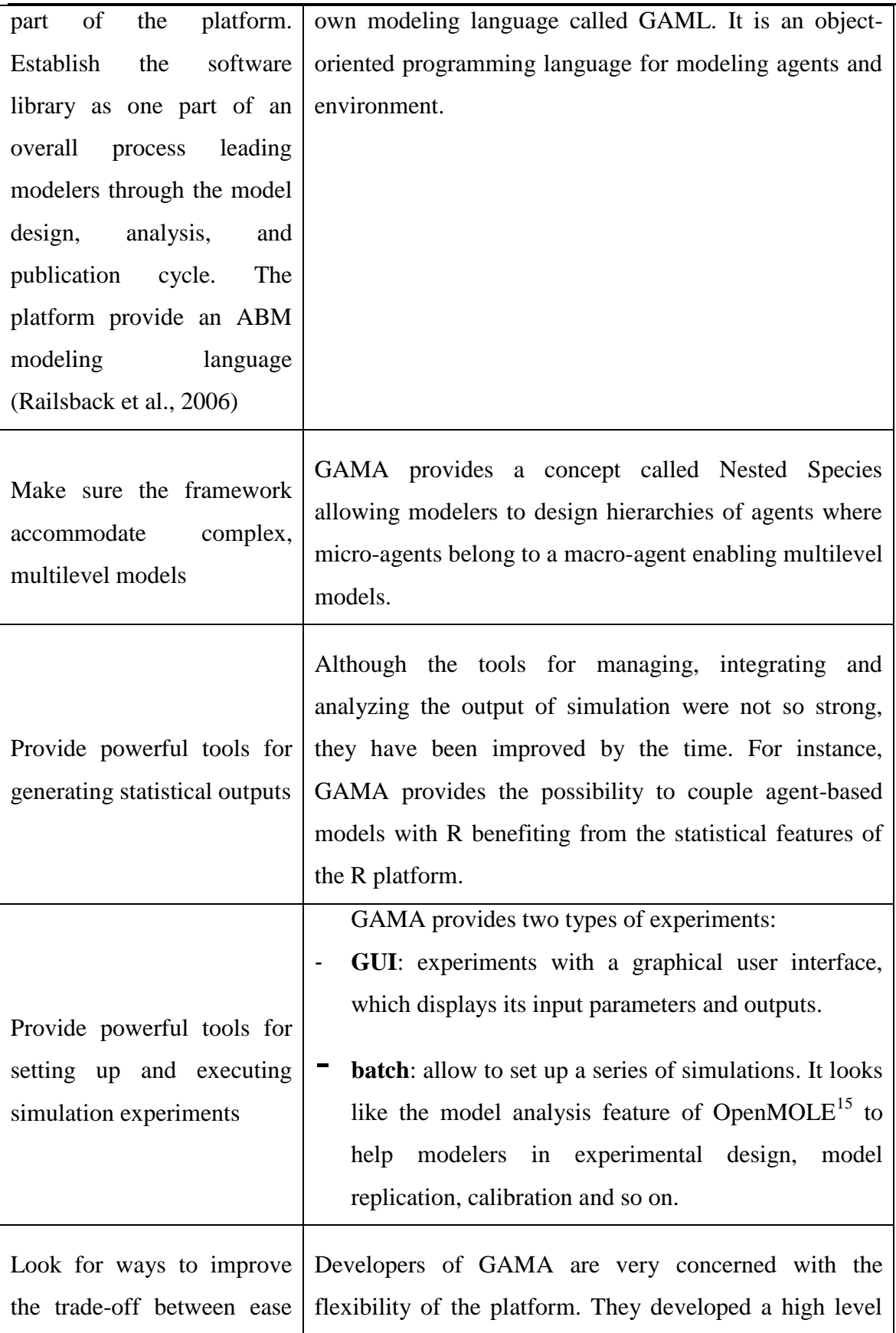

<sup>15</sup> http://www.openmole.org/

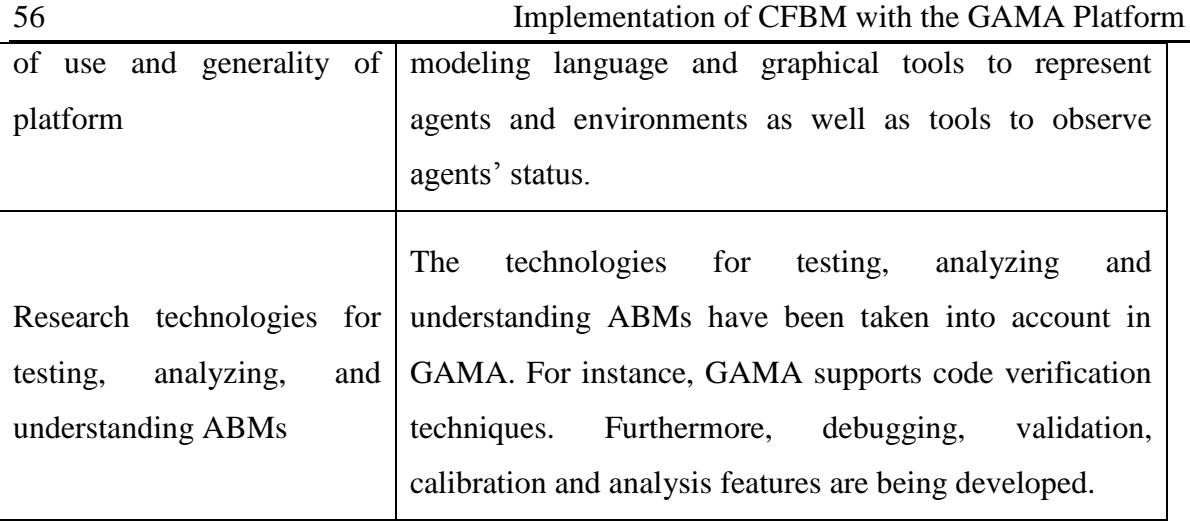

From the observation, GAMA adequately supports the development of new features. As GAMA is built on several Eclipse Java projects, implementation of an additional feature can take the form of a plug-in project in the Eclipse environment. Developers can therefore develop their own features for GAMA by implementing new skills, statements, species (agents) or operations<sup>16</sup>. GAMA is also well documented, providing guide for developers as well as models library. We also have to notice that GAMA has been already updated twice a year giving us the opportunity to improve the CFBM framework.

We have to notice however that even if the choice of GAMA was partially guided by cooperation reasons in between IRIT and UMMISCO, Netlogo and Repast platforms, which are the most commonly used agent-based simulation platforms are also relevant to implement the CFBM. For instance, Netlogo allows users to write new commands and report in Java by adding extensions<sup>17</sup> while Repast<sup>18</sup> is an open source platform written in Java to which we can also add new package features.

# <span id="page-86-0"></span>**3.3.2 Software Architecture of CFBM in GAMA**

The CFBM has been implemented in GAMA within a three-tier architecture as depicted on Figure 3.2, in which GAMA plays two roles: (1) simulation system; and (2) decision support system. The roles of the tiers in Figure 3.2 are presented as follows:

<sup>&</sup>lt;sup>16</sup> https://code.google.com/p/gama-platform/wiki/CreationPlugins15

<sup>17</sup> http://ccl.northwestern.edu/netlogo/docs/

<sup>18</sup> http://repast.sourceforge.net/

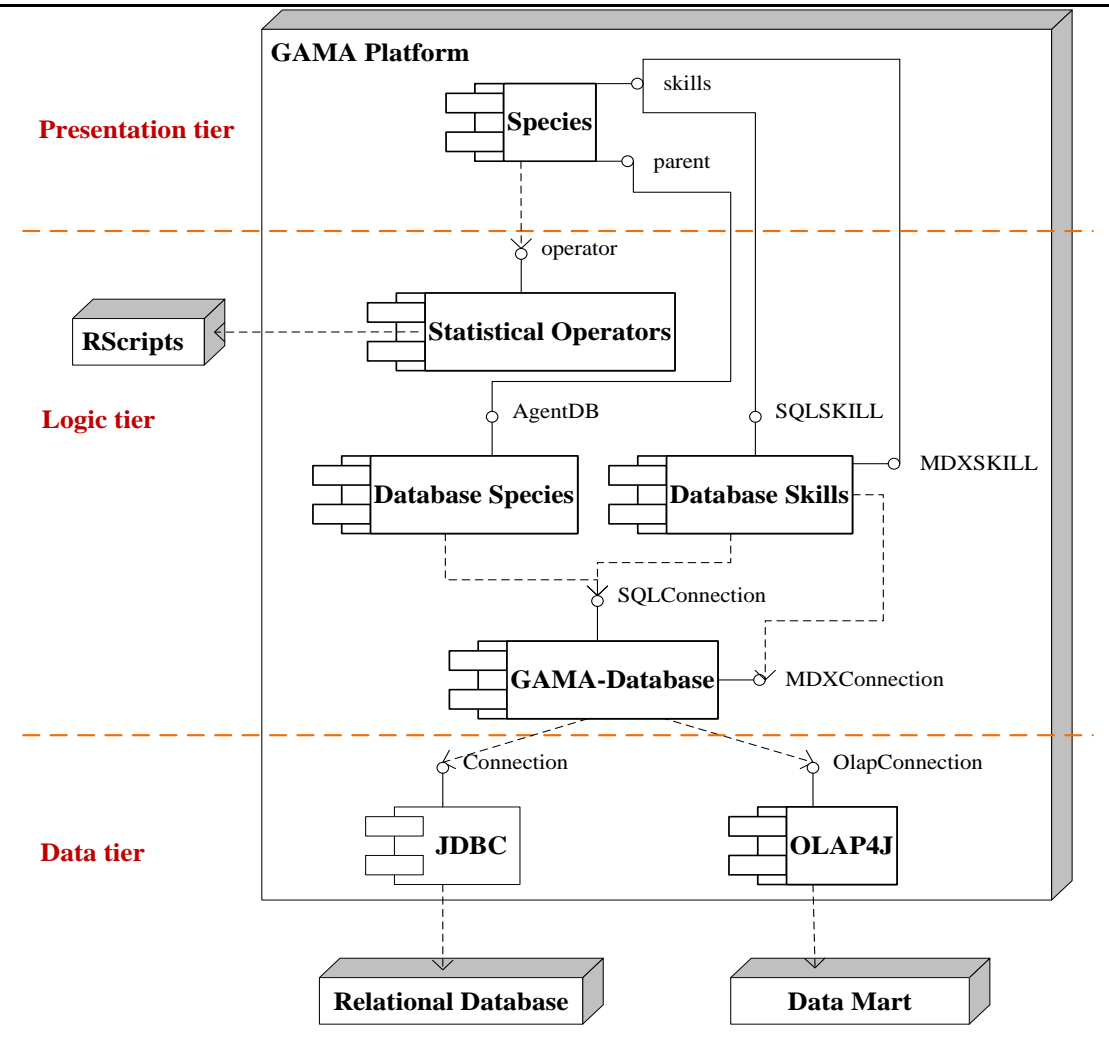

**Figure 3.2**: Software architecture of CFBM in GAMA

## <span id="page-87-0"></span>**3.3.2.1 Presentation tier**

The **Presentation tier** plays the role of the view layer of simulation system and decision support system in the CFBM architecture. In our implementation, the GAMA graphical user interface (cf. Figure 3.3) plays this role. It can be used to write simulation models to execute them and visualize their results in different views (text, chart, GIS or 3D) or to analyze the simulation results. The description of agents in a model is done by using the species component, which is one of the concepts used in GAML (modeling language of GAMA). Component *species* supports two important interfaces: (1) *skills* - it enables to add new skills to a species, i.e. support new features for species. Those new skills can either correspond to available skills from the platform or can be developed for a specific purpose, extending the skills available, such as Database Skills; (2) *parent*: - which enables species to inherit from agents. which can be built in an extension component of GAMA such as Database Species. The species can therefore use all feature of its parent.

Species in GAMA can for instance execute a statistical model in R using operator interface of the corresponding operator Statistical Operators.

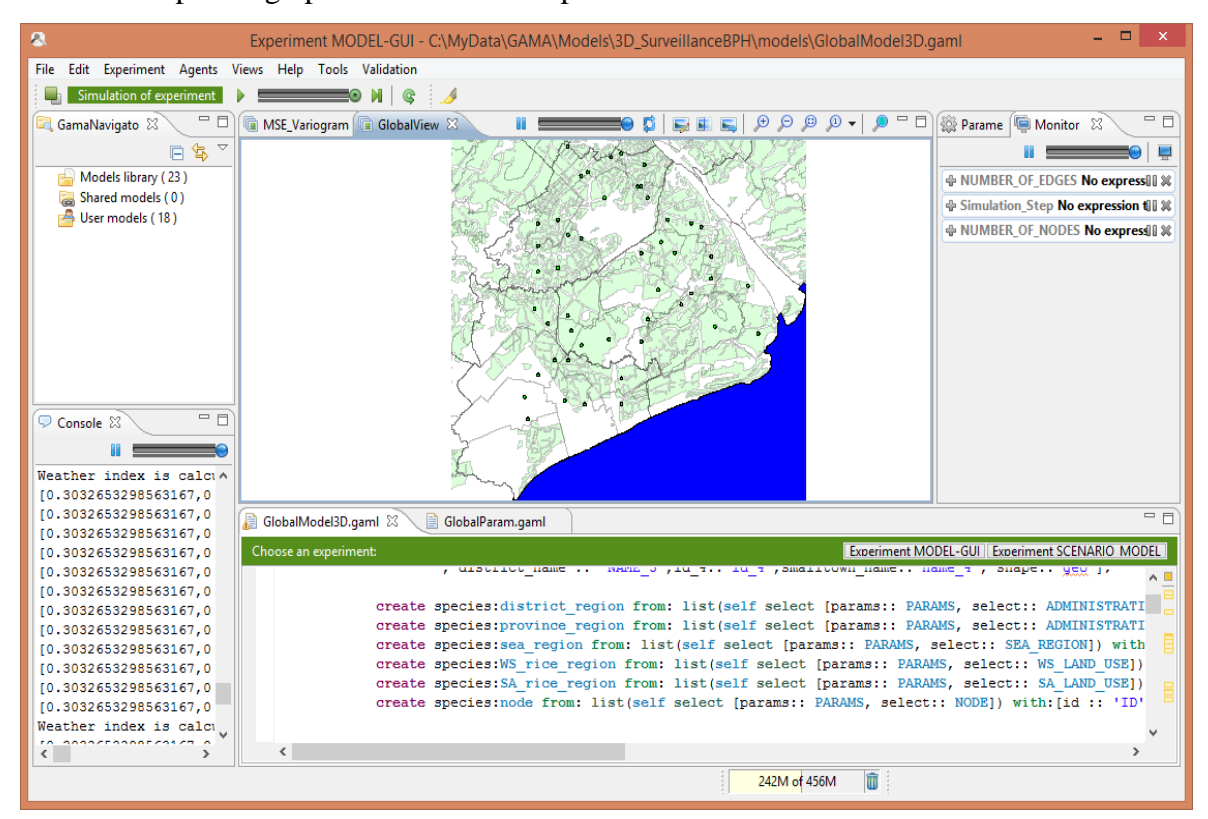

**Figure 3.3**: GAMA graphical user interface

## <span id="page-88-0"></span>**3.3.2.2 Logic tier**

The **Logic tier** coordinates the application commands, as it plays the role of both simulation and analysis layers in the CFBM architecture. In our implementation, it contains four components: (1) *Statistical Operators* are designed to perform statistical analysis functions. The statistical functions may be built-in functions or called-functions to an external application (e.g. R via RScript); (2) *Database Skills* supports two skills interface; SQLSKILL (cf. Section 3.3.3.1) supporting the retrieval and update of data on relational database and MDXSKILL (cf. Section 3.3.3.2) enabling to retrieve data from data marts; (3) *Database Species* supports AgentDB (cf. Section 3.3.3.1), which is responsible for the retrieval as well as the update on relational database; and (4) *GAMA-Database* is responsible for appropriately translating database requirements from GAML to SQL or MDX queries, transforming retrieved data type to GAMA data type and vice versa.

*Database Skill* and *Database Agent* are implemented as plug-in of GAMA. A modeler can easily use them via primitives of the GAma Modeling Language (GAML). Furthermore, The *GAMA-Database* has been developed as an application library of the CFBM. In addition, we can add several database functions in the same way we did with the SQLagent and MDX-agent based on this application library.

In addition, the logic tier also plays the role of data staging layer of data warehouse system; therefore, ETL processes can be done by using file features and SQLSKILL or AgentDB in GAMA or we can use the other ETL tools outside GAMA to perform ETL processes. In practice, we used file features and SQL-agent in GAMA to transform data from *shape files<sup>19</sup>* or .*csv* (Comma Separated Values) text files to relational databases or to transform data between relational databases such as SQLite, PostgreSQL, MySQL or MSSQL.

#### <span id="page-89-0"></span>**3.3.2.3 Data tier**

The **Data tier** plays two roles in the framework: data source layer and data warehouse layer. The main functions of this tier are to store and retrieve data from a database or a file system using JDBC and OLAP4J. JDBC is a Java API enabling to connect to and querying data from relational databases. OLAP4 $J^{20}$  is a quite similar Java API enabling to connect to and query data from a multidimensional database. As developed beforehand, *Relational database* corresponds to several database like Empirical database, Simulation database or Data warehouse (cf. Section 3.2.2) and *Data mart* enables to support the analysis and decision support system (cf. Section 3.2.2.3).

## <span id="page-89-1"></span>**3.3.3 Database Features in GAMA**

Thanks to added database features of GAMA, we can create agents and define the environment of the simulation by using data selected from database, store simulation results into relational databases or query data from multidimensional database. Database features are implemented in the *irit.gaml.extensions.database* GAMA plug-in with the following features:

1. Agents can execute SQL queries (create, insert, select, update, drop, delete) to various kinds of DBMS.

<sup>19</sup> http://www.esri.com/library/whitepapers/pdfs/shapefile.pdf

<sup>20</sup> http://www.olap4j.org/

60 Implementation of CFBM with the GAMA Platform 2. Agents can execute MDX (Multidimensional Expressions) queries to select data from multidimensional objects such as cubes, and return multidimensional cell sets that contain the cube's data $^{21}$ .

These features are implemented in two kinds of components: *skills* (SQLSKILL, MDXSKILL) and agent (AgentDB). They help us to gain flexibility in the management of simulation models and the analysis of simulation results. In this part, we only demonstrate some basic SQL and MDX related functions, which have been implemented in GAMA. More details are presented in Appendix A.

Any kind of agents in GAMA can be endorsed by one or several skills. A skill provides new built-in attributes or built-in actions that the agent can perform. A skill thus adds new capabilities to an agent. To implement the new skill in GAMA, we declare a Java class that extends the abstract class Skill and begins with the annotation  $@$ skill("name\_of\_the\_skill\_in\_gaml")<sup>22</sup>.

## <span id="page-90-0"></span>**3.3.3.1 Access Relational data**

For using SQL functions, we must define at least one agent that is endorsed by the SQLSKILL skill or inherits from SQL agent.

*Example*: Define a species that uses the SQLSKILL skill

```
entities { 
   species toto skills: [SQLSKILL]
    { 
                          //insert your descriptions here
    } 
   ...
}
```
*Example*: Define a species that inherits from AgentDB

```
entities { 
   species agentDB parent: AgentDB { 
                          //insert your descriptions here
    }
     ...
}
```
 $\overline{a}$ <sup>21</sup> http://msdn.microsoft.com/en-us/library/ms145514.aspx

}

<sup>&</sup>lt;sup>22</sup> https://code.google.com/p/gama-platform/wiki/G\_\_DevelopingSkills

Then all access database access needed in the simulation model will be done via the agents using the SQLSKILL skill or AgentDB to query data. Depending on the activity (reading from database or writing into database), the defined agent be able to convert data type stored in the database to the type needed on GAMA or conversely from GAMA type to database types.

For example, we can select data from a database and use selected data to create agents and give a value to their built-in location property as the following steps:

**Step 1**: Define a species with SQLSKILL (it could be done also using AgentDB)

```
entities { 
   species toto skills: SQLSKILL {
                          //insert your descriptions here
    } 
   ...
}
```
**Step 2**: Define a connection and select the parameters

```
global {
   map<string,string> PARAMS <- 
             ['dbtype'::'sqlite','database'::'../includes/bph.sqlite'];
   string location <- 'select ID_4, Name_4, ST_AsBinary(geometry) as geom
from vnm_adm4 where id_2=38253 or id_2=38254;';
   ...
}
```
**Step 3**: Create species by using selected results

```
init {
    create agent_SQL { 
      create locations from: list(self select (params: PARAMS, 
                                select: LOCATIONS))
             with:[ id:: "id 4", custom name:: "name 4", shape::"geom"];
   }
   ...
}
```
We can also write simulation results into a database by using the insert function of the skill *SQLSKILL*. For example, we consider a database containing a table storing the results of various models (or several version of the same model) of the same phenomenon with such table structure: SIM\_RESULTS(model\_id, scenario\_id, replication\_id, step\_no, measured\_id, value). The models are identified by *model\_id*. These models can be initialized by many scenarios identified by their *scenario\_id* and they can be run many times, each replication being identified by *replication\_id*. Each simulation step (*step\_no*), the *agent\_SQL* agent will store the values of various measures identified by *measure\_id*. The database features enable to do so as illustrated below:

```
ask agent_SQL{
    do insert(
      params: PARAMS,
      into: 'SIM_RESULTS',
      columns:[
       'model id', 'scenario id', 'replication no', 'step no',
       'measure_id', 'value_of_measure'];
      values:[
        model_id, scenario_id, replicate, time, 
        measure_id, value_of_measure] ;
    );
}
```
In addition, the database features of the agents in GAMA corresponds to a skill the the user can give to some or all of his agents so the agents can use the database features to retrieve data from any database at any time and anywhere as the agents perform their other behaviors in the GAMA environment.

#### <span id="page-92-0"></span>**3.3.3.2** Retrieve Multidimensional database via OLAP

As mentioned in Section 3.1, we use data warehouse and OLAP technologies are used to analyze the output of simulation outputs. Analysis tools (implemented as agents as everything is an agent on GAMA) can use MDXSKILL to access data from OLAP servers via XMLA<sup>23</sup> service. For instance, we tested the ability of MDXSKILL in GAMA 1.6 to retrieve data from Mondrian server or Microsoft SQL Server Analysis.

<sup>&</sup>lt;sup>23</sup> XMLA (Extensible Markup Language for Analysis) is an industry standard for retrieving data from OLAP server or Data mining server.

For using MDX functions, we must define at least an agent that is endorsed by the MDXSKILL skill. For example:

```
entities { 
   species agent_MDX skills: [MDXSKILL]{ 
            //insert your descriptions here
    } 
    ...
}
```
All data queries from an analysis tool to the data mart could then be performed via agent\_MDX defined using the MDXSKILL skill to query data. The following steps exemplify the use of such an agent having the MDXSKILL.

**Step 1**: Define parameters of connection to OLAP server via XMLA service:

```
//Connect Mondriam server via XMLA
       map<string,string> MONDRIANXMLA <- [
                           'olaptype'::"MONDRIAN/XMLA",
                           'dbtype'::'postgres', 'host'::'localhost',
                           'port'::'8080',
                           'database'::'MondrianFoodMart',
                           'catalog'::'FoodMart',
                           'user'::'test',
                           'passwd'::'abc'];
```
**Step 2**: Use the defined agent\_MDX to select measures from a data mart:

```
if (self testConnection(params:MONDRIANXMLA)){
      list<list> l2 <- list<list> (self select(params: MONDRIANXMLA, 
      onColumns:" {[Measures].[Unit Sales], [Measures].[Store Cost]," 
             +" [Measures].[Store Sales]} ",
      onRows:" Hierarchize(Union(Union(Union({([Promotion Media].[All 
Media],"
      +" [Product].[All Products])}, "
      +" Crossjoin([Promotion Media].[All Media].Children, "
      +" {[Product].[All Products]})), "
      +" Crossjoin({[Promotion Media].[Daily Paper, Radio, TV]}, "
      +" [Product].[All Products].Children)), "
      +" Crossjoin({[Promotion Media].[Street Handout]}, " 
      +" [Product].[All Products].Children))) ",
      from:" from [?] " ,
      where :" where [Time].[?] " ,
      values:["Sales",1997]));
      write "result2:"+ l2;
}else {
      write "Connect error";
}
```
Note: *we tested MDXSKILL in GAMA on Mondrian Server with FoodMart data source <sup>24</sup> and SQL Server Analysis Service with Northwind data source<sup>25</sup> in our OLAP examples*.

Thank to add MDXSKILL skill, GAMA is able to aggregate on the dimensions within data marts. It helps to reduce the complexity of upscaling analysis in the agent-based model.

The SQLSKILL in GAMA supports most common query statements (CREATE, UPDATE, INSERT, SELECT, DROP) and does not request a profound knowledge in SQL query language and database management from the users. The main benefit of our implementation in GAMA is the fact that the database access is directly integrated into the GAML modeling language and offers access to a huge amount of Database Management System. SQLSKILL can access in particular most Geographical Information System (GIS) such as SQLite, PostgreSQL, MySQL and SQL Server. Furthermore, MDXSKILL can interact with many kinds of OLAP servers via XMLA such as Mondrian, Microsoft SQL

<sup>24</sup> http://sourceforge.net/projects/mondrian/files/mondrian/

<sup>25</sup> http://northwinddatabase.codeplex.com/releases/view/71634

Server Analysis Services. More details can be found in Appendix A, database features for GAMA version 1.6.1.

# <span id="page-95-0"></span>**3.4 Discussion**

## <span id="page-95-1"></span>**3.4.1 Advantages of CFBM**

CFBM is a conceptual framework that we designed to manage interactions between multiagent based simulations and large amount of data. The framework has some advantages listed below.

CFBM is a modular architecture. For the implementation of the CFBM, we can use potentially any BI solution and multi-agent platform depending on which technology is the most adapted. We can choose open source software or a commercial one (for instance, GAMA has succeeded in interacting with Pentaho Mondrian and SQL Server Analysis Service). The CFBM is not only implemented on generic tools (GAMA platform and OLAP4J), it can now also be flexibly used in combination with any kind of platform or DBMS.

The CFBM can be used in a distributed environment. Assuming many modelers and analyzers working together on the same project but being located in different places, we can set up a simulation system and an analysis system in each location and all the data from each location can be integrated and shared via a centralized data warehouse. Figure 3.4 is an example of the deployment, where we can use GAMA as the application platform (GAMA workstations) to develop simulation models and analysis models. The collected data from the target systems and simulation data are stored in relational database like PostgreSQL and MySQL. Those data can be shared and accessed by GAMA workstations via network. Finally, the collected data and simulation data in relational database are integrated and stored in data warehouse servers like Mondrian Server or SQL Server Analysis Service, and then the data integrated in data warehouse servers can also be retrieved by GAMA workstation or other OLAP tools for analyzing the results of simulations.

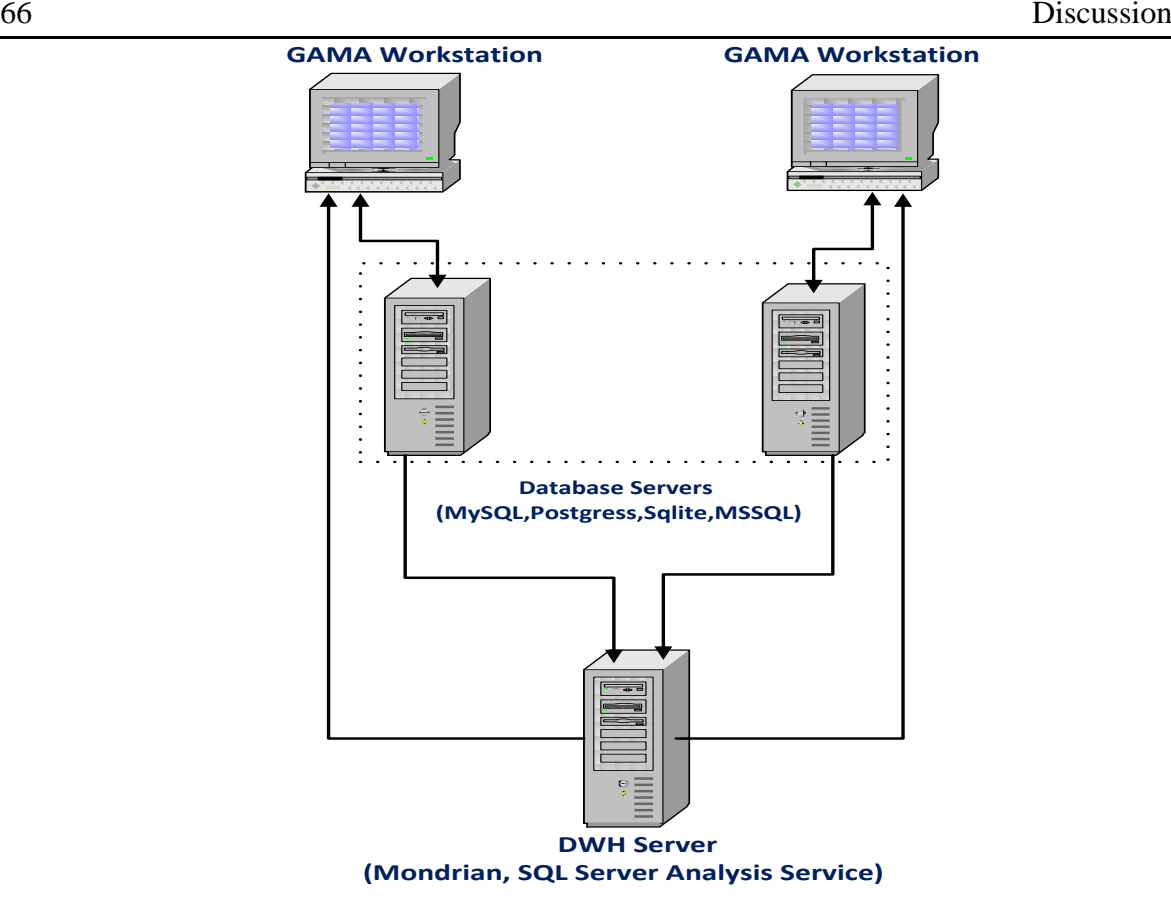

**Figure 3.4**: Using CFBM in distributed environment.

The CFBM allows the handling of a complex simulation system. In particular, we can build several simulation models to simulate the same phenomenon, conduct important number of simulations on each of them and compare the simulation results of each model (e.g. to determine which one is better for which parameters value domain). In this case, it is very difficult for modelers to manage, analyze or compare output data of simulations if the modelers do not have an appropriate tool. With the help of SQL agents and relational database systems in the simulation system part of CFBM, the modelers can create a database to manage and store simulation models, scenarios and outputs of simulation models easily. In addition, ETL will load all the outputs of a simulation and appropriate empirical data into the data warehouse. Subsequently, it also allows the modelers to deal with several analyses to compare simulation results of a simulation in different scenarios as well as to validate simulation models with empirical data. In our case study (cf. Chapter 4), we can fully manage the I/O simulation data of models. Selecting and comparing output data between different replications or between simulation data and empirical data can be done in an easier and shorter way than using spreadsheet tools or files (cf. Chapter 4 and 5).

## <span id="page-97-0"></span>**3.4.2 Limitations of CFBM**

Although the CFBM has many advantages, it still has some drawbacks such as:

- It is quite complex to implement CFBM because it corresponds to a coupled system of different applications: multi-agent platform, BI solution and analysis tools. The integration of all these software components and expertise is an important work that should not be neglected. However similar complexity is actually present when working on similar architectures and making integration of important software components and it is a necessary work to handle data efficiently.
- The CFBM is not suitable for building a simple simulation system such as one or two models working with a small amount of data. The reason is that we need to implement database management system and data warehouse system, which may take more time and workforce than other approaches such as using flat files to manage input/output of simulation. However, if we still want to try the CFBM in such cases in GAMA, then we can use it with SQLite, a simple relational database management.

# <span id="page-97-1"></span>**3.5 Conclusion**

In this chapter, I proposed a conceptual framework, which is adapted to multi-agent simulations using and/or generating high volume of data. It supports experts not only in modeling a phenomenon and executing the models via a multi-agent platform, but enables also to manage the inputs and outputs of models, as well as aggregating and analyzing output data of models via data warehouse and OLAP analysis tools.

The key features of CFBM are that it supplies four components: (1) model design, (2) model execution, (3) execution analysis and (4) database management. These components are coupled and combined in a uniformed simulation system. The most important point of CFBM is the powerful integration of data warehouse, OLAP analysis tools and a multiagent based platform that can be useful to develop complex simulation systems with large amounts of input/output data. These systems can be a what-if simulation system, a prediction/forecast system or a decision support system.

More importantly, the CFBM has certain advantages: (1) CFBM is a modular architecture. As for the implementation of the CFBM, we can use any BI solution and multi-agent platform depending on which technology is the most preferred; (2) CFBM is a logic architecture dealing with data-driven approach and it fully supports model design tools, model execution tools, database tools and execution analysis tools; (3) CFBM can be deployed in distributed environment; and (4) in practice, we recognize that the CFBM allows the handling of a complex simulation system, which I will present in Chapter 4.

From a conceptual framework, the CFBM is realized by a concrete implementation of the framework in GAMA. By means of demonstrable implementation in GAMA, it has succeeded in: (1) designing agent-based model; (2) executing agent-based model, (3) managing collected data from target system and simulation data; and (4) analyzing the simulation data. Those applications of CFBM in GAMA are presented in Chapter 4 and 5.

# **Chapter 4 APPLYING THE CFBM TO A PEST SURVEILLANCE MODEL**

# **Table of contents**

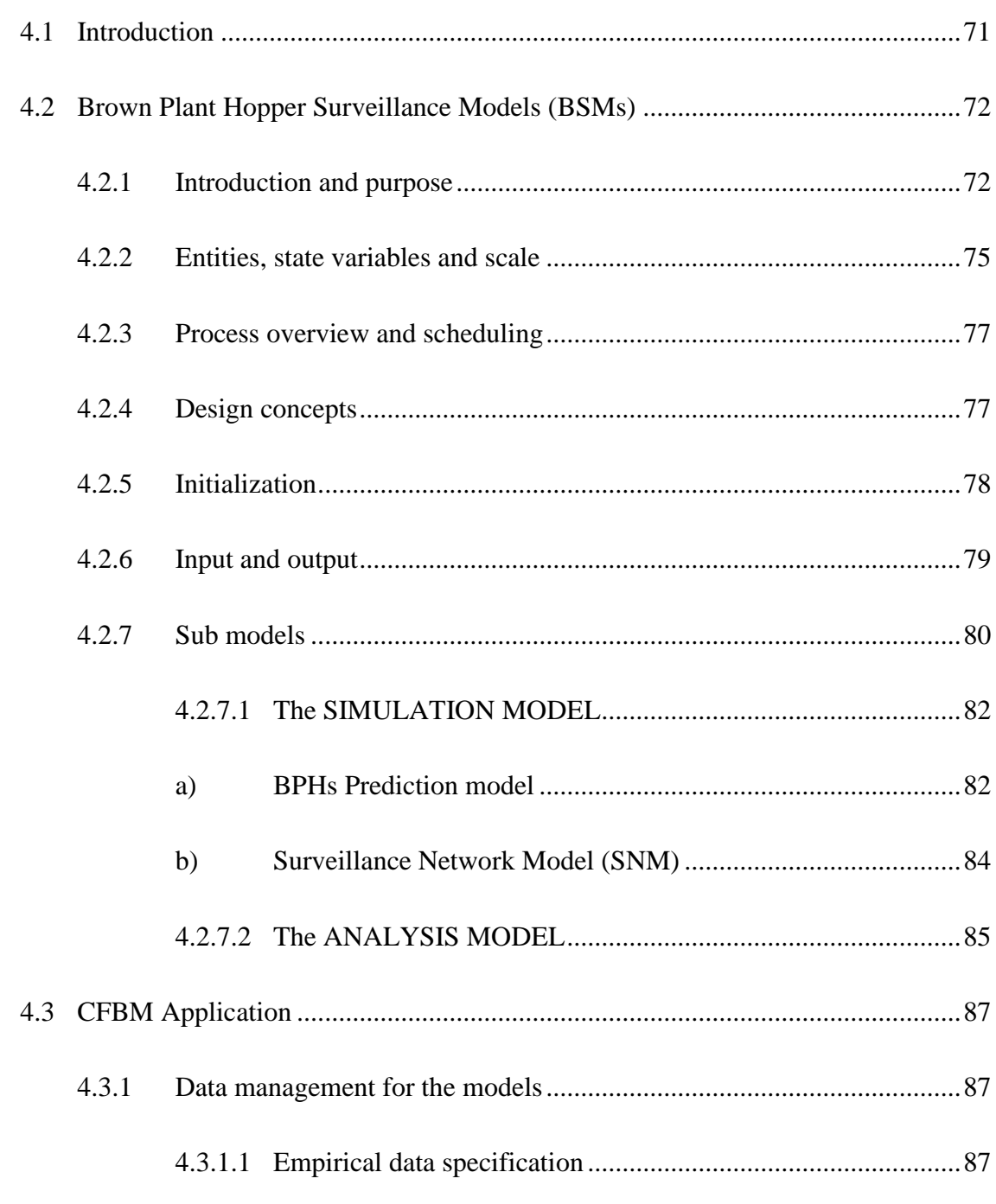

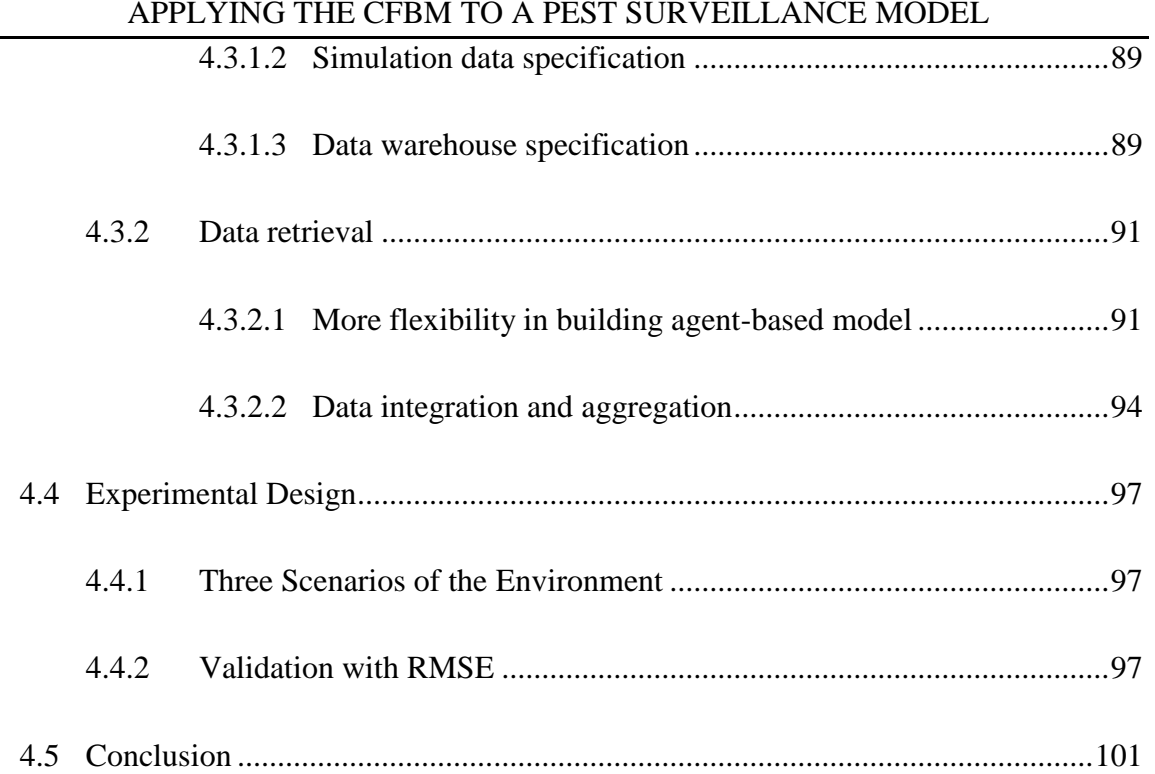

# <span id="page-101-0"></span>**4.1 Introduction**

This Chapter demonstrates an application of CFBM to manage input and output data of pest surveillance models called Brown plant hopper Surveillance Models (BSMs). The BSMs was built to predict the invasion of Brown Plant Hoppers (BPHs) on the rice fields based on the data collected from the network light traps network in the Mekong Delta River in Vietnam. The models are part of the research project JEAI-DREAM project<sup>26</sup> and their methodology and implementations were presented in (Truong, 2014).

I first present the motivation to implement CFBM for building BSMs in Section 4.1. Secondly, I describe the Brown plant hopper Surveillance Models (BSMs) using the ODD (Overview, Design concepts, and Details) protocol (Grimm et al., 2010, 2006) in Section 4.2. The design concepts of BSMs are also presented in this section, as well as the use of the CFBM to build the architecture of BSMs. Third, the applications of CFBM is presented in Section 4.3 on several aspects: the management of the empirical data (used as input data of models) and of the results of the simulation model are presented in Section 4.3.1; the flexibility of database features of the CFBM in building agent-based models is presented in Section 4.3.2, and some experiments of the system are presented in Section 4.4.

## **Why do we apply CFBM?**

Before applying CFBM, the BSMs work as stand-alone models and require many operations at least for the following tasks: data preparation, data analysis, data aggregation, etc. With CFBM, we significantly improve the system thanks to the integration of these operations into a uniform framework making the application more flexible and portable. The advantages of CFBM concerning each one of these tasks are described below:

## *Data preparation*:

 $\overline{a}$ 

Concerning the model of the Pest surveillance network in Mekong Delta region, the input data are divided into four main groups:

insect sampling data (daily sampling data of about 10 insect species on more than 300 light-traps in the Mekong Delta region of Vietnam),

<sup>26</sup> http://www.vietnam.ird.fr/les-activites/renforcement-des-capacites/jeunes-equipes-aird/jeai-dream-umi-209-ummisco-2011-2013

- 
- administrative regions (province, district, and small town scales),
- land uses (seasonal crops of multiple tree species of the region),
- meteorological data (wind, temperature, humidity, etc).

If we imagine the implementation of the model without using CFBM, even with only one insect species in three provinces (as the scenarios in Section 4.4.1), we need to manually filter the data and store them in different files used as input of the model. With CFBM, using a relational database (Section 4.3.1) these tasks are just replaced by queries to a relational database (Section 4.3.2). This flexibility allows the modelers to easily change the temporal or spatial scales of the scenarios. In other words, CFBM supports the selection and updating of the appropriate data at every scale. Furthermore, the input and output data can also be distributed and portable.

#### *Data analysis & processing*:

Beside built-in operators of GAMA, the model can use many libraries of operators from either the RDBMS (with the storage procedures) or the RScript services (with data mining operators). For instance, in a similar simulation process we can apply the Kriging estimate by adding the Gaussian noises using RScript to estimate number of BPHs at the cells level of the cellular automaton or applying Root Mean Square Error (RMSE) and Jaccard Index to validate the results of simulation (cf. Chapter 5).

#### *Data aggregation*:

Almost all agent-based models are stochastic. Therefore, the research question is often answered by an aggregation of multiple simulation results i.e. replications. With CFBM, the status of each simulation can be archived in the database, and then easily aggregated after executing a batch of simulations.

# <span id="page-102-0"></span>**4.2 Brown Plant Hopper Surveillance Models (BSMs)**

## <span id="page-102-1"></span>**4.2.1 Introduction and purpose**

Brown Plant Hoppers (BPHs) are known as one the most harmful rice pest in rice-growing areas of Asia. BPHs damage rice fields by sucking plant sap of the rice but also by the transmission of viruses cause disease like the yellowing syndrome on rice (Cabauatan et al., 2009) and resulting in a reduction of crop vigor, plant height, productive tillers, quantity and quality of grains (Fujita et al., 2009). BPHs have destroyed rice fields in several countries with substantial total monetary loss by BPHs e.g. Fiji lost US\$500,000 in 1959, India US\$20.000.000 in (1973 - 1976), Indonesia US\$100,000,000 in (1968-1976) and Vietnam US\$3.000.000 in 1971 (Dyck and Thomas, 1979). According to (Truong, 2014), the estimated losses due to the damage of BPHs in some Asian countries can estimated to the following quantities: China lost 2.7 million tons of rice in 2005, Thailand 1.1 million tons from 2007 to 2011 and Vietnam about 0.7 million tons in 2007. The invasion and harm caused by BPHs on rice fields are threats for food safety and security in Asian countries. Hence there is a need for models and tools to monitor and assess BPHs infection on rice field and forecast possible infection. Such tools would enable plant protection experts to give farmers some advices on how to prevent BPHs destruction of their rice fields.

For the monitoring and assessment of the BPHs infection status of rice field in Mekong Delta region, an insect surveillance network (Figure 4.1) has been built with more than 340 light-traps to monitor the infection in 13 provinces (Truong et al., 2011).

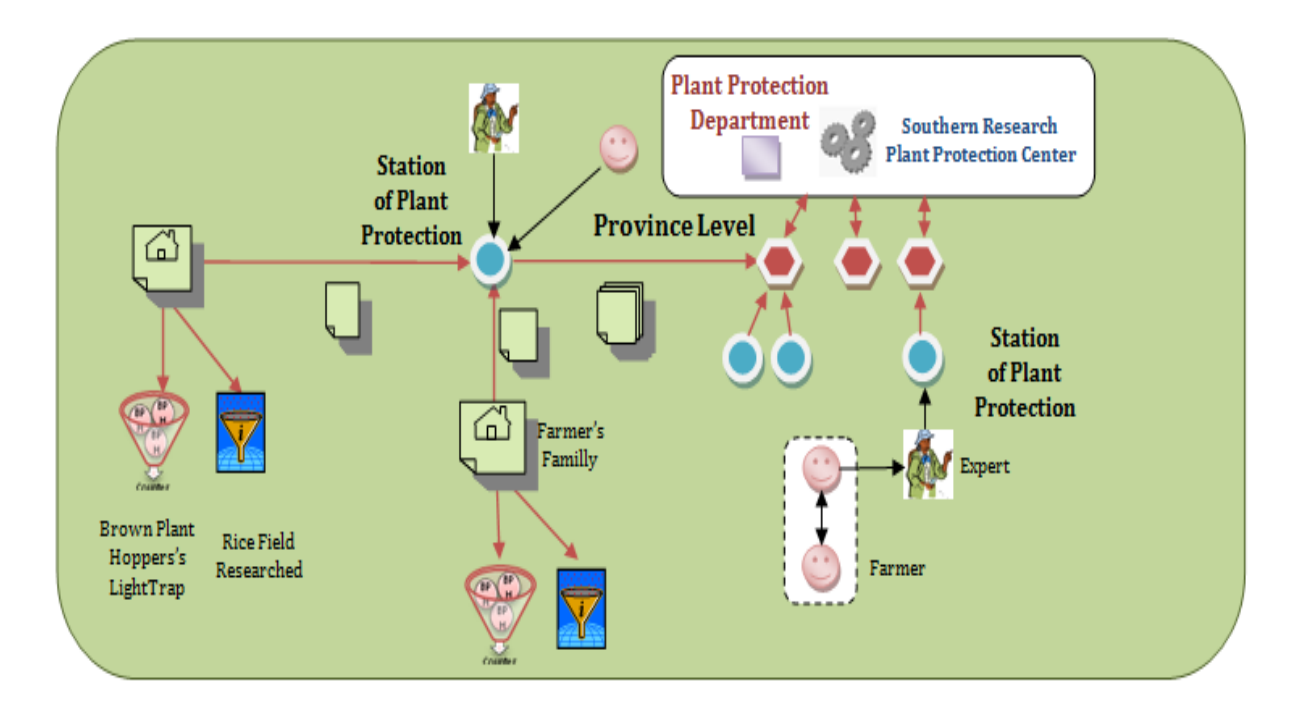

**Figure 4.1**: Organization of the insect surveillance network in Mekong Delta region (Truong et al., 2011)

The light trap (Figure 4.2) is a tool used to monitor the quantity of pest on rice fields per day. It catches pest at night using a light attracting mature pest<sup>27</sup>. Every day, the number of BPHs and other pests are collected by farmer of the commune (small town). Those data are sent to the station of plant protection in districts and provinces. The collected data from light traps by farmers have been used to predict the BPHs infection status of rice fields by experts at the station of plant protection and plant protection department. However the prediction time is currently only of one week.

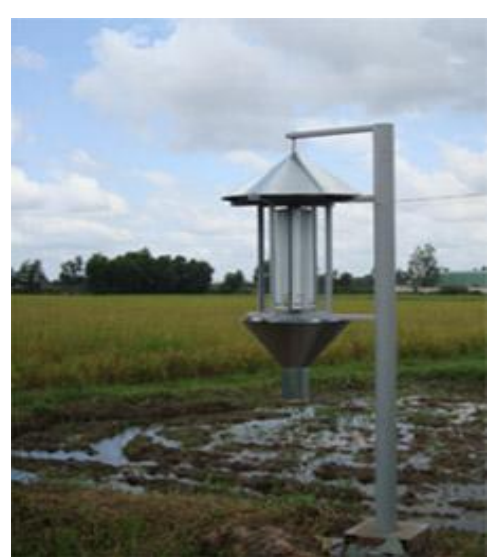

**Figure 4.2**: Light trap (source: http://www.bvtvhcm.gov.vn)

The purpose of the research conducted in the DREAM project is to develop a multi-agent based simulation system that can predict the growth and break-out of BPHs on the rice fields of the Mekong Delta region based on the historical quantity (or density) of adult BPHs collected from light traps by the insect surveillance network. This simulation system is called BSMs and introduced in Section 4.1.

The BSMs will help plant protection experts to predict the density of BPHs in the next 1, 2, 3 or 4 weeks. The BSMs will be used by plant protection experts at station of plant protection at the districts level and at plant protection department at the provinces. Furthermore, the outputs of BSMs are also used as the input of the Evaluation & Optimization model t aiming at evaluating and optimizing the light trap network (Truong, 2014).

<sup>&</sup>lt;sup>27</sup> http://www.bvtvhcm.gov.vn/technology.php?id=66 - website of Plant Protection Department of Ho Chi Minh City

# <span id="page-105-0"></span>**4.2.2 Entities, state variables and scale**

#### **Entities and variable in BSMs**

The environmental of migration of BPHs are presented by the following entities: (1) *Smalltown\_area*, *District\_area*, *Province\_area*, *Regional\_area* correspond to the administrative areas, each one is described by the attributes (id, name, shape, id of higher level of administrative); (2) land used area in Summer-Autumn (*SA\_Rice\_Area*) and Winter-Spring (*WS\_Rice\_Area*) are the two entities representing the rice-cultivated area during the Summer-Autumn and Winter-Spring seasons with attributes (id, land used type, and shape); and (3) *Sea\_area* is the entity presenting sea area in the studied region with attributes (id, description, and shape).

The meteorological conditions of the migration are presented by: (1) *Wind\_information* that represents the general information about the wind (mean, min and max of wind speed, wind direction) used for the whole study region for a year; and (2) *Meteo\_stations* represents the information about the temperature and humidity in the studied region.

More specifically, the environment in BSMs is represented as a grid of cells where the *Cellular\_agent* entity (cf. the BPHs Prediction model in Section 4.2.7.1) represents a cells with attributes (id, name, attractiveness index, obstruction index and *BPHs density vector*). The *BPHs density vector* is the number of adult BPHs located in the cell or caught at a light trap. It is used to store the simulated the number of BPHs at each step of the simulation. The attractiveness and obstruction indexes are two standardized environmental indices. The attractiveness index reflects the existence of ideal conditions for the growth of BPHs. If the Cellular\_agent is located in the sea, river or resident area then attractiveness index is 0 otherwise it will be calculated based on the meteorological conditions (humidity, temperature) as well as the rice transplantation regions ( by seasonal crops such as Winter-Spring and Summer-Autumn) (Truong et al., 2013) presented in Table 4.1. On the other hand, the obstruction index is an opposite indicator of the attractiveness. The higher the attractiveness index of a cell, the more BPHs migrating to the cell. Contrarily, the higher the obstruction index, the less BPHs migrating to this cell.

**Table 4.1**: Effects of local constraint factors on both environmental indices.

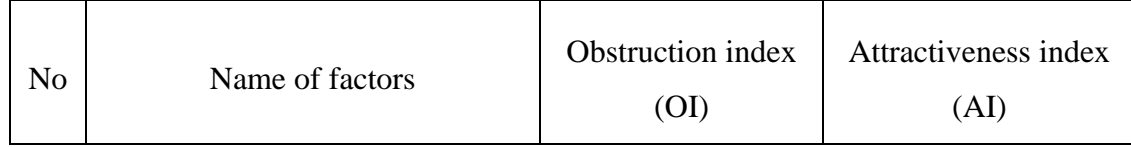

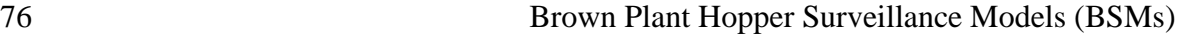

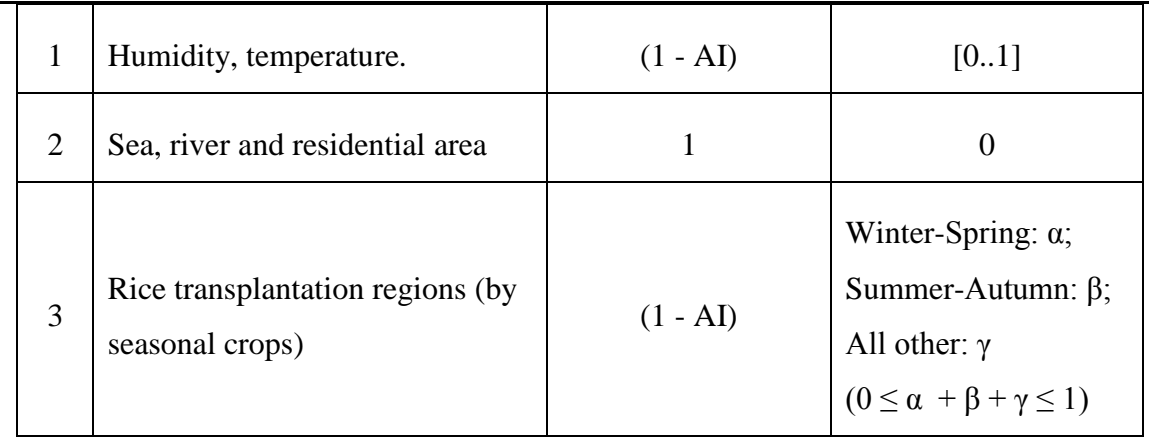

#### Source: (Truong et al., 2013)

*Light\_trap* entity represents light traps from the insect surveillance network in the studied region with attributes (id, name, id corresponding village, and BPHs density vector). The light trap entity is used to collect the density of BPHs on rice fields per day and store simulated the number of BPHs at each step of the simulation.

## **Spatial scales in BSMs**

The most important data that we need to simulate and manage are the evolution of the number of BPHs at each light trap and the average of the number of BPHs at each small town, district and province. Therefore the output of BSMs are scaled on two dimensions: (1) Time dimension with hierarchy levels (*Date*  $\rightarrow$  *Month*  $\rightarrow$  *Rice Season*  $\rightarrow$  *Year*); and (2) Spatial dimension with hierarchy levels (*Small town → District → Province → Region*).

If these scaling analysis requirements were to be implemented in the simulation model then the computation time would increase significantly and the rules for defining the agents corresponding to aggregations from lower level units would complicate too much the implementation of the model (cf. Section 2.2.2.7). Furthermore, if during the process we decide to change the scaling requirements then the simulation model would also be changed. For solving those issues, I proposed to implement scaling requirements in a separate model with the simulation model and to apply data warehouse OLAP technologies for data integration and scaling analysis as presented in Section 4.3.1.3 and 4.3.2.2.

## <span id="page-107-0"></span>**4.2.3 Process overview and scheduling**

Each step of simulation equals a day in the life cycle of BPHs and the growth of BPHs is simulated based on the biological characteristics of BPHs (Figure 4.3).

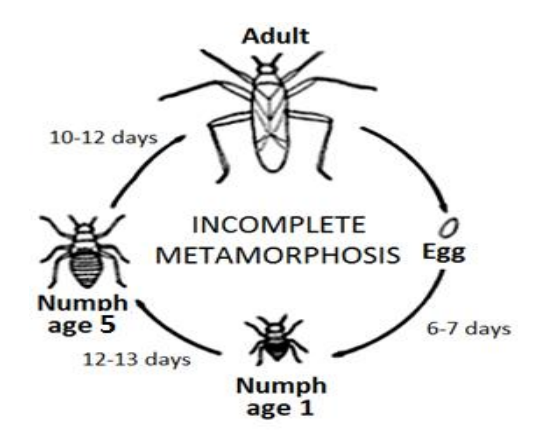

**Figure 4.3**: Life cycle of BPHs(Ngo, 2008)

*Brown Plant Hoppers* are a kind of incomplete metamorphosis insect growing through three stages of life: egg, nymph and adult. A life cycle of BPHs takes from 28 to 32 days depending mainly on the temperature. The duration of each stage (given time span) is the following: egg (6-7 days); nymph (12-13 days); and adult (10 - 12 days) (Ngo, 2008).

At each simulation step, the number of BPHs at each light trap is determined by the number of BPHs at the cell where the light trap is located. The BPHs density at each Smalltown\_area agent is calculated as the mean of the number of BPHs at the corresponding Cellular\_agent at the lower level.

## <span id="page-107-1"></span>**4.2.4 Design concepts**

## **Basic principles**

The main goal of BSMs is to determine the number of BPHs at the light trap in the next 1, 2, 3 or 4 weeks based on the currently measured the number of BPHs by light traps**.** The results of the BPHs growth model and BPHs migration model are therefore used to calculate the number of BPHs at each light trap and mean value of BPHs densities for each small town.

## **Emergence**
The BSMs determines the number of BPHs at the light traps and warns to users about the BPHs infection level at each Cellular\_agent by using color presented in Table 4.2

| Number of BPHs     | <b>BPHs Infection</b><br>level | Color            | Meaning                |
|--------------------|--------------------------------|------------------|------------------------|
| < 500              | 0                              | rgb[255,255,255] | Normal                 |
| $500 - 500$        |                                | rgb[0, 255, 0]   | Light infection        |
| $1500 - 3000$      | $\overline{2}$                 | rgb[255,255,0]   | Medium infection       |
| $3000 - \le 10000$ | 3                              | rgb[251,253,234] | <b>Heavy</b> infection |
| >10000             | 4                              | rgb[255,0,0]     | Hopper burn            |

**Table 4.2**: List of colors used to present BPHs infection level

Source: (Phan et al., 2010)

### **Interaction**

A Cellular-agent interacts with its neighborhood determined by the Cellular-agents located in a circle of radius R around it. A Cellular-agent interacts with other entities based on intersection of the corresponding shapes rule e.g. the Cellular-agent determine its temperature by asking a Meteo\_station (cf. Section 4.2.2), which shape intersects with the corresponding cell.

### **Observation**

The number of BPHs at the light traps and the mean value of the BPHs density of small towns are determined at each time step of simulation.

# **4.2.5 Initialization**

At the initialization of simulations, one has to select the administration areas, current state of the BPHs population and scenario to simulate and then execute the following tasks:

- Depending on the selected administration area, the corresponding entities (namely Smalltown area, District area, Province area, Regional\_area, SA\_Rice\_Area, WS\_Rice\_Area, Sea\_region, Wind\_information and Meteo\_stations) are created.
- Light\_traps agent is then created corresponding to the selected area and starting day conditions. The number of BPHs at the Light\_trap agents is initialized from the historical data.
- The Cellular\_agents are created based on grid resolution selected. The BPHs density in each Cellular\_agent is estimated from the number of BPHs at the light traps by using Kriging estimation with Gaussian noise method using the algorithm provided in gstat<sup>28</sup> package of R with two main steps (Truong, 2014): (1) Estimation of the BPHs density of Celluar\_agent using the Krige function; and (2) add random noise from a Gaussian distribution.

The main issue remains the selection of the corresponding agents from the selected area *(i.e. Smalltown area, District area, Province area, Regional\_area, SA\_Rice\_Area, WS\_Rice\_Area, Sea\_region,), which* is presented in Section 4.3.2.1.

# **4.2.6 Input and output**

### **Input parameters of the BSMs**

The input parameters of the BPHs growth model are presented in Table 4.3 and explained in the next section. Those parameters are also most sensitive parameters of the simulation, i.e. the parameters having the most important impact on simulation outputs. A value set of those parameters is called a scenario and is loaded at the beginning of each simulation.

| Parameter      | Description            |
|----------------|------------------------|
| $T_1$          | Egg laying time span   |
| T <sub>2</sub> | Egg hatching time span |
| $T_3$          | Nymph state time span  |

**Table 4.3**: Parameter values of BSMs

<sup>28</sup> http://www.inside-r.org/packages/cran/gstat/docs/krige

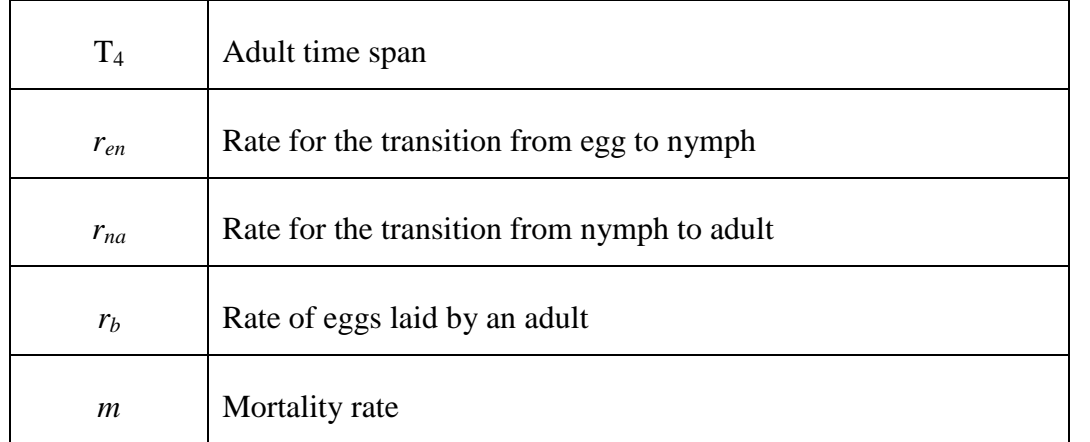

The empirical data collected from the target system such as administrative regions (province, district, and small town scales), land uses (seasonal crops of multiple tree species of the region), meteorological data (wind, temperature, humidity, etc) and the number of BPHs at 300 light traps are used as input data of the BSMs.

# **The Output of BSMs**

The outputs of BSMs are two observation variables of the model: the number of BPHs at each light trap and the mean value of the BPHs densities for each small town. These two outputs are stored with other information such as model, scenario, replication id and time steps of the generated output data. The data structure used to manage the input and output data of the BSMs will be presented in Section 4.3.1.

# **4.2.7 Sub models**

The logic of simulation for data-driven modeling approach (Gilbert and Troitzsch, 2005) is used to develop BSMs. The empirical data collected from the Insect Surveillance Network in Mekong Delta region are used to different aims: (1) Conceptually to design the model; (2) as input data to make the simulate; (3) as validation data to evaluate the model output as presented in Section 2.2.1.2.

The GAMA platform was chosen as modeling environment to develop BSMs thus GAML (the modeling language of GAMA) was used to formalize the BSMs.

Specifically, the architecture of BSMs (Figure 4.4) is designed and implemented by applying the CFBM in GAMA. The input and output data of the BSMs are managed by the database features of the CFBM in GAMA presented in Section 4.3.

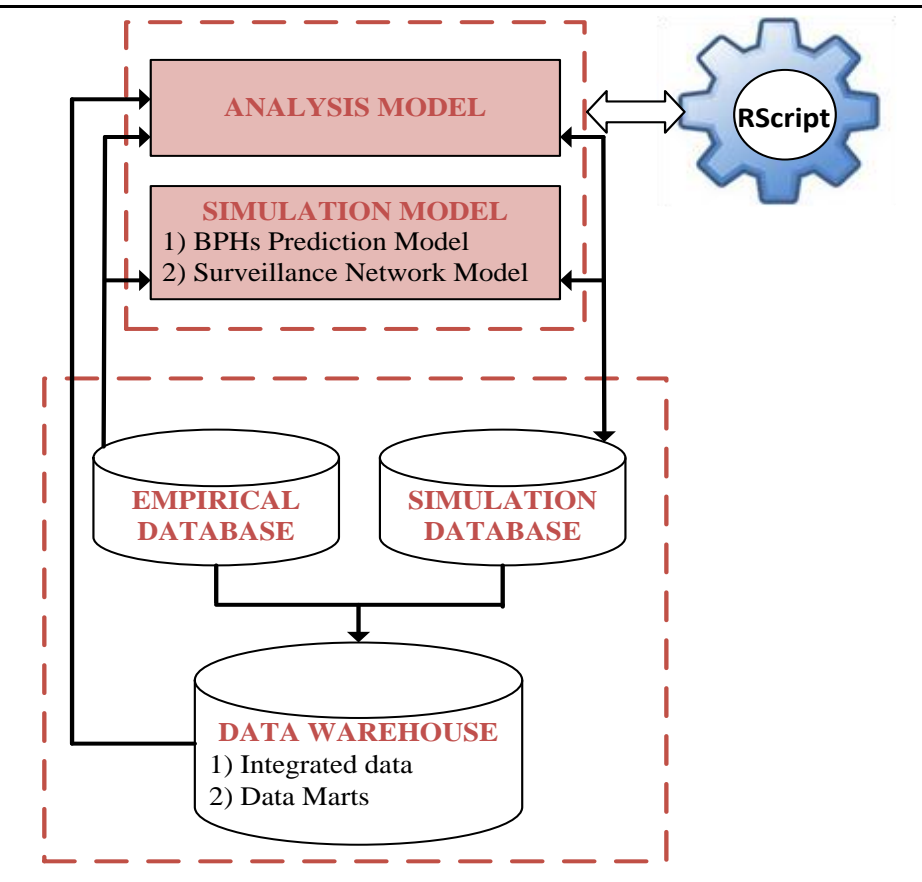

**Figure 4.4**: Architecture of BSMs.

- *[1]. The SIMULATION MODEL* (cf. Section 4.2.7.1) is an integration of the BPHs Prediction Model and the Surveillance Network Model (SNM). It is used not only to simulate the growth and migration of BPHs on rice fields but also determine the number of BPHs at light traps and the mean value of the densities of BPHs for each small town.
- [2]. *The ANALYSIS MODEL* (cf. Section 4.2.7.2) is used to analyze and evaluate the outputs of simulation model. It can contain a set of analysis models that are built based on analysis requirements such as data aggregation model or an integration of calibration and validation models.
- [3]. *The EMPIRICAL DATABASE* (cf. Section 4.3.1.1) contains collected data from the target system (The Insect surveillance network of Mekong Delta region - cf. Figure 4.1) such as administrative boundaries (region, river, sea region, and land used), light-trap coordinates, daily number of BPHs at each light trap, rice cultivated regions, general weather data (wind data), weather station data (temperature, humidity, etc.).
- [4]. *The SIMULATION DATABASE* (cf. Section 4.3.1.2) essentially contains the mean value of BPHs density for each small town and number of BPHs at each light trap, which are the results of the SIMULATION MODEL
- [5]. *The DATA WAREHOUSE* (cf. Section 4.3.1.3) involves two kinds of data: (1) the integrated database of empirical data and simulation data, which is a relational database; (2) a set of data marts that are created based on analysis requirements such as comparing the results of simulations or aggregating data on various scales for what-if analysis and so on.
- [6]. *RScript* is a set of analysis functions implemented in R language. They are called by analysis models or integrated model in GAMA and run via RScript application. The results are then fetched sent back to caller models in GAMA.

### **4.2.7.1 The SIMULATION MODEL**

#### **a) BPHs Prediction model**

As in many agent-based models, the environment of the studied region is modeled as a cellular automaton. Each cell of the model represents a square in the real environment. A cell *k* is defined by the parameters  $Z_k(s, t)$  where *s* and *t* stand respectively for space and time of sampling.  $Z_k(s, t)$  is composed of two parameters: the attractiveness index and obstruction index of the cell (Truong, 2014). The prediction model itself is composed of two sub-models: the BPHs migration model and the BPHs growth model (cf. Figure 4.5)

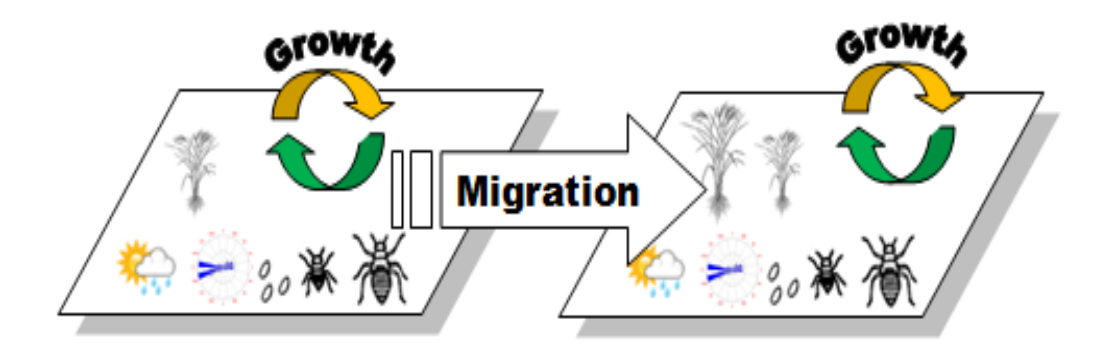

**Figure 4.5**: BPHs prediction model.

### **BPHs migration model**

The migration process of BPHs in a studied region is modeled by a moving process in a cellular automaton. In agent-based models on GAMA, each cell is implemented as an agent, i.e. a Cellular\_agent entity which contains the BPHs density vector (in time) and two indices: obstruction and attractiveness indices.

Noting that  $x(t)$  as the number of adult BPHs at time step  $t$ , the migration model determines the number  $x_{out}(t+1)$  of the current number of BPHs that moves to all destinations at time step  $(t + 1)$  as the rate *r* of the current number of BPHs of a specific source cell. The destination cells are determined by the semi-circle under the wind, which radius is the multiplication of wind velocity and the migration duration in a day.

Assuming that there are *n* destination cells found at time step *t* for a source cell *i*. The ratio of BPHs from *i* to destination *j* is determined by the attractiveness index. The higher the attractiveness index is, the higher the outcome ratio of BPHs, and vice versa. The detailed explanation of attractiveness index is presented in (Truong et al., 2013).

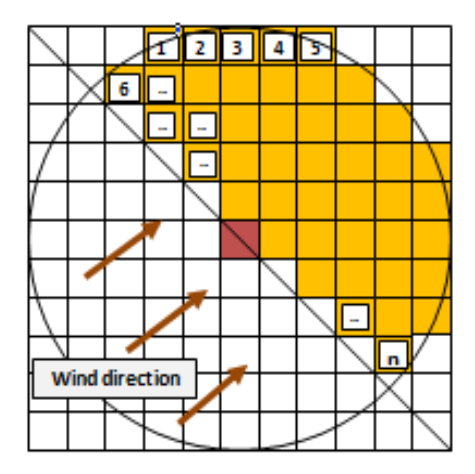

**Figure 4.6**: Brown plant hopper migration model (Truong, 2014)

#### **BPHs growth model**

In the growth model, we apply a deterministic population model on a table *V* that represents,  $V[i]$  denoting the current number of BPHs with age *i* (i.e.  $i<sup>th</sup>$  day of BPHs life cycle see Figure 4.7).

For each simulation step, all elements of *V* will be updated by equation 4.1:

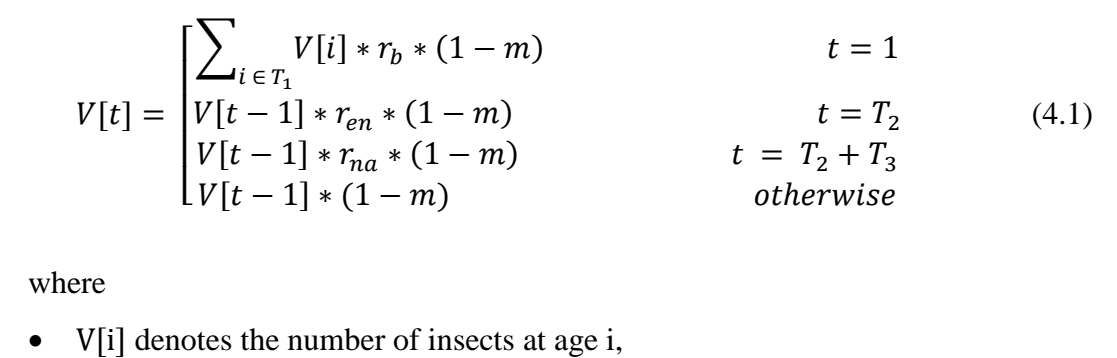

 $r_{en}$  denotes the rate of eggs becoming nymph,

- $r_{na}$  denotes the rate of nymphs becoming adult,
- $r<sub>b</sub>$  denotes the average number of eggs laid by an adult,
- m denotes the mortality rate,
- $T_1$  denotes the egg laying time span,
- $T_2$  denotes the egg incubation time,
- $T_3$  denotes the nymph state duration,
- $T_4$  denotes the adult state duration.

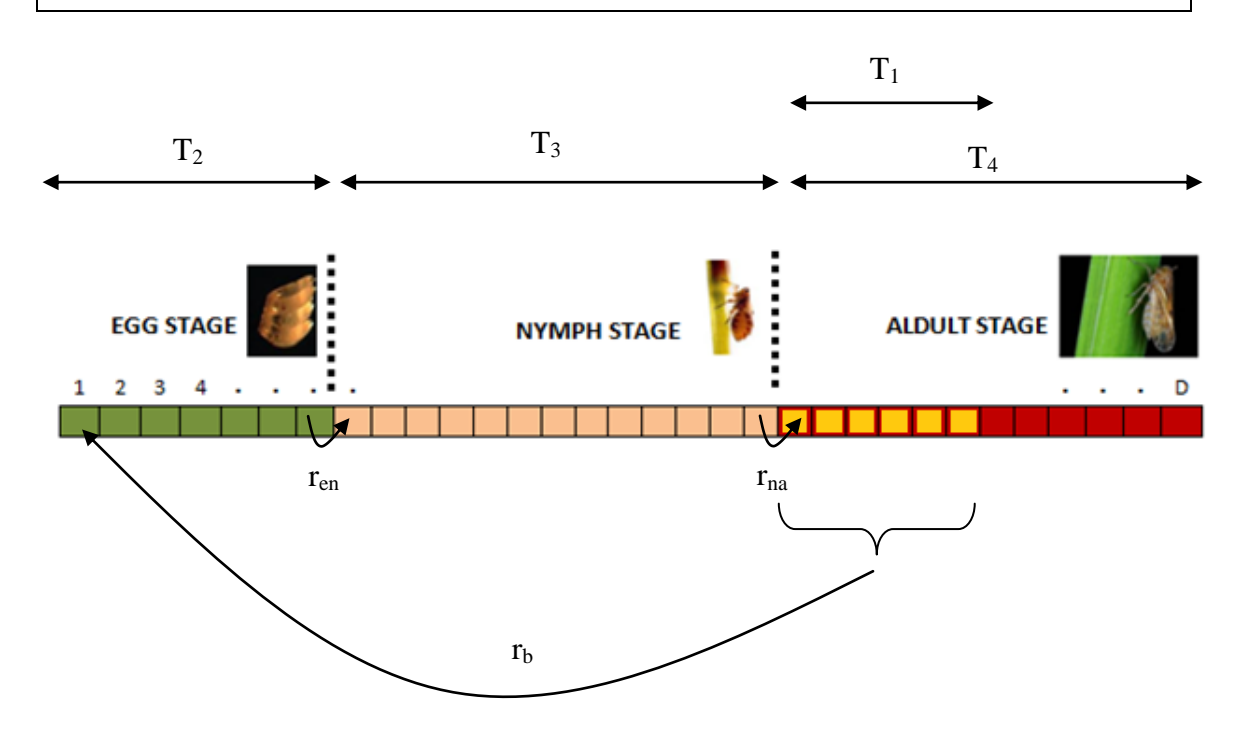

**Figure 4.7**: Variable V of length T=32 days maximal life duration of BPHs

### **b) Surveillance Network Model (SNM)**

The Surveillance Network Model (SNM) (Truong et al., 2013, 2012) is based on the Unit Disk Graph technique and autocorrelation between different surveillance devices. It is used to evaluate the BPHs density from the BPHs migration model. Each surveillance device agent (corresponding to a light trap) monitors the BPHs density based on its location (corresponding cell agent). The model introduces a correction of the measures depending on the measures from surveillance devices in the neighborhood (modeled as a graph). In (Truong et al., 2012), the surveillance network is modeled as a Correlation & Disk graphbased Surveillance Network (CDSN) where the nodes corresponds to light traps and the edges of the graph are generated depending on two conditions: spatial distance and autocorrelation coefficient.

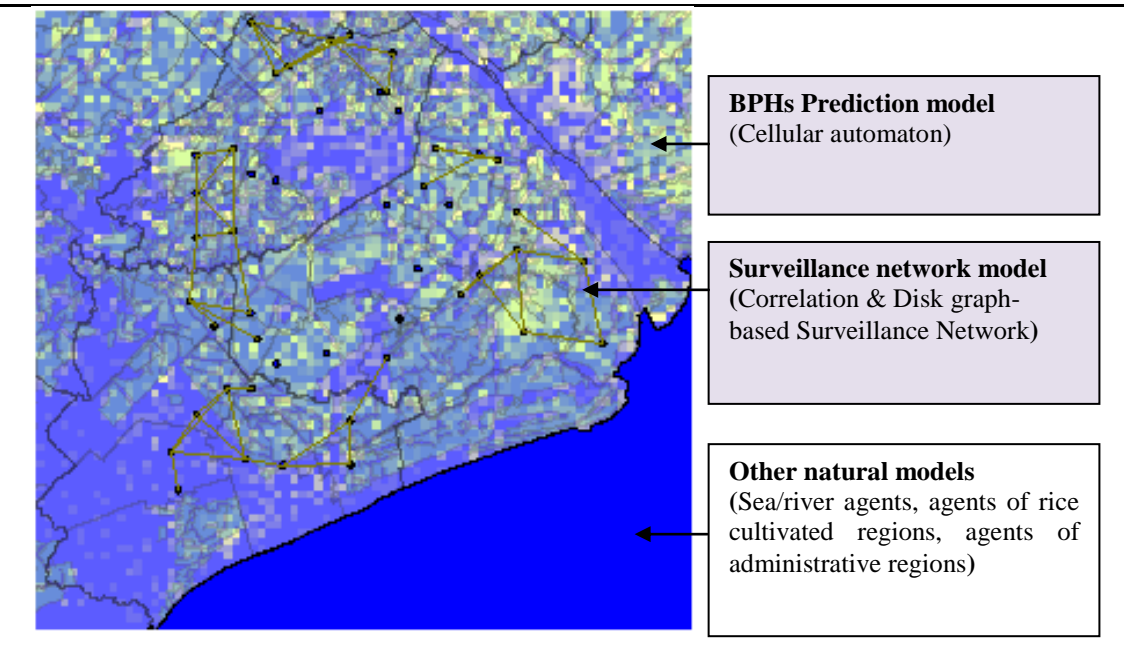

**Figure 4.8:** Simulation model.

The prediction data  $(\hat{z}_0$  - namely the simulated the number of BPHs at the light traps produced by simulation model) and empirical data  $(z<sub>0</sub> -$  the number of BPHs at the light traps collected from the Insect Surveillance Network in Mekong Delta region) of all the surveillance devices are compared using several validation techniques to assess the precision of the prediction model. Some possible techniques used in this module include:

- Analysis of the correlation level between  $z_0$  and  $\hat{z}_0$
- Evaluate distance coefficients (e.g. by RMSE) or similarity coefficients (e.g. by Jaccard Index) between  $z_0$  and  $\hat{z}_0$ .

The next section will only present the main processes (Figure 4.9) of the analysis models while all the related operations of the calibration model will be introduced in the Chapter 5.

### **4.2.7.2 The ANALYSIS MODEL**

The second important function of the surveillance network model is to analyze and evaluate the results of the BPHs growth and migration models. In this part, I propose to build analysis models by using CFBM in GAMA. The users could then use OLAP tools to extract data from the data mart and analyze them or develop analysis models in GAMA environment by using SQL agents or MDX agents to extract data from integrated data or data marts accordingly. They can therefore either compare simulation results of a model in different scenarios (e.g. for sensitivity analysis) or simulation results of different models (e.g. model alignment) or simulation results with empirical data. The appropriate data mart

would be created based on analysis requirements. A data mart is built on a star dimension schema in which there are one fact table and several dimension tables.

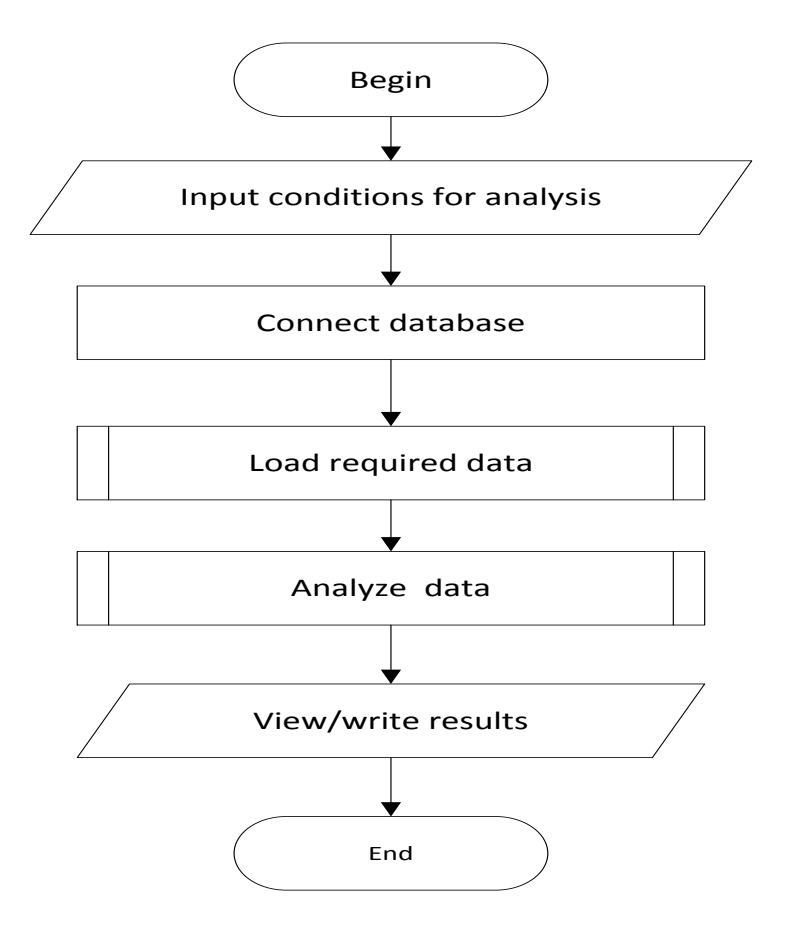

**Figure 4.9**: Analysis flowchart

The main processes of analysis models are demonstrated in Figure 4.9. At the first step, users can set the condition values for analysis such as model selected, scenario and replication via the user interface and then proceed with execution. In the second step, the analysis model connects with the database and then selects the data for initialization in the third step. In the fourth step, the analysis model will proceed to data analysis. Finally, the analysis model visualizes the analysis results on the screen or writes them to database.

Currently, the BSMs have two Analysis models: (1) RMSE model is used to calculate the difference coefficient (RMSE: Root Mean Squared Error); and (2) Jaccard Model to calculate the similarity coefficient (Jaccard index) between simulated data and empirical data. These two indicators are used in the calibration process of the model presented in Chapter 5. In the next section, I will present the application of CFBM to manage and retrieve data in the BSMs.

For the next section, I will present the application of CFBM to manage and retrieve data in the BSMs.

# **4.3 CFBM Application**

# **4.3.1 Data management for the models**

This section provides the entity diagrams of empirical data (Figure 4.10), simulation data (Figure 4.11), and their integration (Figure 4.12 and 4.13). As presented in the part on data preparation (Section 4.1), all of the collected data from the target system and simulation data are stored in relational database and handled via database features in GAMA.

# **4.3.1.1 Empirical data specification**

The empirical data involves administrative regions, land uses, light traps data and meteorological information such as wind, temperature and humidity information. The administrative regions of the target system are divided into four levels (small town  $\rightarrow$ district  $\rightarrow$  province  $\rightarrow$  region). The light trap is a special device used to catch insects on rice fields. The density of insects is specified based on the number of insects caught at the light traps in a day. The wind information is collected in each region by the experts. The weather information is collected at meteorological stations. Figure 4.10 illustrates the entities and their relationships used to build the database for storing the collected data from the target system.

88 CFBM Application

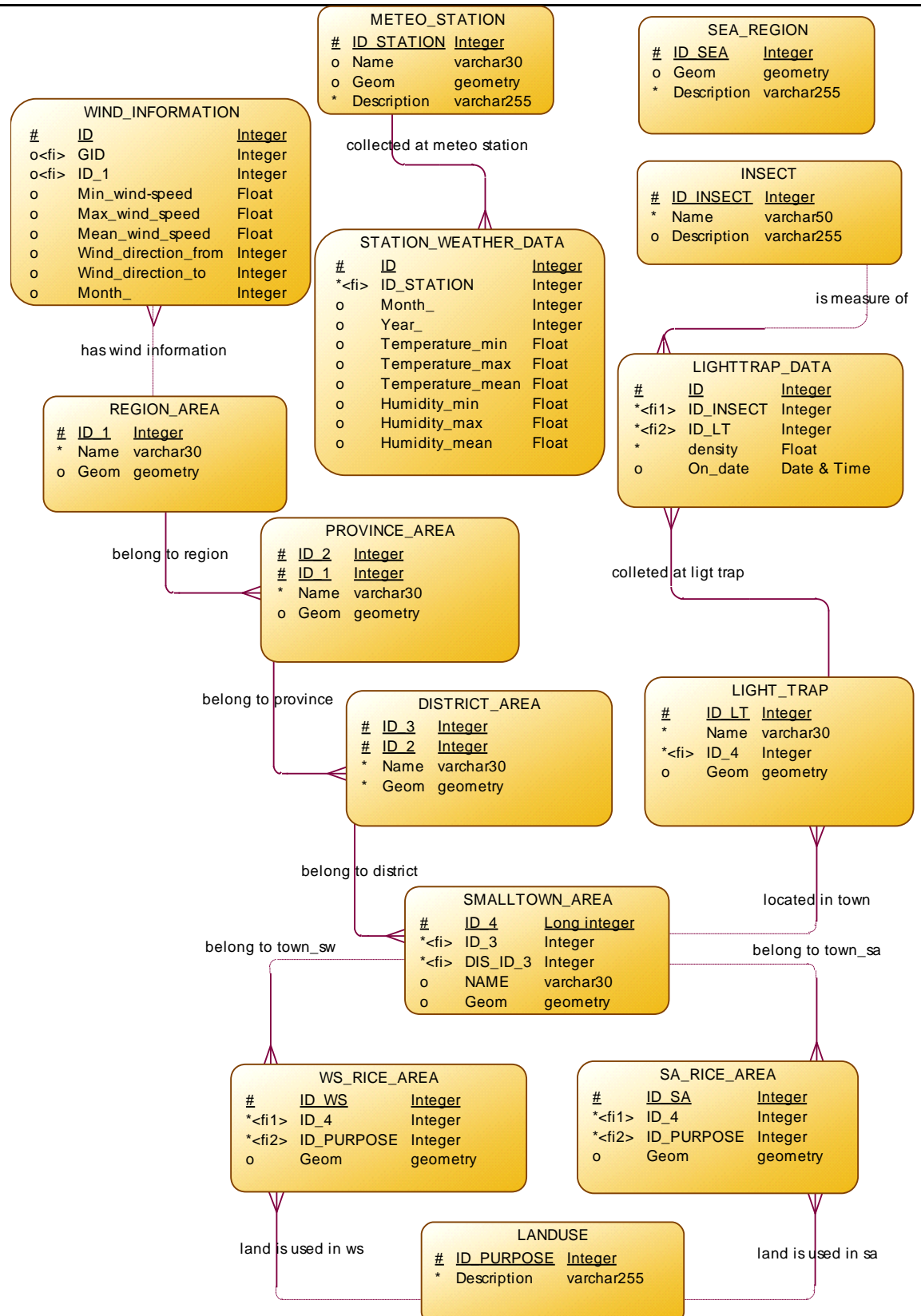

**Figure 4.10**: Entity relationship diagram of empirical data

The description of entities in Figure 4.10 are presented in Table B.1 (Appendix B).

We tested the BSMs with various scenarios and several replications for each scenarios. We also classified the outputs of simulations into two groups: (1) number of insects in light traps and (2) mean density of insects for small towns. The Figure 4.11 illustrates the entity relationship diagram of simulation data.

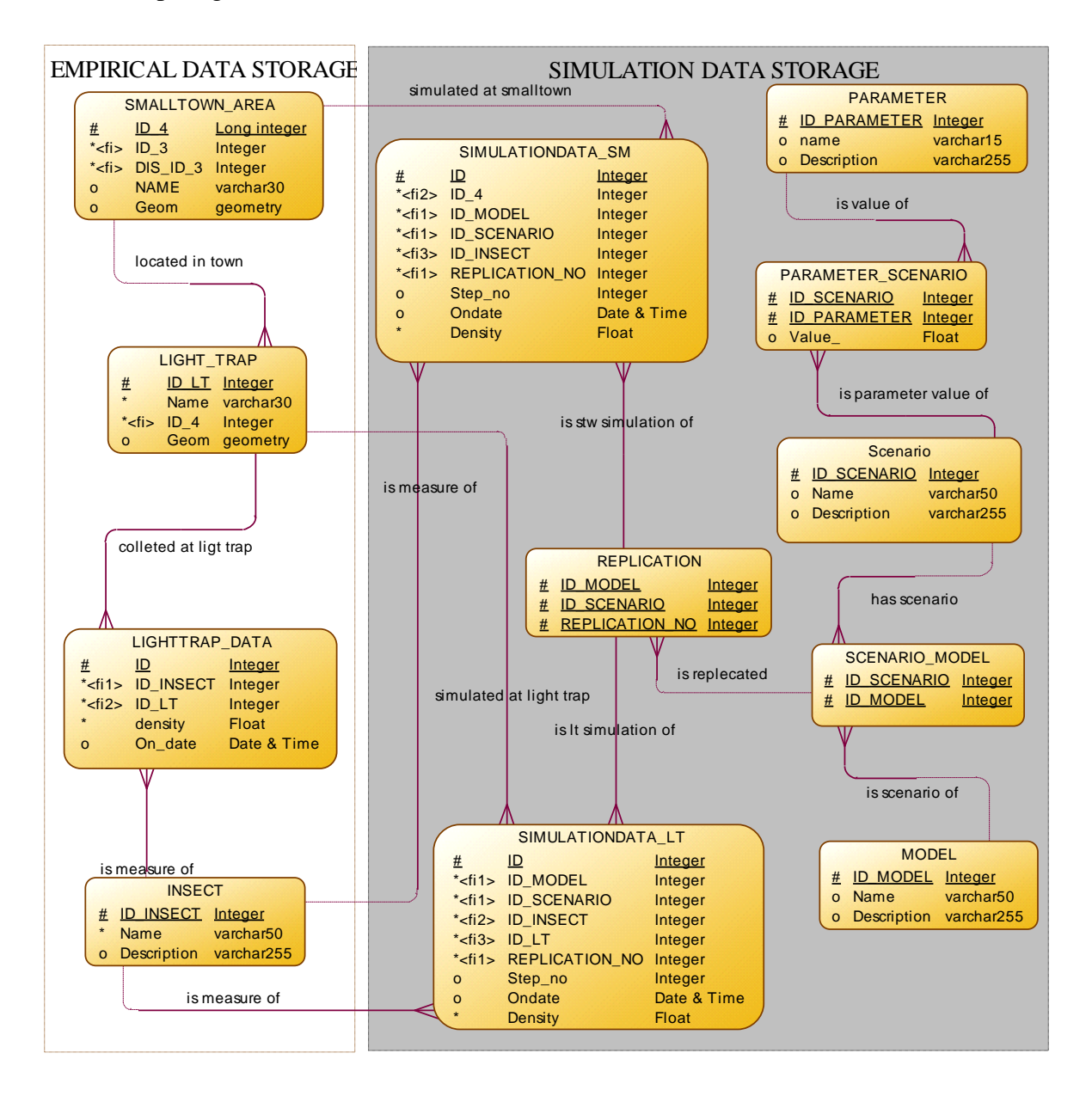

**Figure 4.11**: Entity relationship diagram of simulation data

The description of entities in Figure 4.11 are presented in Table B.2 (Appendix B).

# **4.3.1.3 Data warehouse specification**

In our system, we integrated two kinds of data: (1) Simulation data of the density of insects for each small town; and (2) Collected data and simulated data of number of insects, which are measured at the light traps. And then from the integrated data, we created data marts according to the analysis requirements.

Figure 4.12 presents the entity relationship diagram of the simulation data for each small town. It is also called star schema diagram for light trap data, which contains one fact table (SMALLTOWNDATA\_FACTS) and four dimension tables (REGION\_DIM, MODEL\_DIM, INSECT\_DIM and TIME\_DIM).

Figure 4.13 presents the entity relationship diagram of the integration of collected data and simulation data at light traps. It contains one fact table (LIGHTTRAPDATA\_FACTS) and four dimension tables (LTREGION\_DIM, MODEL\_DIM, INSECTS\_DIM and TIME\_DIM).

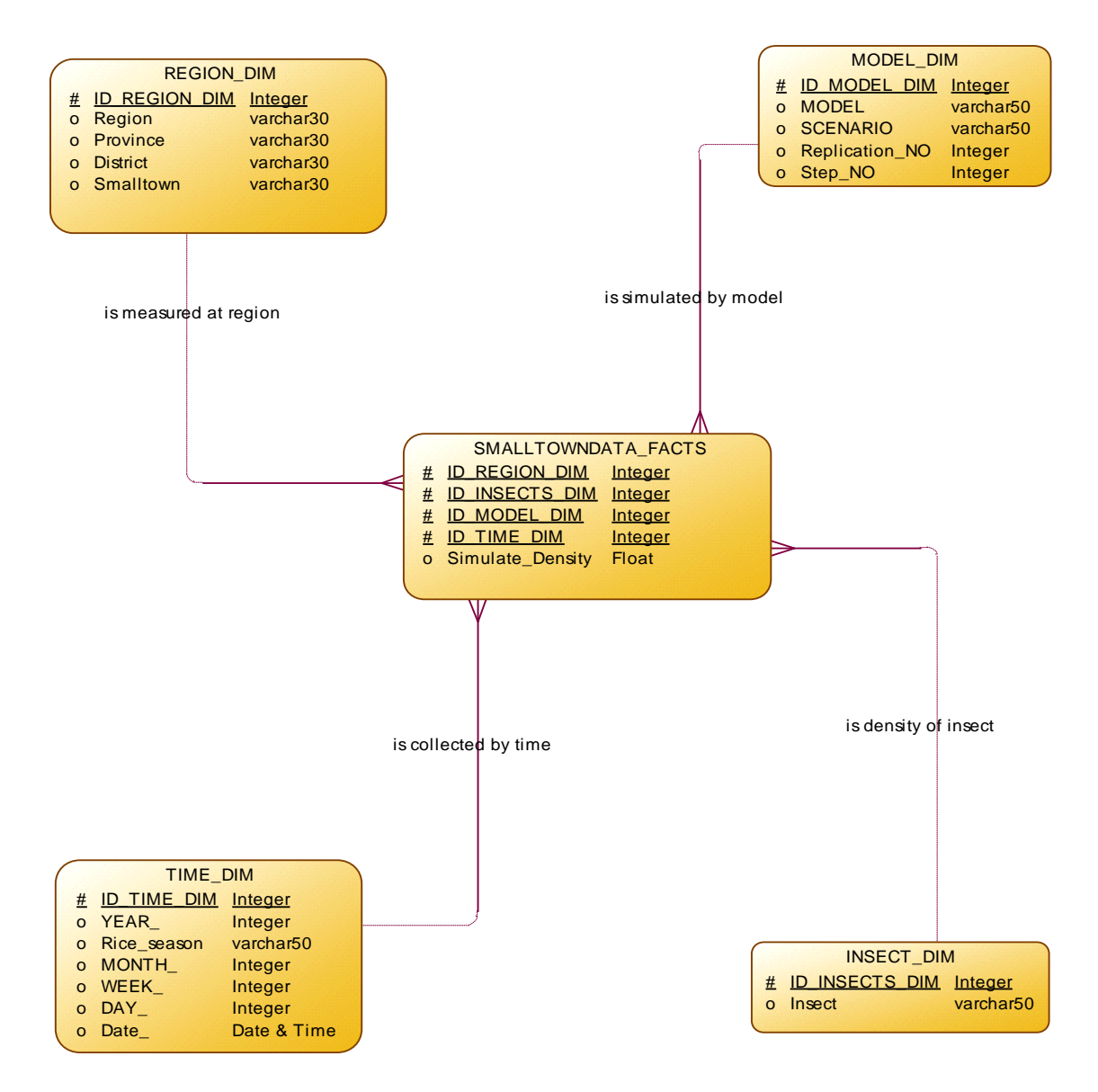

**Figure 4.12**: Star Schema diagram for simulated data for small town.

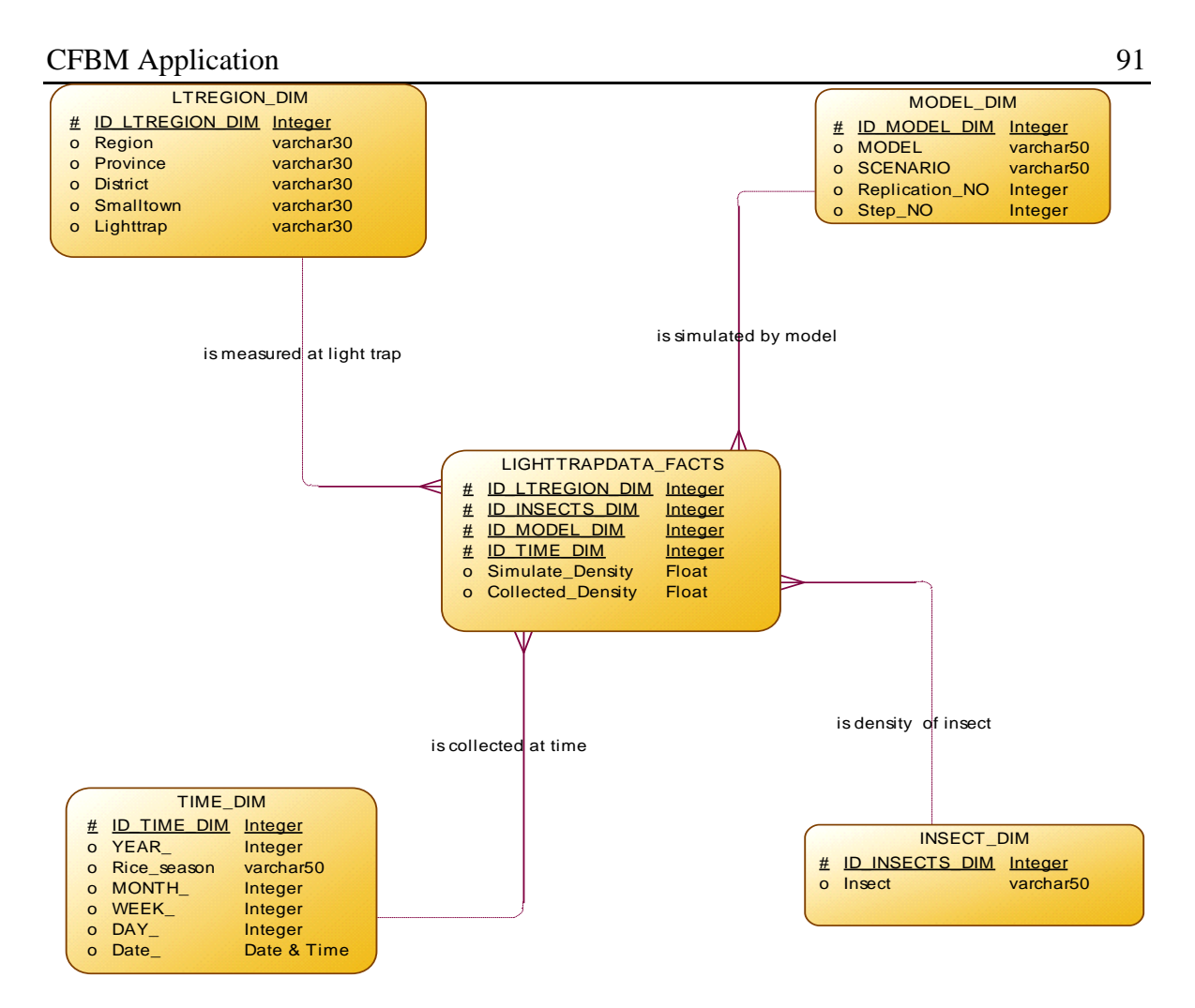

**Figure 4.13:** Star Schema diagram for light traps data.

The description of fact and dimension tables in Figure 4.10 and Figure 11 are presented corresponding to Table B.3 and Table B.4 in (Appendix B).

# **4.3.2 Data retrieval**

### **4.3.2.1 More flexibility in building agent-based model**

Before applying CFBM, the data of the different models (Nguyen et al., 2011; Phan et al., 2010; Truong et al., 2011) were managed using excel files and shape files<sup>29</sup>. For these latter, the authors used GIS tools such as  $ArcGis<sup>30</sup>$  or  $QGis<sup>31</sup>$  to prepare the input data for the simulation. If one wanted to simulate different areas such as the surveillance of BPHs on one or more provinces then one had to use GIS tools and spreadsheet to create tose different data files (administrative boundary data, weather data and light trap data files)

 $\overline{a}$ 

<sup>29</sup> http://www.esri.com/library/whitepapers/pdfs/shapefile.pdf

<sup>30</sup> http://www.esri.com/software/arcgis

<sup>&</sup>lt;sup>31</sup> http://www.qgis.org/en/site/

and prepared as well a text file for each scenario manually. For such a case, the models in (Nguyen et al., 2011; Phan et al., 2010; Truong et al., 2011) exhibit the challenges of datadriven modeling approach, e.g. *requesting more gathering effort for validation because micro simulation is the requirement for large volumes of detailed data about individuals* or *difficulties in merging data from several data sources without inconsistencies*, which are mentioned in (Hassan et al., 2008).

By applying CFBM, all kind of data of the surveillance network model are managed by a relational database management system, which makes it more easy to integrate and choose data for each scenario and validation without manipulating external tools. For example, we can select data and define environment in Example 1 and agents for simulating the invasion of BPHs on the rice fields of three provinces (Dong Thap, Soc Trang and Bac Lieu) as the codes in Example 2; and if we want to add more provinces, then we only change the "WHERE" condition. Hence CFBM in GAMA not only helps modelers in the management of data but it also helps to build agent-based models in a more flexible way by parameterizing the inputs of the models.

**Example 1**: Specification of the boundary of simulation

```
String PROVINCES<- ' (38254, 38257,38249)';//Dong Thap, Soc Trang, Bac Lieu
map<string,string> BOUNDS <-
   ['host'::'localhost','dbtype'::'postgres','database'::'SurveillanceNetDB' 
   ,'port'::'5432','user'::'postgres','passwd'::'acb'
   ,'select'::'SELECT ST_AsBinary(geom) as geo from PROVINCE_AREA' 
   + 'WHERE ID_2 in '+ PROVINCES];
geometry shape<-envelope(BOUNDS);
```
**Example 2:** Select appropriate data from database and create agents

```
// Specify the region
String ADMINISTRATIVE_SMALLTOWN <-
      "SELECT REGIONS_AREA.id_1 as ID_1, PROVINCE_ARE.id_2 as ID_2, 
             DISTRIC_AREA.id_3 as ID_3, SMALLTOWN_AREA.id_4 as ID_4, 
             REGIONS_AREA.name as Name_1, PROVINCE_ARE.name as Name_2, 
             DISTRIC AREA.name as Name 3, SMALLTOWN ARE.Name as name 4,
             ST_AsBinary(SMALLTOWN_AREA.geom) as geo
      FROM REGIONS AREA, PROVINCE ARE, DISTRIC AREA, SMALLTOWN AREA
      WHERE (PROVINCE_ARE.ID_1=REGIONS_AREA.ID_1) and 
             (DISTRICT_ARE.ID_2=PROVINCE_AREA.ID_2) and 
             (SMALLTOWN_ARE.ID_3=DISTRICT_AREA.ID_3) and
             PROVINCE_AREA.ID_2 in "'+ PROVINCES;
```

```
// Specify light trap
String NODE<-
      "SELECT ID LT, LT.Name as LightTrap,
             REGIONS AREA.id 1 as ID 1, PROVINCE ARE.id 2 as ID 2,
             DISTRIC_AREA.id_3 as ID_3, SMALLTOWN_AREA.id_4 as ID_4, 
             PROVINCE_ARE.name as Province, DISTRIC_AREA.name as District, 
             SMALLTOWN_ARE.Name as smalltown, ST_AsBinary(LT.geom) as geo " 
      FROM REGIONS AREA, PROVINCE ARE, DISTRIC AREA, SMALLTOWN AREA,
             LIGHT_TRAP as LT 
      WHERE (PROVINCE_ARE.ID_1=REGIONS_AREA.ID_1) and 
             (DISTRICT_ARE.ID_2=PROVINCE_AREA.ID_2) and 
             (SMALLTOWN_ARE.ID_3=DISTRICT_AREA.ID_3) and
             (LT.ID_4 =SMALLTOWN.ID_4) and
             PROVINCE_AREA.ID_2 in "'+ PROVINCES;
...
//Create species
create species: db number: 1
{ 
   create smalltown_area
      from: list(self select (params: PARAMS, 
             select: ADMINISTRATIVE_SMALLTOWN)) 
      with:[ id_1:: "id_1",
             region_name :: 'NAME_1', 
             id_2 :: 'ID_2', province_name :: 'NAME_2',
             id_3::'id_3', district_name ::'NAME_3',
             id_4::'id_4',smalltown_name::'name_4', 
             shape::'geo'];
    create species: node
      from: list(self select [params:: PARAMS, select:: NODE]) 
      with:[ id :: 'ID', name :: 'LightTrap', district_name :: 'District', 
             province_name :: 'Province', id_0 :: 'ID_0', id_1 :: 'ID_1', 
             id_2 :: 'ID_2',shape::'geo'];
....
}
```
#### **4.3.2.2 Data integration and aggregation**

Thanks to the combination of BI solution and multi-agent based simulation platform, CFBM can help us to integrate empirical and simulated data (cf. Section 4.3.1.3). Because the simulation results and empirical data are already integrated in the data warehouse, we can define the data marts in accordance to the change of aggregation requirements without reproducing the results of the simulation models. Furthermore, agent model analysis may become easier and modelers can conduct several analyses on the integrated data such as comparing simulated data between models, calibrating and validating models, or aggregating high volumes of data by using database features in GAMA. For example, we can calculate the similarity coefficients such as the RMSE between the collected data and simulation data (Example 3) or make aggregations at various scales by SQL query (Example 4) or MDX query (Example 5) to select data from data warehouse as illustrated above.

**Example 3**: calculate RMSE by model, scenario and replication\_no

```
string query_str <-
"SELECT
       ML.model, ML.SCENARIO, ML.Replication_NO,
sqrt(avg(square(LT.simulation value - LT.Collected value)))as RMSE
FROM LIGHTTRAPDATA FACTS as LT, MODELS DIM as ML
WHERE
      LT.ID_MODELS=ML.ID_MODELS 
GROUPBY ML.MODEL, ML.SCENARIO, ML.Replication NO";
ask db
{ 
    list<list> rmse_list <- list<list> (self select(params: PARAMS, 
            select: query str));
}
```
**Example 4**: calculate the means of simulated density of *Brown Plant Hoppers*, which were measured at the light traps and density simulation values produced by *model = 1*, *scenario = 1* and collected at *year=2010* and *month=2* by using SQL skill in GAMA.

```
string query_str <-
"SELECT
       RG.REGION, RG.Province, RG.District,
avg(LT.simulation value)as MEAN
FROM LIGHTTRAPDATA FACTS as LT, MODELS DIM as ML, REGIONS DIM as RG,
      TIME DIM as TM, INSECT DIM as IS
WHERE
      LT.ID MODELS=ML.ID MODELS and LT.ID REGIONS=RG.ID REGIONS
      and LT.ID TIME=TM.ID TIME and LT.ID INSECT=ML.ID INSECT
      and TM.YEAR=? and TM.MONTH=? and ML.MODEL=?
      and ML.SCENARIO=? and IS.INSECT=?
GROUPBY RG.REGION, RG.Province, RG.District";
ask db
{ 
    list<list> mean_list <- list<list> (self select(params: PARAMS, 
            select: query str,
             values: [2010, 2, 1, 1, 'Brown Plant Hopper']));
}
```
**Example 5**: calculate the means of the simulated density of BPHs, which were measured at the district of [*Hau Giang*] Province and those density simulation values produced by all replication of [*scenario: 1* - Model:1] and collected in [*January - 2010*] by using MDX skill in GAMA.

```
// Define MDX query string with question marks as parameters
string mdx_str <-
"WITH MEMBER [Measures].[Mean of BPH Density]AS
                                    [Measures].[SIMULATION 
Density]/[Measures].[SMALLTOWNDATA FACTS Count]
SELECT 
   [Measures].[Mean of BPH Density]ON COLUMNS,
   [REGION DIM].[District].Members ON ROWS
FROM [SmalltownData]
WHERE (
   [INSECT DIM].[Insect].&[?],
   [REGION DIM].[Province].&[?], 
   [MODEL DIM].[Scenario].&[?],
  [TIME DIM].[MONTH].&[?]
)"
```

```
// Ask olap agent execute MDX query with input values in values 
parameter
ask olap
{
      list l1 <- list(self executeMDX (params: SSAS,
             mdx: mdx_str ,
             values:["Brown Plan Hopper",
                    "Hau Giang",
                     "Scenario:1 - Model:1",
                     "January-2010"]));
}
```
There are some flexibility of data integration and aggregation via CFBM such as *reducing the complex structure in programming and aggregating high volumes of data*. By applying CFBM, modelers can split the complex simulation models aiming at simulating a phenomenon and analyzing the simulation outputs into two separate models (SIMULATION MODEL and ANALYSIS MODEL), one for simulating the phenomenon and another for analyzing the outputs of simulation. For example, the models in (Nguyen et al., 2012a, 2012d, 2011) involve two main functions: (1): to simulate the invasion of BPHs on rice fields; and (2) to aggregate the density value of BPHs at different scales (time, location or administration level). If those two functions are integrated in one model then we will face the aggregation challenges such as size of the computation in the model will increase or too difficult to specify the rules for defining the agent for aggregations from lower level unit mentioned in (Crooks and Heppenstall, 2012; Parry, 2009) when the size of data or number of agents are increased. By splitting the complex model into two kinds of models (simulation phenomenon and analysis simulation results), *the number of computation requirements in simulation phenomenon are reduced and can be run separately, hence it helps to reduce complex structure in programming*. *Specially, because the integrated data are stored in data warehouse, the aggregations of data are also precalculated and stored in multidimensional database and those data can be quickly retrieved via OLAP, a technology to help solve the problem of huge aggregated data in agent-based modeling*. Furthermore, we can re-use the integrated data in data warehouse for the new analysis requirements without running simulation.

# **4.4 Experimental Design**

# **4.4.1 Three Scenarios of the Environment**

This section presents three different results of the prediction model validation relevant to three specific scenarios for BPHs growth model and the integration of BPHs Growth model and BPHs migration model (BPHs prediction model). At the current, the invasion of BPHS on the rice field of the Mekong Delta region in Vietnam had been predicted in only one week. In our study, we would extent the prediction time to four weeks. Thus the prediction process by simulation is applied in a short period of one month. In all three scenarios, the wind direction is set to north-east with a velocity of  $9.4\pm3.5$  km/h.

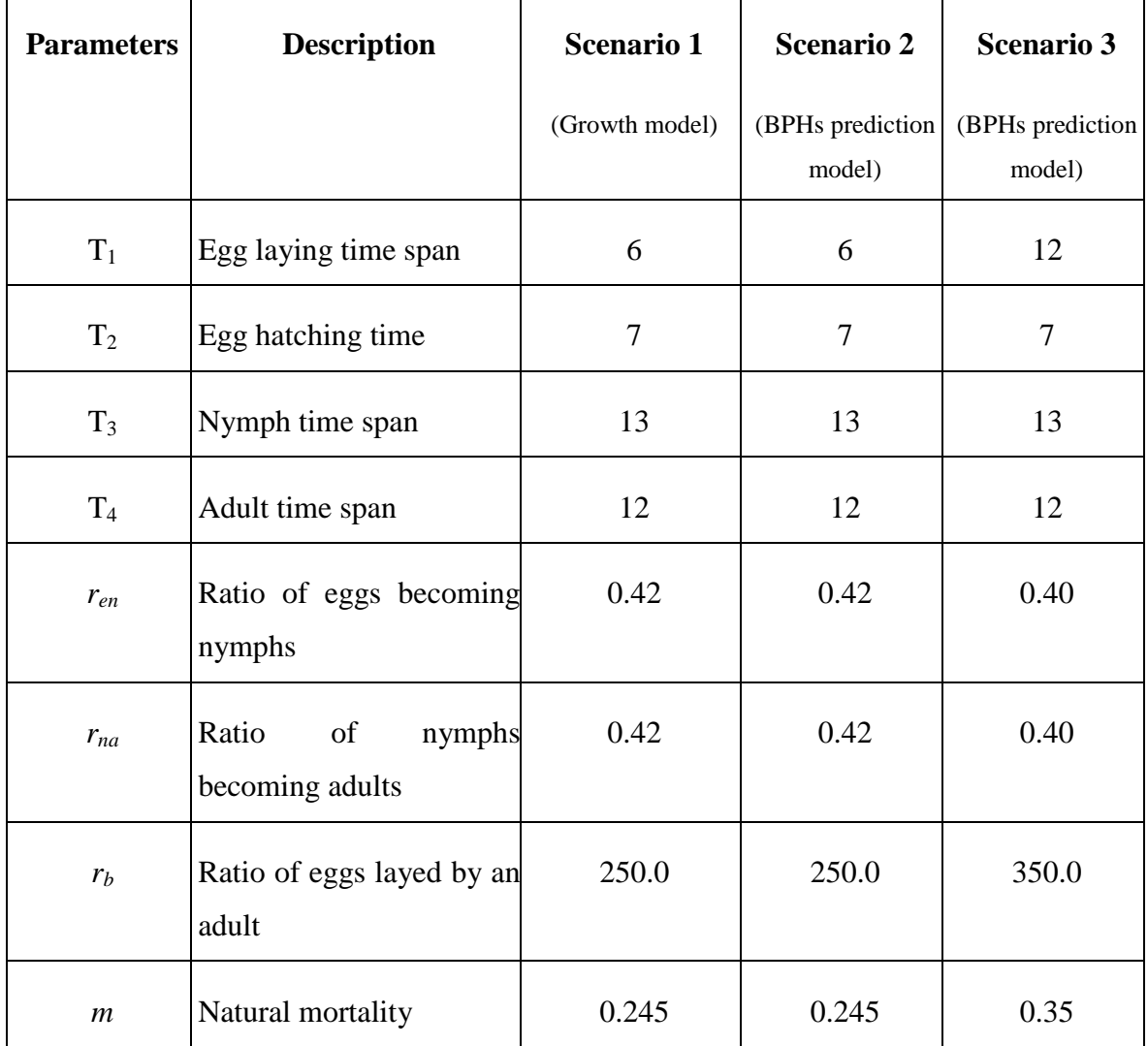

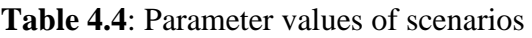

# **4.4.2 Validation with RMSE**

**Empirical data**

We used the data from 48 light-traps of three typical provinces in the Mekong Delta region: Soc Trang, Hau Giang and Bac Lieu. Figure 14 shows the number of BPHs at each light trap as of January 1, 2010. We used the data of the first 32 days ( $T = 32$ ) to apply *T* Kriging estimations by adding Gaussian noises. These estimations simultaneously assign the values for vector *V*[1..*T*] of each cell. The prediction data are taken from the  $(T+1)^{th}$ simulation step.

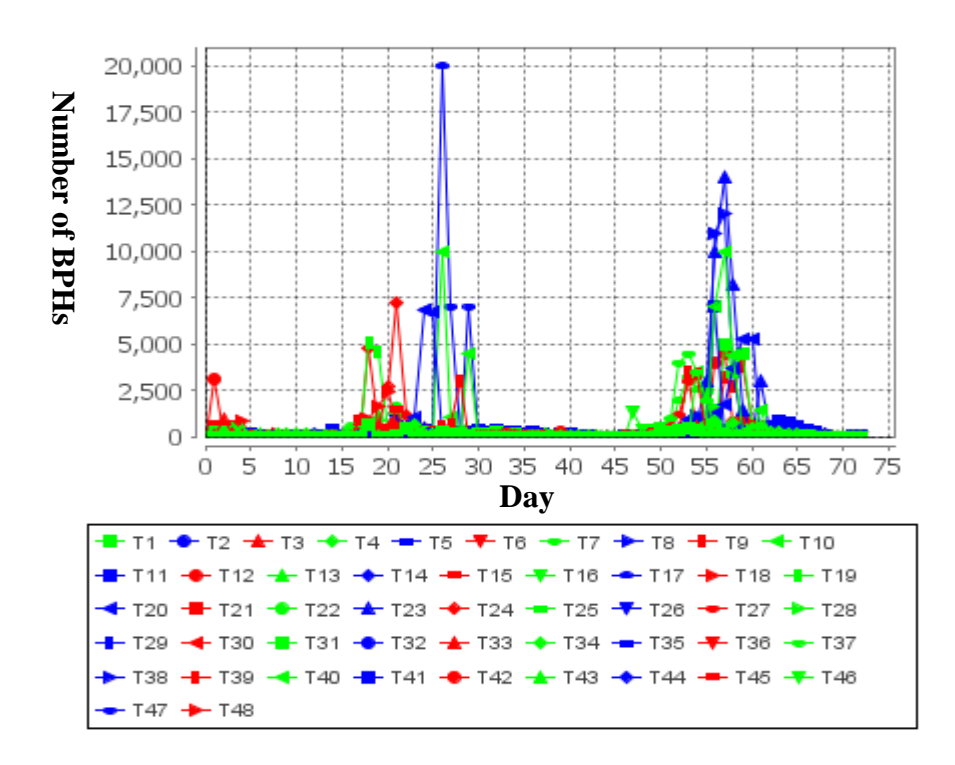

**Figure 4.14**: Empirical data as of Jan 01, 2010.

In Figure 4.14,  $T_i$  denotes the  $i^{\text{th}}$  of these light-traps. These data are stored in the EMPIRICAL DATA database.

As aforementioned, the R language can be called from GAMA with the support of CFBM. We need the R language to estimate the number of BPHs by using Kriging technique. R code files can be applied by using the **R\_compute** (String RFile) or **R\_compute\_param** (String RFile, List vectorParam) operators of GAMA. We develop an R code file to read the coordinates of all light-traps and their trapdensities at a specific time point from GAMA, and then return the estimation data to this platform. The estimation data also contain some Gaussian noises. The *krige* function of *gstat* library is used for this work (Pebesma, 2004). This process is repeated *T* times to assign the values of vector  $V[1..T]$  of all cells in the cellular automaton.

### **Simulation data**

Figures 4.15 and Figure 4.16 show the simulation data corresponding to the real data of Figure 4.14. The first 32 days are related to the estimation of trap-densities at the cells located by light-traps and the prediction data are considered from the 33th day.

Figure 4.15 demonstrates the simulation data of scenario 1. The wave of the prediction data in this figure is significantly smooth (like a sinusoidal form). The same sinusoidal wave form is found in (Hung, 2008). However, the form of the empirical data is so skewed, as it looks like there is a peak of insects in a short time.

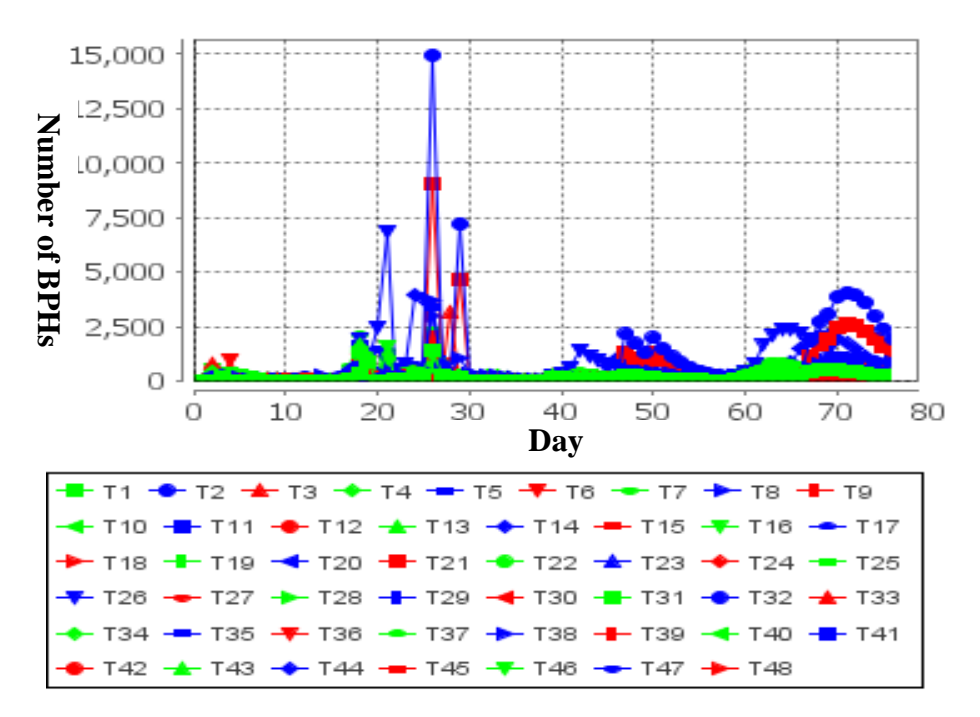

**Figure 4.15**: Simulation data from Jan 01, 2010 produced by the Growth model

The BPHs prediction is implemented for scenarios 2. In Figure 4.16, the evolution of the number of BPHs at each light trap is more similar to real data. This phenomenon is caused by the migration process implemented in the BPHs migration model.

All simulation data are stored in the **SIMULATION DATA** database. They will be recalled in the validation process, which will be presented in the next chapter.

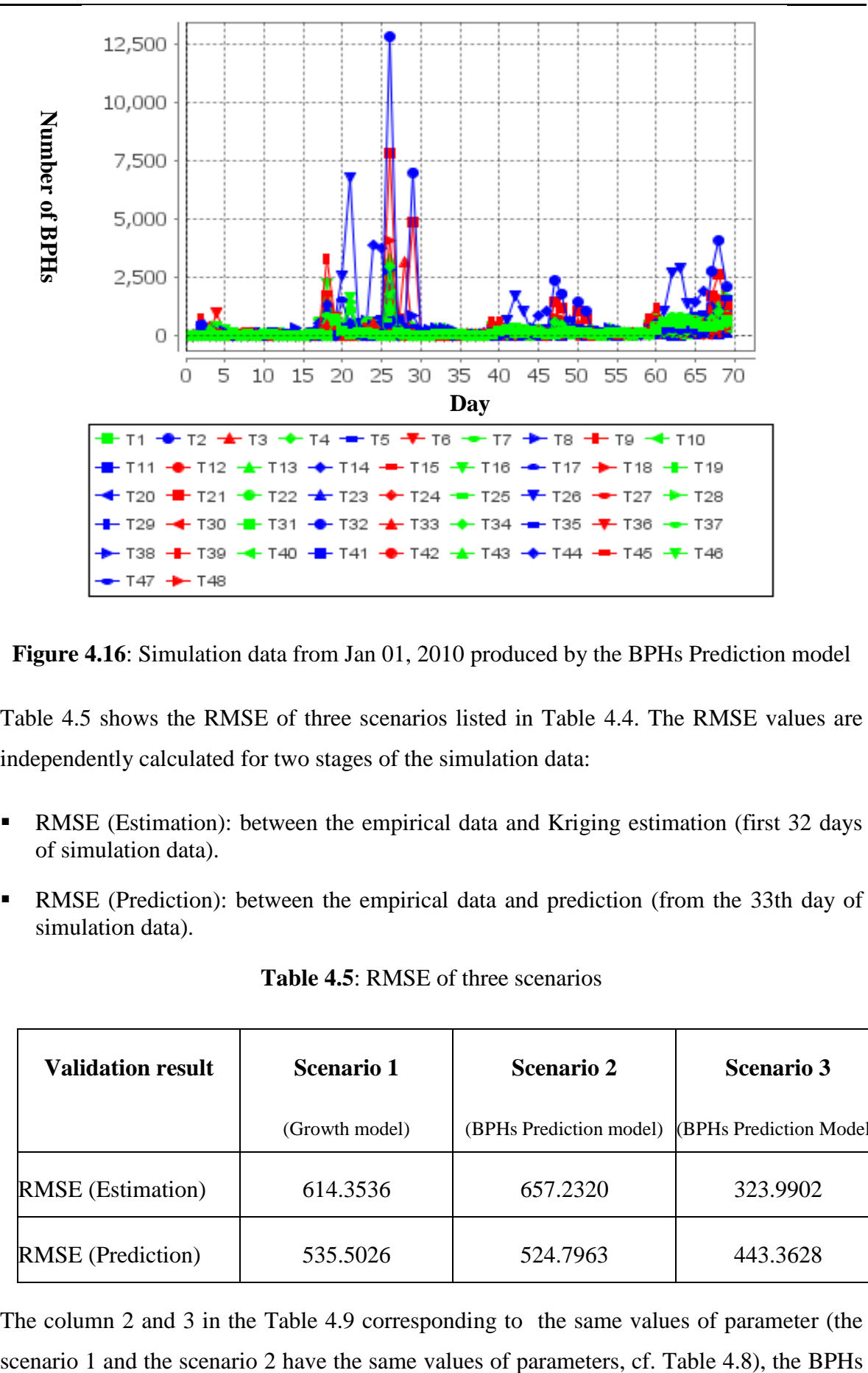

**Figure 4.16**: Simulation data from Jan 01, 2010 produced by the BPHs Prediction model

Table 4.5 shows the RMSE of three scenarios listed in Table 4.4. The RMSE values are independently calculated for two stages of the simulation data:

- RMSE (Estimation): between the empirical data and Kriging estimation (first 32 days of simulation data).
- RMSE (Prediction): between the empirical data and prediction (from the 33th day of simulation data).

| <b>Validation result</b> | Scenario 1     | <b>Scenario 2</b>       | <b>Scenario 3</b>       |
|--------------------------|----------------|-------------------------|-------------------------|
|                          | (Growth model) | (BPHs Prediction model) | (BPHs Prediction Model) |
| <b>RMSE</b> (Estimation) | 614.3536       | 657.2320                | 323.9902                |
| <b>RMSE</b> (Prediction) | 535.5026       | 524.7963                | 443.3628                |

**Table 4.5**: RMSE of three scenarios

The column 2 and 3 in the Table 4.9 corresponding to the same values of parameter (the

prediction model has produced the prediction data (row 2) more accuracy than the prediction data produced by the BPHs growth even thought the accuracy of estimation data (row 1) produced by BPHs prediction model is worse than the estimation data produced by BPHs growth model. It means that the operation of integration of BPHs growth model and BPHs migration model (BPHs prediction model) is a little better than the BPHs growth model.

The RMSE values in column 3 is smallest. It means that the values of parameters in scenario 3 is appropriate for simulation than two other scenarios (scenario 1 and 2). How to determine the good values of parameter for the simulation presented in the Chapter 5.

# **4.5 Conclusion**

In this chapter, CFBM was used to deploy a pest surveillance simulation model called the Brown Plant Hopper Surveillance Models (BSMs). In our case study, an integrated model of surveillance network model and a BPHs Prediction model (coupling of BPHs Growth and Migration) are implemented as a typical application of CFBM. The validation process with three different scenarios is also executed. Applying the CFBM to this integrated model allows for a more flexible and portable mechanism in querying, updating and analyzing the simulation data for numerous research questions.

In practice, we recognize that CFBM allows the handling of complex simulation system. In particular, we can build several models to simulate the same phenomenon, conduct a lot of simulations for each of them and compare these simulation results (e.g. to determine which one is better for which parameter value domain). In this case, it is very difficult for modelers to manage, analyze or compare the output data of simulations if they do not have an appropriate tool. With the embedding of SQL agents and MDX agents in the simulation system of CFBM, modelers can create a database to manage and store simulation models, scenarios and outputs of simulation models more easily. In our case study, we have fully handled the input/output simulation data of the models. Selecting and comparing the output data between different replications or between the simulation data and the empirical data can be done in an easier and more efficient way. Specially, we have also integrated the collected data and simulation data into the data warehouse and used the integrated data for various analysis requirements.

# **Chapter 5 CFBM APPLICATION TO THE CALIBRATION AND VALIDATION OF AN AGENT-BASED SIMULATION MODEL**

# **Table of contents**

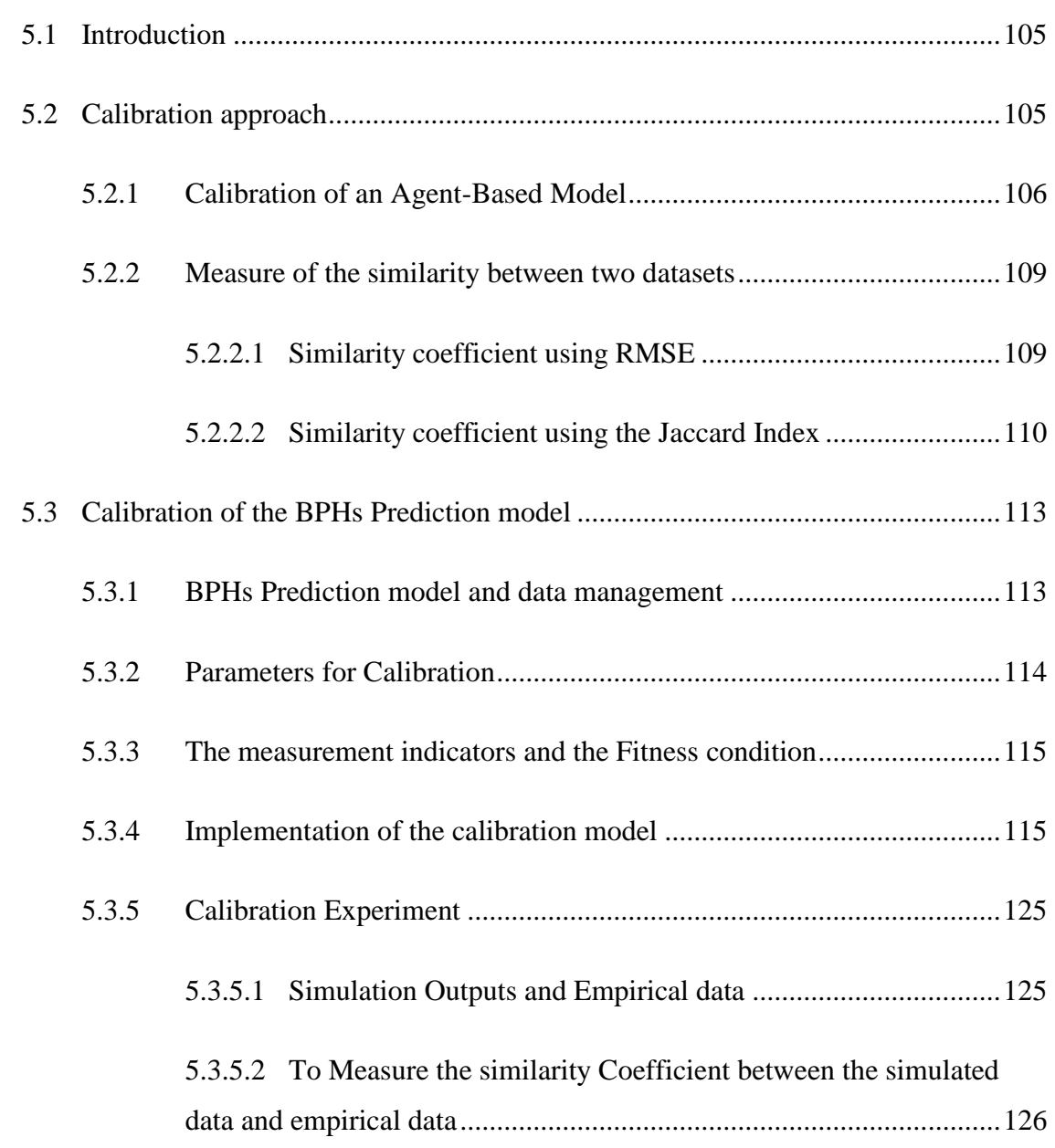

#### CFBM APPLICATION TO THE CALIBRATION AND VALIDATION OF AN AGENT-BASED SIMULATION MODEL  $\overline{\phantom{a}}$

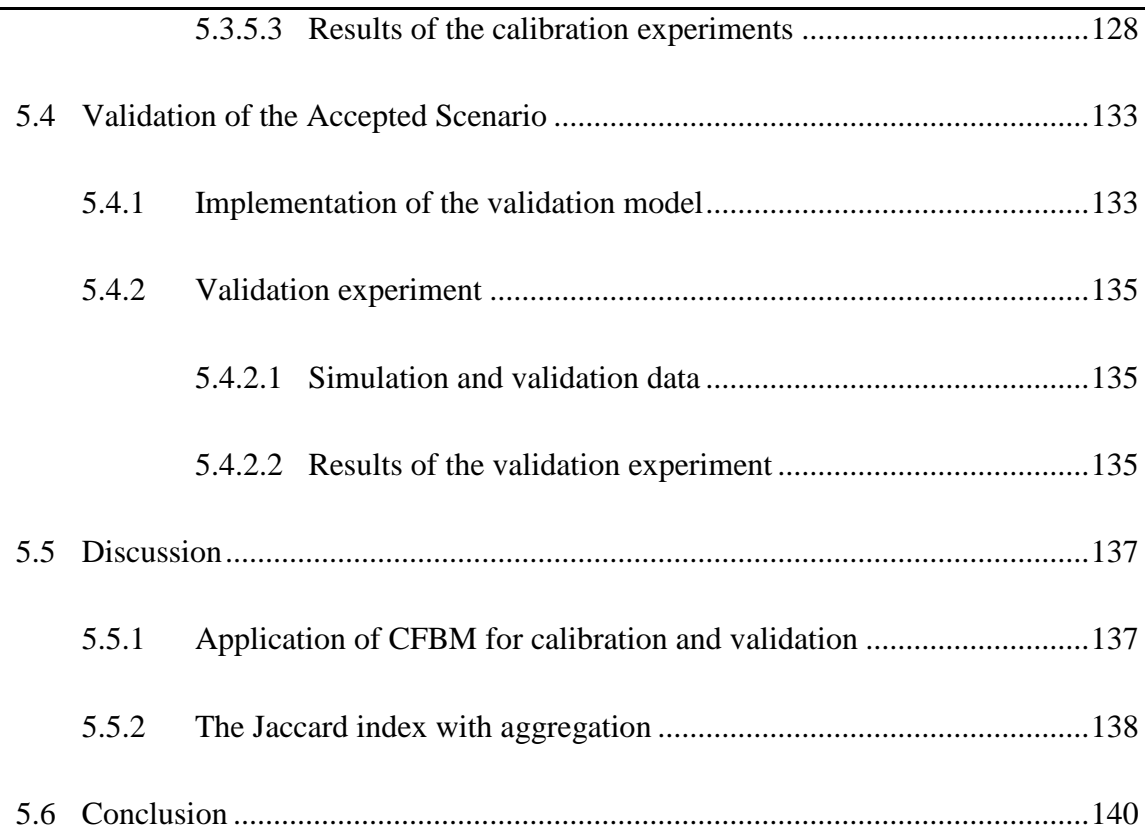

# <span id="page-135-0"></span>**5.1 Introduction**

Calibration and validation (cf. Section 2.2.2.5) are two of the main challenges for Agent-Based Modeling and Simulation (ABMS) approaches when the model has to deal with integrated systems involving high volumes of input/output data (cf. Section 2.2.2.7 and 2.3.2). In this chapter, I propose a calibration approach for agent-based models, using the *Combination Framework of Business intelligence solution and Multi-agent platform* (CFBM, cf. Chapter 3), and in particular taking advantages from its integrated management of the input data (empirical datasets) and output data of simulations (cf. Chapter 4). The calibration of the Brown Plant Hopper Prediction model (cf. Section 4.2.7.1) is presented and used throughout the chapter as case study to illustrate the way CFBM manages data used and generated during the life-cycle of a simulation in particular during the calibration step. The originality of my approach is that the tools used to analyze the simulation is also a model, written in the same language, allowing a better integration of the two models.

In the following sections, I first present the proposed calibration approach for integrated agent-based simulation models in Section 5.2.1 and suggest two specific measures: the *RMSE* (Root Mean Square Error) and the *Jaccard index for ordered data sets*, which have been used to evaluate the accuracy of the simulation outputs in Section 5.2.2. In Section 5.3, I apply the approach on the BPHs integrated simulation model illustrating how to calibrate the model using the CFBM in the GAMA simulation platform. In Section 5.4, I present the validation of the results of calibration. The scenarios accepted in Section 5.3 will be validated on another data set, using the 2 measures introduced previously (namely the RMSE and the Jaccard index). Discussion and perspectives conclude this chapter.

# <span id="page-135-1"></span>**5.2 Calibration approach**

In this section, I propose an approach to calibrate an agent-based simulation model. The approach is an application of CFBM. My framework is particularly useful when we work with integrated simulation systems, where we need to control several models with high volume of input/output data of simulation or observation data from real system and analysis results. In this part, I detail the practical use of CFBM for calibration and validation purposes.

# <span id="page-136-0"></span>**5.2.1 Calibration of an Agent-Based Model**

In Figure 5.1, I present an automatic approach with eight steps for calibrating an agentbased model. The approach helps modelers to test their models more systematically in a given parameter space to evaluate (validate) outputs of each simulation and manage all data in an automatic manner.

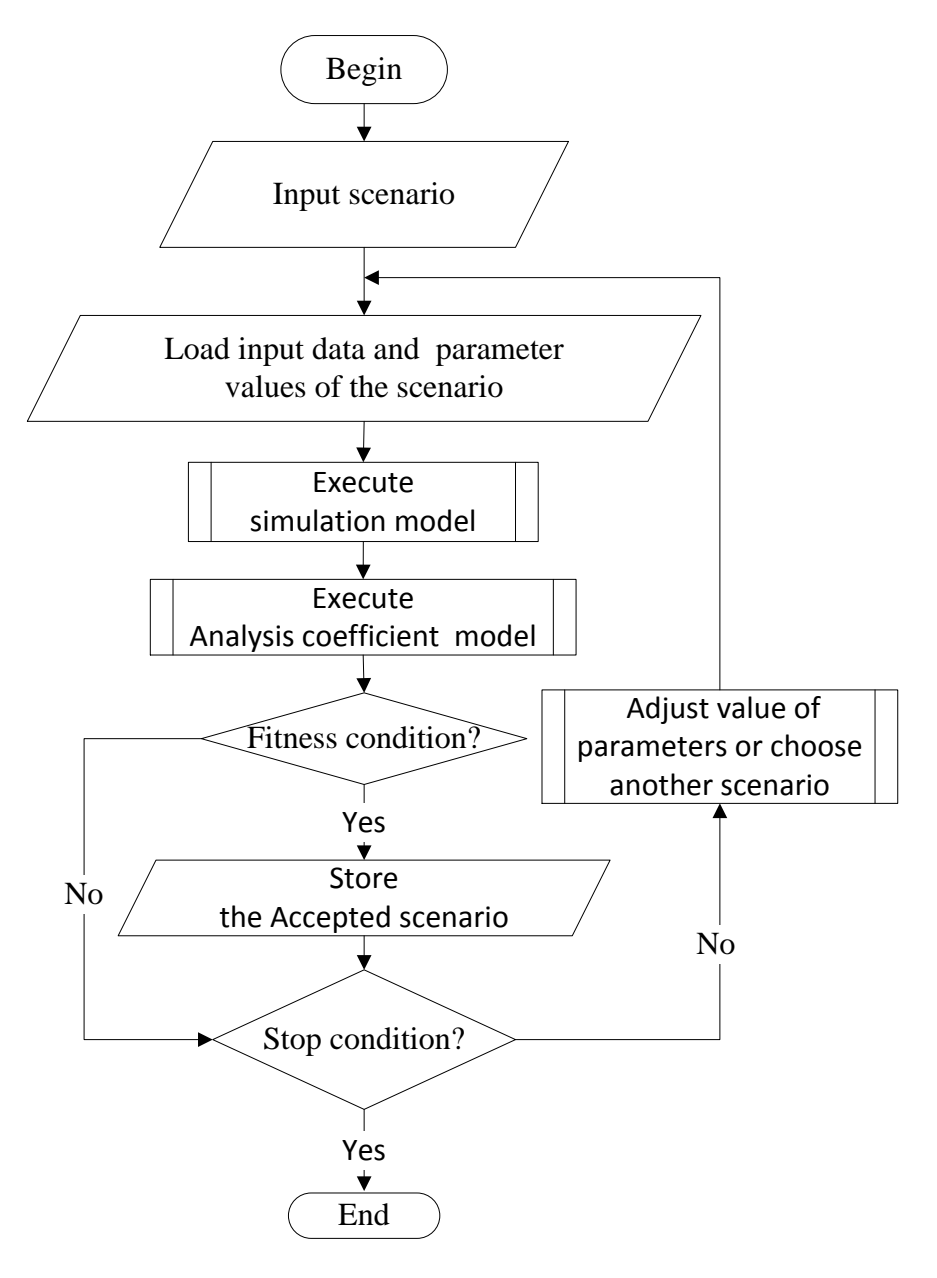

**Figure 5.1**: Workflow for the calibration of a model

**Step 1: Input scenario**

First, the user chooses the initial simulation scenario. Each scenario is stored in the database and contains a set of simulation parameters with their value, as identified in the Section 4.3.1.2.

# **Step 2: Load input data and parameter values of the scenario**

Given the *tuple (model, scenario) and the input dataset,* the system retrieves the input data and the related parameters value from database. This step assures that the correct input data and values of parameters value are loaded in the simulation model.

### **Step 3: Execute the simulation model**

The simulation model is executed with the loaded scenario as input. In this process, the outputs of the simulation are stored into a database. As the simulation can be executed many times (replications) with the same scenario, the *tuple (model, scenario, replication, step, output)* are stored into the database (cf. SIMULATIONDATA\_LT or SIMULATIONDATA\_SM in Section 4.3.1.2), to ensure that the system can handle results in each step of the simulation

# **Step 4: Execute analysis coefficient model to compute similarity coefficients**

**The analysis coefficient model** is used to analyze the distance between simulation outputs and observations from the real system: the step 4 computes the similarity coefficients between the output data produced by the step 3 and the observation data. A lot of different similarity coefficients can be used to this purpose depending on the modeler's goal. In the sequel I chose to implement the two following functions: (1) the RMSE function to calculate the root mean square error between two data sets and (2) the JACCARD function to compute the Jaccard index between two data sets (Cf. Section 5.3.4).

In this step, the analysis coefficient model loads the observation data set (the reference dataset) and the corresponding simulation output data set corresponding to the *tuple (model, scenario, replicate, step, output)* and makes comparison between them. The result of the analysis coefficient model is also stored into the database with the *tuple (model, scenario, replication, coefficient, value of coefficient)*.

# **Step 5: Check fitness condition**

The fitness condition is defined by the modeler, depending on the similarity coefficient he wants to use to validate the simulation outputs. In this chapter, I propose to use RMSE and Jaccard index (Section 5.2.2) as two similarity indicators of the fitness condition.

The result of the analysis coefficient model (Step 4) is compared with fitness value that is the value of the *similarity coefficient* defined by the modeler. For example, in my implementation in Section 5.3.4, the fitness value of Jaccard index is identified from 0.70 to 0.98 depended on which time section of the simulation. There are two cases:

- If the **fitness condition** fulfilled then the system goes to Step 5. This means that the parameter values are accepted. In this case, the scenario is called an accepted scenario.
- Otherwise the system goes to Step 6. This means that the simulation inputs and the parameters values are acceptable not accepted.

### **Step 6: Store the accepted scenario**

As the result of the analysis coefficient model of each replication has been stored in the *tuple (model, scenario, replication, coefficient, value of coefficient)* in Step 4. Hence, this step only stores the accepted value of the parameters in the *tuple (model, scenario, replication, coefficient, values of fitness)*. Note that, we do not need to store the accepted parameters value in this step because we can identify them from the scenario based on relationship between the scenario and parameter entities presented in Section 4.3.1.2.

#### **Step 7: Check stop condition**

All this calibration process is performed until there are no more scenarios available in the database. This step checks thus whether the process should end, i.e. whether there is another scenario instance in the database. Hence, there are two cases:

- If the **Stop condition** is fulfilled**,** then the process is over: this means that there is no other scenario instance in the database.
- Otherwise**,** then the system goes to the Step 8: this means that there are other scenario instances in the database.

### **Step 8: Adjust the value of parameters or choose another scenario**

There are two choices for implementation in this step: (1) adjust the values of the parameters. It aims at improving the model outputs by altering the parameters values thanks to a method chosen by the modeler such as "Weight Evidence" (Donigian, 2002) or "Genetic Algorithm" (Ngo and See, 2012). The result of this process is the creation of a new scenario for the simulation model, which will be used in the next loop, and it's (i.e. the values of the parameters) storage in the database; or (2) choose another scenario if the scenario had already been defined by the modeler. The system then goes back to Step 2.

In implementation of the calibration of the BPHs Prediction model (cf. Section 5.3.4), I defined a set of scenario for calibration then the system will choose a scenario from the defined scenario set.

This section has illustrated the interest of applying CFBM to calibration of models. It can indeed handle all data processed by both the simulation model and analysis coefficient model and then do the calibration. With the eight-step approach, the calibration model can execute the simulation model with all adjusted values of the parameters, manage the whole input/output data dealt within the processes, and analyze the similarity between simulation outputs and observation data. It helps us to specify appropriate values of parameters automatically.

# <span id="page-139-0"></span>**5.2.2 Measure of the similarity between two datasets**

In this section, I introduce two methods to measure the similarity between to data sets that are the RMSE (Root Mean Square Error) (Hyndman and Koehler, 2006) and Jaccard index (Jaccard, 1908). These two similarity coefficients are used to measure the similarity between the simulation results and the empirical data collected from the reference system.

In the sequel, I assume that I want to measure the similarity between the two following ordered datasets:

$$
X = \{x_1, x_2, \dots, x_n\}
$$
  

$$
Y = \{y_1, y_2, \dots, y_n\}
$$

An ordered dataset denotes a dataset where values are temporally ordered.

<span id="page-139-1"></span>**5.2.2.1** Similarity coefficient using RMSE

Several methods have been proposed to measure the similarity between two datasets as mentioned in (Ngo and See, 2012; Wolda, 1981). Root Mean Squared Error (RMSE) (Chatfield, 1992; Taylor, 1992) is usually used to estimate the difference (or error) between datasets in forecast systems. In particular, it can be used to compare several output datasets from different models, different output datasets from the same model or simulated data produced by the model and collected dataset from reference.

It is computed as follows:

$$
RMSE = \sqrt{\frac{\sum_{i=1}^{n} (x_i - y_i)^2}{n}}
$$
 (5.1)

where:

- $x_i$  is the i<sup>th</sup> element of the dataset X.
- $y_i$  is the element i<sup>th</sup> of data set Y.

#### <span id="page-140-0"></span>**5.2.2.2** Similarity coefficient using the Jaccard Index

The Jaccard index (Jaccard, 1908), that has been used recently in (Niwattanakul et al., 2013; Rahman et al., 2010; Sachdeva et al., 2009) is also used to estimate the similarity coefficient between two data sets. In this section, I extend the Jaccard index and propose a method to measure the similarity between two data sets integrating constraints on the position of the elements in the data sets (i.e. in *ordered dataset*). In the method, I use a Jaccard index defined as follows:

**Definition 1**:  $x_i$  **matches** (or is similar or is equal) with  $y_i$  when value of  $x_i$  equals value of *yi* .

$$
\text{match}(x_i, y_i) = \begin{cases} \text{true} & x_i = y_i \\ \text{false} & \text{otherwise} \end{cases} \tag{5.2}
$$

where:

- $x_i$  is the i<sup>th</sup> element of the dataset X.
- $y_i$  is the i<sup>th</sup> element of dataset Y
- $\bullet$  i= 1...n

**Definition 2**: The **intersection** between two ordered sets of *X* and *Y* is defined the set of sets S, defined by:

$$
S = \{s_1, s_2, \ldots, s_n\} \tag{5.3}
$$

where:

- $s_i = \{x_i\}$  (or  $s_i = \{y_i\}$ ) when match( $x_i, y_i$ ) = true
- $s_i = \{\} = \emptyset$  when match $(x_i, y_i) = \text{false}$

 $i = 1...n$ 

**Definition 3**: The **union** of two ordered sets *X* and *Y* is defined the set of sets U, defined by:

$$
U = \{u_1, u_2, \ldots, u_n\} \tag{5.4}
$$

where:

- $u_i = \{x_i\}$  (or  $u_i = \{y_i\}$ ) when match( $x_i, y_i$ ) = true
- $u_i = \{x_i, y_i\}$  when match $(x_i, y_i)$  = false
- $i = 1..n$

**Definition 4**: The **cardinality** of set of sets is defined by:

 $|\{ \} | = 0;$ 

 $| S |$  = number of elements of S if S is a flat set

$$
|S| = |s_1| + |s_2| + \dots + |s_n| \tag{5.5}
$$

**Note:** We can show that:

 $|U| = |u_1| + |u_2| + ... + |u_n| = |X| + |Y| - |S|$ 

**Definition 5:** The **Jaccard index** of two ordered datasets is:

The Jaccard index J between the two ordered datasets *X* and *Y* based is computed based on the cardinality of *S*, *X* and *Y* given the in equation (5.6):

$$
J(X,Y) = \frac{|X \cap Y|}{|X \cup Y|} = \frac{|S|}{|U|} = \frac{c}{(a+b-c)}
$$
\n(5.6)

where:

- *a*: cardinality of *X*.
- *b*: cardinality of *Y*.
- *c*: cardinality of *S*.

#### **Example 5.1:**

Let assume that we have the two following datasets:

- Empirical dataset:  $X = \{1,2,3,4,5\}$
- Simulation dataset:  $Y = \{3,2,5,6,7\}$

First we can consider these two datasets as unordered dataset. In this case, their intersection and union as computed as follows:

- Intersection(*X*, *Y*) =  $X \cap Y = S = \{2, 3, 5\}$
- Union(*X*, *Y*) =  $X \cup Y = U = \{1, 2, 3, 4, 5, 6, 7\}$

From these two sets, the Jaccard index can be computed

 $\bullet$  J(X, Y) 3 5  $= 3/7 = 0.429$ 

However considered as ordered datasets,  $x_3$  is not equals to  $y_1$ . Hence in this case, we apply Jaccard index on two ordered data sets as follows:

- Intersection(X, Y) =  $X \cap Y = S = \{ \{ \}, \{2\}, \{ \}, \{ \}, \{ \} \}$
- Union(X, Y) =  $X \cup Y = U = \{ \{1,3\}, \{2\}, \{3,5\}, \{4,6\}, \{5,7\} \}$

From these two sets, the Jaccard index thus becomes:

 $\bullet$   $J(X, Y) =$  $\mathbf{1}$ 5  $= 1/9 = 0.111$ 

In Example 1, the similarity coefficient (Jaccard index) between the two data sets without the ordering position constraint (0.429) is higher than the similarity coefficient between them with the ordering constraint (0.111). It is of course due to the additional constraint that makes the two sets less similar.

To conclude, these two measures have different purposes: the RMSE describes the difference (or distance) between two datasets a (so the **lower** the RMSE value is, the closer are the datasets), whereas the Jaccard index presents the similarity rate between them (so the **higher** the Jaccard index value is, the closer are the datasets). Hence, if we use the RMSE and the Jaccard index as two indicators to measure the difference between the simulated dataset and the empirical dataset then they help us to compute not only the distance between simulated data and empirical data but also the similarity rate between those two datasets. It is better than using only the RMSE or the Jarcard index. That is the reason why I suggest using RMSE and Jaccard index as two indicators to evaluate the simulation outputs in Section 5.3 and 5.4.

# <span id="page-143-0"></span>**5.3 Calibration of the BPHs Prediction model**

In this section, I give an example of calibration model applied on an integrated agent-based simulation model, i.e. the BPHs prediction model (cf. Section 4.2.7.1).

# <span id="page-143-1"></span>**5.3.1 BPHs Prediction model and data management**

The BPHs Prediction model is used to predict the Brown Plant Hopper density on rice fields in the Mekong Delta, Vietnam. It is composed of two sub-models: the BPHs Growth Model and the BPHs Migration Model (cf. Figure 4.5 in Chapter 4). The model output is the number of BPHs at each light-trap distributed in the environment. The inputs and outputs of the integrated model are handled via CFBM in GAMA.

Empirical data used as inputs of the simulation model include administrative boundaries (region, river, sea region, land used), light-trap coordinates, daily trap-densities, land use, general weather data (wind data), station weather data (temperature, humidity, etc.), river and sea regions. For daily trap-densities data, we use the data from 48 light-traps of three typical provinces in the Mekong Delta region: Soc Trang, Hau Giang, and Bac Lieu from January 1, 2010. We have in particular data over 28 days. Note that these data will limit the time period on which the model can be calibrated.

### **BPHs Migration Model**

BPHs migration model is used to simulate the invasion of BPHs on the rice fields. The migration process of BPHs in the studied region is modeled by a dynamical moving process on cellular automata (cf. Section 4.2.7.1)

### **BPHs Growth Model**

The growth model applies a deterministic model of T variables where T is the duration of the insect life cycle. To simplify the implementation, these variables will be stored in an array variable V of length T (cf. Figure 5.2) where an element V[i] contains the number of insects at age i (i.e. i<sup>th</sup> day of BPHs life cycle). At each simulation step, all elements of V will be updated by the equation  $(4.1)$  presented in Chapter 4.
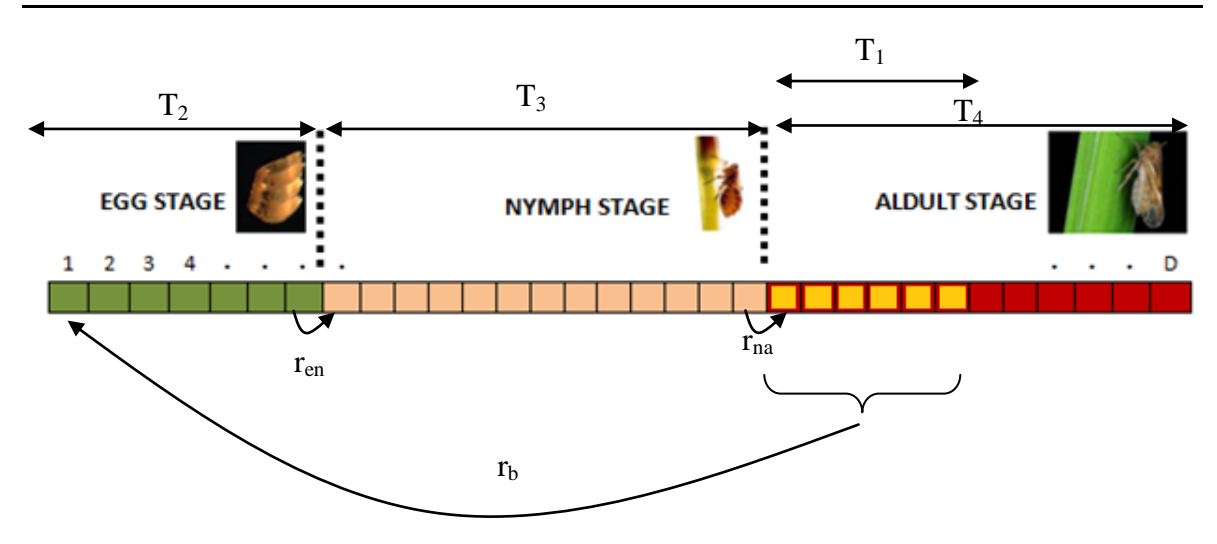

**Figure 5.2**: Variable V of length T=32 days maximal life duration of BPHs

The parameters of this model and their possible values for calibration are presented in the next section. They have been identified based on the description of the BPHs life cycle in (Ngo, 2008) presented in Section 4.2.3 of Chapter 4.

### **5.3.2 Parameters for Calibration**

Equation (4.1) (presented in Chapter 4) show that the BPHs Prediction model has 8 parameters  $(T_1, T_2, T_3, T_4, r_{en}, r_{na}, m)$ . However, the value of T1 (egg laying time span),  $r_{en}$ (the rate of eggs becoming nymph),  $r_{na}$  (the rate of nymphs becoming adult) and  $r_b$  (the average number of eggs laid by an adult) are constants and their value are:  $T_1=7$  days,  $r_{en}$ =0.4,  $r_{na}$ =0.4 and  $r_b$ =360 eggs (Ngo, 2008).

As a consequence, only 4 parameters will be used for the calibration. Those four parameters are  $T_2$  (the egg incubation time) with two possible values i.e. 6 or 7 days,  $T_3$ (the nymph state duration) with two values: 12 or 13 days,  $T_4$  (the adult state duration) between 10 days and 12 days and *m* (the mortality rate) ranges from 0.15 to 0.40.

To summarize, the full parameter space to explore during the calibration is limited to (cf. Table C.1, Appendix C):

- $T_2$ : [6, 7]
- $T_3: [12, 13]$
- *T*4: [10, 11, 12]
- *m*=[0.15, 0.20, 0.25, 0.30, 0.35, 0.40]

 So the exhaustive exploration of the parameter spaces provides 72 scenarios that are presented in Table C.2 (Appendix C).

#### **5.3.3 The measurement indicators and the Fitness condition**

As presented above, we use two measures (RMSE and Jaccard index) as indicators for the calibration. The number of BPHs on the rice fields, (that is the main output of the prediction model) will not be evaluated at each simulation step (representing a day) but on a seven days period. As we have data over 28 days, we will evaluate the BPHs on the 4 periods: from day 0 (initial day) to 6 (1<sup>st</sup> week), from day 7 to 13 (2<sup>nd</sup> week), from day 14 to 20 ( $3<sup>rd</sup>$  week) and from day 21 to 27 ( $4<sup>th</sup>$  week). Hence for each scenario, we compute the two indicators between the simulation results and empirical data in each of the four time sections. If we call distance 1, distance 2, distance 3, distance 4 the four defined fitness condition values of the RMSE and similarity\_1, similarity\_2, similarity\_3, similarity\_4 the four defined fitness condition values of the Jaccard index in each time period  $1<sup>st</sup>$  week,  $2<sup>nd</sup>$  week,  $3<sup>rd</sup>$  week, we can thus define the fitness condition for the calibration as an expression "and" of conditions in table 5.1.

**Table 5.1**: Fitness condition for time sections

| <b>Coefficient</b> | $1st$ week                          | $2nd$ week                                                      | $3rd$ week        | 4 <sup>th</sup> week |  |
|--------------------|-------------------------------------|-----------------------------------------------------------------|-------------------|----------------------|--|
| <b>RMSE</b>        | $\le$ =distance_1                   | $\le$ distance 2                                                | $\le$ =distance_3 | $\le$ distance 4     |  |
|                    | Jaccard index   $\ge$ =similarity_1 | $\ge$ =similarity_2   $\ge$ =similarity_3   $\ge$ =similarity_4 |                   |                      |  |

#### **5.3.4 Implementation of the calibration model**

The calibration model is implemented using *Batch experiment<sup>32</sup>* of GAMA and uses CFBM to manage the input and output of the BPHs Prediction model and calibration model. In the sequel I describe the way the calibration model is implemented.

**Step 1**: Description of the parameters containing the scenario identification and replication number index

 $\overline{a}$ 

<sup>32</sup> https://code.google.com/p/gama-platform/wiki/G\_\_BatchExperiments

```
116 Calibration of the BPHs Prediction model
```

```
parameter "Value of ID_SCENARIO:" var: ID_SCENARIO min: 1 max: 
72 step: 1;
     parameter "Value of REPLICATION_NO:" var: REPLICATION_NO min: 1
max: 3 step: 1;
```
It is important to remember that scenarios are managed in the same way as any other input data and are stored in the database. So the ID\_SCENARIO parameter will take values from 1 to 72 and represents the identification of the scenario. It will be used both to retrieve parameters values from the database at the initialization step of the simulation but also when output data will be stored in order to linked them to the scenario. Given a value of the ID\_SCENARIO, i.e. given a scenario, the simulation will be replicated several times (3 in the example). The parameter REPLICATION\_NO will contain the replication index and will be used to tag the output results to be stored in the database.

In this example, ID\_SCENARIO will take values from 1 to 72 and REPLICATION\_NO from 1 to 3. It means that the BPHs Prediction model will be executed with 72 scenarios and repeated 3 times for each scenario.

Given the value of ID\_SCENARIO, the model will retrieve parameters values from the database as presented in the Step 2.

#### **Step 2**: Load parameter values of the scenario

The load of parameters values is implemented in the *init* function of the BPHs Prediction model, It aims retrieving values using a select query from the database and then to assign the loaded parameter values to parameters of the BPHs Prediction model.

```
// Select parameter value
string PARAMETER_STR <- " SELECT 
      SM.id model, SM.id scenario, P.name, PS.value "
     +" FROM SCENARIO MODEL as SM, parameter scenario as PS,
PARAMETER as P "
      +" WHERE SM.id_model= ? and SM.id_scenario= ? and 
PS.id scenario=SM.id scenario and P.id parameter=PS.id parameter ";
ask db
{ 
    // Load parameter values of the scenario
      list<list> parameterList <- list(self select [
            params:: PARAMS,
            select:: PARAMETER_STR,
            values:: [ID_MODEL, ID_SCENARIO] 
      ]);
```
Calibration of the BPHs Prediction model 117

```
 // assign loaded values to parameters of BPHs Prediction model 
      loop i_param from: 0 to: 7{ 
            list record_ <- (parameterList[2])[i_param];
            string param_name <- string(record_[2]);
            switch param_name {
                  match 'T1' { ADULT_DURATION_GIVING_BIRTH_DURATION <-
float((record_)[3]); }
                  match 'T2' { EGG_DURATION <- float((record_)[3]); }
                  match 'T3' { NYMPH_DURATION <- float((record_)[3]);}
                  match 'T4' { ADULT_DURATION <- float((record_)[3]);}
                  match 'm' { NATURAL MORTALITY RATE <-
float((record_)[3]); }
                  match 'ren' { EGG_NYMPH_RATE <-
float((record_)[3]);}
                  match 'rna' { NYMPH_ADULT_RATE <-
float((record_)[3]); }
                 match 'rb' { ADULT_EGG_RATE <- float((record_)[3]); 
}
                  default { 
                       write "--------- Attention: Parameters don't 
match hence stop simulation! -----";
                       do halt;
                  }
            } 
}
```
In the same way, the other input data (used to initialize the simulation and create the agents and the environment of the BPHs prediction model) are also loaded in the *init* function. Hence these data have been retrieved, the agents (instances of model species) of the model are created and the simulation is run.

**Step 3**: Storage of simulated data into the database

The simulated number of BPHs at each light trap needs to be stored into the database. Hence we implement a function in the BPHs Prediction model that stores for each light trap its number of BPHs:

```
action insert2Lighttrap_sim{
     let n type:int <-length(node);
     let ondate type:string <- ''; 
     let ondate<- '';
     loop i from:0 to:(n-1) {
        let node_id <-(node at i).id;
        if (node_id != nil)
         {
            let sim_measure <-(node at i).number_of_BPHs;
           let remarks <-"";
            ask db {
                  // transform time step to date of simulation
                  ondate <- self getDateOffset [dateFormat::'yyyy-MM-
dd', dateStr::TIMESTAMP, offset::(time+TIME_OFFSET)];
                  // insert simulated BPHs density of light trap to db
                  do action: insert { 
                       arg params value: MSSQL; 
                        arg into value: "SIMULATIONDATA_LT";
                        arg columns
      value:["model_id","Scenario_id","experiment" ,"step" 
      ,"time_offset","lighttrap_id","measure_id","ID_INSECT"
      ,"simulation"remarks","ondate"];
                                   arg values value: [ID_MODEL 
      ,ID_SCENARIO ,REPLICATION_NO,time, TIME_OFFSET2 , node_id 
      , "BPH",ID_INSECT , sim_measure, remarks,ondate ]; 
            }}
          }
       }
}
```
Each insertion in the SIMULATIONDATA\_LT database contains in addition to the number of BPHs among others: the model id, the replication number and the light trap id. In addition, we must transform the time step of the simulation into the corresponding date time. The insertion is actually done by calling the insert action of the dedicated species *db*.

**Step 4**: Implementation of the analysis indicators and of their call from the analysis model

This step can be split into two steps: (Step 4.1) the implementation of the analysis indicators; (Step 4.2) call of these indicators.

## *Step 4.1: implementation of the analysis indicators*

The analysisCoefficient species is dedicated to the computation of the two indicators i.e. the RMSE and the Jaccard index, which are used to measure the similarity between empirical and simulated data about the number of BPHs at the light traps. The *analysisCoefficient* species is provided with the four actions:

(1) *RMSE* action to compute the RMSE coefficient between two datasets.

This action takes as parameters: *id\_model*, *id\_scenario*, *replication\_no* and *timeSection* (with possible values: "1st", denoting the first week; "2nd", for the second week; "3rd", for the third week; "4th" for the fourth week and "4wk", for the 4 weeks of data (which corresponds to a time period the day  $1<sup>st</sup>$  to  $28<sup>th</sup>$ ). All these parameters allow the RMSE function to load the appropriate data from the database (using the *select* function of species db) and to compute RMSE.

```
 species analysisCoefficient {
    ...
   action RMSE type: float
    {
          arg id_model type: int;
          arg id_scenario type:int;
          arg replication_no type: int;
          arg lifeCycle type: int ;
          arg timeSection type:string;
          float rmseValue <- -1.0;
          int beginOffset <- 0; 
          int endOffset <- 0;
          switch timeSection {
                match "1st" {
                     beginOffset<-lifeCycle;
                      endOffset <- lifeCycle + 6;
                }
                match "2nd" {
                     beginOffset<-lifeCycle + 7;
                      endOffset <- lifeCycle + 13;
                }
                match "3rd" {
                     beginOffset<-lifeCycle + 14;
                      endOffset <- lifeCycle + 20;
                } 
                match "4th" {
                      beginOffset<-lifeCycle+21;
                      endOffset <- lifeCycle + 27;
                }
                match "4wk" {
                      beginOffset<-lifeCycle;
                      endOffset <- lifeCycle + 27;
                }
                default {
                    return -1.0; //Parameter error 
                }
          }
```
*Load data and compute RMSE using the select function of species db*

```
string rmseQuery <-
            "SELECT id model, id scenario, replication no "
 +" ,ROUND(sqrt(avg((ELT.value_- SLT.value_)*(ELT.value_-
SLT.value_))),2) as RMSE " // calculate rmse 
            +" FROM SIMULATIONDATA_LT as SLT, lighttrap_data as ELT "
            +" WHERE id_model=? and id_scenario=? and 
replication_no=? and SLT.id insect=1 " \frac{7}{mod}, scenario, replication
condition
            +" and step_no>=? and step_no<=? " //timeOffset condition
           +" and SLT.ID_lighttrap=ELT.id_lighttrap and 
SLT.id insect =ELT.id insect and SLT.ondate=ELT.ondate " // projection
simulation - empirical data -
           +" GROUP BY id_model,id_scenario,replication_no "
           +" ORDER BY id model, id_scenario, replication_no ;";
           ask db{
                 list<list> rmseList <-list<list>(self select (
                       params:: PARAMS,
                        select:: rmseQuery,
                       values:: [id_model, id_scenario, 
                       replication_no,beginOffset,endOffset] 
                  ));
                  list record_ <- list(rmseList[2][0]);
                  rmseValue <- float (record_[3]) ;
            } // end ask DB
            return rmseValue;
      } (record_[0]) ;
}//end RMSE
```
(2) *JACCARD* action to compute the Jaccard coefficient between two data sets.

Similarly to the **RMSE** action presented above, the JACCARD action takes as parameters everything necessary to get appropriate data from the database: *id\_model*, *id\_scenario*, *replication\_no* and *timeSection.* Given the parameters value, the JACCARD action will load the appropriate data and compute the Jaccard index.

```
species analysisCoefficient {
      ...
      action JACCARD type:float
      {
            arg id_model type: int;
            arg id scenario type:int;
            arg replication_no type: int;
            arg lifeCycle type: int ;
            arg timeSection type:string;
            float jaccardValue <- -1.0;
            int beginOffset <- 0;
            int endOffset <- 0;
            switch timeSection {
                 match "1st" {
                        beginOffset<-lifeCycle;
                        endOffset <- lifeCycle + 6;
                  }
                  match "2nd" {
                        beginOffset<-lifeCycle + 7;
                        endOffset <- lifeCycle + 13;
                  }
                  match "3rd" {
                        beginOffset<-lifeCycle + 14;
                        endOffset <- lifeCycle + 20;
                  } 
                  match "4th" {
                        beginOffset<-lifeCycle+21;
                        endOffset <- lifeCycle + 27;
                  }
                  match "4wk" {
                        beginOffset<-lifeCycle;
                        endOffset <- lifeCycle + 27;
                  }
                  default {
                       return -1.0; //Parameter error 
                  }
            }
```
**Computation of the cardinality of the simulated data set via the select function of the species db**

```
string card_SQuery <-
              ' SELECT COUNT(ID model)*1.0 as cardS "
            +" FROM VIEW_SIM_EMP_LT_STATUS "
            +" WHERE id_model=? and id_scenario=? and 
            replication_no=? and id_insect=1 "
            +" and step no>=? and step no<=? ;";
ask db{
      // calculate cardinality of simulation data set via SQL
      list<list> cardList <-list<list>(self select [
                 params:: PARAMS,
                  select:: card_SQuery,
                  values:: [id_model, id_scenario, 
                        replication_no,beginOffset,endOffset] 
            ]);
      list record_ <- list(cardList[2][0]);
      float cardS <- float (record_[0]) ;
```
**Calculate the cardinality of simulation data set via the select function of species db**

```
// calculate cardinality of (simulation data set union empirical data 
set)
     string card_UnionQuery <-
        SELECT COUNT(ID model)* 1.0 as CardUnion "
     +" FROM VIEW_SIM_EMP_LT_STATUS "
     +" WHERE id model=? and id scenario=? and replication_no=? and
id insect=1 " // model, scenario, replication condition
     +" and step_no>=? and step_no<=? " //timeOffset condition
     +" and e status=s status ;" ; // match condition
     cardList <-list<list>(self select [
           params:: PARAMS,
           select:: card_UnionQuery,
           values:: [id_model, id_scenario, 
                 replication_no,beginOffset,endOffset] 
     ]);
     record_ <- list(cardList[2][0]);
      float cardUnion <- float (record_[0]) ;
```
**Computation of the Jaccard index**

```
jaccardValue <- cardUnion/(cardS * 2.0 - cardUnion);
     } // end ask DB
            return jaccardValue; 
   } // end JACCARD
      ...
} // end analysis
```
(3) **write\_Coef** action to store the results of the RMSE and the JACCARD functions into the database.

Calibration of the BPHs Prediction model 123

```
species analysisCoefficient {
      ...
      action write Coef{
            arg id_model type: int;
           arg id scenario type:int;
           arg replication_no type: int;
           arg coef_name type: string ;
           arg value_1st type:float;
           arg value_2nd type:float;
           arg value_3rd type:float;
           arg value_4th type:float;
           arg value_4wk type:float; 
             ask db{
               do action: insert(
                 params:: MSSQL, into:: "COEF_VALUE_V2",
                 columns::["id_model","id_scenario","replication_no", 
"coef_name","value_1st","value_2nd","value_3rd","value_4th","value_4wk
"],
                   values:: [id_model,id_scenario,replication_no, 
coef_name, value_1st,value_2nd,value_3rd,value_4th,value_4wk]
                   ); 
 }
      } // end write_Coef
 ...
} // end analysis
```
**(4) the write\_Calibration** action to store the results of the calibration into the database.

```
species analysisCoefficient {
      ...
      action write calibration{
           arg id_model type: int;
           arg id_scenario type:int;
           arg replication_no type: int;
            ask db{
               do action: insert(
                params:: MSSQL,
                into:: "CALIBRATION RESULT V2",
                 columns::["id_model","id_scenario","replication_no"],
                 values:: [id_model,id_scenario, replication_no, 
coef_name, value_1st,value_2nd,value_3rd,value_4th,value_4wk,fitness]
                  ); 
 }
       }// end write_calibration
} // end analysis
```
*Step 4.2: Call of the indicators computation from the analysis model.*

The analysis coefficient model is called after each simulation of the BPHs Prediction model. To this purpose, it is called in the \_step\_<sup>33</sup> action of Batch experiment.

 $\overline{a}$ 

<sup>&</sup>lt;sup>33</sup> https://code.google.com/p/gama-platform/wiki/G\_\_BatchExperiments#Action\_step

```
action step { //do when simulation finished
        ask world.analysisCoefficient{ 
                   // 1st
             rmse_1st <- RMSE(ID_MODEL, ID_SCENARIO, 
                 REPLICATION_NO,BPH_LIFE_DURATION,"1st");
             jaccard_1st <- JACCARD(ID_MODEL, ID_SCENARIO, 
                  REPLICATION_NO,BPH_LIFE_DURATION,"1st");
                   // 2nd
             rmse_2nd <- RMSE(ID_MODEL, ID_SCENARIO, 
                 REPLICATION_NO,BPH_LIFE_DURATION,"2nd");
             jaccard_2nd <- JACCARD(ID_MODEL, ID_SCENARIO, 
            REPLICATION_NO,BPH_LIFE_DURATION,"2nd");
                   // 3rd
             rmse_3rd <- RMSE(ID_MODEL, ID_SCENARIO, 
                 REPLICATION_NO,BPH_LIFE_DURATION,"3rd");
             jaccard_3rd <- JACCARD(ID_MODEL, ID_SCENARIO, 
                  REPLICATION_NO,BPH_LIFE_DURATION,"3rd");
                   // 4th
             rmse_4th <- RMSE(ID_MODEL, ID_SCENARIO, 
                 REPLICATION_NO,BPH_LIFE_DURATION,"4th");
             jaccard_4th <- JACCARD(ID_MODEL, ID_SCENARIO, 
                  REPLICATION_NO,BPH_LIFE_DURATION,"4th");
                   // 4wk
             rmse_4wk <- RMSE(ID_MODEL, ID_SCENARIO, 
                 REPLICATION NO, BPH LIFE DURATION, "4wk");
             jaccard_4wk <- JACCARD(ID_MODEL, ID_SCENARIO, 
            REPLICATION_NO,BPH_LIFE_DURATION,"4wk");
       ....
      } // end world.analysis
 }
```
After the computation of both the RMSE and the Jaccard indices on each of the four weeks of the simulation and on the 4 weeks as a whole, results are stored into the database using write\_coef action of the species analysisCoefficient.

```
 do action: write_Coef(ID_MODEL, ID_SCENARIO, 
REPLICATION_NO,"RMSE",rmse_1st,rmse_2nd,rmse_3rd,rmse_4th,rmse_4wk);
      do action: write_Coef(ID_MODEL, ID_SCENARIO, 
REPLICATION_NO,"JIndex",jaccard_1st,jaccard_2nd,jaccard_3rd,jaccard_4t
h,jaccard_4wk);
```
#### **Step 5**: Implementation of the Fitness condition evaluation

The Fitness condition is used as a filter to collect acceptable scenario. It is also implemented in the *\_step\_* action, after the indicators value storage in the database. For instance, I implemented a Fitness condition based on the comparison of the two indicators (RMSE and Jaccard index) with a set of constants as follows:

```
if (rmse 1st <= distance 1 and rmse 2nd <= distance 2 and
     rmse_3rd<=distance_3 and rmse_4th<=distance_4 ) 
   and (jaccard_1st>=similarity_1 and jaccard_2nd>=similarity_2
      and jaccard_3rd>=similarity_3 and jaccard_4th>=similarity_4 )
{ 
  do action: write_calibration(ID_MODEL, ID_SCENARIO, REPLICATION_NO);
}
```
Note that the distance 1, distance 2, similarity 1, similarity 2 and so on are constants defined by the modeler (c.f. examples in Tables 5.3 and 5.7).

If the fitness condition is fulfilled, the current scenario is accepted and the tuple (ID\_MODEL, ID\_SCENARIO, REPLICATION\_NO) will be written in the database as presented in Section 5.2.1.

In the next section, I present results of the calibration model with two different fitness conditions.

## **5.3.5 Calibration Experiment**

#### **5.3.5.1 Simulation Outputs and Empirical data**

All related data sets for the calibration model are shortly introduced in this part. As mentioned, the output of the BPHs prediction model is the number of BPHs by light-traps and by day. To calibrate the model, we get the empirical data (testing data) of the number of BPHs from 48 light-traps of three typical provinces in the Mekong Delta region: Soc Trang, Hau Giang and Bac Lieu from January 1, 2010 (Figure 5.3).

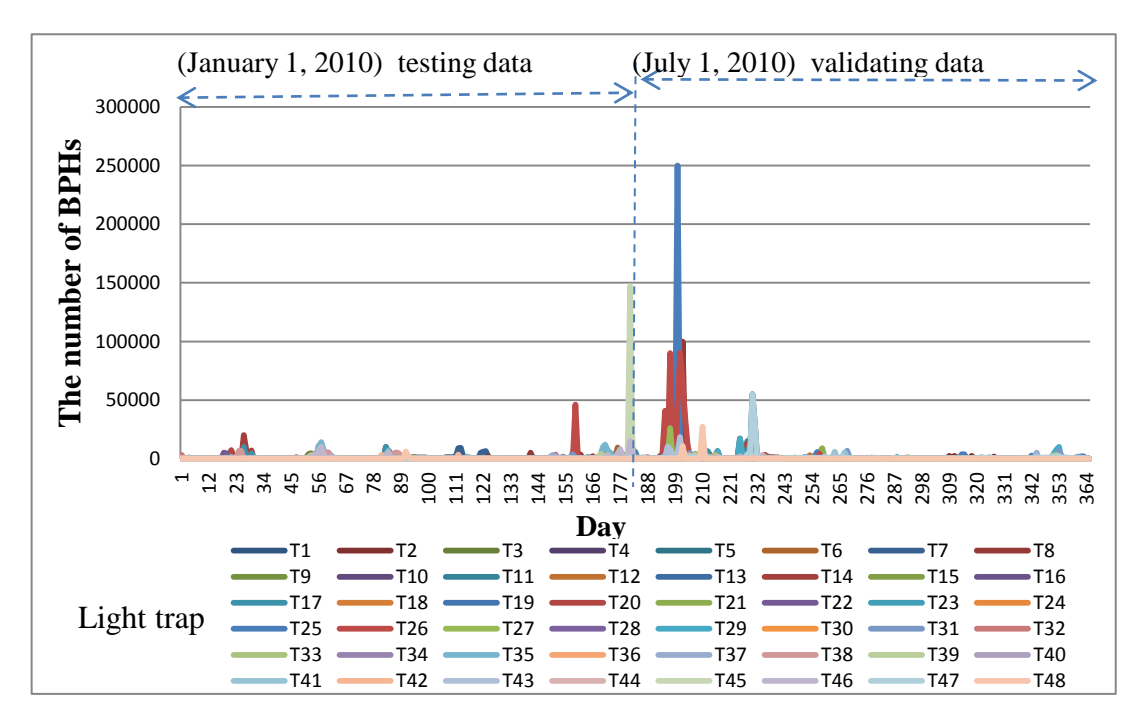

**Figure 5.3**: Empirical data for calibration and validation

Among all the data, the data from January 1st, 2010 (Winter-Spring season) are used as testing data in the calibration phase and the data from July 1, 2010 (Summer-Autumn season) will be used as validating data for the validation phase (presented in Section 5.4). The data of the first 32 days in each dataset are related to the estimation of the number of BPHs at the cells located by light traps and the prediction data are considered from the 33th day.

We simulate and predict the infection of the BPHs on the rice fields for the three provinces for 28 days (predict the invasion of BPHs in the next 4 weeks). The output of the BPHs prediction model and the empirical data have been structured as two matrixes with rows corresponding to the 28 days, columns corresponding to the 48 light traps and the value of cell(i, j) corresponding to number of BPHs at day i in the light trap j. It should be noted that the indices of the rows and columns start at 0 for programming reasons.

#### **5.3.5.2 To Measure the similarity Coefficient between the simulated data and empirical data**

The simulation output and testing data have location (light-trap) and time constraints. Hence, we use RMSE and Jaccard index on ordered data sets, as presented in Section 5.2.2 to estimate the similarity between the simulation output and the empirical data.

#### **Computation of the RMSE**

The RMSE has been defined above on a dataset. In my example, a matrix represents the dataset. So the definition of the RMSE takes the following form equation (5.7) (which is perfectly equivalent to the definition given in Equation 5.1):

$$
RMSE = \sqrt{\frac{\sum_{i=0}^{m-1} \sum_{j=0}^{n-1} (e_{i,j} - s_{i,j})^2}{m*n}}
$$
(5.7)

where:

- *m* denotes the number of rows of the dataset matrix (i.e. m=28 in the example),
- *n* denotes the number of columns of the dataset matrix (i.e. n=48 in the example),
- $\bullet$   $e_{i,j}$  is an empirical data cell. It denotes the number of BPHs caught

in day *i* at light-trap *j (the number of BPHs at light trap j in day i)*.

•  $s_{i,j}$  is the simulation output. It denotes the number of BPHs obtained in step *i* (day *i*) at light-trap *j (simulated the number of BPHs at light trap j in day i)*.

The RMSE results for each of the three replications of the 72 scenarios are presented in Table C.3 in Appendix C.

#### **Computation of the Jaccard index**

I also compute the Jaccard index (using its definition presented in Equation (5.6) between the simulation output and empirical data.

$$
J(X,Y) = \frac{|X \cap Y|}{|X \cup Y|} = \frac{|S|}{|U|} = \frac{c}{(a+b-c)}
$$
\n(5.6)

where:

- *a*: cardinality of *X*.
- *b*: cardinality of *Y*.
- *c*: cardinality of *S*.

If we calculate the Jaccard index based on the number of BPHs then the values of the Jaccard indices of all scenarios fall in the range from [0.0, 0.05], which is very low. It becomes thus hard to consider a scenario with such a result as an acceptable scenario in the calibration process. This problem can be explained by the fact that the numbers of BPHs caught at each light-trap has a wide range of values, from zero to ten thousand. Hence, to exactly simulate the number of BPHs at each light-trap over time is impossible or *the Jaccard index of two ordered data sets is not suitable to measure the similarity coefficient between two matrixes of values where the domain of the elements is large*. For example, if we simulate 9000 BPHs in a light trap, but the empirical data give 9001 BPHs (over a maximum of 10000 BPHs observed in light traps), we could recognize intuitively that the simulation gives pretty good results, whereas the Jaccard index does not consider these two values similar at all. We also need to remind that empirical data are observed by human beings so their precision is not perfect.

For all these reasons, it is not relevant to compute the Jaccard index on exact values of the number of BPHs. We transformed the number of BPHs (BPHs density) to BPHs infection level considering the mapping presented in Table 5.2. I thus consider 5 different levels of infection (corresponding on number of BPHs ranges). This scale has been proposed by biologists and was used in (Phan et al., 2010). The structures of the two transformed datasets (empirical data and simulated data of BPHs density) is unchanged, but the value in each cell ranges from 0 to 4 indicating *BPHs infection level*.

| Number of BPHs      | <b>BPHs</b> Infection<br>level | Meaning          |  |  |
|---------------------|--------------------------------|------------------|--|--|
| < 500               |                                | Normal           |  |  |
| $500 - 1500$        | 1                              | Light infection  |  |  |
| $1500 - 3000$       | 2                              | Medium infection |  |  |
| $3000 - \leq 10000$ | 3                              | Heavy infection  |  |  |
| >10000              | 4                              | Hopper burn      |  |  |

**Table 5.2**: Correspondence table between BPHs density and BPHs infection

We applied the Jaccard index to measure the similarity of the two transformed data sets and the results (that are much more relevant) are presented in the next section and detailed in Table C.3 in Appendix C.

#### **5.3.5.3 Results of the calibration experiments**

In the experiment, we calibrate the BPHs Prediction model in two cases: (1) Case 1, the distances and similarities fitness conditions for the first three weeks are the same values. It determines which scenarios could help the BPHs Prediction model to produce consistent results over time sections; and (2) Case 2, the distances and similarities fitness conditions for each week are different values. The fitness condition for each case is defined based on the description in Section 5.3.3. The Case 2 to determines which scenarios could help the BPHs Prediction model to produce the prediction data for invasion of BPHs on rice fields in short term is better than long term

**Case 1**: we choose for the 3 first weeks a threshold of 500 (BPHs per light trap) for the RMSE and 0.95 for the Jaccard index and for the last (4th) week a threshold of 1500 for the RMSE and 0.75 for the Jaccard index (Table 5.3).

| <b>Coefficient</b> | $1st$ week | $2nd$ week | $3rd$ week | 4 <sup>th</sup> week |
|--------------------|------------|------------|------------|----------------------|
| <b>RMSE</b>        | $\leq 500$ | $\leq 500$ | $\leq 500$ | $\leq$ 1500          |
| Jaccard index      | $>=0.95$   | $>=0.95$   | $>=0.95$   | $>=0.75$             |

**Table 5.3**: Fitness condition for time sections in Case 1

Table 5.4 present the results of the scenarios accepted by the calibration in this case 1. Only 3 scenarios i.e. scenarios 4, 5 and 6, have been accepted. The value of the parameters of each scenario are retrieved from the database and presented in Table 5.5.

**Table 5.4**: Accepted scenarios in the Case 1

| scenario       | replication    |
|----------------|----------------|
|                |                |
| $\overline{4}$ | $\overline{2}$ |
| $\overline{4}$ | 3              |
| 5              | 1              |
| 5              | $\overline{2}$ |
| 5              | 3              |
| 6              | 1              |
| 6              | $\overline{2}$ |
| 6              | 3              |

**Table 5.5**: Value of the parameters of the scenarios (4,5 and 6)

| Scenario | T <sub>2</sub> | $T_3$ | T <sub>4</sub> | m    |
|----------|----------------|-------|----------------|------|
|          | 6              | 12    | 10             | 0.30 |
| 5        | 6              | 12    | 10             | 0.35 |
| 6        | 6              | 12    | 10             | 0.40 |

The results of those scenarios (4, 5 and 6) in all three replications adapt the fitness condition in Table 5.3. The values of the similarity coefficients for scenarios 4, 5 and 6 in three replication are also queried from database and presented in Table 5.6.

**Table 5.6**: The value of the similarity coefficients for the scenarios 4, 5 and 6.

|                 | <b>Replication</b> | 1st week    |        | 2nd week    |        | 3rd week    |        | 4th week    |        |
|-----------------|--------------------|-------------|--------|-------------|--------|-------------|--------|-------------|--------|
| <b>Scenario</b> | No                 | <b>RMSE</b> | Jindex | <b>RMSE</b> | Jindex | <b>RMSE</b> | Jindex | <b>RMSE</b> | Jindex |
| 4               |                    | 498.5       | 0.9765 | 78.41       | 0.9941 | 195.28      | 0.9707 | 1205.29     | 0.7872 |
| 4               |                    | 499.45      | 0.9765 | 80.65       | 0.9941 | 196.54      | 0.9707 | 1204.22     | 0.7872 |
| 4               |                    | 495.36      | 0.9765 | 82.4        | 0.9882 | 192.9       | 0.9707 | 1200.87     | 0.7872 |

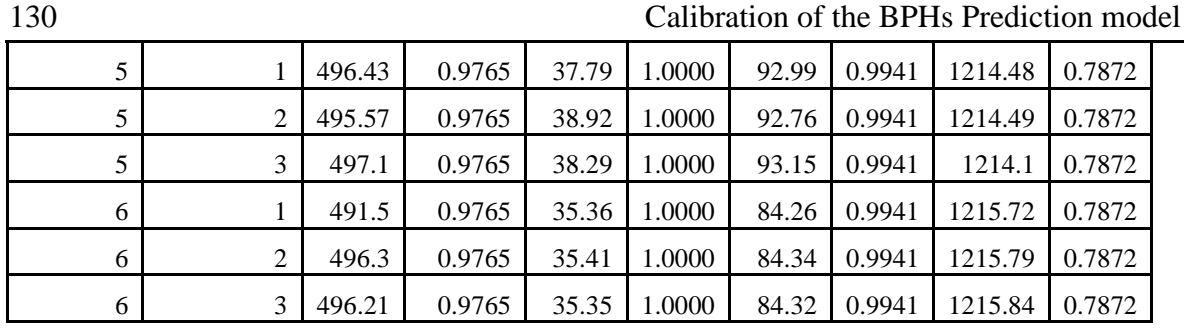

The data in Table 5.6 shows that the results of the BPHs Prediction model do not change so much when m (the ratio of natural mortality) changes in a range from 0.30 to 0.40 in the case of a 28 days BPHs life cycle  $(T2 + T3 + T4)$  dealing with T2 (egg giving time span) = 6 days,  $T_3$  (Egg time span) = 12 days and T4 (Adult time span) = 10. However the simulation results in  $2<sup>nd</sup>$  and  $3<sup>rd</sup>$  week of scenarios 5 and 6 are slightly better than scenario 4. The mean of RMSE in  $2<sup>nd</sup>$  and  $3<sup>rd</sup>$  weeks of scenarios 5 and 6 are smaller that of the RMSE of scenario 4 and on the other hand the Jaccard index of scenario 5 and 6 is greater than the Jaccard index of scenario 4. For instance, the mean of RMSE in the  $2<sup>nd</sup>$  week of scenario 5 and 6 are 38.33 and 35.37 while the mean of RMSE in the  $2<sup>nd</sup>$  week of 6 is 80.49. It means that in the case  $T_2=6$ ,  $T_3=12$  and  $T_4=10$ , if we choose the rate of natural mortality as 0.35 or 0.40 then the simulation results will be better than if we choice a rate of natural mortality as 0.30. In the conclusion, the scenario 4, 5 and 6 are the best for simulation in the case 1. Those scenarios can help the BPHs Prediction model to produce results with high accuracy and consistency over time.

**Case 2**: The values of the similarity coefficients for the time section differ from each other. The threshold of the RMSE (resp. the Jaccard index) between the simulated data and empirical data increases (resp. decreases) with time period. The values of the fitness condition for the case 2 are presented in Table 5.7. They have been chosen because we want to accept scenarios that very precise in earlier periods and remain acceptable at the end of the simulation. It means that we want to choose the scenarios, which could help the BPHs Prediction model produces the prediction data for invasion of BPHs on rice fields in short term is better than long term.

| <b>Coefficient</b> | 1 <sup>st</sup> week | $2nd$ week | $3rd$ week  | $\boldsymbol{A}^{\text{th}}$<br>week |  |
|--------------------|----------------------|------------|-------------|--------------------------------------|--|
| <b>RMSE</b>        | $\leq 100$           | $\leq$ 120 | $\leq$ =150 | $\leq$ =2000                         |  |

**Table 5.7:** Fitness condition for time sections in Case 2

Calibration of the BPHs Prediction model 131

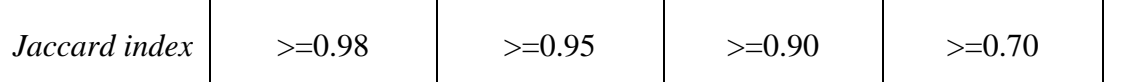

In the same way as the case 1, the results of the calibration in the case 2 are presented in Table 5.8 and the values of the parameters of the accepted scenarios are presented in Table 5.9. The values of the similarity coefficient of the accepted scenarios in the case 2 are presented in Table 5.10

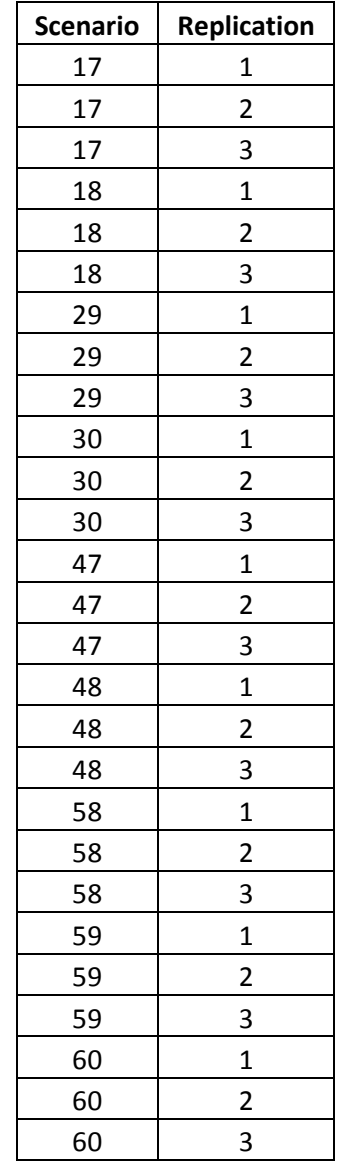

| Table 5.8: Accepted scenarios in the Case 2 |  |  |  |  |  |  |
|---------------------------------------------|--|--|--|--|--|--|
|---------------------------------------------|--|--|--|--|--|--|

**Table 5.9**: Value of the parameters of the accepted scenarios in the case 2

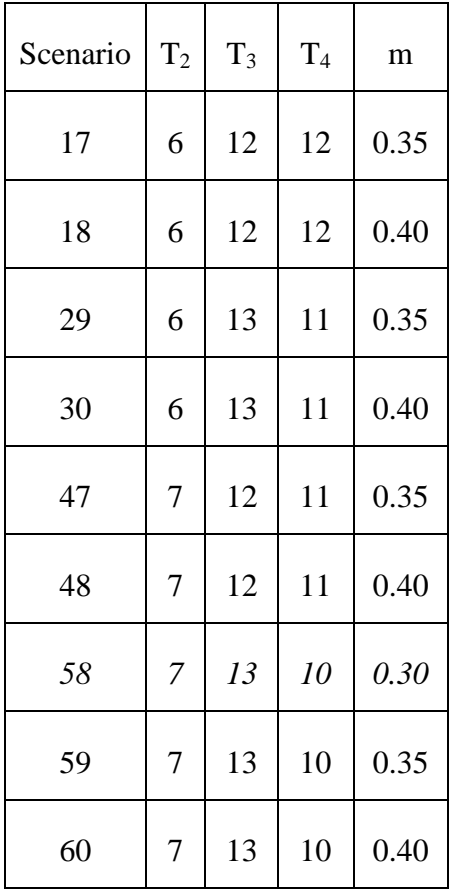

Table 5.9 shows that the appropriate BPHs life cycle for the case 2 is 30 days corresponding with the values of m (the ratio of natural mortality) as 0.35 or 0.40 (scenarios: 17,18, 29, 30, 47, 48, 59 and 60) or m = 0.30 (scenario: 58).

Calibration of the BPHs Prediction model

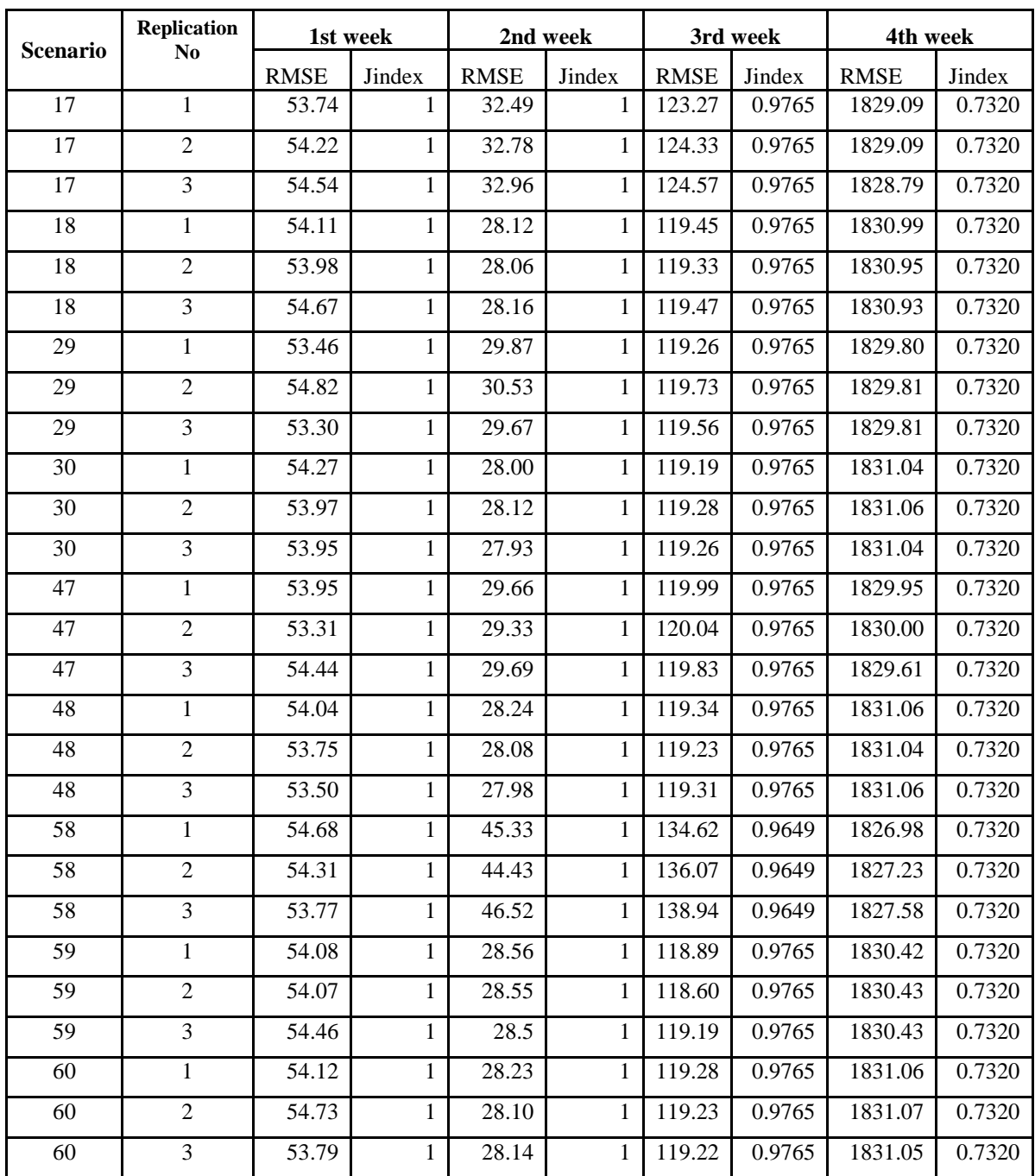

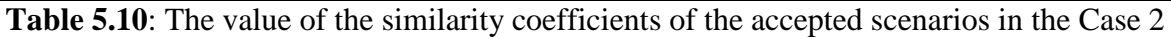

Table 5.10 shows that the simulated the number of BPHs in the first three weeks is very close to the empirical data, the maximum difference between the two data sets in the first two weeks is around  $\pm$  55 and in the third week  $\pm$  140. In particular, the similarity on the BPHs infection status (Jaccard index) between the simulated data and the empirical data in the first two week is 1. It means that we get a perfect match in terms of infection status between the simulated data and the observed. However, the simulated data for the 4th week are not so good; the mean of difference between the simulated data and empirical data is

around 1830.1. In addition, the mean value of Jaccard index in 4th week of all simulation in Table 5.10 is 0.732. Hence we can say that if we choose the parameter values as in Table 5.9, the BPHs Prediction model will produce the prediction data for the short term is more accuracy than the prediction data for long term.

Thus if we want to predict the invasion of BPHs in the short term then we can choose the scenarios presented in Table 5.9, otherwise we can choose the scenarios presented in Table 5.5.

## **5.4 Validation of the Accepted Scenario**

## **5.4.1 Implementation of the validation model**

#### **Indicators used to evaluate the simulation results**

In the validation of the model, I also use the two similarity coefficients introduced above (Jaccard index and RMSE) to measure the similarity between the outputs of the BPHs Prediction model and empirical data (equations (5.6) and (5.7) detail how the indicators are computed).

#### **Implementation of the validation model**

The validation model reuses the *analysisCoefficient* species defined for the calibration model to compute the similarity coefficients of the simulation results and store the analysis results in the database. The validation model algorithm is very similar to calibration model one but does not include steps checking the fitness condition and storing the accepted scenario (steps 5 and 6 in Section 5.2.1). It is indeed limited to the execution of only one scenario and to its evaluation. The validation model is implemented by using CFBM in GAMA platform as follows:

**Step 1**: Definition of the batch experiment with two main parameters: the scenario identifier (used to identify the scenario and to retrieve the parameters values from the database) and the current replication number as follows:

```
experiment 'VALIDATION_MODEL' type: batch repeat: 1 keep_seed: true
until: ( time >= 2 ) {
     parameter "Value of ID_SCENARIO:" var: ID_SCENARIO
among:[4,5,6,17,18,29,30,47,48,58,59,60];
     parameter "Value of REPLICATION_NO:" var: REPLICATION_NO min: 1
max: 3 step: 1;
```
In this step, I only specify which scenarios need to be validated. Hence the parameter ID\_SCENARIO declares which scenario GAMA will use to execute the BPHs Prediction model (ID\_SCENARIO taking its value in [4,5,6,17,18,29,30,47,48,58,59,60] which are the results of the calibration model presented in Section 5.3.5). Each scenario is then replicated 3 times.

**Step 2:** Computation of the indicator on the simulation results

Once the simulation of the BPHs Prediction model has been executed, an agent of the **analysisCoefficient** species is called to compute indicators.

```
action step { //do when simulation finished
       ask world.analysisCoefficient{ 
                  // 1st
             rmse_1st <- RMSE(ID_MODEL, ID_SCENARIO, 
                 REPLICATION NO, BPH LIFE DURATION, "1st");
             jaccard_1st <- JACCARD(ID_MODEL, ID_SCENARIO, 
                  REPLICATION NO, BPH LIFE DURATION, "1st");
                   // 2nd
             rmse_2nd <- RMSE(ID_MODEL, ID_SCENARIO, 
                 REPLICATION_NO,BPH_LIFE_DURATION,"2nd");
             jaccard_2nd <- JACCARD(ID_MODEL, ID_SCENARIO, 
            REPLICATION_NO,BPH_LIFE_DURATION,"2nd");
                   // 3rd
             rmse_3rd <- RMSE(ID_MODEL, ID_SCENARIO, 
                 REPLICATION_NO,BPH_LIFE_DURATION,"3rd");
             jaccard_3rd <- JACCARD(ID_MODEL, ID_SCENARIO, 
                  REPLICATION_NO,BPH_LIFE_DURATION,"3rd");
                   // 4th
             rmse_4th <- RMSE(ID_MODEL, ID_SCENARIO, 
                  REPLICATION_NO,BPH_LIFE_DURATION,"4th");
             jaccard_4th <- JACCARD(ID_MODEL, ID_SCENARIO, 
                  REPLICATION_NO,BPH_LIFE_DURATION,"4th");
                   // 4wk
             rmse_4wk <- RMSE(ID_MODEL, ID_SCENARIO, 
                  REPLICATION_NO,BPH_LIFE_DURATION,"4wk");
             jaccard_4wk <- JACCARD(ID_MODEL, ID_SCENARIO, 
            REPLICATION_NO,BPH_LIFE_DURATION,"4wk");
          ....
      } // end world.analysis
 }
```
The indicator values, computed in this step, will then be stored in the database.. }

**Step 3**: Storage of the indicator values in the database

```
 do action: write_Coef(ID_MODEL, ID_SCENARIO, 
REPLICATION_NO,"RMSE",rmse_1st,rmse_2nd,rmse_3rd,rmse_4th,rmse_4wk);
      do action: write_Coef(ID_MODEL, ID_SCENARIO, 
REPLICATION_NO,"JIndex",jaccard_1st,jaccard_2nd,jaccard_3rd,jaccard_4t
h,jaccard_4wk);
```
## **5.4.2 Validation experiment**

#### **5.4.2.1 Simulation and validation data**

The validation data are the number of BPHs from 48 light-traps of three typical provinces in the Mekong Delta region: Soc Trang, Hau Giang and Bac Lieu from July 1, 2010 (See Figure 5.3 in Section 5.3.5.1). The simulation and validation data are also structured as a matrix with two dimensions, where the horizontal direction presents the light traps (48 light traps) and the vertical direction presents the number of days (28 days). The value of cell $(i, j)$  corresponding to the number of BPHs at day i in light trap j.

#### **5.4.2.2 Results of the validation experiment**

Table 5.11 presents the values of the indicators index for each time period  $(1<sup>st</sup> week, 2<sup>nd</sup>)$ week,  $3<sup>rd</sup>$  week and  $4<sup>th</sup>$  week) for each scenario and Table 5.12 aggregates indicators for each scenario and time period by computing their mean value over replications.

| scenario       | replication            | 1st week    |        | 2nd week    |        | 3rd week    |        | 4th week    |        |
|----------------|------------------------|-------------|--------|-------------|--------|-------------|--------|-------------|--------|
|                | $\mathbf{n}\mathbf{o}$ | <b>RMSE</b> | Jindex | <b>RMSE</b> | Jindex | <b>RMSE</b> | Jindex | <b>RMSE</b> | Jindex |
| $\overline{4}$ | 1                      | 1855.98     | 0.7056 | 1956.61     | 0.4328 | 5497.49     | 0.4328 | 2553.02     | 0.5962 |
| $\overline{4}$ | $\overline{2}$         | 1855.32     | 0.7056 | 2027.82     | 0.4088 | 5498.06     | 0.4177 | 2554.11     | 0.6038 |
| $\overline{4}$ | 3                      | 1855.24     | 0.7013 | 1977.72     | 0.4207 | 5497.47     | 0.4390 | 2552.73     | 0.6038 |
| 5              | 1                      | 1845.24     | 0.7231 | 513.71      | 0.8719 | 5516.53     | 0.6077 | 2525.13     | 0.6311 |
| 5              | $\overline{2}$         | 1844.10     | 0.7231 | 546.27      | 0.8512 | 5521.32     | 0.6077 | 2526.21     | 0.6271 |
| 5              | 3                      | 1845.67     | 0.7231 | 500.47      | 0.8615 | 5516.43     | 0.6077 | 2524.61     | 0.6311 |
| 6              | 1                      | 1844.95     | 0.7320 | 480.53      | 0.9535 | 6917.88     | 0.6038 | 2530.73     | 0.6311 |
| 6              | $\mathfrak{2}$         | 1845.84     | 0.7320 | 158.72      | 0.9535 | 5522.87     | 0.6115 | 2529.13     | 0.6311 |
| 6              | 3                      | 1844.77     | 0.7320 | 145.45      | 0.9535 | 5522.90     | 0.6115 | 2529.06     | 0.6311 |
| 17             | 1                      | 1057.49     | 0.5273 | 1685.79     | 0.8311 | 5809.80     | 0.5342 | 539.56      | 0.7099 |
| 17             | $\overline{2}$         | 1059.97     | 0.5413 | 1685.77     | 0.8462 | 5810.44     | 0.5342 | 539.14      | 0.7099 |
| 17             | 3                      | 1051.57     | 0.5238 | 1681.04     | 0.8411 | 5810.51     | 0.5342 | 539.35      | 0.7099 |
| 18             | 1                      | 1043.73     | 0.5664 | 1621.62     | 0.9255 | 5827.25     | 0.5342 | 559.69      | 0.7231 |
| 18             | $\overline{2}$         | 1030.04     | 0.5628 | 1620.46     | 0.9255 | 5826.55     | 0.5342 | 559.69      | 0.7231 |
| 18             | 3                      | 1045.62     | 0.5738 | 1623.40     | 0.9255 | 5829.07     | 0.5342 | 559.79      | 0.7231 |
| 29             | 1                      | 1017.22     | 0.5273 | 37389.95    | 0.8930 | 9793.94     | 0.5342 | 996.53      | 0.7231 |
| 29             | $\overline{2}$         | 1066.10     | 0.5448 | 1640.75     | 0.8771 | 5822.26     | 0.5342 | 542.58      | 0.7231 |
| 29             | 3                      | 1026.89     | 0.5413 | 1642.43     | 0.8824 | 5822.87     | 0.5342 | 544.15      | 0.7231 |
| 30             | 1                      | 1024.21     | 0.5738 | 1619.37     | 0.9310 | 5830.47     | 0.5342 | 560.64      | 0.7231 |
| 30             | 2                      | 1042.50     | 0.5628 | 1619.73     | 0.9310 | 5830.53     | 0.5342 | 560.53      | 0.7231 |
| 30             | 3                      | 1046.50     | 0.5628 | 1619.20     | 0.9310 | 5830.32     | 0.5342 | 560.66      | 0.7231 |
| 47             | 1                      | 1044.45     | 0.5592 | 1642.27     | 0.8930 | 5821.76     | 0.5342 | 541.90      | 0.7231 |

**Table 5.11**: the validation results

CFBM APPLICATION TO THE CALIBRATION AND VALIDATION OF AN AGENT-BASED SIMULATION MODEL

| .  |   |         |        |         |        |         |        | andation of the rice opted securities |        |
|----|---|---------|--------|---------|--------|---------|--------|---------------------------------------|--------|
| 47 | 2 | 1040.39 | 0.5520 | 1641.23 | 0.8824 | 5823.11 | 0.5342 | 540.10                                | 0.7231 |
| 47 | 3 | 1062.25 | 0.5413 | 1641.45 | 0.8876 | 5822.59 | 0.5342 | 541.87                                | 0.7231 |
| 48 | 1 | 1044.71 | 0.5701 | 1626.89 | 0.9310 | 5830.94 | 0.5342 | 560.63                                | 0.7231 |
| 48 | 2 | 1048.59 | 0.5592 | 1623.32 | 0.9200 | 5830.39 | 0.5342 | 560.56                                | 0.7231 |
| 48 | 3 | 1040.59 | 0.5484 | 1619.55 | 0.9310 | 5830.47 | 0.5342 | 560.56                                | 0.7231 |
| 58 |   | 1023.78 | 0.5484 | 1858.78 | 0.6311 | 5803.96 | 0.5101 | 495.63                                | 0.7187 |
| 58 | 2 | 1060.89 | 0.5135 | 1861.46 | 0.6350 | 5803.38 | 0.5101 | 494.39                                | 0.7187 |
| 58 | 3 | 1044.07 | 0.5378 | 1852.13 | 0.6232 | 5802.47 | 0.5101 | 496.01                                | 0.7143 |
| 59 |   | 1061.66 | 0.5556 | 1623.00 | 0.8930 | 5826.30 | 0.5308 | 545.72                                | 0.7231 |
| 59 | 2 | 1062.88 | 0.5592 | 1622.71 | 0.9037 | 5826.58 | 0.5308 | 545.22                                | 0.7231 |
| 59 | 3 | 1037.79 | 0.5342 | 1623.12 | 0.9037 | 5823.71 | 0.5308 | 546.10                                | 0.7231 |
| 60 | 1 | 1025.98 | 0.5924 | 1619.25 | 0.9422 | 5831.43 | 0.5342 | 561.42                                | 0.7231 |
| 60 | 2 | 1022.16 | 0.5628 | 1618.67 | 0.9366 | 5831.33 | 0.5342 | 561.34                                | 0.7231 |
| 60 | 3 | 1058.39 | 0.5628 | 1618.48 | 0.9422 | 5831.32 | 0.5342 | 561.30                                | 0.7231 |

Validation of the Accepted Scenario

**Table 5.12**: Mean value of the indicators for each scenario and time period

| <b>Scenario</b> | 1st week    |        | 2nd week    |        | 3rd week    |        | 4th week    |        |  |
|-----------------|-------------|--------|-------------|--------|-------------|--------|-------------|--------|--|
|                 | <b>RMSE</b> | Jindex | <b>RMSE</b> | Jindex | <b>RMSE</b> | Jindex | <b>RMSE</b> | Jindex |  |
| 4               | 1855.51     | 0.70   | 1987.38     | 0.42   | 5497.67     | 0.43   | 2553.29     | 0.60   |  |
| 5               | 1845.00     | 0.72   | 520.15      | 0.86   | 5518.09     | 0.61   | 2525.32     | 0.63   |  |
| 6               | 1845.19     | 0.73   | 261.57      | 0.95   | 5987.88     | 0.61   | 2529.64     | 0.63   |  |
| 17              | 1056.34     | 0.53   | 1684.20     | 0.84   | 5810.25     | 0.53   | 539.35      | 0.71   |  |
| 18              | 1039.80     | 0.57   | 1621.83     | 0.93   | 5827.62     | 0.53   | 559.72      | 0.72   |  |
| 29              | 1036.74     | 0.54   | 13557.71    | 0.88   | 7146.36     | 0.53   | 694.42      | 0.72   |  |
| 30              | 1037.74     | 0.57   | 1619.43     | 0.93   | 5830.44     | 0.53   | 560.61      | 0.72   |  |
| 47              | 1049.03     | 0.55   | 1641.65     | 0.89   | 5822.49     | 0.53   | 541.29      | 0.72   |  |
| 48              | 1044.63     | 0.56   | 1623.25     | 0.93   | 5830.60     | 0.53   | 560.58      | 0.72   |  |
| 58              | 1042.91     | 0.53   | 1857.46     | 0.63   | 5803.27     | 0.51   | 495.34      | 0.72   |  |
| 59              | 1054.11     | 0.55   | 1622.94     | 0.90   | 5825.53     | 0.53   | 545.68      | 0.72   |  |
| 60              | 1035.51     | 0.57   | 1618.80     | 0.94   | 5831.36     | 0.53   | 561.35      | 0.72   |  |

The data in Table 5.11 and 5.12 show that the results of the simulation model are not really stable on different input data sets. If we compare the indicator values in Table 5.6 and 5.10 (computed related to a dataset beginning on January 1st, 2010 (Winter - Spring rice crop)) with the indicator values in Table 5.11 (computed related to a dataset beginning on July 1st, 2010 (Summer - Autumn rice crop)), we can observe a huge loss of similarity in the results simulations provide in the validation time period. For example, the values of the Jaccard index in the first three weeks with the first input data set (January 1, 2010) are always greater than 0.97 while almost all the values of the Jaccard index in the first three weeks with the validation input dataset (July 1, 2010) are less than 0.75 except some values in  $2<sup>nd</sup>$  week.

Discussion 137

In my opinion, the instable nature of the simulation results of the BPHs prediction model may come from the two following reasons: (1) there is a difference between the actual land use and land use stored in the database, which is managed by the Agriculture department of the provinces (such impression is usual in Vietnamese databases); and (2) the input data (the number of BPHs at the light traps) may not sufficient in terms of number of light traps. There are indeed only 48 light traps in 3 provinces and their locations are irrational to collect the BPHs. This is a problem studied in (Truong, 2014; Truong et al., 2013), in which the authors proposed an approach to optimize the light trap network in Mekong Delta regions. In addition, the calibration and validation are not performed in the same rice crop season thus can also be a factor for the instable nature of the simulation results.

Although the BPHs prediction must be tested on bigger empirical data sets and the model must also to be improved before being used as an actual Decision Support System, this chapter has presented and illustrated the way my framework can be used to manage the inputs and the outputs of a simulation model (BPHs Prediction model) and an analysis model (AnalysisCoefficient model). Specially, this chapter has presented an approach to calibrate and validate a simulation model *in an automatic manner where the two coupling models (i.e. the simulation model and the model of analysis simulation) are coupling by sharing their data via a database managed by my CFBM framework.*

## **5.5 Discussion**

## **5.5.1 Application of CFBM for calibration and validation**

There have been many studies, which proposed frameworks aiming at building accurate simulation models (Law, 2009), paradigm for verification and validation of simulation model (Sargent, 2011) in general or agent-based simulation models (Klügl, 2008) in particular. Although those frameworks demonstrate processes to help us archive simulation model with the accuracy of the simulation output, we still need a concrete approach to solve those two challenges of agent-based models (as expressed in the introduction). *By applying CFBM, we have developed a calibration approach for agent-based models that is not only capable of handling the inputs/outputs of agent-based simulation models but also calibrating and validating the agent-based simulation in an automatic manner.*

In Section 5.2.1, I did not demonstrate the concrete adjustment function to adjust the parameters of the simulation model (the adjustment function which could be a kind of *"*weight of evidence" (Donigian, 2002) or genetic algorithm (Ngo and See, 2012) because of two reasons: we only propose a general calibration approach and we let the modeler free to use adjustment function (s)he chooses. Furthermore, our approach only concerns the management of the input/output data of the simulation and validation models and the automation of the calibration process (in particular for models dealing with a huge amount of data). For instance, we have successfully applied our approach on calibration and validation of the BPHs prediction model which requires several data sources such as administrative boundaries (region, river, sea region, land used), light-trap coordinates, daily trap-densities, rice cultivated regions, general weather data (wind data), station weather data (temperature, humidity, etc.), river and sea regions of three provinces of Mekong Delta region of Vietnam as explained in Section 4.3 of Chapter 4.

Thanks to implement the simulation model and the calibration in the same platform, that helps modelers to test their models more systematically in a given parameter space and manage the input and output data of the models in an automatic manner. Thus our approach has helped to reduce time and labor effort.

#### **5.5.2 The Jaccard index with aggregation**

In this part, I propose to apply Jaccard index on the aggregation data of the ordered data sets.

Assume that we have two modality matrixes and the domain of the elements in *S* and *E* are [0 .. *k*-1], having k values:

$$
S = \begin{pmatrix} S_{0,0} & \dots & S_{0,n-1} \\ \dots & \dots & \dots \\ S_{m-1,0} & \dots & S_{m-1,n-1} \end{pmatrix}
$$
  
\n
$$
E = \begin{pmatrix} e_{0,0} & \dots & e_{0,n-1} \\ \dots & \dots & \dots \\ e_{m-1,0} & \dots & e_{m-1,n-1} \end{pmatrix}
$$
 (5.8)

The aggregation on the columns on S (or E) has a matrix:

$$
C = \begin{pmatrix} c_{0,0} & \dots & c_{0,k-1} \\ \dots & \dots & \dots \\ c_{m-1,0} & \dots & c_{m-1,k-1} \end{pmatrix}
$$
 (5.9)

where:

- *C* denotes aggregation matrix on the columns of matrix *S* (or *E*).
- $c_{i,j}$  is the number of elements in row *i* in *S* (or *E*) having value *j*.

The aggregation on the rows on *S* (or *E*) has a matrix:

$$
R = \begin{pmatrix} r_{0,0} & \dots & r_{0,n-1} \\ \dots & \dots & \dots \\ r_{k-1,0} & \dots & r_{k-1,n-1} \end{pmatrix}
$$
 (5.10)

where:

- *R* denotes aggregation matrix on the rows of matrix *S* (or *E*).
- $r_{i,j}$  is the number of elements at columns *j* in *S* (or *E*) having the value *i*.

Then we can use the Jaccard index on ordered data sets (equation 5.6) to calculate the similarity coefficient of the aggregation matrices (equation 5.9, 5.10) of *S* and *E*.

For instance, in the case of BPHs prediction model, the BPHs infection status of the light traps in two data sets (simulation data and empirical data) have been structured as two matrixes with the rows corresponding to 28 days, columns corresponding to 48 light traps and the value of cell $(i, j)$  corresponding to BPHs infection at day i of the light trap j. The simulation data and empirical data have the format as matrix in equation 5.8 with  $k=[0..4]$ (There are 5 BPHs infection status - cf. Table 5.2), m=[0..27] and n=[0..47].

If we want to measure the Jaccard index between BPHs infection statuses on each day of the whole light traps then we can aggregate on the light trap dimension and get the results with the format in equation 5.11. On the other hand, if we want to determine the Jaccard index between BPHs infection statuses of the light traps in the whole of day then we can aggregate on day dimension then and get the results with the format in equation 5.12.

$$
C = \begin{pmatrix} c_{0,0} & \dots & c_{0,4} \\ \dots & \dots & \dots \\ c_{27,0} & \dots & c_{4,27} \end{pmatrix}
$$
 (5.11)

Equation 5.11 means that day i has  $c_{i,j}$  light traps with BPHs infection status j.

$$
R = \begin{pmatrix} r_{0,0} & \dots & r_{0,47} \\ \dots & \dots & \dots \\ r_{4,0} & \dots & r_{4,47} \end{pmatrix}
$$
 (5.12)

Equation 5.12 means that light trap j has  $r_{i,j}$  day with BPHs infection status i.

## **5.6 Conclusion**

In this chapter, we propose *an automated calibration approach by applying CFBM* to help modelers to solve the limitations of ABMs concerning the calibration and validation of agent-based models with high volume of data: BI solution is used to manage the high volume of input/output data of the simulation models and an analysis model have been proposed to validate the accuracy of the simulation outputs on large size of input with varying parameters. We also recommend a specific measure of the similarity coefficient of two data sets with the constraints on the position of elements, which is called "*Jaccard index on ordered data sets*". In our opinion, this measure can be used not only as to validate the BPHs prediction model but it is also a good measure to validate the outputs of other models with constraints on location and time.

# **Chapter 6 CONCLUSION**

## **Table of contents**

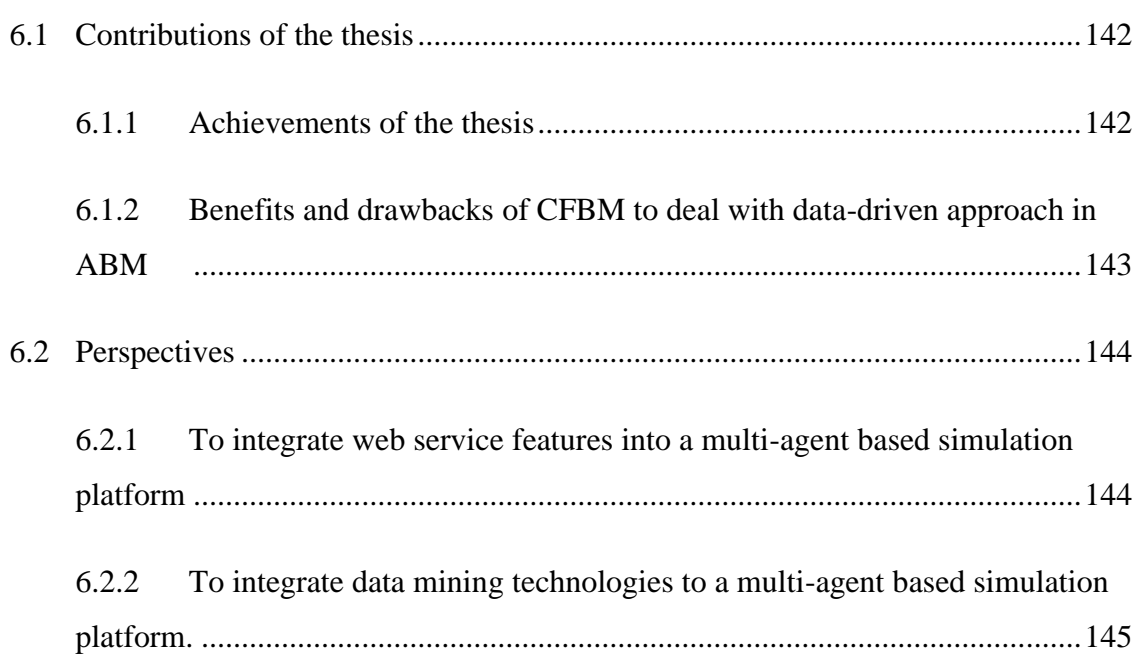

## <span id="page-172-0"></span>**6.1 Contributions of the thesis**

#### <span id="page-172-1"></span>**6.1.1 Achievements of the thesis**

The first achievement of my research is the design of a logical framework dealing with data-adapted computer simulations (Section 3.2 of Chapter 3, Publications 1 and 2), including four major tools: (1) a *model design tool*: a software environment that supports a modeling language and a user interface, and this is generic enough to model any kind of system; (2) a *model execution tool*: a software environment that can run models; (3) an *execution analysis tool*: a software environment that supports statistical analysis features for the analysis of the simulation output; and (4) a *database tool*: a software environment that supports appropriate database management features for all components in the system.

The most important point of the proposed framework is the powerful integration of a data warehouse, OLAP analysis tools and a multi-agent based platform. As a consequence, the framework is named **CFBM** (Combination Framework of Business intelligence solution and Multi-agent simulation platform). CFBM is useful to develop complex simulation systems with large amount of input/output data such as a what-if simulation system, a prediction/forecast system or a decision support system.

The second achievement is the successfully implementation of the CFBM into the multiagent simulation platform GAMA (Section 3.3 and Publication 3) in particular by integrating database features dealing in GAML (GAma Modeling Language). Thanks to the added database features to GAMA, we can: (1) manage the input and output data of the simulation models; (2) create agents and define the environment of the simulation by using data selected from a database; (3) integrate simulation and empirical data, make aggregation on the integrated data and so on.

 These two achievements also answer to the two main questions of my thesis: (1) *What general architecture could serve the following purposes: model and execute multi-agents simulations, manage input and output data of simulations, integrate data from different sources and enable to analyze high volume of data?;* and (2) *How to introduce DWH and OLAP technologies into a multi-agent based simulation system having to face huge amount of data?.*

In this thesis, I also proposed an approach to measure the similarity coefficient between two ordered data sets (Section 5.2.2 of Chapter 5 and Publication 4), which has been successfully applied to evaluate the results of the BPHs Prediction model (Section 5.3, 5.4 of Chapter 5 and Publication 4).

Specially, the CFBM has been successfully applied to develop Brown Plant Hopper Surveillance Models where the CFBM is used: (1) to manage the empirical data collected from the reference system, the simulation model output, the analysis results of analysis models (Chapter 4 and Publication 3), and (2) to implement an automatic approach to calibrate and validate an agent-based simulation model (Chapter 5 and Publication 4).

## <span id="page-173-0"></span>**6.1.2 Benefits and drawbacks of CFBM to deal with data-driven approach in ABM**

In the conclusion, we argue that CFBM (integrated in GAMA) is a framework supporting the trend of the shift from modeling-driven approach to data-driven approach mentioned in Section 2.3.1.

There are two major benefits of CFBM as mentioned in the Section 3.4.1: (1) CFBM is a modular architecture, so we can use any BI solution and multi-agent platform to instantiate it depending the most adapted technology for a particular implementation of CFBM. For instance, we choose open source or proprietary BI solution (for instance, GAMA has succeeded in interacting with Pentaho Mondrian and SQL Server Analysis Service); (2) CFBM can be used in a distributed environment, where we share the simulation results with other modelers or conduct the integration and analysis of different simulation results of other modelers.

Particularly, CFBM is a framework dealing with "the logic of simulation" (Hassan et al., 2010b), a data-driven modeling approach in ABM. CFBM as instantiated GAMA allows the modelers: (1) to collect data from the target system and manage the collected data (empirical data); (2) to use empirical data in modeling processes (the abstraction process from the target); (3) to use empirical data as the input of simulation models; (4) to execute simulation models and manage the output results of the simulations; and (5) to compare simulation outputs with the empirical data. Instances of processes in building multi-agent simulation models are demonstrated in the application of CFBM to the development of the Brown Plant Hopper Surveillance Models (BSMs) in Chapter 4 and to the calibration and validation of the BPHs Prediction model in Chapter 5.

Although the CFBM has many advantages, it still has some drawback such as: (1) the implementation of CFBM is a time-consuming task that requires skills in both BI solution and agent-based modeling and simulation; and (2) the use of CFBM is not suitable to deploy a simple simulation system, which processes on a small data set because in this particular case the cost to develop models taking into account all features (which requires skills in ABM, DW and OLAP technologies) of the CFBM framework could be higher than the benefits modelers can get from it.

To deal with the first drawback, an open-source version of CFBM has been implemented, documented and is distributed. In addition, I design and implement it in a modular way in order that users needing to use a particular component instead of the one provided have only the dedicated part to implement. About the second drawback, simple models can be implemented using only a part of the CFBM, i.e. the GAMA platform, using simple builtin data management features of GAMA without particular difficulties. In addition, I argue that modelers dealing with large-scale models involving a huge amount of data will need (and gain benefits) in getting about efficient data management and analysis using dedicated tools such as the ones involved in the CFBM. I argue that the CFBM framework allows going one step further in the use of efficient data management tools for agent-based modelers in an quite easy way.

## <span id="page-174-0"></span>**6.2 Perspectives**

CFBM is the both data warehousing and agent-based simulation technologies, which opens perspectives in the two following directions.

### <span id="page-174-1"></span>**6.2.1 To integrate web service features into a multi-agent based simulation platform**

In the near future, we will focus on extending the flexibility of CFBM on data retrieval. We will not only continue to improve and develop the database features already existing to retrieve data from relational (e.g. transaction-sql and calling stored procedures) or dimensional database (e.g. OLAP Pivot table) servers but we will also to develop the new features that help agents pertaining to simulation models to retrieve data from website via various types of web services: in fact, we will integrate various features of Web 2.0 into CFBM.

There are several online data sources that provide open data that can be used in simulations such as websites provide map or traffic data of a city (some of them can be found under the different formats of OpenGIS standard). These data can be used as the input data, calibration data or validation data of the simulations such as traffic simulation (Barceló, 2010) or urban simulation (Waddell and Ulfarsson, 2004). This will allow the modeler to get in a transparent way open data from database as data.gov<sup>34</sup>, Google map<sup>35</sup> or to retrieve GeoServer<sup>36</sup>.

The integration of web service features does not only provide a fast and efficient way to use real-world data into multi-agent based simulation models but also an asynchronous mechanism to publish the simulation data in distributed simulation environment.

Beyond the purely technical improvement of the CFBM implementation into the GAMA platform, the aim is to rethink to way modelers do simulation involving data in an environment where a continuous flow of new data are produced and made available via networks.

## <span id="page-175-0"></span>**6.2.2 To integrate data mining technologies to a multi-agent based simulation platform.**

Due to the huge amount of data that a simulation can produce, modelers could get huge benefits in integrating data mining tools into agent-based platforms to analyze the simulation results (Remondino and Correndo, 2006, 2005). According to (Baqueiro et al., 2009), data mining and agent-based modeling and simulation can be integrated in both directions: (1) applying data mining to ABMS, in which data mining is used to compare the simulation results between different experiments of the same model or independent models representing the same phenomena; and (2) applying ABMS to data mining, in which simulation models are used to produce data and simulation data can be used as quasi-real data when there is a lack of real data for a domain-specific data mining task.

The application of data mining technologies in agent-based modeling applications are mentioned in (Macal and North, 2010) e.g. supervised learning, unsupervised learning, and

 $\overline{a}$ 

<sup>34</sup> www.data.gov

<sup>35</sup> maps.google.com

<sup>36</sup> geoserver.org

reinforcement learning. In addition, data mining technologies such as association mining, outlier analysis, evolution analysis, clustering and etc. are also proposed for prediction analysis of the results of simulations (Morbitzer et al., 2003).

In the integration of data mining technologies into multi agent based simulation platforms, CFBM will be improved to support not only database features to manage simulation data, validation data and training data but also data mining features: (1) to evaluate results of simulations; (2) to make prediction based on simulation results; and (3) to train agents based on specified training data.

Given the more and more extensive use and production of data in agent-based simulation, the use of data-mining technologies will become more and more necessary. But we argue that is first necessary to able to deal efficiently with data before using such tools. CFBM thus appears to us as a first necessary step but also an ideal frame to extend to link agentbased simulation and data-mining tools. In addition, the strong integration of CFBM and the modeling and simulation platform in my implementation opens new way to deeply integrate data-mining tools and agent-based simulation: data-mining tools can be used not only on results but also during the simulation. For example, we will thus be able to integrate agents into the simulation with a behavior driven by data-mining computation.

*Those are clearer evidences to the technical and methodological benefits of future integrations of web services and data mining technologies into a multi-agent based simulation platform via the extension of the CFBM framework*.

# **Publications**

Four articles related to my PhD work have been accepted to national and international conferences. They mainly describe the results of step 2,3 and 4 mentioned in Section 1.2.2 of Chapter 1.

- [1]. Truong, T. M., Truong, X.V, Amblard, F., Drogoul, A., Gaudou, B., Huynh, H. X.,Le, M.N., & Sibertin-Blanc, C., (2013). A Framework for Combining Business Intelligence & Agent-based Simulation. In Computing and Communication Technologies, Research, Innovation, and Vision for the Future (RIVF), 2013 IEEE RIVF International Conference, (Poster).
- [2]. Truong, M. T., Amblard, F., & Gaudou, B., (2013). Combination Framework of BI solution & Multi-agent platform (CFBM) for multi-agent based simulation with a huge amount of data. Deuxième édition Atelier à la Décision à tous lé Etages (AIDE @ ECG 2013), pp. 35–42.
- [3]. Truong, T. M., Truong, X.V, Amblard, F., Drogoul, A., Gaudou, B., Huynh, H. X.,Le, M.N., & Sibertin-Blanc, C., (2013). An Implementation of Framework of Business Intelligence for Agent-based Simulation. The 4th International Symposium on Information and Communication Technology (SoICT 2013), 2013 ACM 978-1-4503-2454-0, pp. 35-44.
- [4]. Truong, T. M., Amblard, F., Gaudou, B. & Sibertin-Blanc, C. (2014). To Calibrate & Validate an Agent-Based Simulation Model - An Application of the Combination Framework of BI solution & Multi-agent platform. The 6th International Conference on Agents and Artificial Intelligence (ICAART 2014). SCITEPRESS 2014, ICAART (2) 2014, pp. 172-183.

## **Bibliography**

- Abdou, M., Hamill, L., Gilbert, N., 2012. Agent-Based Models of Geographical Systems. In: Heppenstall, A.J., Crooks, A.T., See, L.M., Batty, M. (Eds.), Agent-Based Models of Geographical Systems. Springer Netherlands, Dordrecht, pp. 141–165.
- Abelló, A., Romero, O., 2009. On-Line Analytical Processing. In: Encyclopedia of Database Systems. Springer US, pp. 1949–1954.
- Alber, M.S., Kiskowski, M.A., Glazier, J.A., Jiang, Y.I., 2003. On cellular automaton approaches to modeling biological cells. In: Mathematical Systems Theory in Biology, Communications, Computation, and Finance. Springer New York, pp. 1–39.
- Amblard, F., Bommel, P., Rouchier, J., 2007. Assessment and Validation of Multi-agent Models. In: Phan, D., Amblard, F. (Eds.), Agent-Based Modelling and Simulation in The Social and Human Sciences. The Bardwell Press, Oxford, pp. 93–114.
- Amouroux, E., Desvaux, S., Drogoul, A., 2008. Towards virtual epidemiology: an agentbased approach to the modeling of H5N1 propagation and persistence in North-Vietnam. Intell. agents multi-agent Syst. 5357, 26–33.
- ASTM, 1984. Standard Practice for Evaluating Environmental Fate Models of Chemicals. American Society of Testing Materials. Philadelphia.
- Axelrod, R., 1997a. Advancing the Art of Simulation in the Social Sciences. In: Simulating Social Phenomena. Springer Berlin Heidelberg, pp. 21–40.
- Axelrod, R., 1997b. The Complexity of Cooperation: Agent-Based Models of Competition and Collaboration. Princeton University Press.
- Balci, O., 1994. Validation, Verification, and Testing Techniques Throughout the Life Cycle of a Simulation Study. Ann. Oper. Res. 53, 121–173.
- Bandini, S., Manzoni, S., Vizzari, G., 2009. Agent Based Modeling and Simulation: An Informatics Perspective. J. Artif. Soc. Soc. Simul. 12.
- Baqueiro, O., Wang, Y.J., Mcburney, P., Coenen, F., 2009. Integrating Data Mining and Agent Based Modeling and Simulation. In: Advances in Data Mining. Applications and Theoretical Aspects. Springer Berlin Heidelberg, pp. 220–231.
- Barceló, J. (Ed.), 2010. Fundamentals of Traffic Simulation, International Series in Operations Research & Management Science. Springer New York, New York, NY.
- Barnaud, C., Bousquet, F., Trebuil, G., 2008. Multi-agent simulations to explore rules for rural credit in a highland farming community of Northern Thailand. Ecol. Econ. 66, 615–627.
- Bębel, B., Eder, J., Koncilia, C., Morzy, T., Wrembel, R., 2004. Creation and management of versions in multiversion data warehouse. In: The 2004 ACM Symposium on Applied Computing. ACM, pp. 717–723.
- Becu, N., Perez, P., Walker, A., Barreteau, O., Page, C.L., 2003. Agent based simulation of a small catchment water management in northern Thailand. Ecol. Modell. 170, 319– 331.
- Bédard, Y., Merrett, T., Han, J., 2001. Fundamentals of spatial data warehousing for geographic knowledge discovery. Geogr. data Min. Knowl. Discov. 2, 53–77.
- Blaschka, M., Sapia, C., Höfling, G., 1999. On schema evolution in multidimensional databases. In: DataWarehousing and Knowledge Discovery. Springer Berlin Heidelberg, pp. 153–164.
- Bonabeau, E., 2002. Agent-based modeling: methods and techniques for simulating human systems. Natl. Acad. Sci. United States Am. 99, 7280–7287.
- Boulil, K., Pinet, F., Bimonte, S., Carluer, N., Lauvernet, C., Cheviron, B., Miralles, A., Chane, J.-P., 2013. Guaranteeing the Quality of Multidimensional Analysis in Data Warehouses of Simulation Results: Application to Pesticide Transfer Data Produced by the MACRO Model. Ecol. Inform. 16, 41–52.
- Bousquet, F., Page, C. Le, 2004. Multi-agent simulations and ecosystem management: a review. Ecol. Modell. 176, 313–332.
- Bousquet, F., Trébuil, G., Hardy, B. (Eds.), 2005. Companion Modeling and Multi-agent Systems for Integrated Natural Resource Management in Asia. International Rice Research Institute.
- Bratley, P., Fox, B., Schrage, L., 1983. A guide to simulation. Springer Verlag, New York, NY.
- Cabauatan, P.Q., Cabunagan, R.C., Choi, I., 2009. Rice viruses transmitted by the brown planthopper Nilaparvata lugens Stål. Planthoppers New Threat. to Sustain. Intensive Rice Prod. Syst. Asia 357–368.
- Cabibbo, L., Torlone, R., 1998a. A logical approach to multidimensional databases. In: Advances in Database Technology-EDBT'98. Springer Berlin Heidelberg, pp. 183– 197.
- Cabibbo, L., Torlone, R., 1998b. Querying multidimensional databases. In: Database Programming Languages. Springer Berlin Heidelberg, pp. 319–335.
- Castle, C.J., Crooks, A.T., 2006. Principles and concepts of agent-based modelling for developing geospatial simulations.
- Chaker, W., Proulx, M., Moulin, B., Bédard, Y., 2009. Modélisation, Simulation et Analyse d'Environnements Urbains Peuplés : Approche multi-agent pour l'étude des déplacements multimodaux. Rev. Int. Géomatique 19, 413–441.
- Chatfield, C., 1992. A commentary on error measures. Int. J. Forecast. 101–102.
- Chaudhuri, S., Dayal, U., 1997. An Overview of Data Warehousing and OLAP Technology. ACM Sigmod Rec. 26, 65–77.
- Chaudhuri, S., Dayal, U., Ganti, V., 2001. Database technology for decision support systems. Computer (Long. Beach. Calif). 34, 48–55.
- Chaudhuri, S., Dayal, U., Narasayya, V., 2011. An overview of business intelligence technology. Commun. ACM 54, 88–98.
- Chen, S., Yeh, C., 2001. Evolving traders and the business school with genetic programming : A new architecture of the agent-based artificial stock market. J. Econ. Dyn. Control 25, 363–393.
- Codd, E., Codd, S., Salley, C., 1993. Providing OLAP (on-line analytical processing) to user-analysts: An IT mandate. Codd Date 32.
- Collier, N., 2003. Repast: An extensible framework for agent simulation. Univ. Chicago's Soc. Sci. Res. 36.
- Crooks, A., Castle, C., Batty, M., 2008. Key challenges in agent-based modelling for geospatial simulation. Comput. Environ. Urban Syst. 32, 417–430.
- Crooks, A.T., 2007. The Repast Simulation/Modelling System for Geospatial Simulation.
- Crooks, A.T., Heppenstall, A.J., 2012. Introduction to Agent-Based Modeling. In: Heppenstall, A.J., Crooks, A.T., See, L.M., Batty, M. (Eds.), Agent-Based Models of Geographical Systems. Springer Netherlands, Dordrecht, pp. 85–105.
- Crozier, M., Friedberg, E., 1977. L'acteur et le système. Les contraintes de l'action collective. Paris. Seuil.
- Devlin, B., Murphy, P., 1988. An architecture for a business and information system. IBM Syst. J. 27.
- Donigian, A.S., 2002. Watershed model calibration and validation: The HSPF experience. In: Water Environment Federation, National TMDL Science and Policy 2002. Water Environment Federation, pp. 44–73.
- Drogoul, A., Vanbergue, D., Meurisse, T., 2003. Multi-agent based simulation: Where are the agents? In: Multi-Agent-Based Simulation II. Springer, pp. 1–15.
- Dunham, J., 2005. An agent-based spatially explicit epidemiological model in MASON. J. Artif. Soc. Soc. Simul. 9.
- Dyck, V.A., Thomas, B., 1979. The brown planthopper problem. In: Brown Planthopper: Threat to Rice Production in Asia. International Rice Research Institute.
- Edmonds, B., Moss, S., 2005. From KISS to KIDS an " anti-simplistic " modelling approach. Multi-Agent Multi-Agent-Based Simul. 3415, 130–144.
- Ehmke, J.F., Großhans, D., Mattfeld, D.C., Smith, L.D., 2011. Interactive analysis of discrete-event logistics systems with support of a data warehouse. Comput. Ind. 62, 578–586.
- Ferber, J., 1999. Multi-Agent System: An Introduction to Distributed Artificial Intelligence. Addison-Wesley.
- Ferber, J., 2007. Multi-agent Concepts and Methdologies. In: Phan, D., Amblard, F. (Eds.), Agent-Based Modelling and Simulation in the Social and Human Sciences. The Bardwell Press, Oxford, pp. 7–33.
- Fishwick, P.A., 1997. Computer simulation: growth through extension. Trans. Soc. Comput. Simul. 14, 13–24.
- Fujita, D., Khin, K., Myint, M., Matsumura, M., Yasui, H., 2009. The genetics of hostplant resistance to rice planthopper and leafhopper 389–400.
- Galtier, F., Bousquet, F., Antona, M., Bommel, P., 2012. Markets as communication systems. J. Evol. Econ. 22, 161–201.
- Gangadharan, G., Swami, S., 2004. Business intelligence systems: design and implementation strategies. In: 26th International Conference on Information Technology Interfaces. IEEE, pp. 139–144.
- Gaudou, B., Sibertin-Blanc, C., Therond, O., Amblard, F., Arcangeli, J.-P., Balestrat, M., Charron-Moirez, M.-H., Gondet, E., Hong, Y., Louail, T., Mayor, E., Panzoli, D., Sauvage, S., Sanchez-Perez, J.-M., Taillandier, P., Nguyen, V.B., Vavasseur, M., Mazzega, P., 2013. The maelia multi-agent platform for integrated assessment of lowwater management issues. In: MABS, Multi-Agent-Based Simulation XIV-International Workshop.
- Giannakis, M., Louis, M., 2011. A multi-agent based framework for supply chain risk management. J. Purch. Supply Manag. 17, 23–31.
- Gibson, C.C., Ostrom, E., Ahn, T.K., 2000. The concept of scale and the human dimensions of global change: a survey. Ecol. Econ. 32, 217–239.
- Gilbert, N., 2008. Agent-based models. In: Gilbert, N. (Ed.), Agent-Based Models. SAGE, pp. 1–20.
- Gilbert, N., Troitzsch, K.G., 2005. Simulation for the Social Scientist, 2nd ed. Open University Press.
- Gleizes, M.-P., Camps, V., Karageorgos, A., Serugendo, G.D.M., 2011. Agents and Multi-Agent Systems. In: Serugendo, G.D.M., Gleizes, M.-P., Karageorgos, A. (Eds.), Seft-Organising Software From Natural to Artificial Adaption. Springer, pp. 105–119.
- Golfarelli, M., Maio, D., Rizzi, S., 1998. the Dimensional Fact Model: a Conceptual Model for Data Warehouses. Int. J. Coop. Inf. Syst. 07, 215–247.
- Golfarelli, M., Rizzi, S., 2009. What-if simulation modeling in business intelligence. Int. J. Data Warehous. Min. 5, 24–43.
- Golfarelli, M., Rizzi, S., Cella, I., 2004. Beyond data warehousing: what's next in business intelligence? In: 7th ACM International Workshop on Data Warehousing and OLAP. ACM, pp. 1–6.
- Golfarelli, M., Rizzi, S., Proli, A., 2006. Designing what-if analysis: towards a methodology. In: The 9th ACM International Workshop on Data Warehousing and OLAP. ACM, pp. 51–58.
- Golffarelli, M., Rizzi, S., 2009. Introduction to Data Warehousing. In: Data Warehouse Design: Modern Principles and Methodologies. Mc Graw Hill, pp. 1–42.
- Gonzalez, F., 2001. Integrating Dynamic Simulations With An OLAP System. In: 19th International Conference of the System Dynamics Society. The System Dynamic Society, New York, USA.
- Grimm, V., Berger, U., Bastiansen, F., Eliassen, S., Ginot, V., Giske, J., Goss-Custard, J., Grand, T., Heinz, S.K., Huse, G., Huth, A., Jepsen, J.U., Jørgensen, C., Mooij, W.M., Müller, B., Pe'er, G., Piou, C., Railsback, S.F., Robbins, A.M., Robbins, M.M., Rossmanith, E., Rüger, N., Strand, E., Souissi, S., Stillman, R. a., Vabø, R., Visser, U., DeAngelis, D.L., 2006. A standard protocol for describing individual-based and agent-based models. Ecol. Modell. 198, 115–126.
- Grimm, V., Berger, U., DeAngelis, D.L., Polhill, J.G., Giske, J., Railsback, S.F., 2010. The ODD protocol: A review and first update. Ecol. Modell. 221, 2760–2768.
- Grimm, V., Railsback, S.F., 2005a. Introduction. In: Individual-Based Modeling and Ecology. Princeton university press, pp. 3–21.
- Grimm, V., Railsback, S.F., 2005b. Individual-Based Modeling and Ecology. Princeton University Press.
- Grimm, V., Railsback, S.F., 2005c. Software for Individual-based Models. In: Individual-Based Modeling and Ecology. Priceton University Press, pp. 270–311.
- Hassan, S., 2009. Towards a Data-driven Approach for Agent-Based Modelling : Simulating Spanish. Universidad Complutense de Madrid.
- Hassan, S., Antunes, L., Pavon, J., 2010a. Mentat: a data-driven agent-based simulation of social values evolution. In: Multi-Agent-Based Simulation X. Springer Berlin Heidelberg, pp. 135–146.
- Hassan, S., Pavón, J., Antunes, L., Gilbert, N., 2010b. Injecting Data into Agent-Based Simulation. In: Simulating Interacting Agents and Social Phenomena. Springer Japan, pp. 177–191.
- Hassan, S., Pavon, J., Gilbert, N., 2008. Injecting Data into Simulation : Can Agent-Based Modelling Learn from Microsimulation ? In: The World Congress of Social Simulation 2008. Washington, D.C.
- Hung, N.N., 2008. Principles and Applications in Mathematical model for Biological. Studies, Agriculture and Environment. Agriculture Publishing House, Vietnam.
- Hyndman, R.J., Koehler, A.B., 2006. Another Look at Measures of Forecast Accuracy. Int. J. Forecast. 22, 679–688.
- Inmon, W.H., 2005. Building the Data Warehouse, Fourth Edi. ed. Wiley Publishing, Inc.
- Jaccard, P., 1908. Nouvelles recherches sur la distribution florale. Bull Soc. Vaud. Sci. Nat 223–270.
- Janssen, M.A., 2002. Complexity and Ecosystem Management: The Theory and Practice of Multi-agent Systems. Edward Elgar Publishing.
- Julka, N., Srini, R., Karimi, I., 2002. Agent-based supply chain management 1 : framework. Comput. Chem. Eng. 26, 1755–1769.
- Kimball, R., Caserta, J., 2004. The data warehouse toolkit: Practical Techniques for Extracting, Cleaning, Conforming, and Delivering Data. Wiley Publishing, Inc.
- Kimball, R., Reeves, L., Ross, M., Thornthwaite, W., 1998. The data warehouse lifecycle toolkit: expert methods for designing, developing, and deploying data warehouses. John Wiley & Sons.
- Kimball, R., Ross, M., 2002. Data warehouse Toolkit: The complete guide to Dimentional Modeling, 2nd ed. John Wiley & Sons, Inc.
- Klügl, F., 2008. A validation methodology for agent-based simulations. In: Proceedings of the 2008 ACM Symposium on Applied Computing. pp. 39–43.
- Laciana, C.E., Oteiza-Aguirre, N., 2014. An agent based multi-optional model for the diffusion of innovations. Phys. A Stat. Mech. its Appl. 394, 254–265.
- Laniak, G.F., Rizzoli, A.E., Voinov, A., 2013. Thematic Issue on the Future of Integrated Modeling Science and Technology. Environ. Model. Softw. 39, 1–2.
- Lardy, R., Mazzega, P., Sibertin-blanc, C., Auda, Y., Sanchez-Perez, J.-M., Sauvage, S., Therond, O., 2014. Calibration of simulation platforms including highly interweaved processes: the MAELIA multi-agent platform. In: Daniel P. Ames, Quinn, N.W.T., Rizzoli, A.E. (Eds.), I7th Intl. Congress on Env. Modelling and Software. San Diego, CA, USA.
- Law, A.M., 2009. How to build valid and credible simulation models. In: Simulation Conference (WSC), Proceedings of the 2009 Winter. IEEE, pp. 24–33.
- Libkin, L., Machlin, R., Wong, L., 1996. A query language for multidimensional arrays: design, implementation, and optimization techniques. ACM SIGMOD Rec. 25, 228– 239.
- Luke, S., Cioffi-revilla, C., Panait, L., Sullivan, K., Balan, G., 2005. MASON : A Multi-Agent Simulation Environment. Simul. 81 7, 517–527.
- Macal, C.M., North, M.J., 2010. Tutorial on agent-based modelling and simulation. J. Simul. 4, 151–162.
- Macy, M.W., Willer, R., 2002. From Factors to Actors: Computational Sociology and Agent-Based Modeling. Annu. Rev. Sociol. 28, 143–166.
- Madeira, H., Costa, J.P., Vieira, M., 2003. The OLAP and data warehousing approaches for analysis and sharing of results from dependability evaluation experiments. In: International Conference on Dependable Systems and Networks. pp. 86–99.
- Mahboubi, H., Bimonte, S., Deffuant, G., 2011. Analyzing demographic and economic simulation model results: a semi-automatic spatial OLAP approach. Comput. Sci. Its Appl. 6782, 17–31.
- Mahboubi, H., Bimonte, S., Deffuant, G., Chanet, J.-P., Pinet, F., 2013. Semi-Automatic Design of Spatial Data Cubes from Simulation Model Results. Int. J. Data Warehous. Min. 9, 70–95.
- Mahboubi, H., Faure, T., Bimonte, S., Deffuant, G., Chanet, J.-P., Pinet, F., 2010. A Multidimensional Model for Data Warehouses of Simulation Results. Int. J. Agric. Environ. Inf. Syst. 1, 1–19.
- Malinowski, E., Zimány, E., 2004. OLAP hierarchies: A conceptual perspective. In: Advanced Information Systems Engineering. Springer Berlin Heidelberg, pp. 477– 491.
- Malinowski, E., Zimányi, E., 2009. Advanced Data Warehouse Design. Springer.
- Maria, A., 1997. Introduction to modeling and simulation. In: The 29th Conference on Winter Simulation. IEEE Computer Society, pp. 7–13.
- Minar, N., Burkhart, R., Langton, C., Askenazi, M., 1996. The Swarm Simulation System : A Toolkit for Building Multi-agent Simulations. Santa Fe: Santa Fe Institute.
- Minsky, M., 1965. Matter, mind and models. Massachusetts Institude of Technology.
- Morbitzer, C., Strachan, P., Simpson, C., 2003. Application of data mining techniques for building simulation performance prediction analysis. In: The 8th International Building Performance Simulation Association Conference. International Building Performance Simulation Association, pp. 911–918.
- Ngo, N.H., 2008. Principles and Applications in Mathematical model for Biological Studies, Agriculture and Environment. Vietnam: Agriculture Publishing House.
- Ngo, T.A., See, L., 2012. Calibration and Validation of Agent-Based Models of Land Cover Change. In: Heppenstall, A.J., Crooks, A.T., See, L.M., Batty, M. (Eds.), Agent-Based Models of Geographical Systems. Springer Netherlands, pp. 181–197.
- Nguyen, V.G.N., Drogoul, A., Huynh, H.X., 2012a. Toward an Agent-based Multi-scale Recommendation System for Brown Plant Hopper Control. In: European Modelling Symposium on Mathematical Modelling and Computer Simulation. IEEE, pp. 9–14.
- Nguyen, V.G.N., Drogoul, A., Huynh, H.X., 2012b. Upscaling and Assessing Information of Agriculture Indicators in Agent-Based Assessment Model from Field to Region

Scale. In: Fourth International Conference on Knowledge and Systems Engineering (KSE). IEEE, Chicago, pp. 136–142.

- Nguyen, V.G.N., Drogoul, A., Huynh, H.X., 2012c. Dynamic Evaluating Rice Pest Risk State of Decision Maker Agents in Rice Pest Management Model. In: Computer Modeling and Simulation (EMS), 2012 Sixth UKSim/AMSS European Symposium. IEEE, pp. 39–47.
- Nguyen, V.G.N., Huynh, H.X., Drogoul, A., 2012d. Assessing rice area infested by brown plant hopper using agent-based and dynamically upscaling approach. In: Intelligent Information and Database Systems. Springer Berlin Heidelberg, pp. 43–52.
- Nguyen, V.G.N., Huynh, H.X., Vo, T.T., Drogoul, A., 2011. On weather affecting to brown plant hopper invasion using an agent-based model. In: International Conference on Management of Emergent Digital EcoSystems. ACM, pp. 150–157.
- Niwattanakul, S., Singthongchai, J., Naenudorn, E., Wanapu, S., 2013. Using of Jaccard Coefficient for Keywords Similarity. In: International MultiConference of Engineers and Computer Scientists. pp. 380–384.
- North, M., Macal, C., 2007. Managing Business Complexity: Discovering Strategic Solutions with Agent-Based Modeling and Simulation. Oxford University Press, New York, NY.
- North, M.J., Collier, N.T., Ozik, J., Tatara, E.R., Macal, C.M., Bragen, M., Sydelko, P., 2013. Complex Adaptive Systems Modeling with Repast Simphony. Complex Adapt. Syst. Model. 1, 1–26.
- Pace, D.K., 2004. Modeling and simulation verification and validation challenges. Johns Hopkins APL Tech. Dig. 163–172.
- Parry, H., 2009. Agent based modeling, large scale simulations. Encycl. Complex. Syst. Sci. 76–87.
- Pebesma, E., 2004. Multivariable geostatistics in S: the gstat package. Comput. Geosci. 30, 683–691.
- Phan, C.H., Huynh, H.X., Drogoul, A., 2010. An agent-based approach to the simulation of Brown Plant Hopper (BPH) invasions in the Mekong Delta. In: Computing and Communication Technologies, Research, Innovation, and Vision for the Future (RIVF), 2010 IEEE RIVF International Conference. IEEE, pp. 1–6.
- Rahman, M., Hassan, M.R., Buyya, R., 2010. Jaccard Index based availability prediction in enterprise grids. Procedia Comput. Sci. 1, 2707–2716.
- Railsback, S.F., Grimm, V., 2009. Models , Agent-based Models, and the Modeling Cycle. In: A Course in Individual-Based and Agent-Based Modeling. Princeton University Press, pp. 1–17.
- Railsback, S.F., Lytinen, S.L., Jackson, S.K., 2006. Agent-based Simulation Platforms: Review and Development Recommendations. Simulation 82, 609–623.
- Rainardi, V., 2008. Introduction to Data Warehousing. In: Building a Data Warehouse With Examples in SQL Server. Apress, pp. 1–27.
- Ramat, E., 2007. Introduction to Discrete Event Modelling and Simulation. In: Phan, D., Amblard, F. (Eds.), Agent-Based Modelling and Simulation in Social and Human Science. The Bardwell Press, Oxford.
- Ranjan, J., 2009. Business intelligence: concepts, components, techniques and benefits. J. Theor. Appl. Inf. Technol. 9, 60–70.
- Rao, D.M., Chernyakhovsky, A., Rao, V., 2009. Modeling and analysis of global epidemiology of avian influenza. Environ. Model. Softw. 24, 124–134.
- Remondino, M., Correndo, G., 2005. Data mining applied to agent based simulation. In: 19th European Conference on Modelling and Simulation. Riga, Latvia.
- Remondino, M., Correndo, G., 2006. Mabs validation through repeated execution and data mining analisys. Int. J. Simul. Syst. 7, 10–21.
- Robinson, S., 2004. Simulation: The Practice of Model Development and Use, Journal of Field Ornithology. Jhon Wiley & Sons.
- Rogers, A., Tessin, P. von, 2004. Multi-objective calibration for agent-based models. In: 5th Workshop on Agent-Based Simulation. Lisbon, Portugal.
- Rud, O.P., 2009. Business intelligence success factors: Tools for aligning your business in the global economy. John Wiley & Sons.
- Sachdeva, V., Freimuth, D., Mueller, C., 2009. Evaluating the jaccard-tanimoto index on multi-core architectures. In: Computational Science–ICCS 2009. Springer Berlin Heidelberg, pp. 944–953.
- Said, L. Ben, Bouron, T., Drogoul, A., 2002. Agent-based interaction analysis of consumer behavior. In: The First International Joint Conference on Autonomous Agents and Multiagent Systems: Part 1. ACM. pp. 184–190.
- Sargent, R., 2011. Verification and validation of simulation models. In: Conference on Winter Simulation. IEEE, pp. 183–198.
- Schmidt, S.I., Picioreanu, C., Craenen, B., Mackay, R., Kreft, J.-U., Theodoropoulos, G., 2011. A Multi-scale Agent-Based Distributed Simulation Framework for Groundwater Pollution Management. In: 2011 IEEE/ACM 15th International Symposium on Distributed Simulation and Real Time Applications. IEEE, pp. 18–27.
- Shim, J., Warkentin, M., Courtney, J., Power, D.J., Sharda, R., Carlsson, C., 2002. Past, present, and future of decision support technology. Decis. Support 931, 1–16.
- Sibertin-Blanc, C., Roggero, P., Adreit, F., Baldet, B., Chapron, P., El-Gemayel, J., Mailliard, M., Sandri, S., 2013. SocLab: A Framework for the Modeling , Simulation and Analysis of Power in Social Organizations. J. Artif. Soc. Soc. Simul. 16.
- Sosnowski, J., Zygulski, P., Gawkowski, P., 2007. Developing Data Warehouse for Simulation Experiments. In: Lecture Notes in Computer Science. Springer, pp. 543– 552.
- Starfield, A.M., Smith, K., Bleloch, A.L., 1990. How to model it: problem solving for the computer age. McGraw-Hill, Inc.
- Stroud, P., Valle, S. Del, Sydoriak, S., Riese, J., Mniszewski, S., 2007. Spatial dynamics of pandemic influenza in a massive artificial society. Artif. Soc. Soc. Simul. 10.
- Taillandier, P., Vo, D.A., Amouroux, E., Drogoul, A., 2012. GAMA: a simulation platform that integrates geographical information data, agent-based modeling and multi-scale control. In: Principles and Practice of Multi-Agent Systems. Springer, pp. 242–258.
- Taylor, S.J., 1992. Comparing forecasts in finance. Int. J. Forecast. 8, 102–103.
- Terano, T., 2008. Beyond the KISS Principle for Agent-Based Social Simulation. J. Socioinformatics 1, 175–187.
- Trujillo, J., Luj, S., 2003. A UML Based Approach for Modeling ETL Processes in Data Warehouses. Concept. Model. 2003 307–320.
- Truong, V.X., 2014. Optimization by simulation of an environmental surveillance network - application to the fight against rice pests in the mekong delta (vietnam). Université Pierre & Marie Curie-Paris 6.
- Truong, V.X., Drogoul, A., Huynh, H.X., Le, M.N., 2011. Modeling the brown plant hoppers surveillance network using agent-based model - application for the Mekong Delta region. In: Proceedings of the Second Symposium on Information and Communication Technology. ACM, pp. 127–136.
- Truong, V.X., Huynh, H.X., Le, M.N., Drogoul, A., 2012. Modeling a Surveillance Network Based on Unit Disk Graph Technique--Application for Monitoring the Invasion of Insects in Mekong Delta Region. In: PRIMA 2012: Principles and Practice of Multi-Agent Systems. Springer, pp. 228–242.
- Truong, V.X., Huynh, H.X., Le, M.N., Drogoul, A., 2013. Optimizing an Environmental Surveillance Network with Gaussian Process Entropy− An optimization approach by agent-based simulation. In: The Sixth International KES Conference on Agents and Multi-Agent Systems – Technologies and Applications (KES AMSTA 2013). IOS Press, pp. 102–111.
- Vasilakis, C., El-Darzi, E., 2004. A data warehouse environment for storing and analyzing simulation output data . Simul. Conf.
- Vasilakis, C., El-Darzi, E., Chountas, P., 2008. A decision support system for measuring and modelling the multi-phase nature of patient flow in hospitals. In: Intelligent Techniques and Tools for Novel System Architectures. Springer, pp. 201–217.
- Vassiliadis, P., Sellis, T., 1999. A survey of logical models for OLAP databases. ACM SIGMOD Rec. 28, 64–69.
- Vassiliadis, P., Simitsis, A., Skiadopoulos, S., 2002. Conceptual modeling for ETL processes. In: 5th ACM International Workshop on Data Warehousing and OLAP. ACM, pp. 14–21.
- Vo, D., Drogoul, A., Zucker, J., 2012. An operational meta-model for handling multiple scales in agent-based simulations. Comput. Commun. Technol. Res. Innov. Vis. Futur. (RIVF), 2012 IEEE RIVF Int. Conf. on. IEEE 1–6.
- Waddell, P., Ulfarsson, G., 2004. Introduction to Urban Simulation: Design and Development of Operational 1–35.
- Weiss, G., 1999. Multiagent systems: a modern approach to distributed artificial intelligence. The MIT Press Cambridge, MA, USA.
- Wilensky, U., 1999. Netlogo, Technical report. In: Netlogo, Technical Report. , Center for Connected Learning and Computer-Based Modeling, Northwestern University, Evanston, IL.
- Wilensky, U., Rand, W., 2007. Making models match: Replicating an agent-based model. J. Artif. Soc. Soc. Simul. 10, 2.
- Willmott, C.J., Ackleson, S.G., Davis, R.E., Feddema, J.J., Klink, K.M., Legates, D.R., O'Donnell, J., Rowe, C.M., 1985. Statistics for the evaluation and comparison of models. J. Geophys. Res. 90, 8995–9005.
- Wolda, H., 1981. Similarity indices, sample size and diversity. Oecologia 150, 296–302.
- Wooldridge, M., 2002. An Introduction to MultiAgent Systems, Computer. John Wiley & Sons.
- Wrembel, R., Bębel, B., 2007. Metadata management in a multiversion data warehouse. J. data Semant. VIII. Springer Berlin Heidelberg. 118–157.
- Wu, J., Jones, K.B., Li, H., 2006. Concepts of Scale and Scaling. In: Wu, J., Jones, B., Li, H., Loucks, O. (Eds.), Scaling and Uncertainty Analysis in Ecology. Springer Netherlands, pp. 3–15.

# **Appendix A Database Features in GAMA 1.6.1**

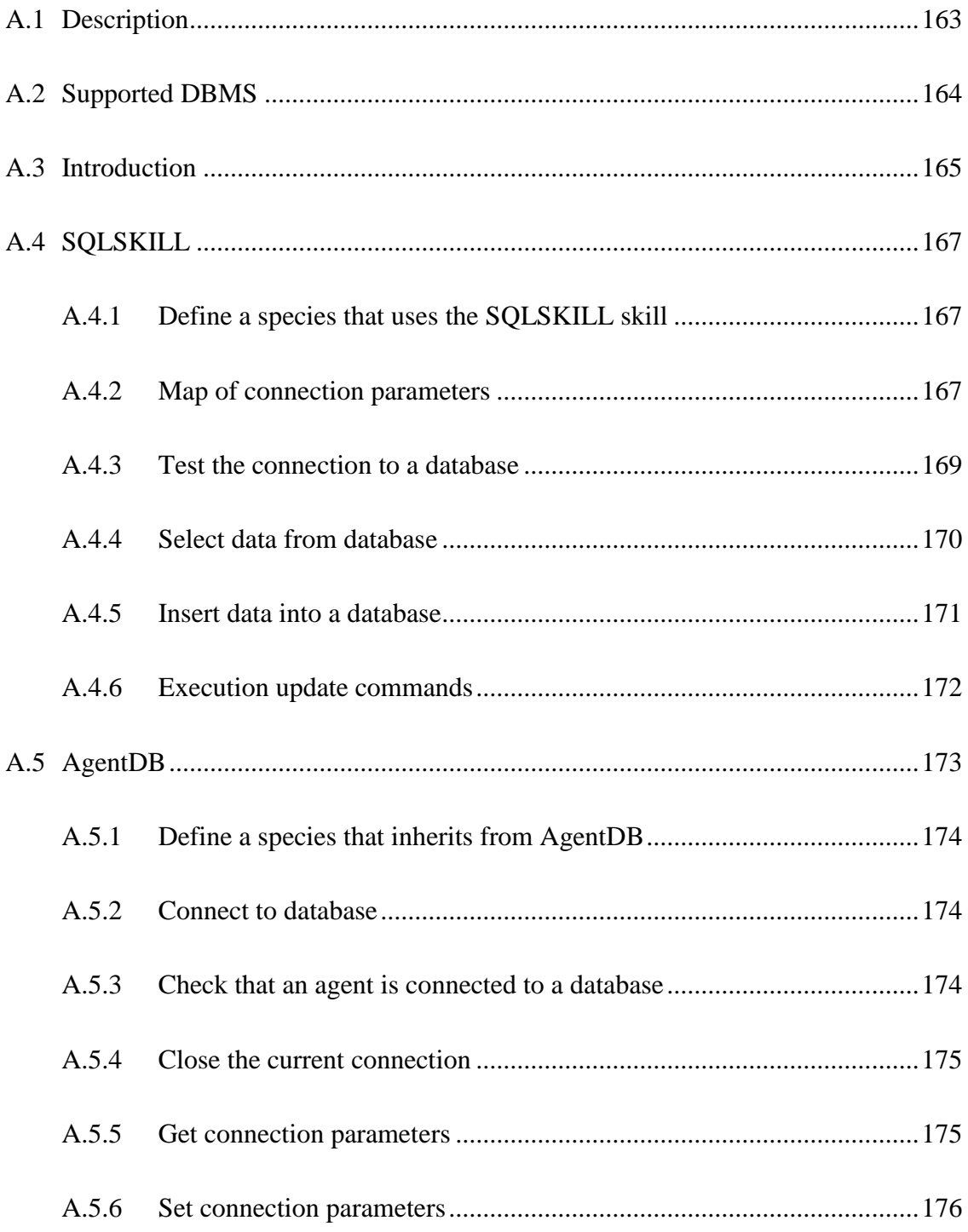

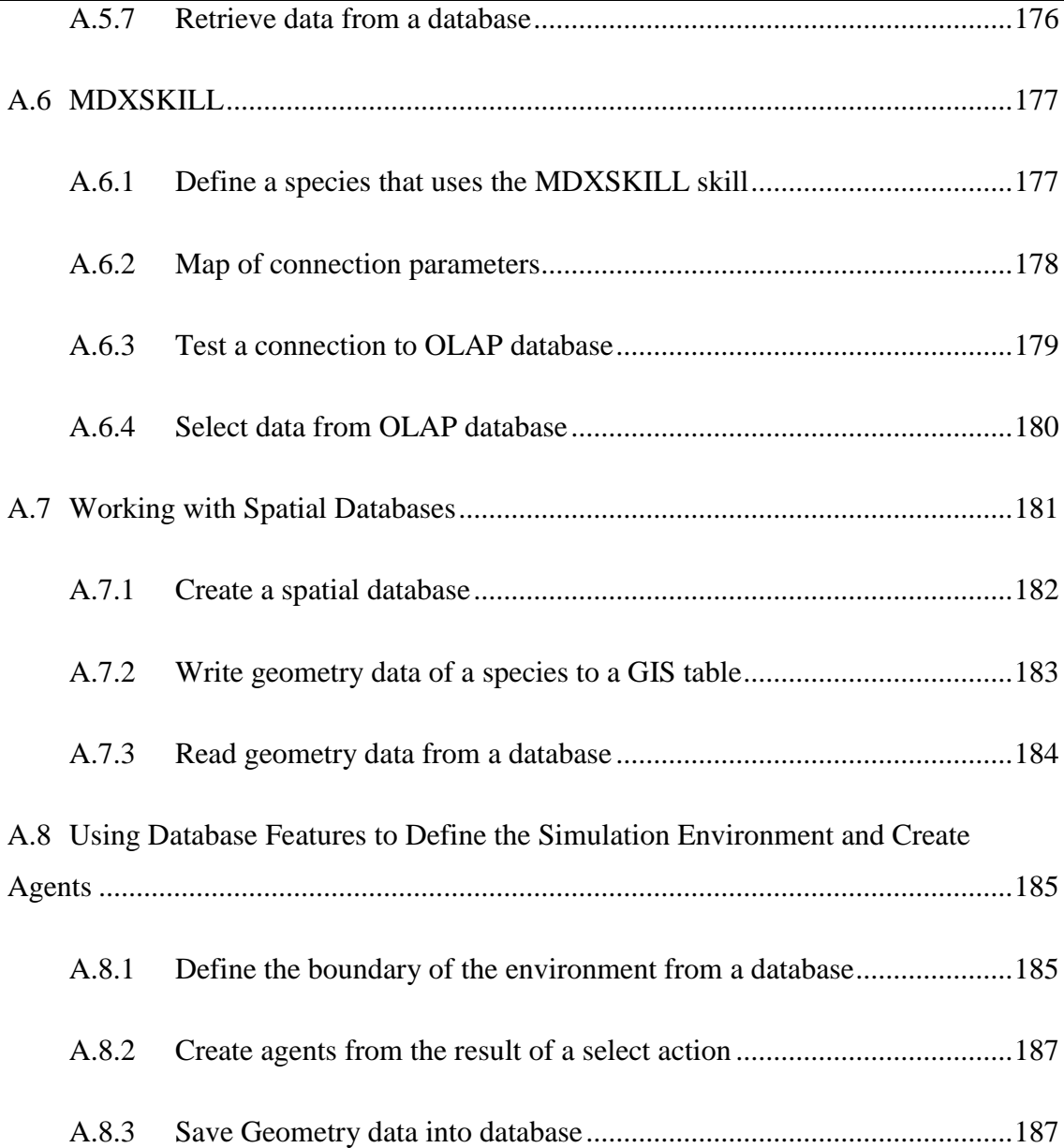

# <span id="page-193-0"></span>**A.1 Description**

### *Database features version 1.0 for GAMA 1.6.1*

*Plug-in*: irit.gaml.extensions.database

### *Authors*:

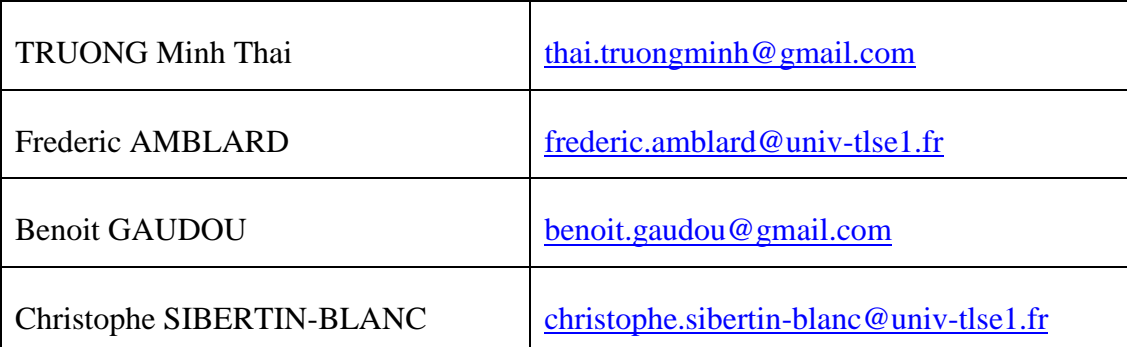

*Publish-date*: 22-05-2014

# <span id="page-194-0"></span>**A.2 Supported DBMS**

The following DBMSs are currently supported:

- **[SQLite](http://www.sqlite.org/)**
- [MySQL Server](http://www.mysql.com/)
- [PostgreSQL Server](http://www.postgresql.org/)
- [SQL Server](http://www.microsoft.com/france/serveur-cloud/sql/default.aspx)
- [Mondrian OLAP Server](http://community.pentaho.com/projects/mondrian)
- [SQL Server Analysis Services](http://technet.microsoft.com/en-us/library/ms175609(v=sql.90).aspx)

Note that, other DBMSs require a dedicated server to work while SQLite only needs a file to be accessed.

All the actions can be used independently from the chosen DBMS. Only the connection parameters are DBMS-dependent.

# <span id="page-195-0"></span>**A.3 Introduction**

Database features of GAMA provide a set of actions on DataBase Management Systems (DBMS) and Multi-Dimensional Databases for agents in GAMA. Database features are implemented in the irit.gaml.extensions.database plug-in and allow agents to:

- 1. Execute SQL queries (create, insert, select, update, drop, delete) to various kinds of DBMS,
- 2. execute MDX (Multidimensional Expressions) queries to select multidimensional objects, such as cubes, and return multi-dimensional cell sets that contain the cube  $data^{37}$ .

These features are implemented in two kinds of component: *skills*<sup>38</sup> (SQLSKILL, MDXSKILL) and *species*<sup>39</sup> (AgentDB)

SQLSKILL and AgentDB provide almost the same features (a same set of actions on DBMS) but with some slight differences:

- An agent of species AgentDB will maintain a unique connection to the database during the whole simulation. The connection is thus initialized when the agent is created.
- In contrast, an agent of a species with the SQLSKILL skill will open a connection each time he wants to execute a query. This means that each action will be composed of three running steps:
	- o Connection to a database.
	- o Execution of a SQL statement.
	- o Closure of the database connection.

An agent with the SQLSKILL spends lot of time to create/close the connection each time it needs to send a query, but it saves database connections (DBMS often limit the

 $\overline{a}$ 

 $37$  http://msdn.microsoft.com/en-us/library/ms145514.aspx

 $38$  A skill provides new built-in attributes or built-in actions that the agent can perform. A skill thus adds new capabilities to an agent

<sup>&</sup>lt;sup>39</sup> A species is an archetype of agents and specifies their properties. Any species can be nested in another species (called its macro-species), in which case the populations of its instances will imperatively be hosted by an instance of this macrospecies. A species can also inherit its properties from another species (called its parent species), creating a relationship similar to specialization in object-oriented design

number of simultaneous connections). In contrast, an AgentDB agent only needs to establish one database connection and it can be used for all its actions. Because it does not need to create and close database connection for each action; therefore, actions of AgentDB agents are executed faster than those of SQLSKILL ones but we must maintain a connection for each agent.

- An agent of a species inheriting from AgentDB species (cf. Section A.5) on using the SQLSKILL (cf. Section A.4) can only query data from relational database for creating species, defining environment or analyzing or storing simulation results into RDBMS. On the other hand, an agent of a species using the MDXSKILL (cf. Section A.6) supports the OLAP technology to query data from data marts (multidimensional database).
- The database features help us to have more flexibility in management of simulation models and analysis of simulation results.

# <span id="page-197-0"></span>**A.4 SQLSKILL**

# <span id="page-197-1"></span>**A.4.1 Define a species that uses the SQLSKILL skill**

```
species toto skills: [SQLSKILL]
{ 
                     //insert your descriptions here
}
```
Agents with such a skill can use the additional actions defined in the skill.

| <b>Section</b> | <b>Action</b>         | <b>Description</b>                                                                   |
|----------------|-----------------------|--------------------------------------------------------------------------------------|
| A.4.3          | <i>testConnection</i> | The action tests the connection to a given database.                                 |
| A 443          | select                | The action creates a connection to a DBMS and executes<br>select statement.          |
| A.4.5          | insert                | The action creates a connection to a DBMS and executes<br>insert statement.          |
| A.4.6          | executeUpdate         | The action execute Update executes an update command<br>(create/insert/delete/drop). |

**Table A.1**: Actions of SQLSKILL

# <span id="page-197-2"></span>**A.4.2 Map of connection parameters**

All the actions defined in the SQLSkill request a parameter containing the connection parameters is required. It is a map with the key::value pairs presented in Table A.2:

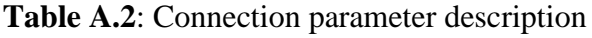

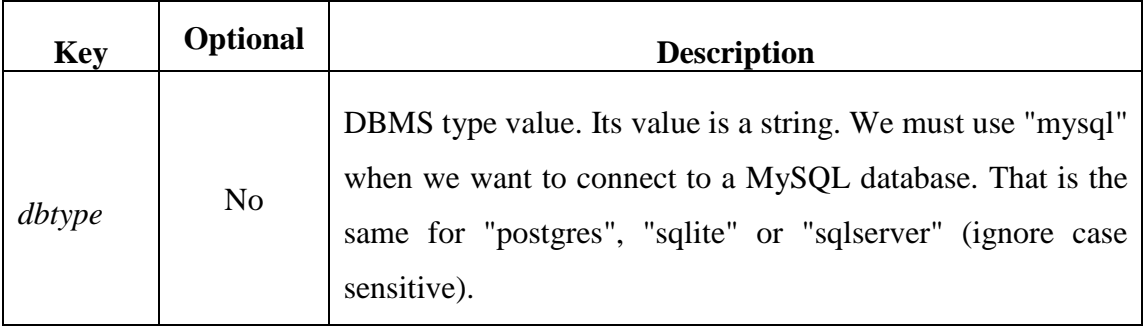

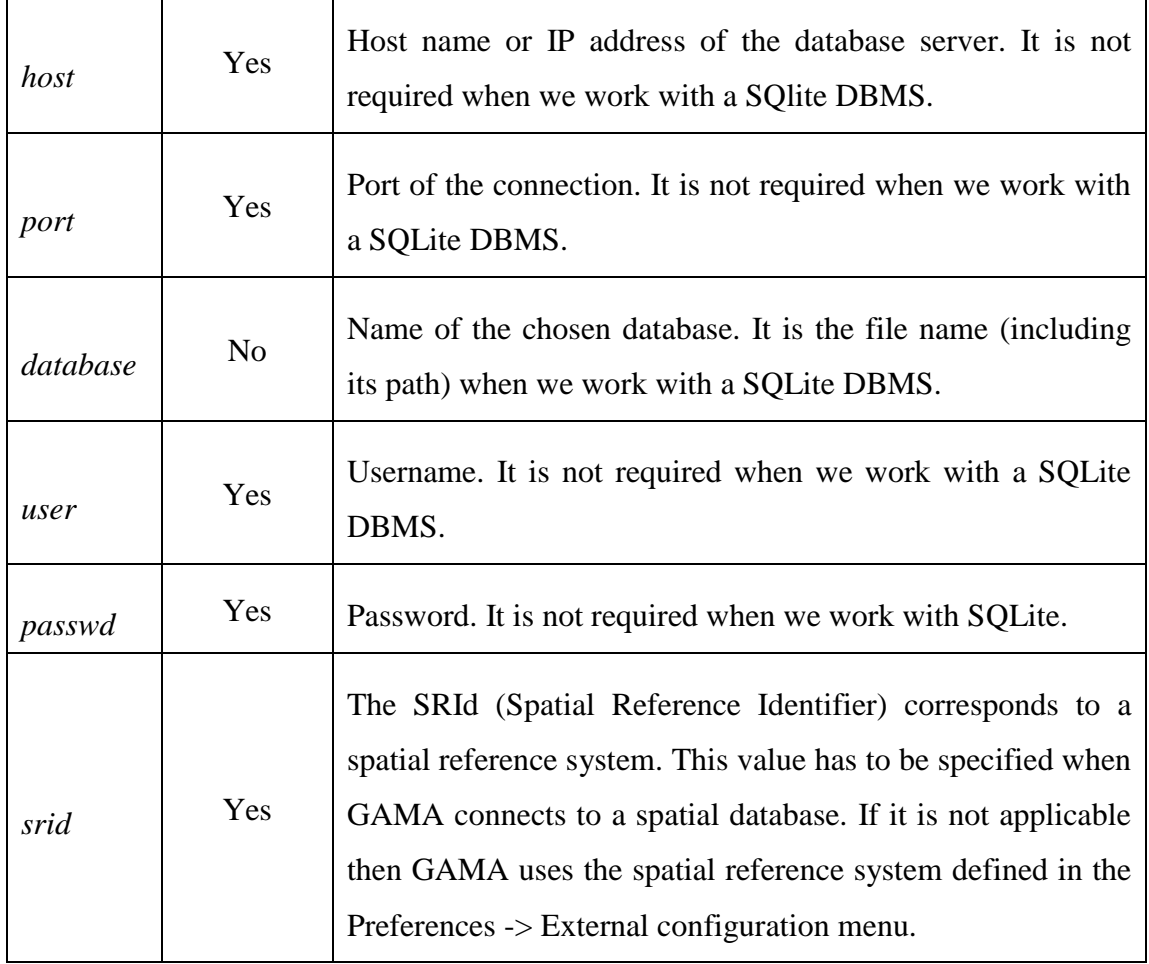

*Example*: Definitions of connection parameters for various DBMS

```
// POSTGRES connection parameters
map <string, string> POSTGRES <- [
                    'host'::'localhost',
                    'dbtype'::'postgres',
                    'database'::'BPH',
                    'port'::'5433',
                    'user'::'postgres',
                    'passwd'::'abc'];
//SQLite connection parameters
map <string, string> SQLITE <- [
                     'dbtype'::'sqlite',
                    'database'::'../includes/meteo.db'];
                     'database'::'', // it may be a empty string
                     'port'::'3306',
                    'user'::'root',
                    'passwd'::'abc'];
// SQLSERVER connection parameters
map <string, string> SQLSERVER <- [
                    'host'::'localhost',
                    'dbtype'::'sqlserver',
                    'database'::'BPH',
                    'port'::'1433',
                    'user'::'sa',
                    'passwd'::'abc'];
```

```
// MySQL connection parameters
map <string, string> MySQL <- [
                    'host'::'localhost',
                    'dbtype'::'MySQL',
                    'database'::'', // it may be a null string
                    'port'::'3306',
                    'user'::'root',
                    'passwd'::'abc'];
//Spatial database in POSTGRES 
map <string, string> POSTGRES <- [
                    'srid'::'4326', // optional
                    'host'::'localhost',
                    'dbtype'::'postgres',
                    'database'::'BPH',
                    'port'::'5433',
                    'user'::'postgres',
                    'passwd'::'abc'];
```
#### <span id="page-199-0"></span>**A.4.3 Test the connection to a database**

#### **Syntax**:

*testConnection* (*params*: connection\_parameter)

The action tests the connection to a given database.

**Returns**: a boolean value.

It means

- o *true*: the agent can connect to the DBMS (to the given Database with given name and password).
- o *false*: the agent cannot connect.
- **Arguments**
	- o *params*: (type = map) map of connection parameters.

**Example**: Check a connection to a MySQL database.

```
if (self testConnection(params:MySQL)){
   write "Connection is OK" ;
}else{
   write "Connection is false" ;
}
```
# <span id="page-200-0"></span>**A.4.4 Select data from database**

### **Syntax**:

*select* (

*param*: connection\_parameter, *select*: SQL\_query, *values*: value\_list

 $\lambda$ 

The action creates a connection to a DBMS and executes the select statement. If the connection or the selection fail then it throws a GamaRuntimeException.

**Returns**: *list<list>*

If the selection succeeds, it returns a list with three elements:

- o The first element is a list of column name.
- o The second element is a list of column type.
- o The third element is a data set.
- **Arguments**
	- o *params*: (type = map) map containing the connection parameters,
	- o *select*: (type = string) SQL query. The query string can contain question marks,
- o *values*: List of values that are used to replace question marks in appropriate order. This is an optional parameter.
- **Exceptions:** *GamaRuntimeException*

**Example:** select data from the table points:

```
map <string, string> PARAMS <- ['dbtype'::'sqlite',
                            'database'::'../includes/meteo.db'];
list<list> t <- list<list> (self select(params:PARAMS, 
                                 select:"SELECT * FROM points ;"));
```
**Example:** select data from the table points with question marks:

```
map <string, string> PARAMS <- ['dbtype'::'sqlite',
                      'database'::'../includes/meteo.db'];
list<list> t <- list<list> (self select(params: PARAMS, 
   select: "SELECT temp min FROM points where (day>? and day<?);"
             values: [10,20] ));
```
### <span id="page-201-0"></span>**A.4.5 Insert data into a database**

#### **Syntax**:

*insert* (

*param*: connection\_parameter, *into*: table\_name, *columns*: column\_list, *values*: value\_list

)

The action creates a connection to a DBMS and executes the insert statement. If the connection or insertion fails then it throws a GamaRuntimeException.

**Returns**: *int*

If the insertion succeeds, it returns the number of records inserted by the insert.

- **Arguments**
	- o *params*: (type = map) a map containing the connection parameters,
	- $\circ$  *into*: (type = string) the table name,
	- o *columns*: (type=list) list of the chosen column names of the table. It is an optional argument. If it is omitted then all columns of the table are selected,
- o *values*: (type=list) list of values that are inserted into the table corresponding to given columns. Hence the columns and values must have the same size.
- **Exceptions:** *GamaRuntimeException*

**Example:** select data from table points

```
map<string, string> PARAMS <- ['dbtype'::'sqlite', 
                                  'database'::'../../includes/Student.db'];
do insert (params: PARAMS, 
           into: "registration", 
           values: [102, 'Mahnaz', 'Fatma', 25]);
do insert (params: PARAMS, 
            into: "registration", 
        columns: ["id", "first", "last"], 
        values: [103, 'Zaid tim', 'Kha']);
int n <- insert (params: PARAMS, 
           into: "registration", 
            columns: ["id", "first", "last"], 
            values: [104, 'Bill', 'Clark']);
```
#### <span id="page-202-0"></span>**A.4.6 Execution update commands**

#### **Syntax**:

*executeUpdate* (

*param*: connection\_parameter, *updateComm*: SQL\_query, *values*: value\_list )

The action *executeUpdate* executes an update command (create/insert/delete/drop). If the connection or the update command fails then it throws a GamaRuntimeException. Otherwise it returns an integer value.

**Returns**: *int*

If the executeUpdate succeeds, it returns the number of records processes by the SQL query.

- **Arguments**
	- o *params*: (type = map) a map containing the connection parameters
	- $\circ$  *updateComm*: (type = string) the SQL query string. It can be create, update, delete or drop query with or without question marks.
- o *values*: (type=list) list of values that are used to replace question marks in appropriate order. This is an optional parameter.
- **Exceptions:** *GamaRuntimeException*

**Examples:** Use of action executeUpdate to execute SQL commands (create, insert, update, delete and drop).

```
map<string, string> PARAMS <- ['dbtype'::'sqlite', 
                                 'database'::'../../includes/Student.db'];
// Create table
do executeUpdate (params: PARAMS,
      updateComm: "CREATE TABLE registration" + "(id INTEGER PRIMARY 
                KEY, " + " first TEXT NOT NULL, " + " last TEXT NOT NULL, "
                + " age INTEGER);");
// Insert into 
do executeUpdate (params: PARAMS , 
       updateComm: "INSERT INTO registration " + "VALUES(100, 'Zara', 
                     'Ali', 18);");
do insert (params: PARAMS, into: "registration", 
       columns: ["id", "first", "last"], 
       values: [103, 'Zaid tim', 'Kha']);
```

```
// executeUpdate with question marks
do executeUpdate (params: PARAMS,
       updateComm: "INSERT INTO registration " + "VALUES(?, ?, ?, ?);" , 
       values: [101, 'Mr', 'Mme', 45]);
//update 
int n <- executeUpdate (params: PARAMS, 
      updateComm: "UPDATE registration SET age = 30 WHERE id IN (100, 101)"
      );
// delete
int n <- executeUpdate (params: PARAMS, 
       updateComm: "DELETE FROM registration where id=? ", 
       values: [101] );
// Drop table
do executeUpdate (params: PARAMS, updateComm: "DROP TABLE registration");
```
# <span id="page-203-0"></span>**A.5 AgentDB**

AgentBD is a built-in species that has capabilities (i.e. actions) similar to the ones provided by the SQLSKILL skill but with the small difference: the AgentDB agent uses only one connection for several actions. It means that AgentDB makes a connection to the DBMS and keeps that connection for its later operations with the DBMS.

# <span id="page-204-0"></span>**A.5.1 Define a species that inherits from AgentDB**

```
species agentDB parent: AgentDB {
 { 
                      //insert your descriptions here
 }
```
# <span id="page-204-1"></span>**A.5.2 Connect to database ...**

#### **Syntax**: }

*Connect* (*param*: connection\_parameter)

This action creates a connection to a DBMS. If a connection is successfully established then it will assign the connection object into a built-in attribute of the agent (conn); otherwise, it throws a GamaRuntimeException.

- **Returns**: an object containing the *connection to the DBMS.*
- **Arguments**
	- o *params*: (type = map) a map containing the connection parameters.
- **Exceptions:** *GamaRuntimeException*

**Example:** Connection to a Postgres database

```
// POSTGRES connection parameters
map <string, string> POSTGRES <- [
                    'host'::'localhost',
                    'dbtype'::'postgres',
                    'database'::'BPH',
                    'port'::'5433',
                    'user'::'postgres',
                    'passwd'::'abc'];
ask agentDB {
      do connect (params: POSTGRES);
     }
```
# <span id="page-204-2"></span>**A.5.3 Check that an agent is connected to a database**

### **Syntax**:

*isConnected* (*param*: connection\_parameter)

This action checks whether an agent is connected to a database or not.

**Returns**: *boolean*

If the agent is being connected to a database then *isConnected* returns true; otherwise, it returns false.

#### **Arguments:**

o *params*: (type = map) map containing the connection parameters.

**Examples:** Use the action *isConnected* to check the connection status.

```
ask agentDB {
   if (self isConnected){
      write "It already has a connection";
   }else
      do connect (params: POSTGRES);
     }
}
```
## <span id="page-205-0"></span>**A.5.4 Close the current connection**

#### **Syntax**:

*close*

This action closes the current database connection of the agent. If the agent has not opened a database connection then it throws a GamaRuntimeException.

#### **Returns**: *null*

If the current connection of the agent is successfully close by the close action then the action returns null value; otherwise, it throws a GamaRuntimeException.

#### **Examples:**

```
ask agentDB {
      if (self isConnected){
             do close;
      }
}
```
### <span id="page-205-1"></span>**A.5.5 Get connection parameters**

**Syntax**:

#### *getParameter*

This action returns the connection parameters used by the agent to open the connection.

**Returns**: *map<string, string>*

#### **Examples:**

```
ask agentDB {
   if (self isConnected){
            write "the connection parameter: " +(self getParameter);
     }
}
```
### <span id="page-206-0"></span>**A.5.6 Set connection parameters**

#### **Syntax**:

*setParameter* (*param*: connection\_parameter)

This action sets new values for connection parameters and closes the current connection of the agent. If it cannot close the current connection then it will throw a *GamaRuntimeException.* In order to open a connection with new parameters, the action connect should be explicitly called.

- **Returns**: *null*
- **Arguments**
	- o *params*: (type = map) a map containing the connection parameters
- **Exceptions:** *GamaRuntimeException*

### **Examples:**

```
ask agentDB {
   if (self isConnected){
      do setParameter(params: MySQL);
      do connect(params: (self getParameter));
     }
}
```
# <span id="page-206-1"></span>**A.5.7 Retrieve data from a database**

Because of the fact that the connection to the database of an AgentDB agent is kept open then it can execute several SQL queries with the same connection. Hence an AgentDB agent can do actions such as select, insert, executeUpdate with the same parameters as the corresponding actions of the SQLSKILL skill, except the *params* parameter.

**Examples:**

```
map<string, string> PARAMS <- ['dbtype'::'sqlite', 
       'database'::'../../includes/Student.db'];
ask agentDB {
      do connect (params: PARAMS);
      // Create table
      do executeUpdate (updateComm: "CREATE TABLE registration"
             + "(id INTEGER PRIMARY KEY, " + " first TEXT NOT NULL, "
              + " last TEXT NOT NULL, " + " age INTEGER);");
      // Insert into 
      do executeUpdate ( updateComm: "INSERT INTO registration "
            + "VALUES(100, 'Zara', 'Ali', 18);");
       do insert (into: "registration", 
        columns: ["id", "first", "last"], values: [103, 'Zaid tim', 'Kha']);
      // executeUpdate with question marks
      do executeUpdate (updateComm: "INSERT INTO registration VALUES(?, ?, 
?, ?);", values: [101, 'Mr', 'Mme', 45]);
      //select
      list<list> t <- list<list> (self select(
                     select:"SELECT * FROM registration;"));
      //update 
      int n <- executeUpdate (updateComm: 
             "UPDATE registration SET age = 30 WHERE id IN (100, 101)");
      // delete
      int n <- executeUpdate ( updateComm: 
             "DELETE FROM registration where id=? ", 
             values: [101] );
      // Drop table
      do executeUpdate (updateComm: "DROP TABLE registration");
}
```
# <span id="page-207-0"></span>**A.6 MDXSKILL**

The MDXSKILL skill plays the role of an OLAP tool using the *select* action to query data from OLAP server toward the GAMA environment. Species with this skill can then query data for any analysis purpose.

# <span id="page-207-1"></span>**A.6.1 Define a species that uses the MDXSKILL skill**

```
species olap skills: [MDXSKILL]
{ 
                      //insert your descriptions here
}
```
Agents with MDXSKILL skill can use additional actions (defined in the skill), that are presented below.

# <span id="page-208-0"></span>**A.6.2 Map of connection parameters**

In all the actions defined in the MDXSKILL skill, a parameter containing the connection parameters is required. It is a map with following key::value pairs presented in Table A.3:

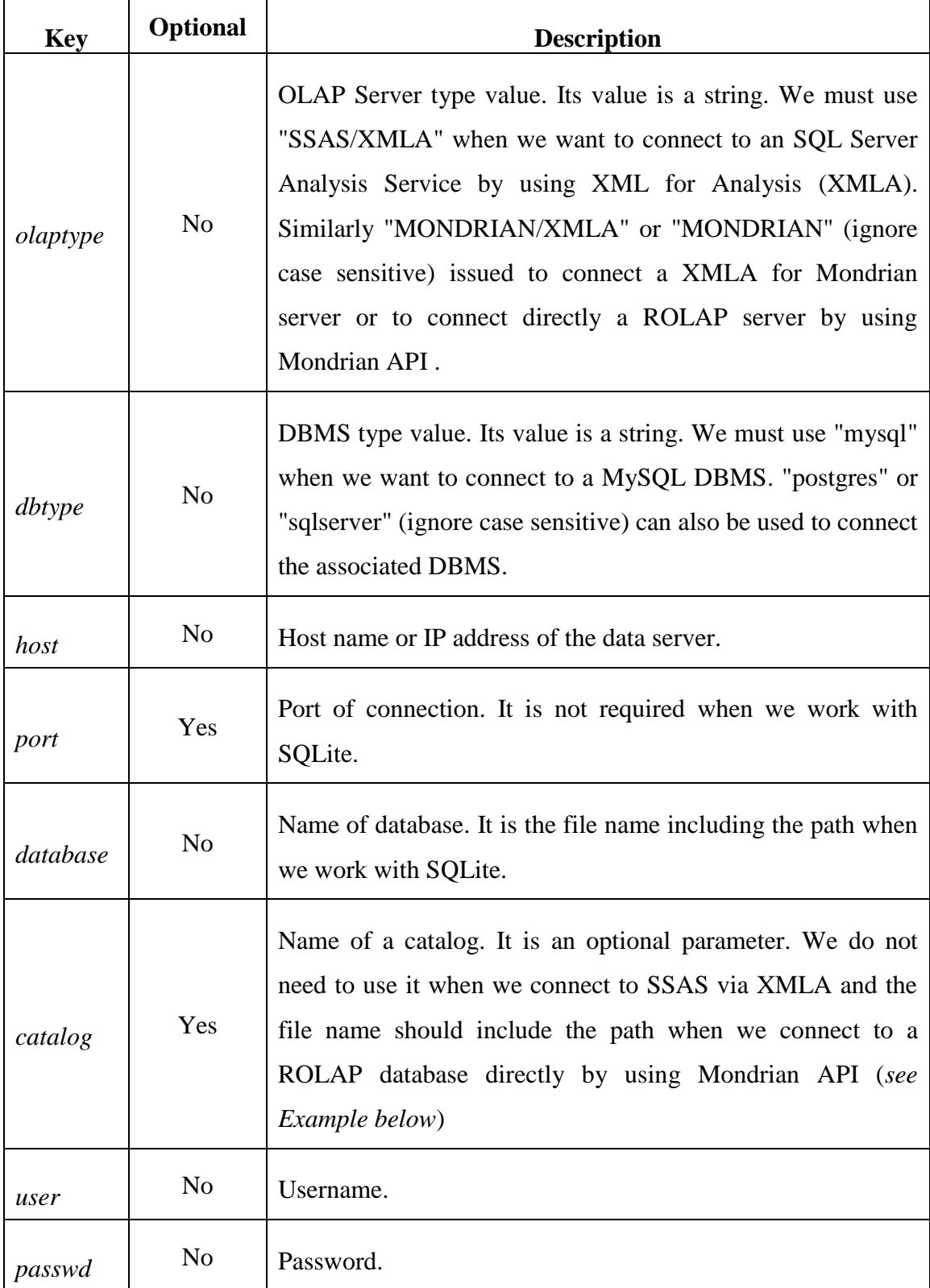

#### **Table A.3**: OLAP Connection parameter description

*Example*: Definitions of OLAP connection parameter

```
//Connect to SQL Server Analysis Services via XMLA
      map<string,string> SSAS <- [
                           'olaptype'::'SSAS/XMLA',
                           'dbtype'::'sqlserver',
                           'host'::'172.17.88.166',
                           'port'::'80',
                           'database'::'olap',
                           'user'::'test',
                           'passwd'::'abc'];
//Connect to a XMLA for Mondrian server
      map<string,string> MONDRIANXMLA <- [
                           'olaptype'::"MONDRIAN/XMLA",
                           'dbtype'::'postgres',
                           'host'::'localhost',
                           'port'::'8080',
                           'database'::'MondrianFoodMart',
                           'catalog'::'FoodMart',
                           'user'::'test',
                           'passwd'::'abc'];
//Connect to a ROLAP server using Mondriam API
      map<string,string> MONDRIAN <- [
                           'olaptype'::'MONDRIAN',
                           'dbtype'::'postgres',
                           'host'::'localhost',
                           'port'::'5433',
                           'database'::'foodmart',
                           'catalog'::'../includes/FoodMart.xml',
                           'user'::'test',
                           'passwd'::'abc'];
```
# <span id="page-209-0"></span>**A.6.3 Test a connection to OLAP database**

### **Syntax**:

*testConnection* (*params*: connection\_parameter)

The action tests the connection to a given OLAP database.

**Returns**: *boolean*

It is

- o *true*: the agent can connect to the DBMS (to the given Database with given name and password),
- o *false*: the agent cannot connect.
- **Arguments:**
	- o *params*: (type = map) a map of connection parameters

### **Exceptions:** *GamaRuntimeException*

**Example**: Check a connection to a XMLA for Mondrian server

```
if (self testConnection(params:MONDIRANXMLA)){
   write "Connection is OK";
}else{
   write "Connection is false";
}
```
# <span id="page-210-0"></span>**A.6.4 Select data from OLAP database**

#### **Syntax**:

*select* (

*param*: connection\_parameter, *onColumns*: column\_string, *onRows*: row\_string *from*: cube\_string *where*: condition\_string *values*: value\_list

)

The action creates a connection to an OLAP database and executes the select statement. If the connection or selection fails then it throws a GamaRuntimeException.

#### **Returns**: *list<list>*

If the selection succeeds, it returns a list with three elements:

- o The first element is a list of column name,
- o The second element is a list of column type,
- o The third element is a data set.

### **Arguments**

- o *params*: (type = map) a map containing the connection parameters
- o *onColumns*: (type = string) declares the MDX query on columns. The selection string can contain question marks.
- o *onRows*: (type = string) declares the MDX query on rows. The selection string can contain question marks.
- o *from*: (type = string) specifies the cube where data are selected. The cube\_string can contain question marks.
- o *where*: (type = string) specifies the selection conditions. The condiction\_string can contain question marks. This is an optional parameter.
- o *values*: List of values that are used to replace question marks in appropriate order. This is an optional parameter.
- **Exceptions:** *GamaRuntimeException*

write "Connect error"; "Connect error"; "Connect error"; "Connect error"; "Connect error"; "Connect error"; "C<br>Experimental error"; "Connect error"; "Connect error"; "Connect error"; "Connect error"; "Connect error"; "Con

**Example:** select data from SQL Server Analysis Service via XMLA

```
if (self testConnection( params:: SSAS)){
      list l1 <- list(self select (params: SSAS ,
             onColumns: " { [Measures].[Quantity], [Measures].[Price] }",
             onRows:" { { { [Time].[Year].[All].CHILDREN } * "
             + " { [Product].[Product Category].[All].CHILDREN } * "
             +"{ [Customer].[Company Name].&[Alfreds Futterkiste], "
             +"[Customer].[Company Name].&[Ana Trujillo Emparedadosy 
helados], "
             + "[Customer].[Company Name].&[Antonio Moreno Taquería] } } } "
,
             from : "FROM [Northwind Star] "));
      write "result1:"+ l1;
}else {
```
**Example**: select data from Mondrian via XMLA with question marks in selection

```
if (self testConnection(params:MONDRIANXMLA)){
      list<list> l2 <- list<list> (self select(params: MONDRIANXMLA, 
      onColumns:" {[Measures].[Unit Sales], [Measures].[Store Cost]," 
             +" [Measures].[Store Sales]} ",
       onRows:" Hierarchize(Union(Union(Union({([Promotion Media].[All 
Media],
      +" [Product].[All Products])}, "
      +" Crossjoin([Promotion Media].[All Media].Children, "
      +" {[Product].[All Products]})), "
      +" Crossjoin({[Promotion Media].[Daily Paper, Radio, TV]}, "
      +" [Product].[All Products].Children)), "
      +" Crossjoin({[Promotion Media].[Street Handout]}, " 
      +" [Product].[All Products].Children)))
      from:" from [?] " ,where :" where [Time].[?] "
,values:["Sales",1997]));
      write "result2:"+ l2;
}else { write "Connect error"; }
```
# <span id="page-211-0"></span>**A.7 Working with Spatial Databases**

In GAMA, we can use actions of the SQLSKILL skill or of the AgentDB agent to read or write geometry data to spatial databases of many kinds of database servers e.g. SQL Server, MySQL, Postgres and SQLite. In the following, I present some examples illustrating how to read or write geometry data in a GIS (Geographic Information System) table, which contains a column with geometry data type.

First of all, we should define a species with the SQLSKILL skill or an AgentDB agent.

```
species toto skills: SQLSKILL {
 { 
                      //insert your descriptions here
 }
```
Then we can create a GIS database including some tables containing geometry columns and read/write GIS data from/to those tables.

# <span id="page-212-0"></span>**A.7.1 Create a spatial database** }

**Step 1:** Test connection to a database server

```
global {
      map<string,string> PARAMS <- ['host'::'localhost',
      'dbtype'::'MySQL', 'database'::'', 'port'::'8889',
      'user'::'root', 'passwd'::'root'];
      init {
            create toto ;
            ask toto {
                  if (self testConnection[ params::PARAMS]){
```
**Step 2:** Create a spatial database.

```
 do executeUpdate 
  params:PARAMS
   updateComm: "CREATE DATABASE spatial_DB";
```
It is important to note that, if we create a spatial database in Postgres then we should specify the template used to create the spatial database as follow:

```
 do executeUpdate 
                        params:PARAMS
                        updateComm: "CREATE DATABASE spatial_db with 
TEMPLATE = template postgis;";
```
**Step 3**: Create a table containing a geometry column.

```
 remove key: "database" from: PARAMS;
 put "spatial_DB" key:"database" in: PARAMS;
 do executeUpdate
  params: PARAMS
   updateComm : "CREATE TABLE buildings "+
         \frac{1}{n} ( \frac{1}{n} +
             " name VARCHAR(255), "+ " type VARCHAR(255), " + 
            " geom GEOMETRY " + 
         \mathbb{R}<sup>"</sup>;
```
### <span id="page-213-0"></span>**A.7.2 Write geometry data of a species to a GIS table**

We can write geometry data of a GAMA species into a GIS table by using the insert action of the SQLKILL skill or of an AgentDB agent. For example, we consider a model in which we have defined the building species as follow:

```
species buildings {
     string type;
      aspect default {
           draw shape color: rgb('gray') ;
      }
      ...
}
```
*Note: every species has a shape built-in attribute of type geometry.* 

We can define an action to store the shape (geometry) of each building agent into a building table following the next 3 steps:

**Step 1**: Define the connection to a GIS database.

```
map<string,string> PARAMS <- ['srid'::'4326','host'::'localhost',
            'dbtype'::'MySQL', 'database'::'spatial_DB',
             'port'::'8889', 'user'::'root', 'passwd'::'root'];
```
**Step 2**: Define an action to save data of each building agent including its name, type and shape into the building table.

```
species buildings {
       ...
      action savetosql{ // save data into MySQL
          ask toto {
                 do insert
                       params: PARAMS
                       into: "buildings"
                       columns: ["name", "type","geom"]
                       values: [myself.name,myself.type,myself.shape];
          }
     }
}
```
# <span id="page-214-0"></span>**A.7.3 Read geometry data from a database**

Following steps demonstrate how to read spatial data from a GIS table.

**Step 1**: Define the connection to a GIS database.

```
map<string,string> PARAMS <- ['srid'::'4326','host'::'localhost',
            'dbtype'::'MySQL', 'database'::'spatial_DB',
             'port'::'8889', 'user'::'root', 'passwd'::'root'];
```
**Step 2**: Define a SQL query and use the select action to select data from a GIS table (in a MySQL database).

```
create toto {
    string QUERY <- "SELECT name, type, geom FROM buildings ;";
     list<list> read_data <- list(self select [
          params:: PARAMS, 
          select:: QUERY]) ;
}
```
There is a small difference between reading spatial data from a GIS table of a MySQL database and reading spatial data from the others DBMS such as Postgres, MSSQL or SQLite. With Postgres, MSSQL or SQLite, we have to transform data from geometry format to binary format as the flowing:

**Example**: To read spatial data from a GIS table in a MSSQL database, we have to use STAsBinary() function to transform spatial data into binary data.

```
create toto {
    string QUERY <- "SELECT name, type, GEOM.STAsBinary() as GEOM 
FROM buildings ;";
list<list> read_data <- list(self select [
          params:: PARAMS, 
           select:: QUERY]) ;
}
```
**Example**: to read spatial data from a GIS table in a Postgres database, we have to use ST\_AsBinary() function to transform spatial data into binary data.

```
create toto {
     string QUERY <- "SELECT name, type, ST_AsBinary(geom) as geom 
FROM buildings ;";
list<list> read_data <- list(self select [
         params:: PARAMS, 
           select:: QUERY]) ;
}
```
**Example**: to read spatial data from a GIS table in a SQLite database, we have to use AsBinary() function to transform spatial data into binary data.

```
create toto {
     string QUERY <- "SELECT name, type, AsBinary(geom) as geom FROM 
buildings ;";
list<list> read_data <- list(self select [
          params:: PARAMS, 
           select:: QUERY]) ;
}
```
# <span id="page-215-0"></span>**A.8 Using Database Features to Define the Simulation Environment and Create Agents**

In GAMA, we can use results of *select* action of the SQLSKILL skill or of an AgentDB agent to create species or define boundary of the environment in the same way we do with shape files. Furthermore, we can also save simulation data that are generated by simulation including geometry data to database.

# <span id="page-215-1"></span>**A.8.1 Define the boundary of the environment from a database**

**Step 1:** specify the select query by creating a map object with pairs key: value as below:

| <b>Key</b> | <b>Optional</b> | <b>Description</b>                                                                                                    |
|------------|-----------------|----------------------------------------------------------------------------------------------------|
| dbtype     | N <sub>o</sub>  | DBMS type value. Its value is a string. We must use "mysql"<br>when we want to connect to a MySQL database, on<br>"postgres", "sqlite" or "sqlserver" (ignore case sensitive), to<br>connect to others DBMSs. |
| host       | Yes             | Host name or IP address of the database server. It is not                                                                                                    |

**Table A.4**: Select boundary parameter description
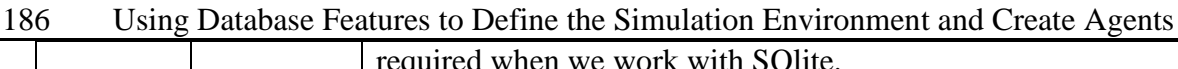

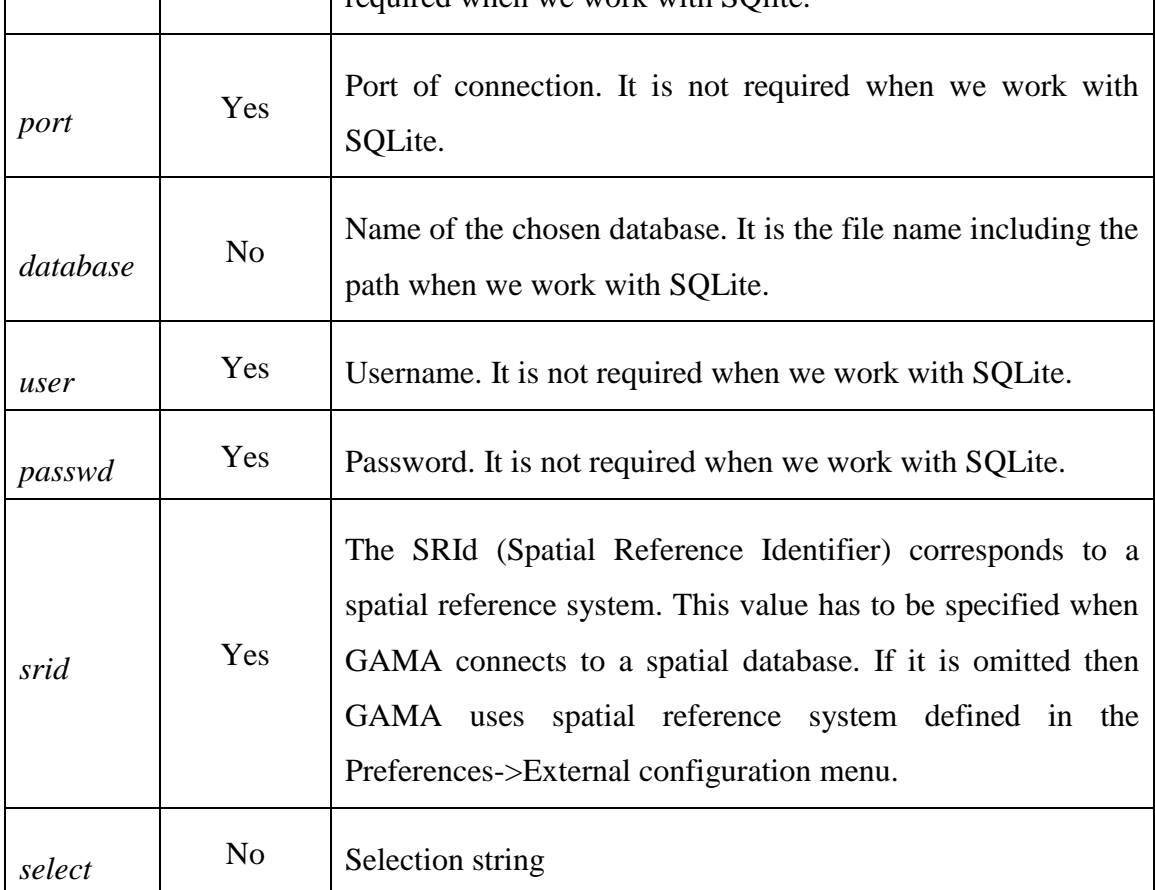

#### **Example:**

```
map<string,string> BOUNDS <- [
     //'srid'::'32648',
      'host'::'localhost',
      'dbtype'::'postgres',
      'database'::'spatial_DB',
      'port'::'5433',
      'user'::'postgres',
       'passwd'::'tmt',
      'select'::'SELECT ST_AsBinary(geom) as geom FROM bounds;' ];
```
**Step 2:** define the boundary of the environment by using the map object.

geometry shape **<- envelope**(**BOUNDS**);

The previous code line will be the same when we use a MySQL, SQLite or SQL Server DBMS. But in the BOUNDS map, the query may need to convert geometry format into binary format, depending on DBMS

#### **A.8.2 Create agents from the result of a select action**

If we are familiar with how to create agents from a shape file then it becomes very simple to create agents from select results. We can do it as below:

**Step 1**: Define a species with the SQLSKILL skill or an AgentDB agent.

```
species toto skills: SQLSKILL {
 { 
                      //insert your descriptions here
 }
```
**Step 2**: Define a connection and selection parameters

```
global {
   map<string,string> PARAMS <- 
             ['dbtype'::'sqlite','database'::'../includes/bph.sqlite'];
   string LOCATIONS <-
     'select id 4, name 4, ST AsBinary(geometry) as geom from vnm adm4 where
       id_2=38253 or id_2=38254;';
   ...
} 
}
```
**Step 3**: Create species by using selected results

```
init {
   create toto;
   ask first (toto) {
      create locations from: list(self select (params: PARAMS, 
                              select: LOCATIONS))
             with:[ id:: "id_4", name_4:: "name_4", shape::"geom"];
   }
}
```
Where the locations species is defined as follows:

```
species locations {
     int id_4 <-'';
     string name_4 <- '';
}
```
### **A.8.3 Save Geometry data into database**

**Step 1**: Define a species with the SQLSKILL skill.

```
188 Using Database Features to Define the Simulation Environment and Create Agents
    species toto skills: SQLSKILL {
     { 
                          //insert your descriptions here
     }
```
**Step 2**: Create a connection to a database which supports spatial databases such as Postgres. Then create a spatial database and a table containing a geometry column.

```
 // create a GIS database from template_postgis
                          do executeUpdate(params:PARAMS,
                           updateComm: "CREATE DATABASE spatial_db with 
                           TEMPLATE = template_postgis;");
                            remove key: "database" from: PARAMS;
                           put "spatial_db" key:"database" in: PARAMS;
                           //create table containing a geometry column
                           do executeUpdate params: PARAMS
                              updateComm : "CREATE TABLE buildings "+
                              \binom{m}{1} +
                                   " name character varying(255), " + 
                                   " type character varying(255), " + 
                                  " geom GEOMETRY " + 
                               ")";
                    }else {
                           write "Connection to MySQL can not be established 
";
                    }
             }
      }
}
```
**Step 3**: Insert geometry data into the GIS table

```
ask building {
      ask DB_Accessor {
             do insert(params: PARAMS,
                    into: "buildings",
                    columns: ["name", "type","geom"],
                    values: [myself.name,myself.type,myself.shape];
      }
}
```
# **Appendix B Entities Data Description**

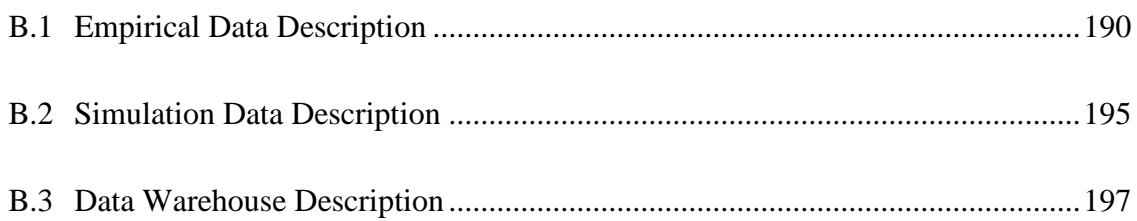

# <span id="page-220-0"></span>**B.1 Empirical Data Description**

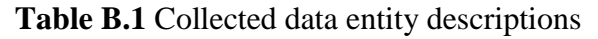

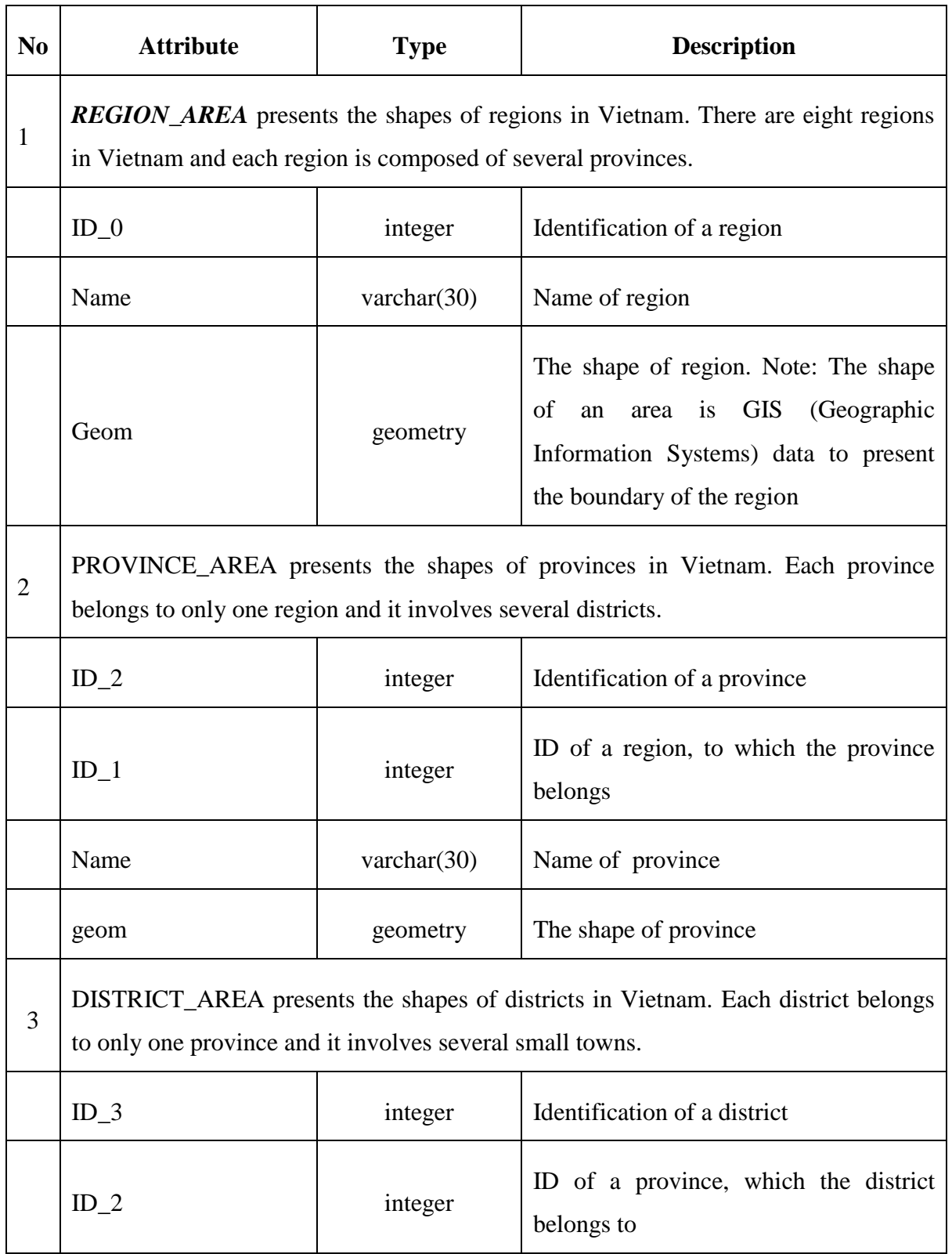

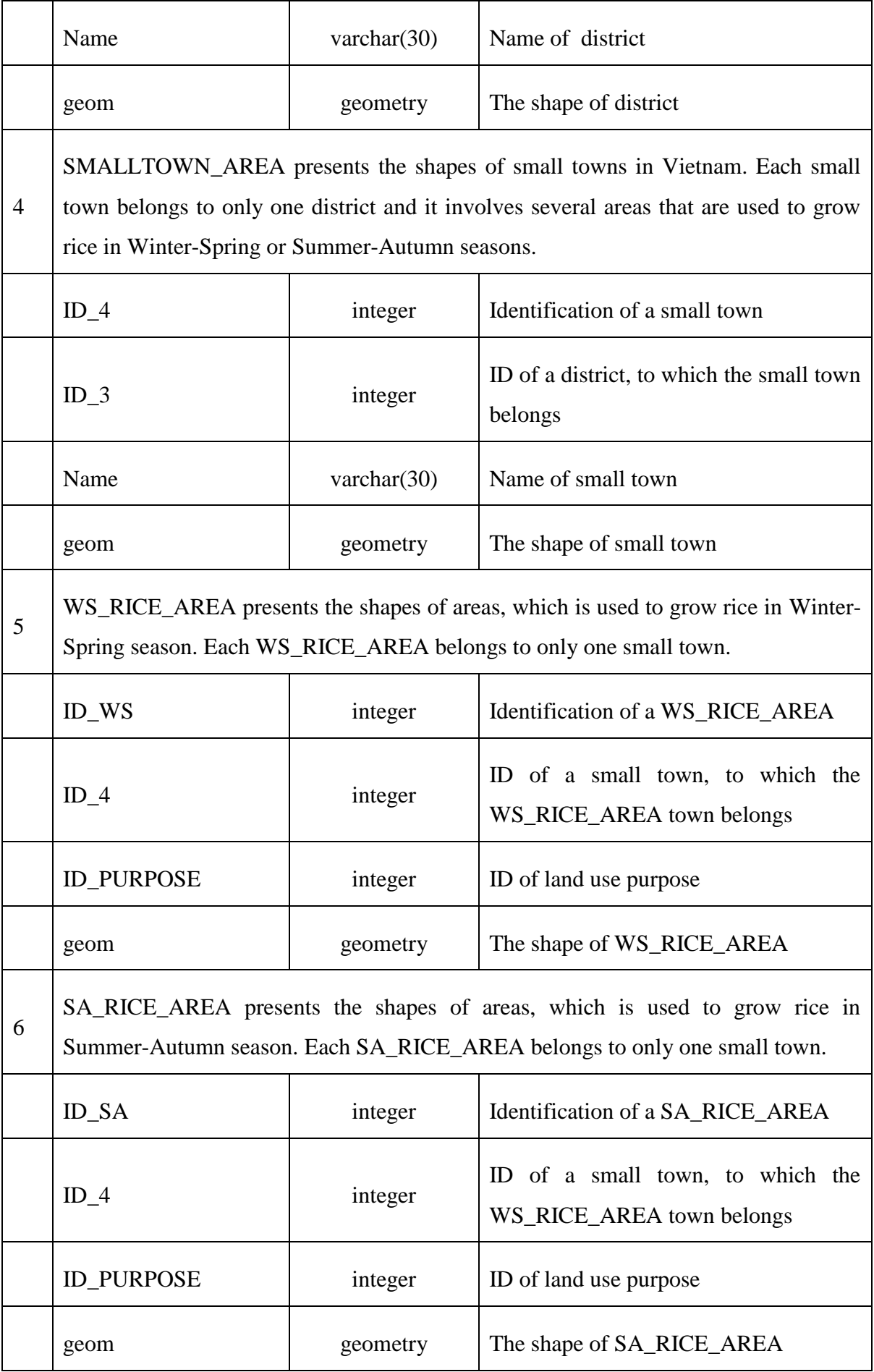

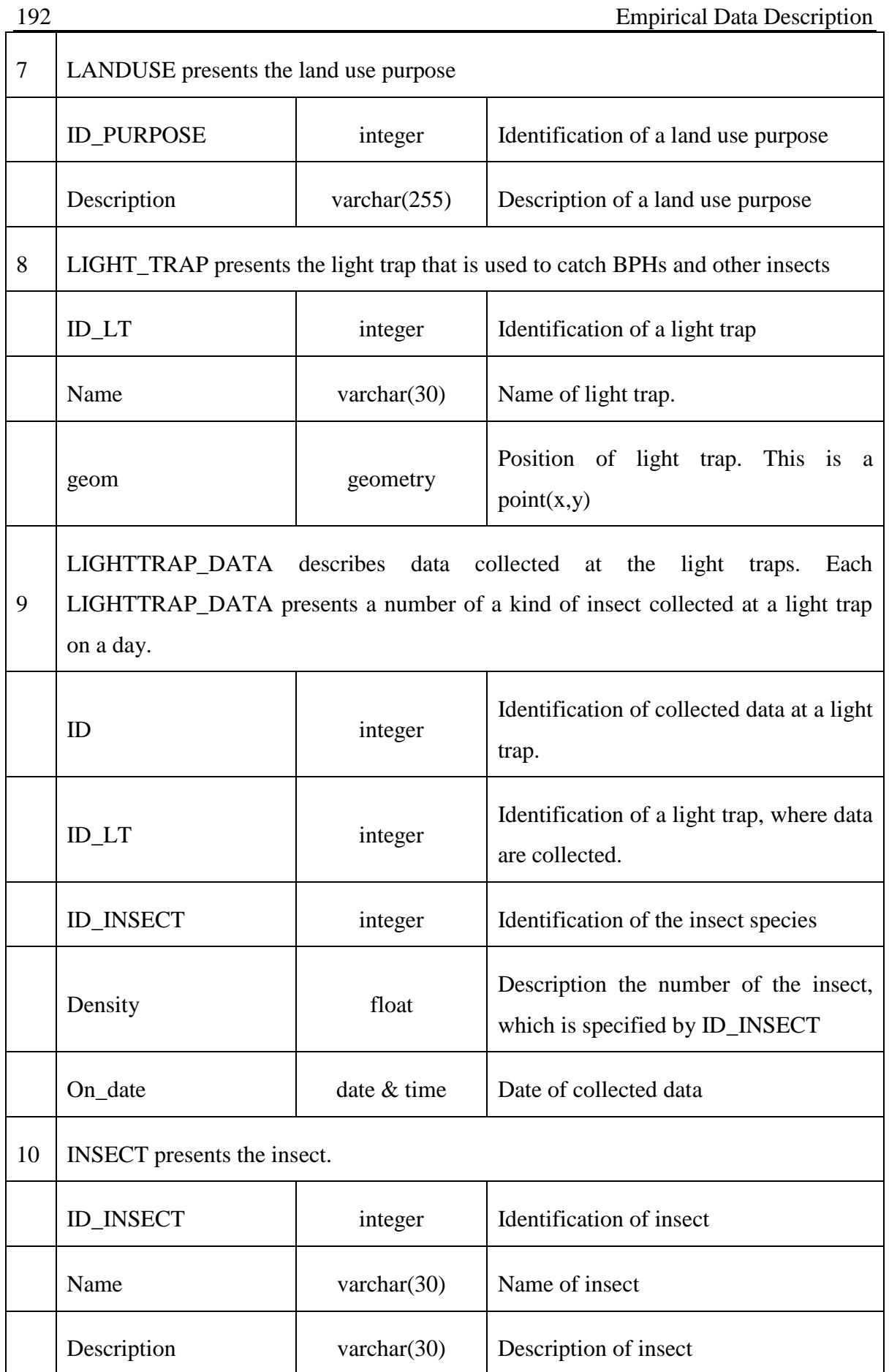

┑

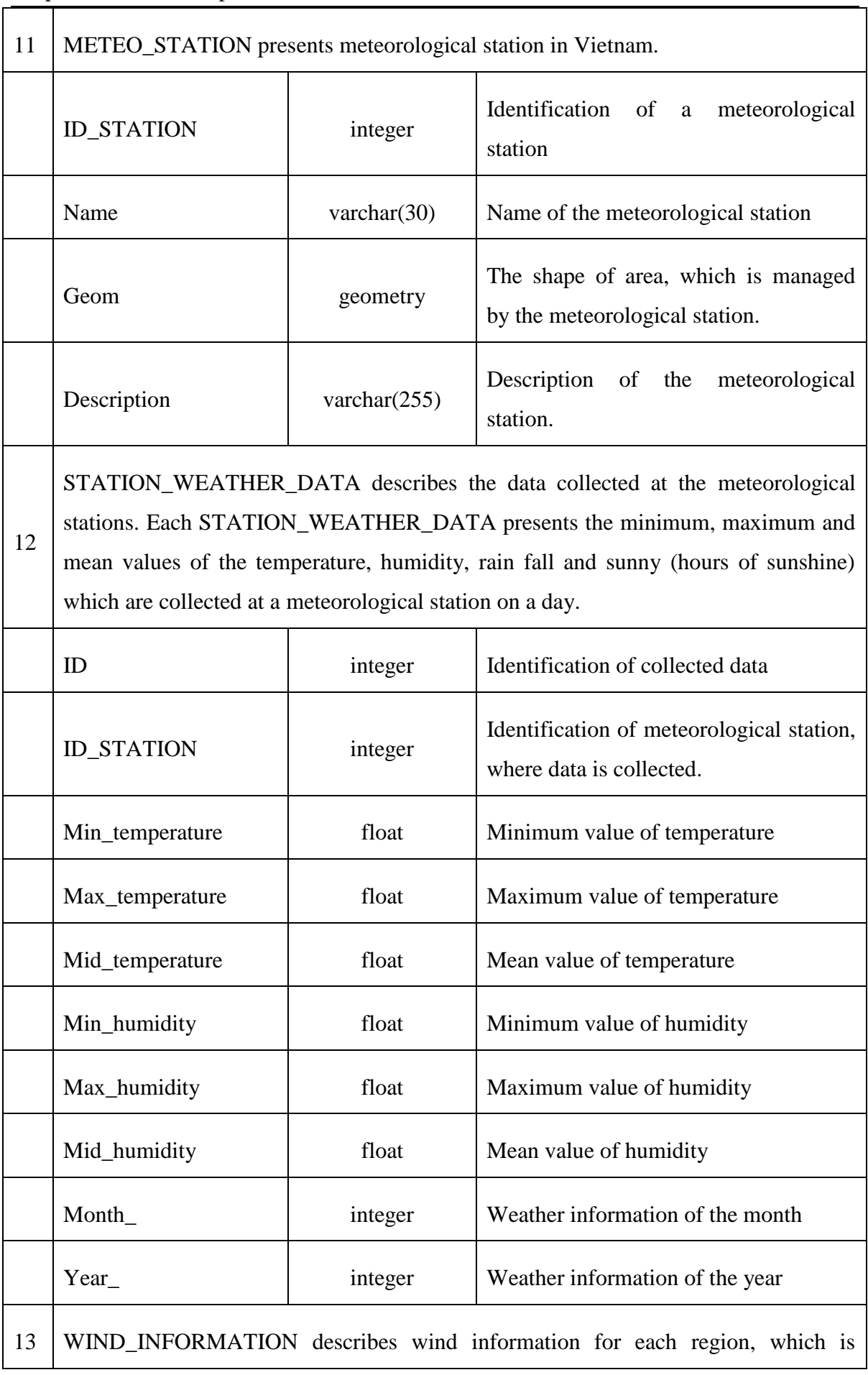

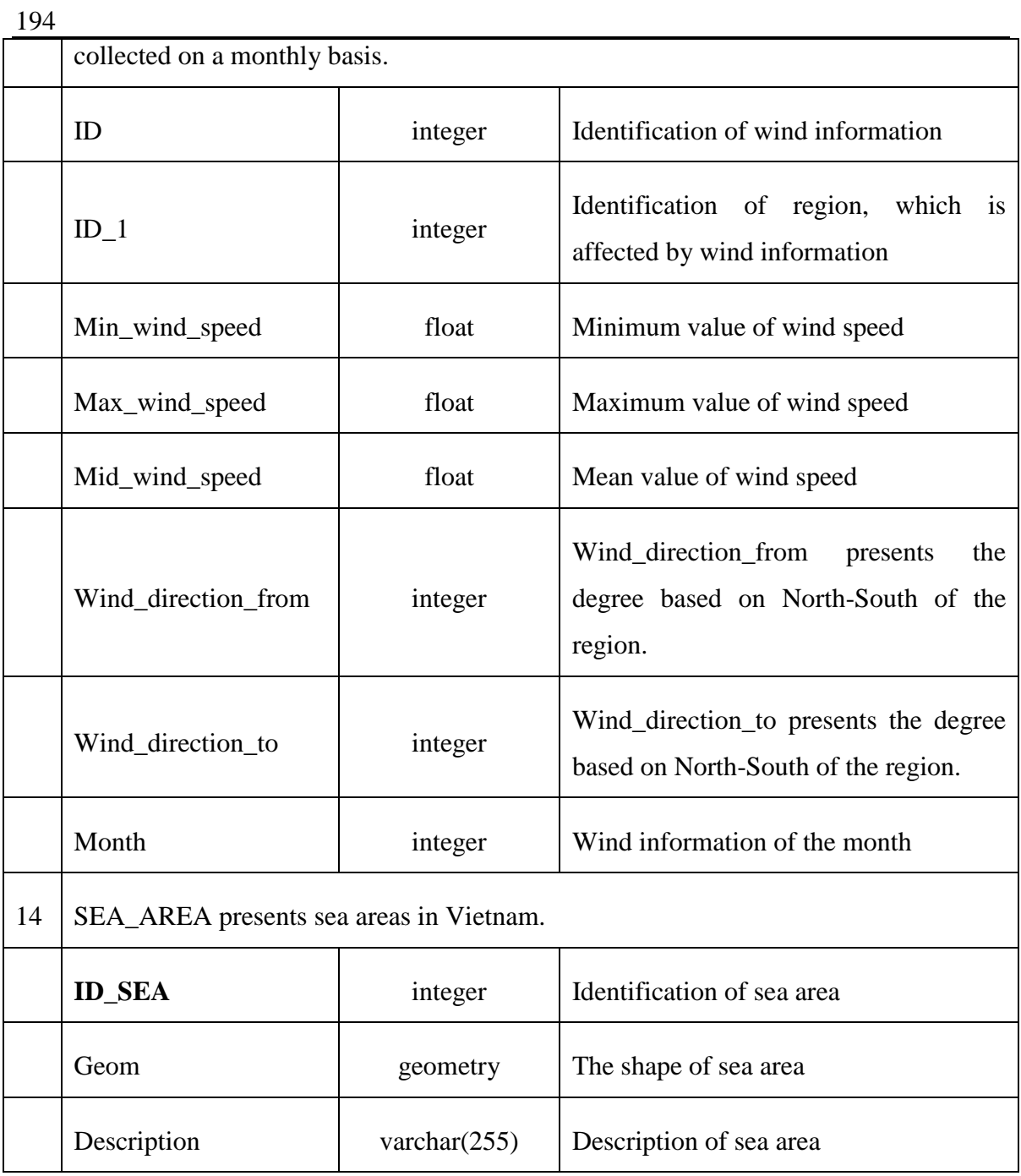

 $\overline{\Gamma}$ 

 $\overline{\mathsf{T}}$ 

# <span id="page-225-0"></span>**B.2 Simulation Data Description**

**Table B.2:** Simulation data entity descriptions

 $\top$ 

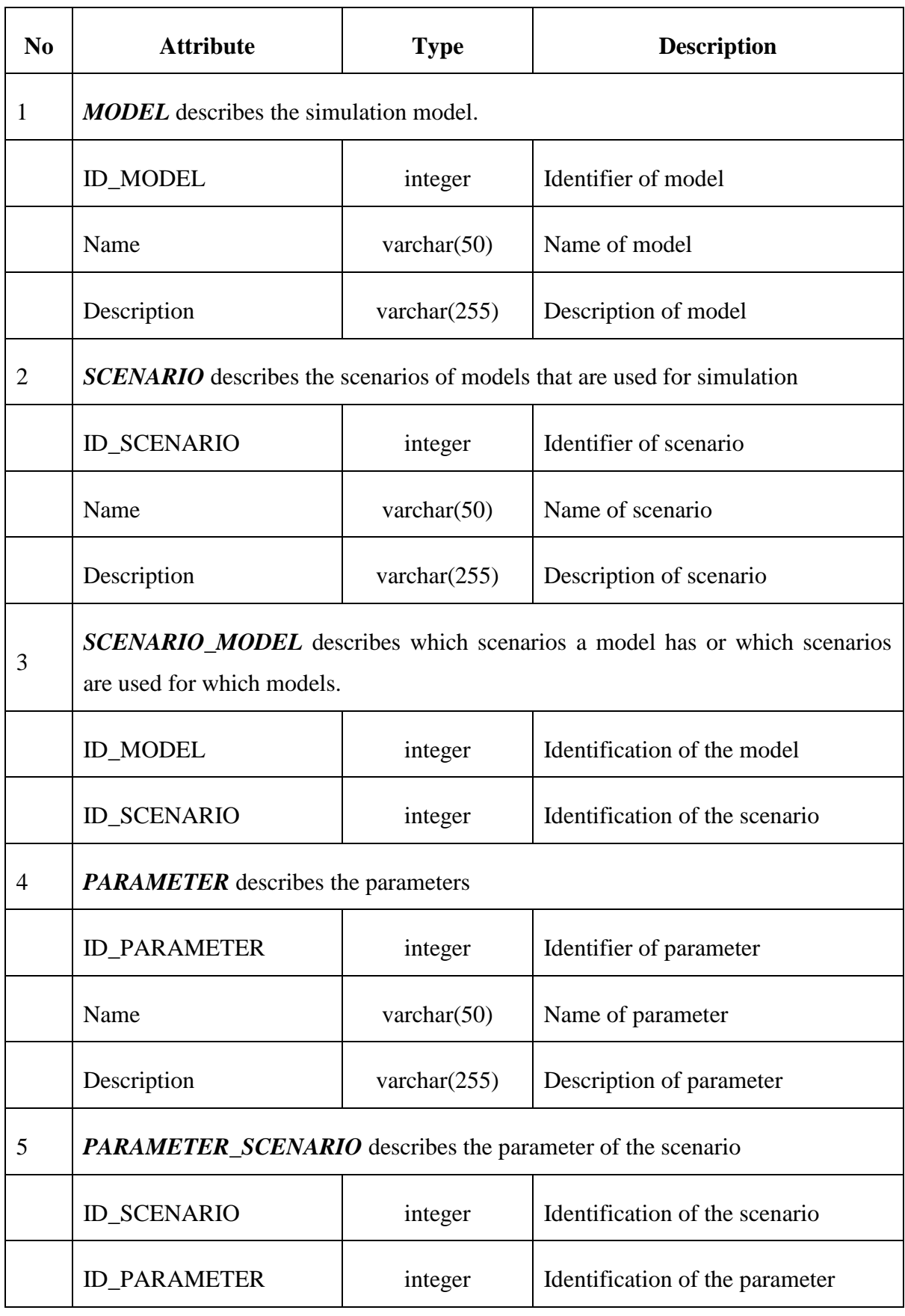

 $\overline{\mathbb{L}}$ 

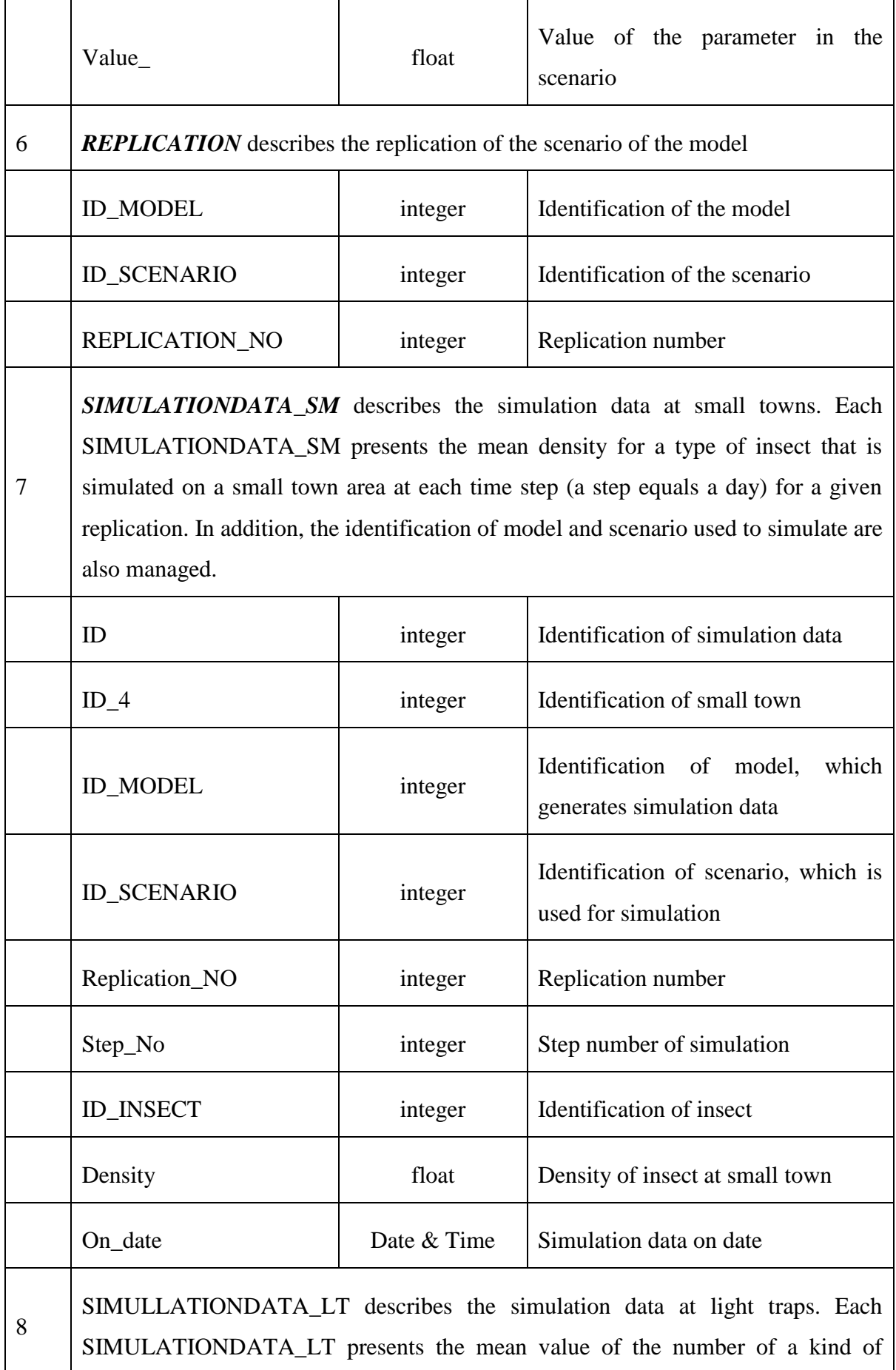

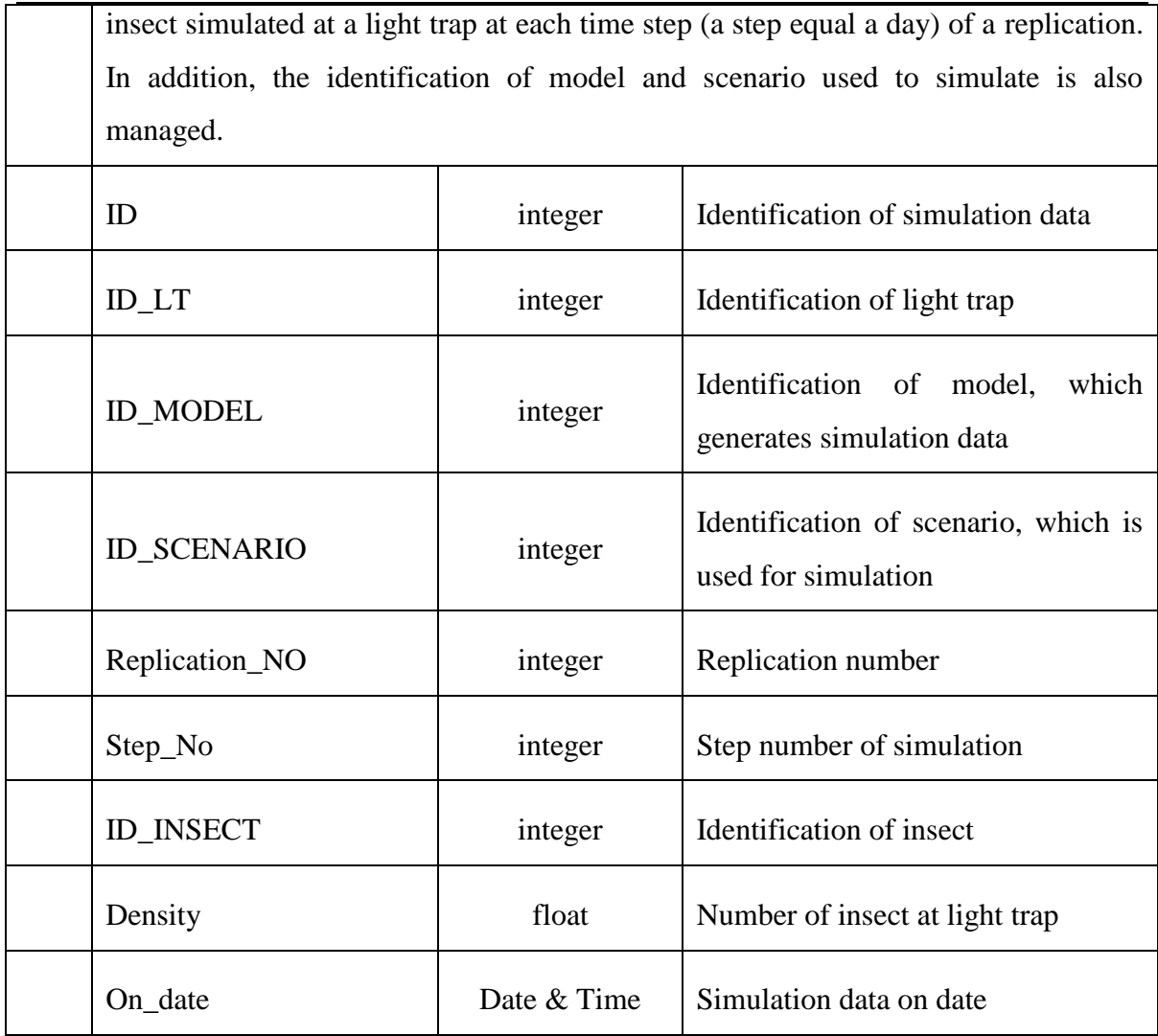

# <span id="page-227-0"></span>**B.3 Data Warehouse Description**

**Table B.3:** Description of dimension tables

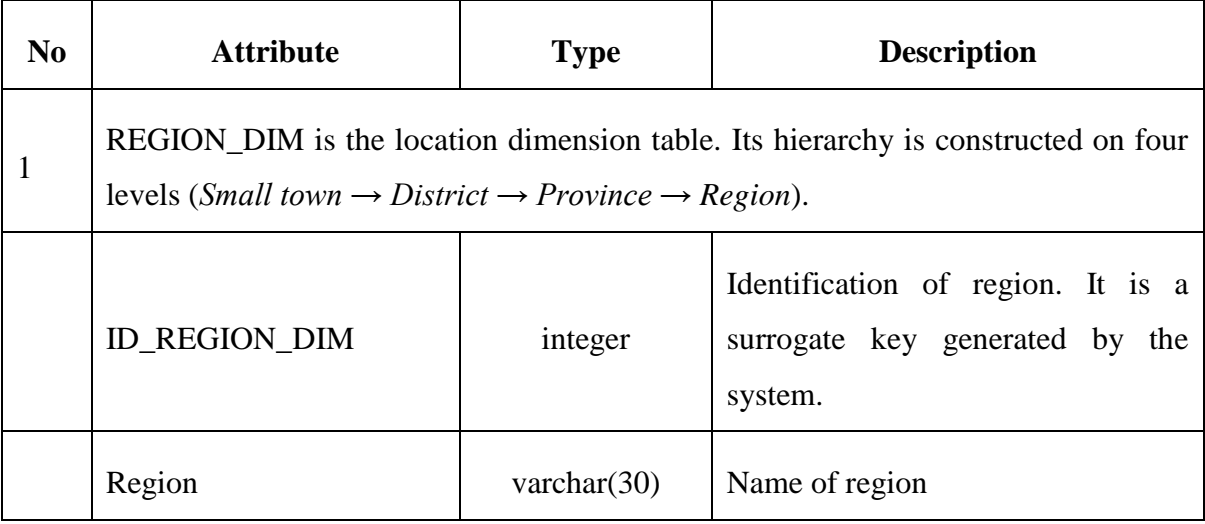

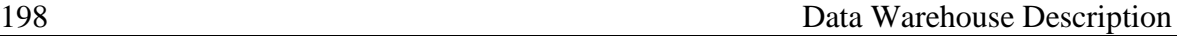

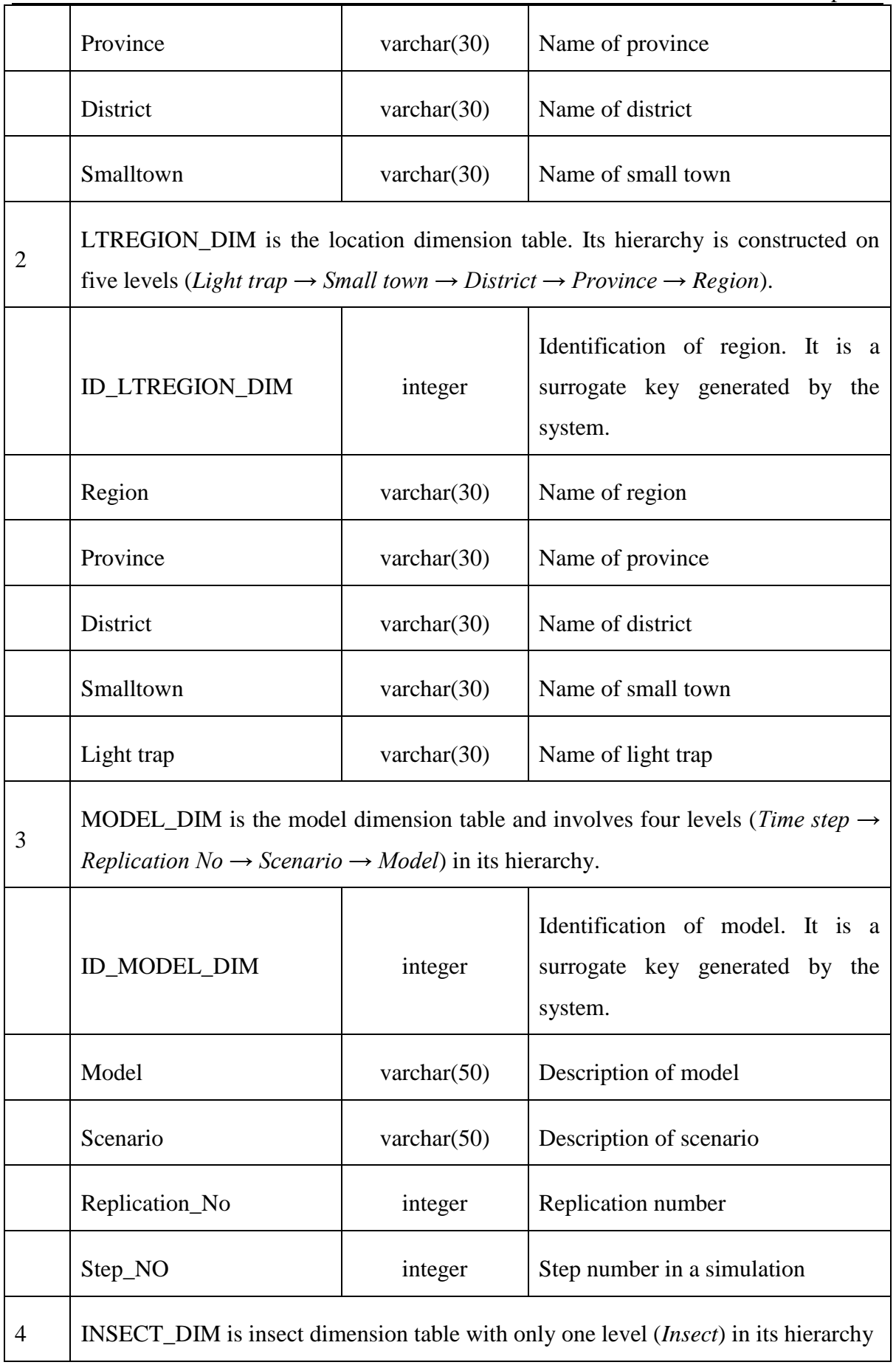

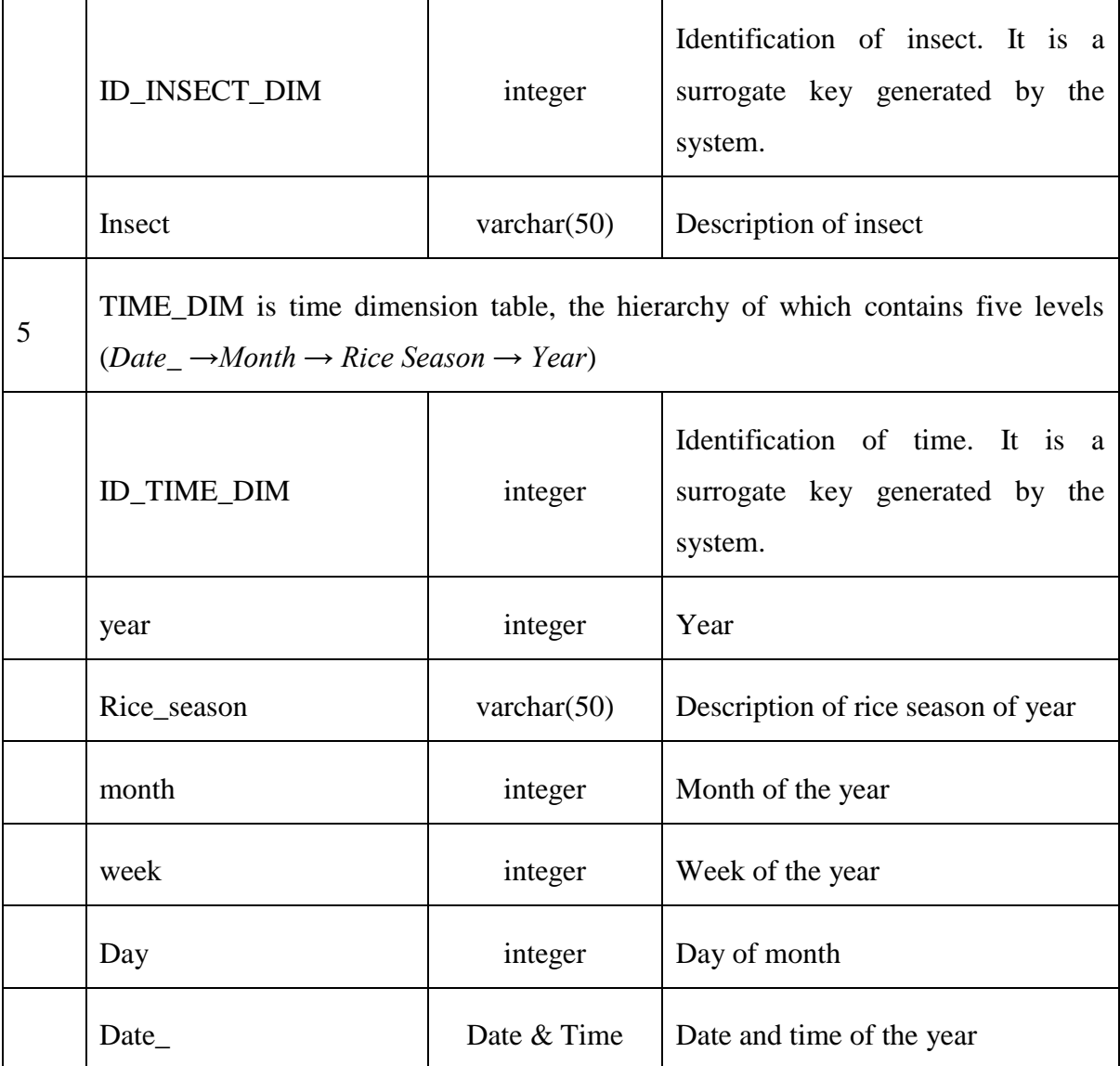

#### **Table B.4:** Description for fact tables

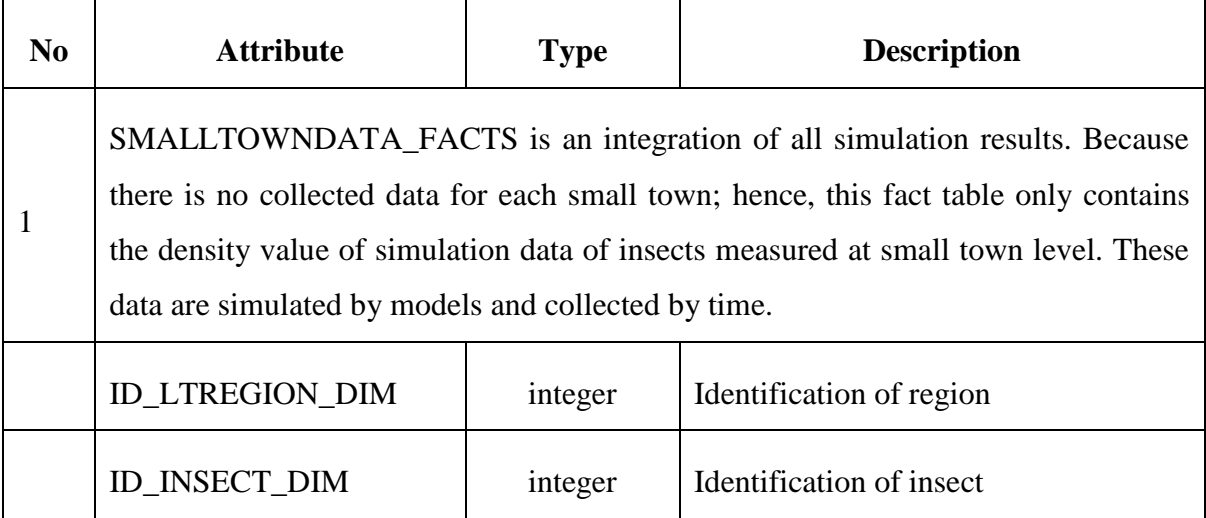

## 200 Data Warehouse Description

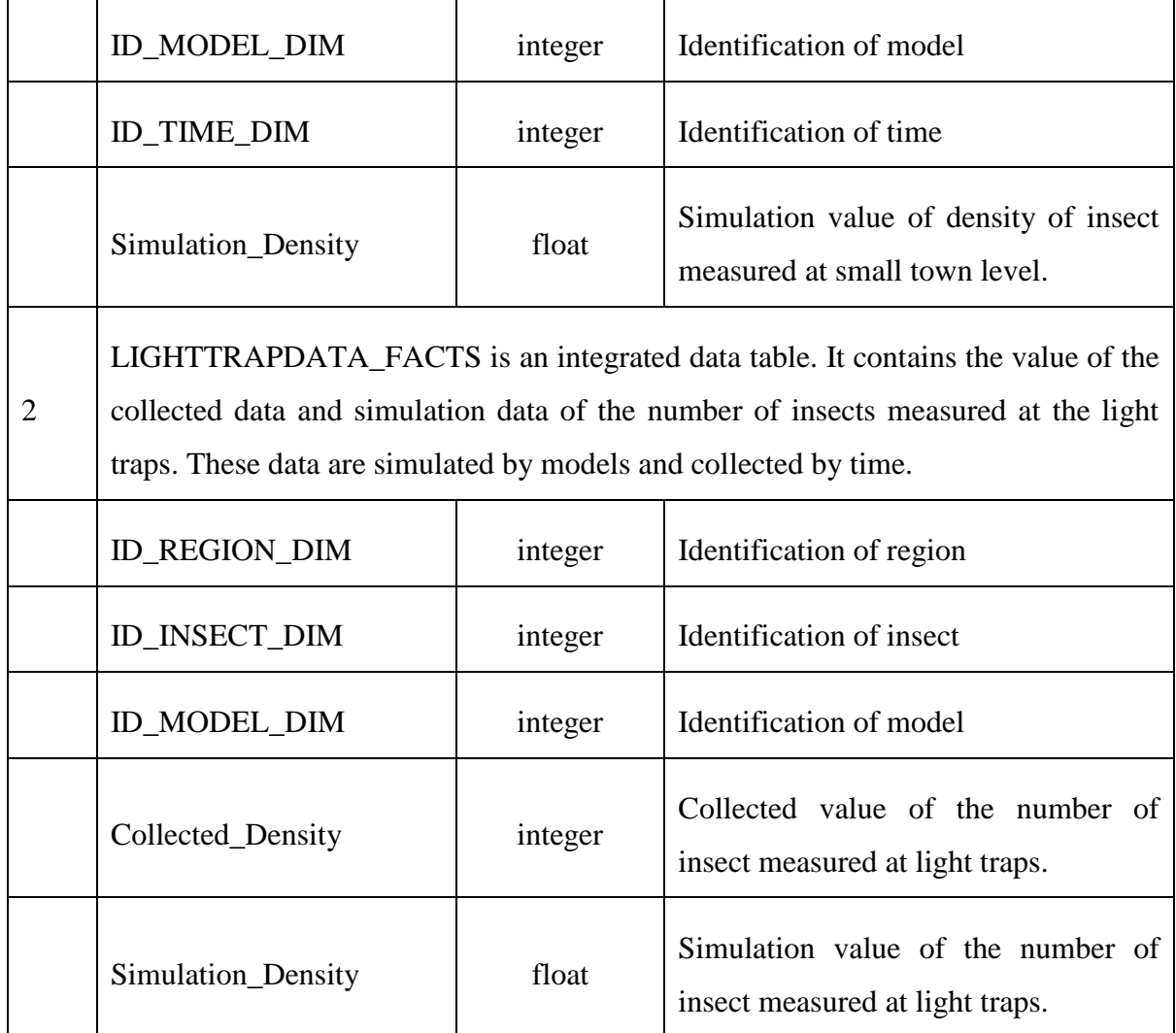

# **Appendix C Calibration and Validation Results**

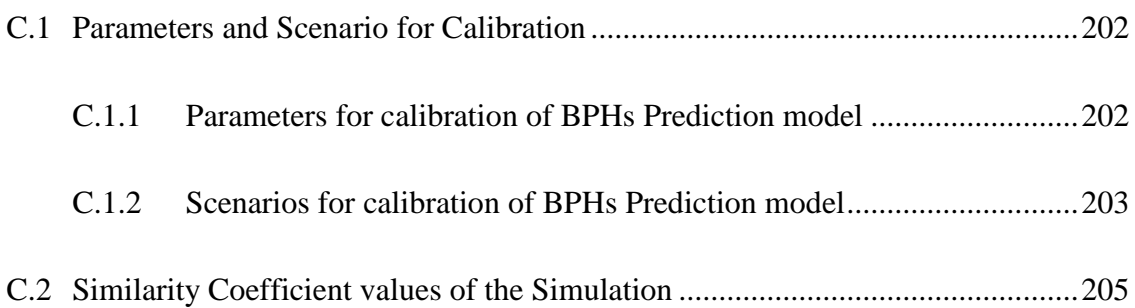

## <span id="page-232-0"></span>**C.1 Parameters and Scenario for Calibration**

## <span id="page-232-1"></span>**C.1.1 Parameters for calibration of BPHs Prediction model**

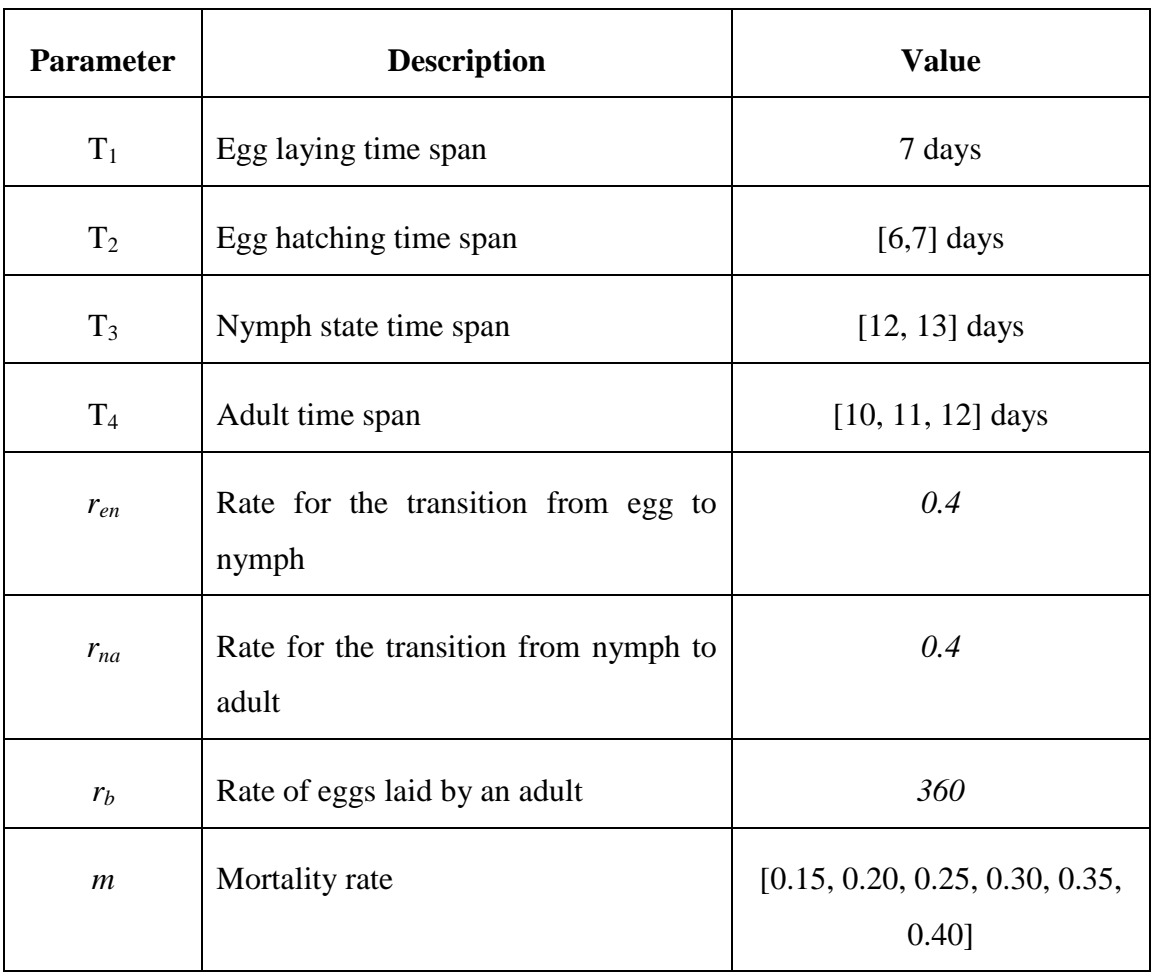

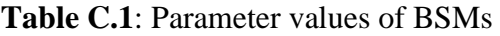

 $T_1$ ,  $r_{en}$ ,  $r_{na \text{ and } r_b}$  are constants hence we have four parameters  $T_2$ ,  $T_3$ ,  $T_4$  and m that can vary during the calibration. As we choose the exhaustive exploration method, we have 72 scenarios presented in Table C.2.

### <span id="page-233-0"></span>**C.1.2 Scenarios for calibration of BPHs Prediction model**

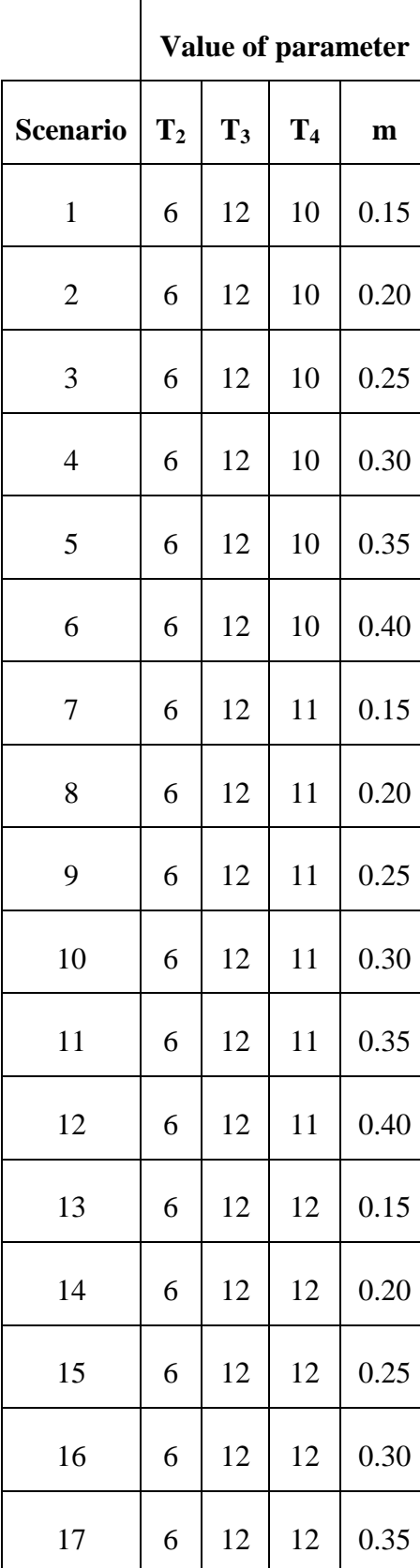

**Table C.2**: Parameter values of the 72 scenarios

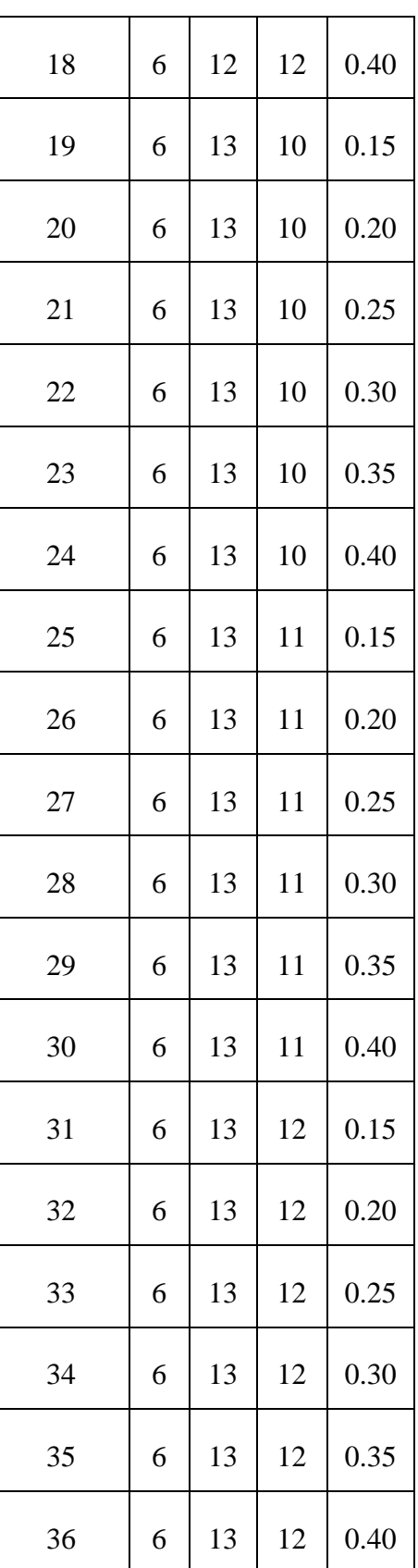

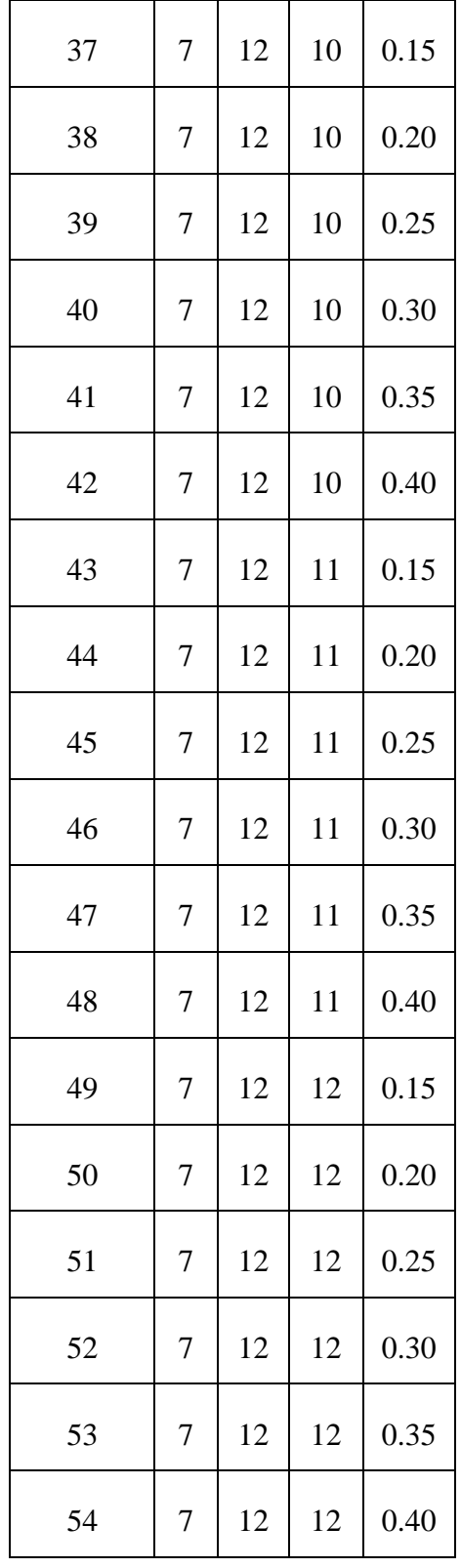

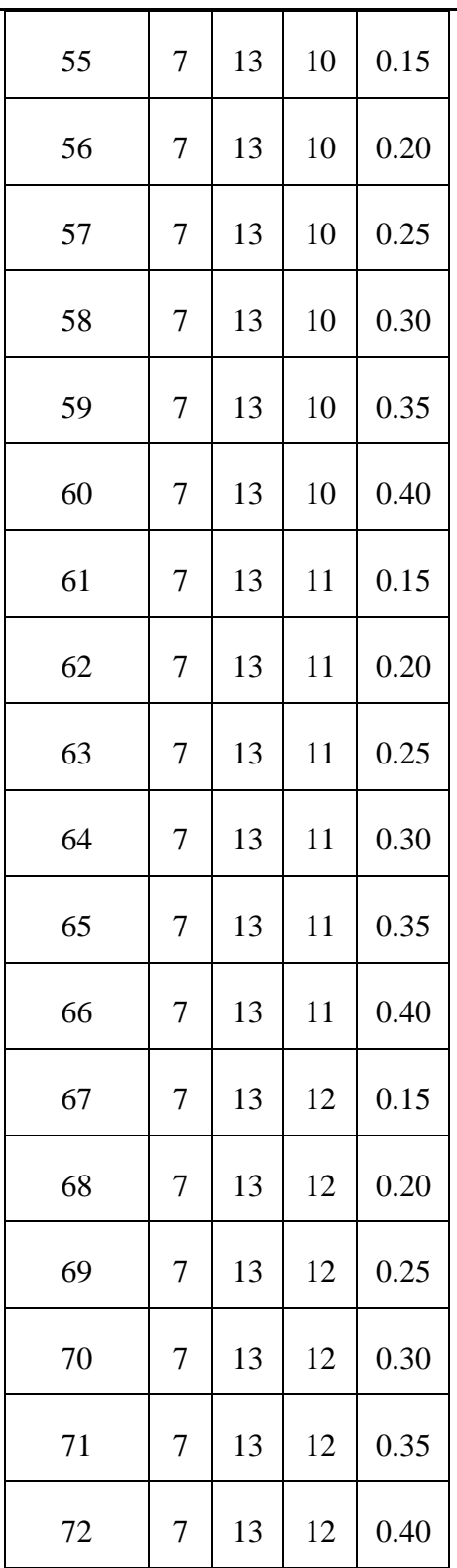

## <span id="page-235-0"></span>**C.2 Similarity Coefficient values of the Simulation**

Each scenario is replicated three times. The values of similarity coefficients i.e. RMSE (Root Mean Square Error) and JIndex (Jaccard Index) of each replication of the 72 scenarios are presented in Table B.3.

|                  | replication    | 1st week    |        | 2nd week    |              | 3rd week    |        | 4th week    |        |
|------------------|----------------|-------------|--------|-------------|--------------|-------------|--------|-------------|--------|
| Scenario         | no             | <b>RMSE</b> | Jindex | <b>RMSE</b> | Jindex       | <b>RMSE</b> | Jindex | <b>RMSE</b> | Jindex |
| $\mathbf{1}$     | 1              | 548.53      | 0.92   | 3398.38     | 0.1351       | 7424.33     | 0.0244 | 55975.77    | 0.0045 |
| 1                | $\overline{2}$ | 549.94      | 0.893  | 3333.61     | 0.1626       | 7689.67     | 0.0354 | 53379.03    | 0.0015 |
| 1                | 3              | 546.93      | 0.9037 | 3392.56     | 0.1546       | 7340.14     | 0.0213 | 54896.66    | 0.0045 |
| $\overline{2}$   | 1              | 512.65      | 0.9592 | 1064.9      | 0.4177       | 2174.46     | 0.1687 | 5833.21     | 0.0228 |
| $\overline{2}$   | 2              | 507.78      | 0.9707 | 1026.56     | 0.4147       | 2133.58     | 0.1707 | 4939.5      | 0.0275 |
| $\overline{2}$   | 3              | 510.16      | 0.9649 | 1063.3      | 0.3631       | 2081.68     | 0.1566 | 5443.73     | 0.0275 |
| 3                | 1              | 503.47      | 0.9707 | 322.93      | 0.8719       | 590.69      | 0.732  | 1355.21     | 0.4867 |
| 3                | $\overline{2}$ | 503.03      | 0.9707 | 289.49      | 0.931        | 617.78      | 0.7013 | 1245.07     | 0.5101 |
| 3                | 3              | 523.52      | 0.9707 | 369.69      | 0.8462       | 614.69      | 0.7364 | 2286.55     | 0.5101 |
| 4                | 1              | 498.5       | 0.9765 | 78.41       | 0.9941       | 195.28      | 0.9707 | 1205.29     | 0.7872 |
| 4                | $\overline{2}$ | 499.45      | 0.9765 | 80.65       | 0.9941       | 196.54      | 0.9707 | 1204.22     | 0.7872 |
| 4                | 3              | 495.36      | 0.9765 | 82.4        | 0.9882       | 192.9       | 0.9707 | 1200.87     | 0.7872 |
| 5                | 1              | 496.43      | 0.9765 | 37.79       | 1            | 92.99       | 0.9941 | 1214.48     | 0.7872 |
| 5                | $\overline{2}$ | 495.57      | 0.9765 | 38.92       | 1            | 92.76       | 0.9941 | 1214.49     | 0.7872 |
| 5                | 3              | 497.1       | 0.9765 | 38.29       | 1            | 93.15       | 0.9941 | 1214.1      | 0.7872 |
| 6                | 1              | 491.5       | 0.9765 | 35.36       | 1            | 84.26       | 0.9941 | 1215.72     | 0.7872 |
| 6                | $\overline{c}$ | 496.3       | 0.9765 | 35.41       | $\mathbf{1}$ | 84.34       | 0.9941 | 1215.79     | 0.7872 |
| 6                | 3              | 496.21      | 0.9765 | 35.35       | 1            | 84.32       | 0.9941 | 1215.84     | 0.7872 |
| $\boldsymbol{7}$ | 1              | 663.08      | 0.5887 | 3163.8      | 0.0182       | 10853.8     | 0.009  | 59107.63    | 0.0045 |
| $\tau$           | $\overline{c}$ | 744.77      | 0.552  | 3255.26     | 0.026        | 11882.3     | 0.0136 | 58366.95    | 0.0045 |
| $\boldsymbol{7}$ | $\mathfrak 3$  | 676.43      | 0.5342 | 3169.68     | 0.0307       | 11359.5     | 0.026  | 56380.67    | 0.0045 |

**Table C.3**: The value of similarity coefficients in each replication

206 Similarity Coefficient values of the Simulation

| 8  | $\mathbf{1}$   | 564.14 | 0.7684       | 961.75  | 0.2444       | 3439.27 | 0.1237 | 6146.4   | 0.0323 |
|----|----------------|--------|--------------|---------|--------------|---------|--------|----------|--------|
| 8  | $\overline{2}$ | 540.18 | 0.75         | 1000.02 | 0.2514       | 3341.25 | 0.1409 | 6168.66  | 0.0182 |
| 8  | 3              | 568.99 | 0.7592       | 994.21  | 0.2285       | 3344.6  | 0.1144 | 6234.12  | 0.0244 |
| 9  | 1              | 484.65 | 0.8261       | 289.31  | 0.931        | 931.92  | 0.5738 | 1674.21  | 0.2561 |
| 9  | $\overline{2}$ | 450.53 | 0.8113       | 292.42  | 0.9592       | 902.33  | 0.5701 | 1713.36  | 0.2065 |
| 9  | 3              | 573.18 | 0.7731       | 297.74  | 0.9145       | 984.17  | 0.5413 | 1680.92  | 0.2584 |
| 10 | $\mathbf{1}$   | 419.8  | 0.8462       | 83.04   | 0.9941       | 233.29  | 0.931  | 1699.82  | 0.7455 |
| 10 | $\overline{2}$ | 465.28 | 0.8162       | 83.2    | 0.9882       | 249.92  | 0.9255 | 1698.23  | 0.7592 |
| 10 | 3              | 467.95 | 0.8016       | 82.04   | 0.9941       | 259.12  | 0.8983 | 1701.56  | 0.7592 |
| 11 | 1              | 397.65 | 0.8564       | 35.57   | 1            | 102.14  | 0.9882 | 1717.37  | 0.7592 |
| 11 | $\overline{2}$ | 411.62 | 0.8361       | 35.95   | 1            | 105.54  | 0.9882 | 1717.7   | 0.7592 |
| 11 | 3              | 417.71 | 0.8162       | 35.51   | 1            | 106.1   | 0.9882 | 1716.61  | 0.7592 |
| 12 | 1              | 480.16 | 0.8162       | 31.66   | 1            | 94.59   | 0.9882 | 1720.44  | 0.7592 |
| 12 | $\overline{2}$ | 466.82 | 0.8512       | 31.54   | 1            | 94.51   | 0.9882 | 1720.12  | 0.7592 |
| 12 | 3              | 413.53 | 0.8065       | 31.54   | 1            | 93.64   | 0.9882 | 1720.29  | 0.7592 |
| 13 | 1              | 746.19 | 0.6842       | 3458.58 | 0.0136       | 7224.61 | 0.012  | 81010.55 | 0.012  |
| 13 | $\overline{2}$ | 820.28 | 0.7275       | 3455.41 | 0.0197       | 7536.61 | 0.0197 | 83959.03 | 0.009  |
| 13 | 3              | 849.71 | 0.6758       | 3368.7  | 0.0182       | 7553.25 | 0.0182 | 82215.87 | 0.009  |
| 14 | $\mathbf{1}$   | 257.96 | 0.8667       | 1041.02 | 0.1728       | 2162.73 | 0.1294 | 8039.15  | 0.0419 |
| 14 | $\mathfrak{2}$ | 260.66 | 0.8719       | 1066.6  | 0.1586       | 2144.93 | 0.1219 | 8065.47  | 0.0228 |
| 14 | 3              | 267.94 | 0.893        | 1049.68 | 0.1646       | 2184.91 | 0.1409 | 8415.49  | 0.037  |
| 15 | $\mathbf{1}$   | 93.66  | $\mathbf{1}$ | 296.19  | 0.9145       | 618.73  | 0.7056 | 1756.82  | 0.3971 |
| 15 | $\overline{2}$ | 91.21  | 1            | 300.49  | 0.931        | 630.2   | 0.7364 | 1769.33  | 0.3971 |
| 15 | 3              | 90.46  | $\mathbf{1}$ | 296     | 0.9422       | 631.72  | 0.7546 | 1754.79  | 0.3942 |
| 16 | $\mathbf{1}$   | 56.65  | 1            | 82.63   | 0.9882       | 199.99  | 0.9592 | 1812.9   | 0.732  |
| 16 | $\mathfrak{2}$ | 56.17  | 1            | 80.46   | 0.9882       | 200.47  | 0.9592 | 1811.79  | 0.732  |
| 16 | 3              | 57.47  | 1            | 81.93   | 0.9882       | 201.71  | 0.9535 | 1810.74  | 0.732  |
| 17 | $\mathbf{1}$   | 53.74  | 1            | 32.49   | 1            | 123.27  | 0.9765 | 1829.09  | 0.732  |
| 17 | $\mathfrak{2}$ | 54.22  | 1            | 32.78   | $\mathbf{1}$ | 124.33  | 0.9765 | 1829.09  | 0.732  |

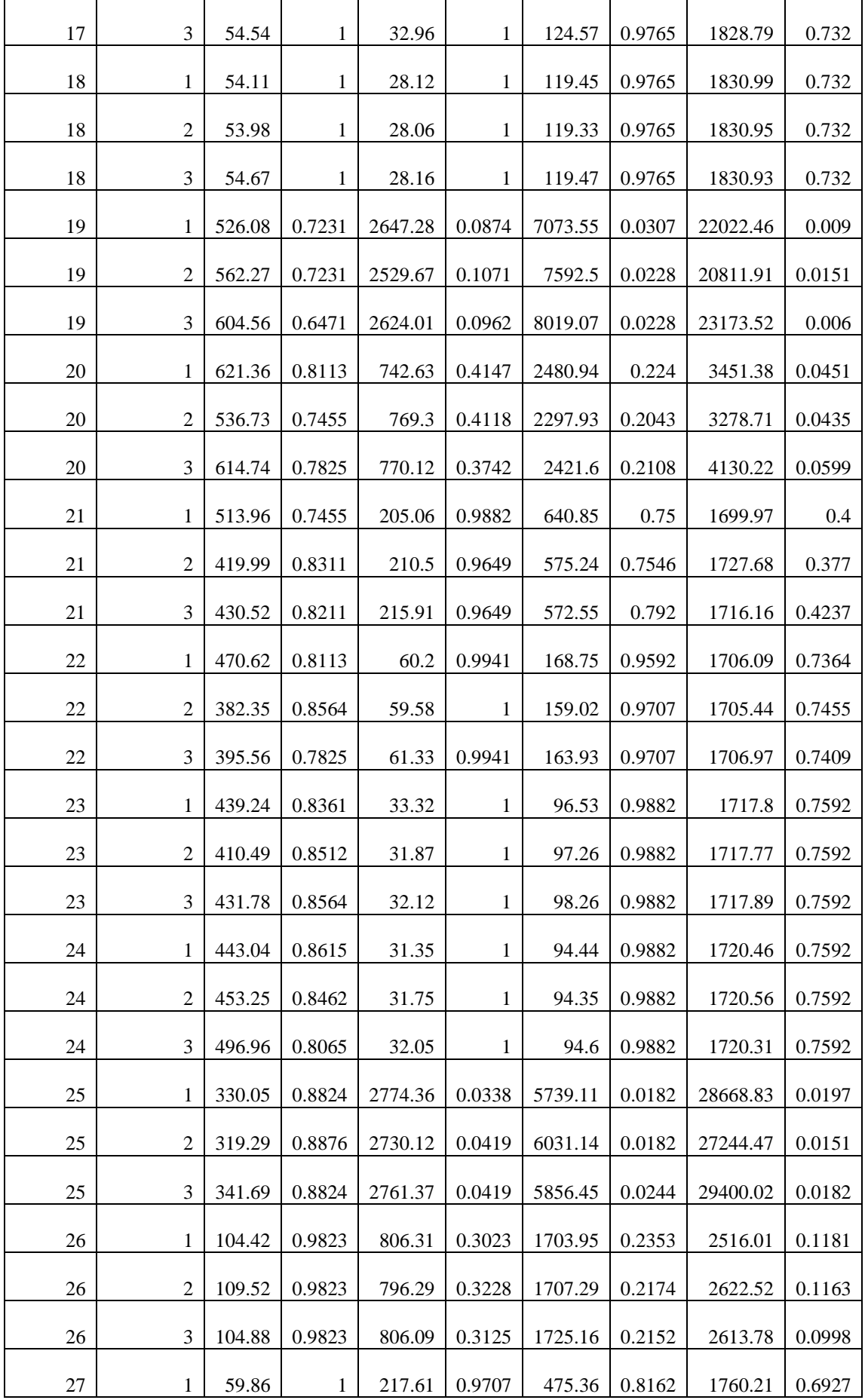

208 Similarity Coefficient values of the Simulation

| 27 | $\overline{2}$ | 61.04  | $\mathbf{1}$ | 212.93  | 0.9765       | 468.28  | 0.8113 | 1765.18  | 0.6634 |
|----|----------------|--------|--------------|---------|--------------|---------|--------|----------|--------|
| 27 | 3              | 59.65  | 1            | 219.65  | 0.9592       | 467.25  | 0.8113 | 1757.8   | 0.7013 |
| 28 | 1              | 52.81  | 1            | 60.3    | 0.9941       | 160.18  | 0.9649 | 1834.53  | 0.732  |
| 28 | $\mathfrak{2}$ | 54.12  | 1            | 59.64   | $\mathbf{1}$ | 160.97  | 0.9649 | 1823.39  | 0.732  |
| 28 | 3              | 53.39  | 1            | 61.92   | 0.9941       | 163.4   | 0.9649 | 1826.95  | 0.732  |
| 29 | $\mathbf{1}$   | 53.46  | 1            | 29.87   | 1            | 119.26  | 0.9765 | 1829.8   | 0.732  |
| 29 | $\mathfrak{2}$ | 54.82  | 1            | 30.53   | 1            | 119.73  | 0.9765 | 1829.81  | 0.732  |
| 29 | 3              | 53.3   | 1            | 29.67   | 1            | 119.56  | 0.9765 | 1829.81  | 0.732  |
| 30 | $\mathbf{1}$   | 54.27  | 1            | 28      | 1            | 119.19  | 0.9765 | 1831.04  | 0.732  |
| 30 | $\mathfrak{2}$ | 53.97  | 1            | 28.12   | 1            | 119.28  | 0.9765 | 1831.06  | 0.732  |
| 30 | 3              | 53.95  | 1            | 27.93   | 1            | 119.26  | 0.9765 | 1831.04  | 0.732  |
| 31 | 1              | 691.14 | 0.7778       | 2939.97 | 0.0244       | 5845.53 | 0.0323 | 37888.28 | 0.0182 |
| 31 | $\mathfrak{2}$ | 648.95 | 0.7187       | 2908.17 | 0.012        | 5789.19 | 0.0275 | 37531.79 | 0.0166 |
| 31 | 3              | 602.42 | 0.7825       | 2868.78 | 0.0354       | 5831.16 | 0.0244 | 37752.88 | 0.0182 |
| 32 | 1              | 209.54 | 0.893        | 861.29  | 0.2776       | 1776.55 | 0.2421 | 3704.09  | 0.1294 |
| 32 | $\overline{2}$ | 209.01 | 0.9037       | 852.2   | 0.2561       | 1707.98 | 0.2679 | 3658.99  | 0.1294 |
| 32 | 3              | 204.14 | 0.9037       | 852.54  | 0.2898       | 1727.07 | 0.2444 | 3607.78  | 0.1332 |
| 33 | $\mathbf{1}$   | 74.53  | 1            | 229.14  | 0.9823       | 520.04  | 0.8016 | 1788.63  | 0.6193 |
| 33 | $\overline{c}$ | 77.23  | $\mathbf{1}$ | 223     | 0.9765       | 541.47  | 0.7872 | 1802.83  | 0.5812 |
| 33 | 3              | 74.78  | 1            | 225.64  | 0.9823       | 520.75  | 0.8162 | 1790.25  | 0.5812 |
| 34 | $\mathbf{1}$   | 51.9   | $\mathbf{1}$ | 59.75   | $\mathbf{1}$ | 296.67  | 0.9422 | 1858.91  | 0.7231 |
| 34 | $\mathfrak{2}$ | 51.02  | $\mathbf{1}$ | 60.02   | 0.9941       | 298.89  | 0.9422 | 1883.09  | 0.7231 |
| 34 | 3              | 51.7   | $\mathbf{1}$ | 61.58   | 0.9941       | 298.29  | 0.9422 | 1857.81  | 0.7231 |
| 35 | $\mathbf{1}$   | 49.38  | $\mathbf{1}$ | 27.29   | $\mathbf{1}$ | 281.28  | 0.9535 | 1865.59  | 0.7231 |
| 35 | $\mathfrak{2}$ | 49.7   | $\mathbf{1}$ | 28.23   | 1            | 281.02  | 0.9535 | 1865.53  | 0.7231 |
| 35 | 3              | 50.44  | 1            | 28.19   | 1            | 281.94  | 0.9535 | 1865.62  | 0.7231 |
| 36 | $\mathbf{1}$   | 51.27  | $\mathbf{1}$ | 25.59   | 1            | 282.43  | 0.9535 | 1866.61  | 0.7231 |
| 36 | $\mathfrak{2}$ | 50.43  | 1            | 25.76   | 1            | 282.48  | 0.9535 | 1866.63  | 0.7231 |
| 36 | 3              | 49.81  | $\mathbf{1}$ | 25.54   | 1            | 282.52  | 0.9535 | 1866.63  | 0.7231 |

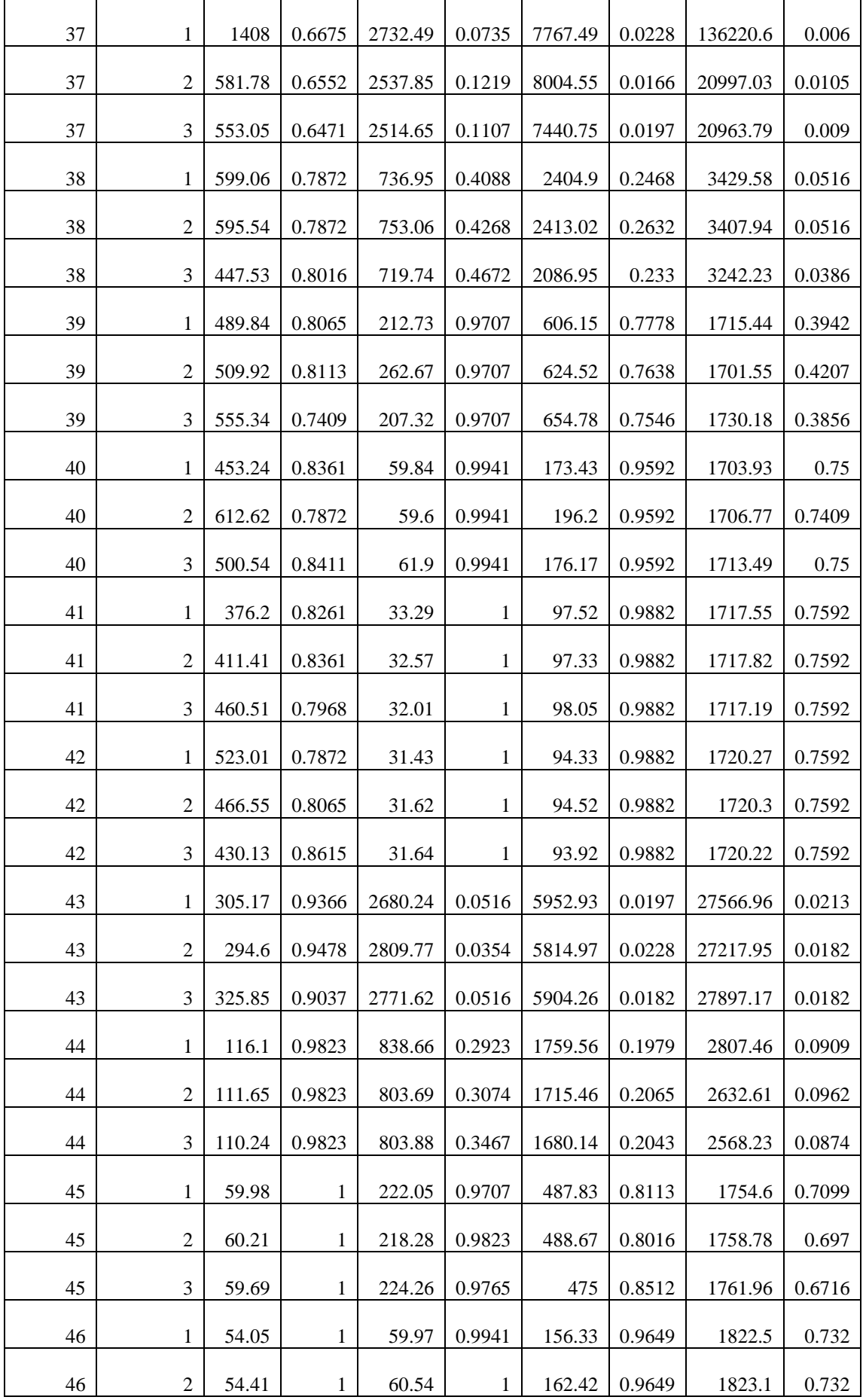

210 Similarity Coefficient values of the Simulation

| 46 | 3              | 54.33  | 1            | 59.92   | 1            | 158.73  | 0.9649 | 1823.62  | 0.732  |
|----|----------------|--------|--------------|---------|--------------|---------|--------|----------|--------|
| 47 | 1              | 53.95  | 1            | 29.66   | 1            | 119.99  | 0.9765 | 1829.95  | 0.732  |
| 47 | $\overline{2}$ | 53.31  | 1            | 29.33   | 1            | 120.04  | 0.9765 | 1830     | 0.732  |
| 47 | 3              | 54.44  | 1            | 29.69   | 1            | 119.83  | 0.9765 | 1829.61  | 0.732  |
| 48 | 1              | 54.04  | 1            | 28.24   | 1            | 119.34  | 0.9765 | 1831.06  | 0.732  |
| 48 | $\overline{2}$ | 53.75  | 1            | 28.08   | 1            | 119.23  | 0.9765 | 1831.04  | 0.732  |
| 48 | 3              | 53.5   | 1            | 27.98   | 1            | 119.31  | 0.9765 | 1831.06  | 0.732  |
| 49 | 1              | 673.28 | 0.7409       | 2936.31 | 0.0197       | 5699.79 | 0.0338 | 39550.19 | 0.0166 |
| 49 | $\overline{c}$ | 638.27 | 0.7546       | 2920.42 | 0.0182       | 5831.97 | 0.0182 | 39469.51 | 0.0197 |
| 49 | 3              | 642.15 | 0.75         | 2966.08 | 0.0197       | 5919.69 | 0.0228 | 37982.96 | 0.009  |
| 50 | 1              | 211.28 | 0.9037       | 817.27  | 0.3125       | 1743.53 | 0.2632 | 3296.48  | 0.1275 |
| 50 | $\overline{2}$ | 216.88 | 0.8983       | 827.33  | 0.2679       | 1703.09 | 0.2537 | 3343.22  | 0.1546 |
| 50 | 3              | 232.43 | 0.8876       | 816.73  | 0.28         | 1719.13 | 0.2491 | 3695.86  | 0.0998 |
| 51 | 1              | 74.78  | 1            | 227.2   | 0.9823       | 536.29  | 0.7825 | 1792.19  | 0.6077 |
| 51 | $\overline{2}$ | 77.51  | 1            | 231.53  | 0.9707       | 527.82  | 0.7778 | 1791.62  | 0.5962 |
| 51 | 3              | 72.46  | 1            | 231.39  | 0.9592       | 522.74  | 0.7872 | 1798.19  | 0.635  |
| 52 | 1              | 52.04  | 1            | 61.57   | 0.9941       | 298.58  | 0.9422 | 1858.83  | 0.7231 |
| 52 | $\overline{2}$ | 53.17  | 1            | 60.3    | 1            | 299.82  | 0.9422 | 1859.49  | 0.7231 |
| 52 | $\mathfrak{Z}$ | 51.34  | $\mathbf{1}$ | 59.93   | $\mathbf{1}$ | 297.38  | 0.9422 | 1856.92  | 0.7231 |
| 53 | $\mathbf{1}$   | 50.13  | 1            | 27.25   | 1            | 281.36  | 0.9535 | 1865.46  | 0.7231 |
| 53 | $\overline{c}$ | 50.53  | 1            | 27.07   | 1            | 281.41  | 0.9535 | 1865.64  | 0.7231 |
| 53 | 3              | 50.06  | 1            | 27.75   | 1            | 281.17  | 0.9535 | 1865.53  | 0.7231 |
| 54 | 1              | 49.82  | 1            | 25.61   | 1            | 282.38  | 0.9535 | 1866.6   | 0.7231 |
| 54 | $\overline{c}$ | 50.82  | 1            | 25.64   | 1            | 282.29  | 0.9535 | 1866.62  | 0.7231 |
| 54 | 3              | 51.74  | 1            | 25.68   | 1            | 282.5   | 0.9535 | 1866.64  | 0.7231 |
| 55 | $\mathbf{1}$   | 153.51 | 0.9765       | 2143.34 | 0.1126       | 4854.94 | 0.0228 | 6627.56  | 0.0197 |
| 55 | $\overline{c}$ | 152.21 | 0.9765       | 2199.23 | 0.1275       | 4923.92 | 0.0386 | 6509.64  | 0.0244 |
| 55 | 3              | 157    | 0.9823       | 2177.15 | 0.1053       | 4935.46 | 0.0386 | 6621.58  | 0.0197 |
| 56 | $\mathbf{1}$   | 68.02  | $\mathbf{1}$ | 628.78  | 0.4641       | 1354.45 | 0.3413 | 1793.11  | 0.2874 |

Similarity Coefficient values of the Simulation 211

| 56 | $\overline{2}$   | 66.16  | 1            | 578.87  | 0.552         | 1332.72 | 0.3307 | 1785.87  | 0.3049 |
|----|------------------|--------|--------------|---------|---------------|---------|--------|----------|--------|
| 56 | 3                | 70.92  | 1            | 589.23  | 0.5812        | 1383.42 | 0.336  | 1830.2   | 0.2727 |
| 57 | $\mathbf{1}$     | 54.26  | 1            | 159.72  | 0.9882        | 353.72  | 0.8983 | 1810.2   | 0.732  |
| 57 | $\mathfrak{2}$   | 53.82  | 1            | 157     | 0.9882        | 353.18  | 0.8983 | 1811.26  | 0.732  |
| 57 | 3                | 55.25  | 1            | 158.9   | 0.9882        | 343.71  | 0.9037 | 1811.33  | 0.732  |
| 58 | $\mathbf{1}$     | 54.68  | 1            | 45.33   | 1             | 134.62  | 0.9649 | 1826.98  | 0.732  |
| 58 | $\mathfrak{2}$   | 54.31  | 1            | 44.43   | 1             | 136.07  | 0.9649 | 1827.23  | 0.732  |
| 58 | 3                | 53.77  | 1            | 46.52   | 1             | 138.94  | 0.9649 | 1827.58  | 0.732  |
| 59 | $\mathbf{1}$     | 54.08  | 1            | 28.56   | 1             | 118.89  | 0.9765 | 1830.42  | 0.732  |
| 59 | $\mathfrak{2}$   | 54.07  | 1            | 28.55   | 1             | 118.6   | 0.9765 | 1830.43  | 0.732  |
| 59 | 3                | 54.46  | 1            | 28.5    | 1             | 119.19  | 0.9765 | 1830.43  | 0.732  |
| 60 | $\mathbf{1}$     | 54.12  | 1            | 28.23   | 1             | 119.28  | 0.9765 | 1831.06  | 0.732  |
| 60 | $\overline{2}$   | 54.73  | 1            | 28.1    | 1             | 119.23  | 0.9765 | 1831.07  | 0.732  |
| 60 | 3                | 53.79  | 1            | 28.14   | 1             | 119.22  | 0.9765 | 1831.05  | 0.732  |
| 61 | 1                | 277.09 | 0.9478       | 2306.71 | 0.0549        | 4942.47 | 0.0307 | 11882.45 | 0.0307 |
| 61 | $\overline{2}$   | 281.49 | 0.9255       | 2310.51 | 0.0533        | 4900.98 | 0.0275 | 11057.33 | 0.0182 |
| 61 | 3                | 272.78 | 0.9478       | 2385.13 | 0.0386        | 4867.36 | 0.0338 | 11162.34 | 0.026  |
| 62 | $\mathbf{1}$     | 91.09  | 0.9823       | 618.64  | 0.4802        | 1376.45 | 0.3202 | 1950.9   | 0.2898 |
| 62 | $\boldsymbol{2}$ | 87.45  | 0.9823       |         | 656.25 0.4421 | 1337.44 | 0.3603 | 1948.28  | 0.2973 |
| 62 | 3                | 90.17  | 0.9823       | 644.04  | 0.4641        | 1378.85 | 0.377  | 1964.08  | 0.2849 |
| 63 | $\mathbf{1}$     | 53.66  | 1            | 167.9   | 0.9882        | 418.86  | 0.8824 | 1844.78  | 0.7231 |
| 63 | $\overline{2}$   | 55.11  | 1            | 166.5   | 0.9882        | 414.83  | 0.8667 | 1847.01  | 0.7231 |
| 63 | 3                | 53.97  | $\mathbf{1}$ | 168.15  | 0.9882        | 431.32  | 0.8615 | 1847.11  | 0.7231 |
| 64 | $\mathbf{1}$     | 49.33  | $\mathbf{1}$ | 47.19   | 1             | 287.86  | 0.9422 | 1863.24  | 0.7231 |
| 64 | $\mathfrak{2}$   | 50.25  | 1            | 45.29   | 1             | 288.12  | 0.9422 | 1871.28  | 0.7231 |
| 64 | 3                | 50.35  | 1            | 45.91   | 1             | 287.27  | 0.9422 | 1862.19  | 0.7231 |
| 65 | $\mathbf{1}$     | 49.83  | 1            | 26.29   | 1             | 281.42  | 0.9535 | 1866.24  | 0.7231 |
| 65 | $\mathfrak{2}$   | 51.37  | 1            | 26.37   | 1             | 281.58  | 0.9535 | 1866.04  | 0.7231 |
| 65 | 3                | 50.65  | $\mathbf{1}$ | 26.32   | 1             | 281.44  | 0.9535 | 1866.09  | 0.7231 |

212 Similarity Coefficient values of the Simulation

| 66     | $\mathbf{1}$   |        |              |         |              | 282.55  | 0.9535 |          | 0.7231 |
|--------|----------------|--------|--------------|---------|--------------|---------|--------|----------|--------|
|        |                | 49.68  | 1            | 25.57   | 1            |         |        | 1866.65  |        |
| 66     | $\overline{2}$ | 50.01  | 1            | 25.61   | 1            | 282.44  | 0.9535 | 1866.63  | 0.7231 |
| 66     | 3              | 50.15  | 1            | 25.53   | 1            | 282.56  | 0.9535 | 1866.65  | 0.7231 |
| 67     | $\mathbf{1}$   | 523.95 | 0.7592       | 2478.58 | 0.0307       | 4976.55 | 0.0338 | 18496.96 | 0.0338 |
| 67     | $\overline{2}$ | 541.92 | 0.792        | 2411.06 | 0.0386       | 4848.4  | 0.037  | 18998.67 | 0.037  |
| 67     | 3              | 557.53 | 0.7455       | 2476.81 | 0.0275       | 4781.77 | 0.0307 | 19799.21 | 0.0291 |
| 68     | 1              | 169.33 | 0.931        | 656.45  | 0.4268       | 1391.03 | 0.3603 | 2270.43  | 0.2285 |
| 68     | $\overline{2}$ | 167.75 | 0.9478       | 656.68  | 0.4177       | 1368.17 | 0.3856 | 2248.22  | 0.2655 |
| 68     | 3              | 158.81 | 0.9478       | 658     | 0.4298       | 1390.12 | 0.3799 | 2268.71  | 0.2608 |
| 69     | $\mathbf{1}$   | 64.25  | 1            | 172.66  | 0.9882       | 577.25  | 0.8311 | 1832.21  | 0.7275 |
| 69     | $\overline{c}$ | 62.97  | $\mathbf{1}$ | 173.57  | 0.9882       | 574.9   | 0.8411 | 1828.7   | 0.7187 |
| 69     | 3              | 57.37  | 1            | 172.09  | 0.9882       | 565.67  | 0.8564 | 1827.06  | 0.7275 |
| 70     | $\mathbf{1}$   | 49.63  | 1            | 44.96   | $\mathbf{1}$ | 489.45  | 0.9091 | 1843.77  | 0.7275 |
| 70     | $\overline{2}$ | 48.99  | $\mathbf{1}$ | 46.26   | $\mathbf{1}$ | 489.26  | 0.9091 | 1842.79  | 0.7275 |
| $70\,$ | 3              | 49.8   | 1            | 43.95   | $\mathbf{1}$ | 488.79  | 0.9091 | 1843.71  | 0.7275 |
| 71     | $\mathbf{1}$   | 48.5   | $\mathbf{1}$ | 19.9    | $\mathbf{1}$ | 488.17  | 0.92   | 1847.46  | 0.7275 |
| 71     | $\overline{2}$ | 48.33  | 1            | 20.64   | 1            | 488.37  | 0.92   | 1847.43  | 0.7275 |
| 71     | 3              | 48.36  | $\mathbf{1}$ | 20.27   | $\mathbf{1}$ | 488.06  | 0.92   | 1847.38  | 0.7275 |
| 72     | $\mathbf{1}$   | 49.5   | 1            | 19.03   | $\mathbf{1}$ | 489.19  | 0.92   | 1848.02  | 0.7275 |
| 72     | $\overline{c}$ | 47.93  | 1            | 19.01   | $\mathbf{1}$ | 489.18  | 0.92   | 1847.99  | 0.7275 |
| 72     | $\mathfrak{Z}$ | 48.22  | 1            | 19.01   | $\mathbf{1}$ | 489.16  | 0.92   | 1848.01  | 0.7275 |